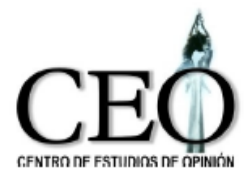

# DEPARTAMENTO ADMINISTRATIVO DE PLANEACIÓN DE MEDELLÍN

# **EVOLUCIÓN DE LAS CONDICIONES DE VIDA EN LA CIUDAD DE MEDELLÍN BASADOS EN LA ENCUESTA DE CALIDAD DE VIDA 2009**

**Centro de Estudios de Opinión –CEO-Universidad de Antioquia**

> **y Elkin Castaño V.**

Medellín, Mayo de 2010

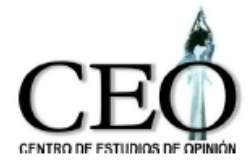

# **ESTIMACIÓN DEL INDICADOR DE CALIDAD DE VIDA EN LA CIUDAD DE MEDELLÍN BASADOS EN LA ENCUESTA DE CALIDAD DE VIDA 2009**

**Abstract. 2001,** the Department of Metropolitan Planning of the city of Medellín realised the Survey of Quality of Vida (ECV), which collected excellent on the conditions of life of the inhabitants of the city. In the 2002, Brown ET to., constructed to an urban indicator and one rural one to measure the conditions of life in the city being had as it bases the information provided by this survey. These indicators allowed to obtain measurements on the conditions of life for the homes in each commune of the urban area, and each group of judges of the rural area. As of year 2004, Metropolitan Planning has continued realising the ECV annually with the purpose of to investigate the evolution of the conditions of life of the homes of the city with respect to the found ones in the basic information of year 2001. The objective of this document is to present/display the update of the measurements of conditions of life in the communes and groups of judges of the city based on the Survey of Quality of Life for year 2009 and for presenting/displaying its evolution from the 2001. This update consists of applying the new elaborated information to the ICV with the ECV of the 2001.

**Resumen.** En el año 2001, el Departamento de Planeación Metropolitana de la ciudad de Medellín realizó La Encuesta de Calidad de Vida (ECV), la cual recogió información relevante sobre las condiciones de vida de los habitantes de la ciudad. En el 2002, Castaño et al., construyeron un indicador urbano y uno rural para medir las condiciones de vida en la ciudad teniendo como base la información proporcionada por dicha encuesta. Estos indicadores permitieron obtener mediciones sobre las condiciones de vida para los hogares en cada comuna del área urbana, y cada corregimiento del área rural. A partir del año 2004, Planeación Metropolitana ha seguido realizando anualmente la ECV con el fin de investigar la evolución de las condiciones de vida de los hogares de la ciudad con respecto a las halladas en la información de base del año 2001. El objetivo

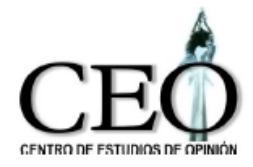

de este documento es presentar la actualización de las mediciones de condiciones de vida en las comunas y corregimientos de la ciudad basada en la Encuesta de Calidad de Vida para el año 2009 y presentar su evolución desde el 2001. Esta actualización consiste en aplicar la nueva información al ICV elaborado con la ECV del 2001.

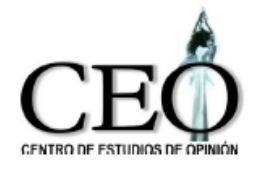

#### **1. INTRODUCCION**

Con base en la Encuesta de Calidad de Vida del año 2001, elaborada por el Departamento de Planeación Metropolitana, Castaño, Correa y Salazar (1998, 2002) diseñaron un indicador que permitiera conocer las condiciones de vida de los hogares en la ciudad de Medellín. Dicho indicador, denominado Indicador de Calidad de Vida (ICV), es un resumen de diferentes características de la vivienda y de las personas que componen el hogar, tales como calidad de la vivienda, acceso a servicios públicos, capital humano, seguridad social y aspectos demográficos.

La construcción del ICV tiene como base conceptual la teoría de la medición del estándar de vida de A. Sen, y en su construcción se usaron técnicas estadísticas que permitieran manejar de manera óptima las variables cualitativas y cuantitativas usadas, de forma tal que el ICV tuviera máxima información de ellas. Los procedimientos empleados se encuentran circunscritos en las técnicas de Cuantificación Óptima y el Análisis No Lineal de Componentes Principales. Una descripción de la metodología se encuentra en Young (1981), Gifi (1990) y Castaño et al. (1998) y una breve descripción se encuentra en el Apéndice.

El objetivo de este documento es analizar, basados en la nueva Encuesta de Calidad de Vida realizada en el año 2009, la evolución de las condiciones de la ciudad con respecto a las halladas en el año 2008 y determinar si han cambiando significativamente. EL plan del documento es el siguiente: en la sección 2 se hace la revisión conceptual de la medición de la calidad de vida; La sección 3 presenta una breve descripción de los métodos estadísticos empleados y la descripción de las variables usadas; la evaluación de la evolución de las condiciones de vida en las comunas, estratos y corregimientos se encuentran en la sección 4 y 5, respectivamente; En la sección 6 se presenta en indicador global (considerando la zona urbana y rural) para la ciudad; finalmente, se obtienen las conclusiones.

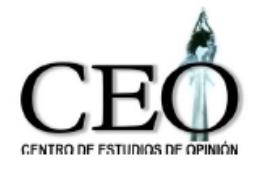

i<br>L

#### UNIVERSIDAD DE ANTIOQUIA FACULTAD DE CIENCIAS SOCIALES Y HUMANAS CENTRODE ESTUDIOS DE OPINIÓN

## **2. REVISIÓN CONCEPTUAL**

A continuación presentamos algunos aspectos teóricos sobre la medición de la calidad de vida. Dichos conceptos fueron tomados del documento "Nuevo Índice de Condiciones de Vida", del DANE-Misión Social-DNP (2001).

### **2.1. LA MEDICIÓN DEL ESTÁNDAR DE VIDA Y LAS MEDIDAS DE POBREZA**

"Incorporar en el análisis empírico los aspectos que la teoría considera deseables, depende no sólo de tener claridad sobre los objetivos, sino de contar con los instrumentos adecuados para hacerlo y de la información necesaria para describirlos".<sup>1</sup>

La medición de la pobreza busca captar con especial énfasis las características de la población con menores niveles de bienestar, independientemente de si se consideran solamente el espacio de los bienes primarios, los recursos y el ingreso; o de si se integran las dimensiones de libertad, derechos y posibilidades. En las dos formas tradicionales de medición usadas en Colombia está implícita la consideración de que el bienestar se logra con la satisfacción de un conjunto de necesidades que, desde algún presupuesto teórico, se toman como básicas.

El índice de condiciones de vida busca dar un paso adelante en la comprensión y en la medición de las dimensiones del bienestar. En el campo de *la medición* porque combina en una sola medida variables cuantitativas y cualitativas y, en el *de las dimensiones* porque permite integrar características que no se habían integrado antes, especialmente las relacionadas con el capital humano. En *la valoración,* porque permite calificar los resultados de las políticas frente a criterios de equidad y logro.

<sup>1</sup> Amartya Sen. THE STANDARD OF LIVING. The Tanner Lectures . Cambridge University Press 1987, reprinted 1994 p. 38.

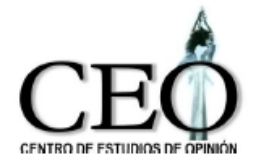

El desarrollo legal y administrativo ha hecho explícita una dimensión interpretativa que tiene repercusiones prácticas. Los subsidios no deben favorecer simplemente a los pobres sino hacerlo con *particular énfasis hacia los más pobres*. Hacer explícita de esta manera el objetivo de la "focalización" introduce diferencias importantes en la forma de identificar a la población objetivo y en la forma de evaluar la eficacia y la eficiencia de los programas. Cuando se evalúa la pobreza de un individuo o de una región se tiene implícita una concepción de bienestar. Identificar la pobreza es identificar el conjunto de personas o regiones que están en el subconjunto inferior dentro de un conjunto ordenado por las características que se han definido como deseables.

La medida de pobreza más común utilizada en Colombia desde 1986 ha sido la de *Necesidades Básicas Insatisfechas NBI*, que se puede considerar como un índice que capta principalmente condiciones de desarrollo de infraestructura urbana. La necesidad de hacer mediciones a nivel nacional, con desagregaciones departamentales y municipales llevó a elegir variables que hubieran sido medidas en el Censo de Población y Vivienda de 1985.

El NBI, desde el punto de vista conceptual, se fundamenta en la teoría de Necesidades Básicas, que se apoya en dos afirmaciones principales: la primera es la existencia de un único conjunto de necesidades humanas que no varía en el tiempo, aunque si varíen sus satisfactores; la segunda es la posibilidad de definir un subconjunto de ellas como básicas, con el criterio de que su no satisfacción, durante un largo período de tiempo, podría llevar a la muerte. Con este indicador<sup>2</sup> son pobres aquellos hogares o personas que tienen insatisfecha alguna de las cinco necesidades definidas como básicas.<sup>3</sup>

i<br>L

<sup>&</sup>lt;sup>2</sup> Ver DANE, La Pobreza en Colombia. Tomo I. Bogotá, 1989.

<sup>3</sup> Viviendas inadecuadas: en las cabeceras municipales se consideran como inadecuadas las viviendas que tienen piso de tierra. En el resto se ubican en esta categoría las viviendas con piso de tierra o

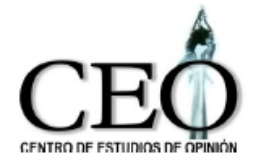

Los estudios sobre pobreza realizados recientemente muestran que al comparar el NBI con el índice basado en ingresos, solo una de tres personas clasificadas como pobres absolutos por ingresos se clasificarían como pobres según NBI. "Cuando se trate de dirigir la acción gubernamental a las familias de pobreza absoluta, el uso de las NBI acarrearía grandes errores de inclusión y de exclusión".<sup>4</sup> Además, tres de las cinco variables consideradas dependen de características físicas que pueden estar afectadas por el grado de urbanización, más que por los niveles de vida, aunque se definan en forma diferente para zona urbana que para zona rural.

En su aplicación, la medición de la pobreza con el NBI tiene algunas limitaciones. Considera como pobres personas que tienen una necesidad básica insatisfecha, pero altos niveles de satisfacción en las necesidades restantes. Así mismo, el carácter discreto de la medición del NBI sólo permite calcular el porcentaje de personas con una o más necesidades insatisfechas, pero no permite tener en cuenta qué tan pobres son lo pobres, ni cuál es el grado de desigualdad entre ellos. La mirada desde necesidades básicas ha sido positiva en el sentido de ser una alternativa práctica al casi exclusivo énfasis dado al PIB y al crecimiento económico, pero no ha permitido profundizar en la intensidad y distribución.

La otra forma utilizada en Colombia para medir pobreza es la llamada línea de

i<br>L

material precario en las paredes.

Vivienda sin servicios: en las cabeceras municipales, los hogares sin agua por acueducto o sin conexión a alcantarillado o pozo séptico. En el resto se ubican en esta categoría las viviendas que obtengan agua de río, manantial, acequia, lluvia y carezcan de sanitario

Hacinamiento crítico: Comprende los hogares en donde le número de personas por cuarto sea superior a 3.

Inasistencia escolar: Comprende los hogares con niños entre los 7 y los 11 años que no asisten regularmente a colegio o escuela

Alta dependencia económica: Comprende los hogares cuyo jefe tenga un nivel educativo inferior a cuarto de primaria y se tenga más de tres personas dependientes.

<sup>&</sup>lt;sup>4</sup> La Pobreza en Colombia, páginas 8 a 12. Tercer Mundo Editores, enero de 1996. Estudio realizado por un equipo de investigadores, coordinados por el Banco Mundial y la Misión Social.

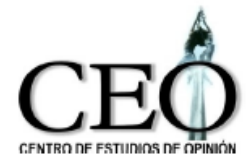

i<br>L

#### UNIVERSIDAD DE ANTIOQUIA FACULTAD DE CIENCIAS SOCIALES Y HUMANAS CENTRODE ESTUDIOS DE OPINIÓN

indigencia o línea de pobreza<sup>5</sup>, estimación que se realizó con base en la Encuesta de Ingresos y Gastos de 1984 y no ha sido modificada desde entonces.

También esta forma de medición tiene limitaciones: no tiene en cuenta formas no monetarias de ingreso, como el autoconsumo o el trueque, frecuentes en economías rurales; además, en Colombia solo se captan cambios en la estructura de consumo cada diez años por lo que se corre el riesgo de que cambios en estos factores sean interpretados como cambios en los niveles de pobreza. Igualmente se deja por fuera el ingreso real asociado al acceso a servicios subsidiados por el gobierno, lo cual es un problema importante cuando sabemos que los subsidios implícitos en los servicios sociales representan más del 60% de los ingresos del primer decil $6$ .

A. Sen resalta otra limitación de medir pobreza a través del ingreso. Es la tendencia a pensar que la multiplicidad de factores que caracterizan la pobreza se pueden reducir al hecho de tener más o menos ingreso. No debe olvidarse que el ingreso se utiliza como indicador. Cuando se mide la pobreza por el ingreso se trata de afirmar si es adecuado para generar un mínimo aceptable de capacidades, no de afirmar simplemente que es bajo, independientemente de las características personales y sociales. Sin embargo, la práctica ha mostrado que, en muchos casos, es más fácil observar directamente las privaciones de esos bienes que el ingreso para conseguirlas<sup>7</sup>. Igualmente, Desai<sup>8</sup> ha señalado que el concepto de ingreso, cuando se quiere utilizar como medida de bienestar, debe plantearse como una medida *ex ante*  que busca aproximarse a un flujo consumo al que el individuo puede aspirar

<sup>&</sup>lt;sup>5</sup> Muñoz Conde Manuel, *"La Pobreza en 13 ciudades colombianas en 1985, según líneas de pobreza e indigencia*" En: PNUD. Pobreza, Miseria y Desigualdad: Retos para la Nueva Colombia. Bogotá, noviembre de 1991. pp 273 y ss.

<sup>6</sup> DNP, Misión Social Carlos Vélez. Gasto Social y Desigualdad. Tercer Mundo Editores, marzo de 1996. pag. 14

<sup>7</sup> Sen, Amartya, The Political Economy of Targeting, pag 15, y toda la discusión hasta la pg. 18 en Public Spending and the Poors, Theory and Evidence, Wolrd Bank, 1995

<sup>8</sup> Desai, Meghnad Bienestar y privación vitales? propuesta para un índice de progreso social. En Comercio Exterior, vol 42, Núm 4, abril de 1992 pp 327 a 339

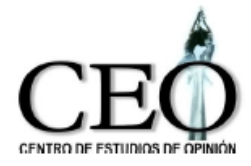

i<br>L

#### UNIVERSIDAD DE ANTIOQUIA FACULTAD DE CIENCIAS SOCIALES Y HUMANAS CENTRO DE ESTUDIOS DE OPINIÓN

manteniendo intacto su nivel inicial de riqueza, más que al flujo del ingreso. Es decir, se trata de medir el potencial para alcanzar un conjunto deseable.

Esta forma de abordar el bienestar como potencialidades se acerca más a la perspectiva de Sen de "capacidades efectivas" (capabilities) y "conjuntos socialmente viables y deseables" (Functionnings).<sup>9</sup> En cuyo contexto se define vivir, como la combinación de varios quehaceres y estados concretos (haceres y seres, en palabras de Sen) y calidad de vida: como la capacidad de lograr esos conjuntos de quehaceres y estados socialmente valiosos y alcanzables en un tiempo y un espacio concreto. La pobreza se considera entonces como fallas en la "capacidad efectiva" para lograr un estándar de vida, lo cual constituye la verdadera privación o exclusión social.

Este modo de mirar evita "la sobresimplificación, del intento tradicional de resumir el estándar de vida como la comparación de una canasta de bienes con relación a diferentes canastas en términos de una sola razón, (opulencia)...haciendo supuestos simplificadores, que incluyen funciones de utilidad incambiadas.... Sen arguye que los vínculos entre bienes y utilidad o satisfacción son muy complejos y hay muchas distinciones cruciales para entenderlos...es dudoso que la utilidad sea la definición última del estándar de vida, ya sea que se interprete como placer, felicidad, o satisfacción de deseos<sup>"10</sup> La propuesta es concentrarse en dos estados intermedios las "capacidades efectivas" y los "conjuntos viables socialmente deseables".

En la actual coyuntura colombiana hay que agregar un desafío adicional en los intentos por obtener un estándar de vida, la incorporación de variables tan relevantes y difíciles de medir como la paz, la justicia y el capital social. Estas dimensiones, si bien están relacionadas con el ingreso, no son medibles directamente a través del ingreso personal.

<sup>&</sup>lt;sup>9</sup> Amartya Sen. Capability and Well-Being. En The Quality of Life. Oxford 1993 pp 30-50. Algunos autores traducen functionnings como realizaciones

<sup>&</sup>lt;sup>10</sup> John Muellbauer. Professor Sen on the standard of living. En Amartya Sen. The Standard of Living. Cambridge

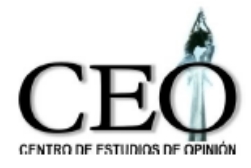

#### **2.2. EL INDICE DE CONDICIONES DE VIDA**

El Índice de Condiciones de Vida, combina en una sola medida las variables de potencial de acceso a bienes físicos: características físicas de la vivienda y las posibilidades de acceso a los servicios públicos domiciliarios; variables que miden el capital humano. Las variables se seleccionaron de la encuesta de caracterización socioeconómica<sup>11</sup>, teniendo en cuenta las variables que la teoría y la práctica han encontrado más relacionadas con el estándar de vida de la población. Tomar una encuesta de esta naturaleza presta el servicio adicional de medir en un solo momento del tiempo, con una misma metodología y con la misma unidad de observación (la familia) los principales aspectos que permiten valorar las condiciones de vida.

Cada variable fue definida de manera que cualquier situación observable con relación a ella pudiera ser clasificada por su contribución al estándar de vida. El problema de darle un peso a cada una de las categorías cuando se trataba de variables no continuas como las características de la vivienda, o la condición de asistir o no asistir a la escuela, se manejó a través de un procedimiento estadístico de análisis de datos denominado "cuantificación óptima"<sup>12</sup> el cual asigna valores numéricos a las categorías de las variables en una forma tal que maximiza la relación entre las observaciones y el modelo de análisis de datos usado (análisis de componentes principales, en nuestro caso), respetando el carácter de medición de los datos<sup>13</sup>. Una explicación técnica detallada se encuentra en la segunda parte de este documento.

i<br>L

<sup>1987,</sup> pp 39 -58

<sup>&</sup>lt;sup>11</sup> Fue una encuesta aplicada por Planeación Metropolitana en el año 2001, representativa a nivel urbano  $\frac{y}{12}$  rural.

Young, F.W. (1981), "Methods for Describing Ordinal Data with Cardinal Models", Journal of Mathematical Psychology, 12, 416-436

<sup>13</sup> Young, F.W., Takane, Y. Y de Leeuw, J. (1978), "The Principal Components of Mixed Measurement Level Multivariate Data: An Alternanting Least Squares Method with Optimal Scaling Features", Psychometrika, 43, 279-281. El procedimiento ha sido integrado al paquete estadístico SAS con la

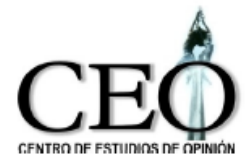

Desde el punto de vista de la lógica del índice, este proceso permite una verificación empírica de lo que Sen ha llamado la selección de objetos de valor. Al comparar todas las variables en un conjunto se está asegurando que al comparar una combinación A de objetos de valor con otra combinación B, si A tiene más de cualquier objeto y al menos lo mismo de los demás objetos de valor, A tiene un mayor estándar de vida.

Una vez unificada la métrica de las variables se procede a encontrar el peso que cada uno de los objetos de valor tiene sobre el estándar total. De allí resultaron cuatro clases de variables:

Variables que miden capital físico, que toma como indicador las características de la vivienda, variables de infraestructura a través de acceso a servicios básicos de la vivienda, variables de capital humano medido por las características de educación y variables de capital social básico medido por la composición de la familia. Los puntajes fueron estandarizados de forma tal que el indicador tomara valores entre cero y 100 puntos. $14$ 

El resultado final es un índice de estándar de vida donde cada uno de los *objetos de valor* tiene una ponderación y con el cual se pueden clasificar los hogares, según el valor o categoría que posean de cada una de las variables que entran en el índice.Una vez identificadas las variables y sus pesos se pueden ordenar todos los hogares.

El índice se considera como un paso adelante para acercarse a una mejor caracterización y medición de las condiciones de vida. Se quiere ahora identificar las

i<br>L

denominación PRINQUAL 14

Los principales resultados de este trabajo se presentan en: Castaño, Elkin y Hernando Moreno, "Metodología estadística del modelo de ponderaciones del Sistema de Selección de Beneficiarios de Programas Sociales (SISBEN), Misión Social-DNP, Santa Fe de Bogotá, mayo de 1994.

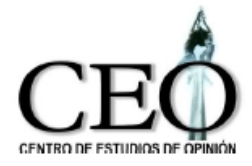

características analíticas teniendo en cuenta que se trata de una herramienta para programas prácticos pero que busca atender también a la solidez conceptual de sus fundamentos.

El índice se inscribe dentro del concepto de estándar de nivel de vida propuesto por Sen<sup>15</sup>, que busca valorar los componentes frente a un solo estándar de nivel vida definido como una canasta de muchos atributos, aunque secundariamente pueda tener una representación numérica en forma de índice.

# **3. ELEMENTOS ESTADÍSTICOS**

A continuación se hace una breve descripción de la metodología estadística empleada para la elaboración del ICV. I

### **3.1 ANÁLISIS DE COMPONENTES PRINCIPALES ESTÁNDAR**

**I**ntuitivamente, la metodología estadística utilizada para construir el indicador debería ser tal que:

- Proporcione máxima información de cada una de las variables que lo componen.
- Su información es única (identificabilidad).

i<br>L

En este contexto, el Análisis de Componentes Principales Estándar (ACP) es un procedimiento estadístico para el análisis de datos multivariados con las siguientes características:

Permite construir indicadores como resúmenes de un conjunto características

<sup>&</sup>lt;sup>15</sup> Amartya Sen, The Standard of Living, Cambridge University Press. 1987

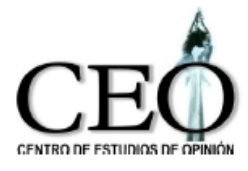

dadas (Métodos de reducción de dimensión).

- Es útil cuando las variables están relacionadas linealmente y son de tipo cuantitativo.
- $\bullet$  Si  $X_1, X_2,..., X_p$  es el conjunto de características cuantitativas que queremos resumir, entonces el ACP proporciona las p nuevas variables:

 $Y_1 = a_{11} X_1 + a_{12} X_2 + ... + a_{1n} X_n$  (Primera Componente)  $Y_2 = a_{21} X_1 + a_{22} X_2 + ... + a_{2p} X_p$  (Segunda Componente) ..................  $Y_{p}= a_{p1} X_1 + a_{p2} X_2 + ... + a_{p} X_p$  (P-ésima Componente)

Con las siguientes propiedades:

- $\checkmark$  Las componentes con combinaciones lineales de las variables originales, donde a<sub>ij</sub> es la ponderación (peso) que tiene la variable  $X_j$  sobre la componente i.
- $\checkmark$  Las componentes son resúmenes de la información de las variables originales.
- $\checkmark$  La primera componente principal Y<sub>1</sub> contiene la mayor cantidad de información de las variables originales  $X_1, X_2, ..., X_p$ .
- $\checkmark$  La segunda componente principal Y<sub>2</sub> contiene la mayor cantidad de información después de la primera componente, y así sucesivamente.
- $\checkmark$  La información de la primera componente principal es única, en el sentido de que no la comparte con las demás componentes.
- $\checkmark$  La Información de la segunda componente principal es única, en el sentido de que no la comparte con las demás componentes, y así sucesivamente.

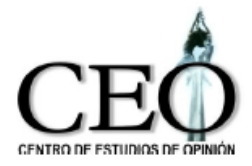

De esta manera, la metodología del ACP es útil para el propósito de construir el indicador ICV, pues permite obtener el indicador como la combinación lineal que contiene **máxima información** de las variables que lo componen y su información **es única** (**no es compartida** por las otras combinaciones lineales).

EJEMPLO: Considere la construcción de un indicador que resuma la información de las variables numéricas de No Hacinamiento (HAC) y Educación del Jefe (EDUC), donde definimos

No\_HAC= Num. Cuartos/ Num. pers

EDUC=Num. de años de escolaridad

Para una muestra aleatoria de estas dos variables esperaríamos un diagrama de dispersión como el siguiente:

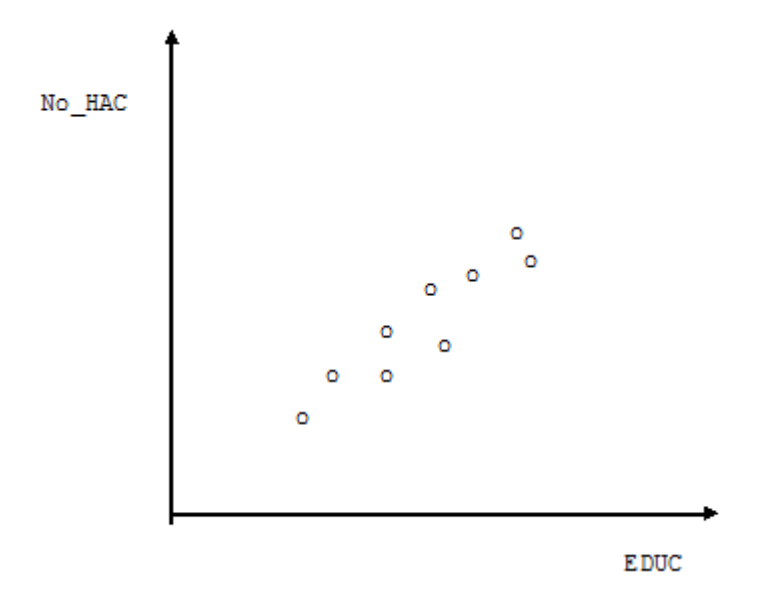

Se observa que Correlación(No\_HAC, EDUC)>0 (1)

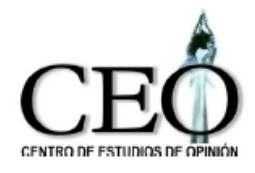

 El indicador que contiene máxima información de las dos variabes es la combinación lineal de ellas denominada la Primera Componente Principal:

 $Y_1 = a_{11}N_0$  HAC +  $a_{12}EDUC$ 

donde, debido a (1), Signo( $a_{11}$ ) = Signo( $a_{12}$ ) y donde las  $a_{ij}$  deben satisfacer ciertas propiedades matemáticas.

 $\bullet$  Y<sub>1</sub> puede ser interpretado como un indicador de condiciones de vida: a mayor nivel educativo del jefe, mayor valor toma el indicador; a mayor valor de la variable hacinamiento (lo que equivale a más espacio por persona en la vivienda) mayor valor toma el indicador. Y<sub>1</sub> es un promedio ponderado de las variables que la componen.

Gráficamente,

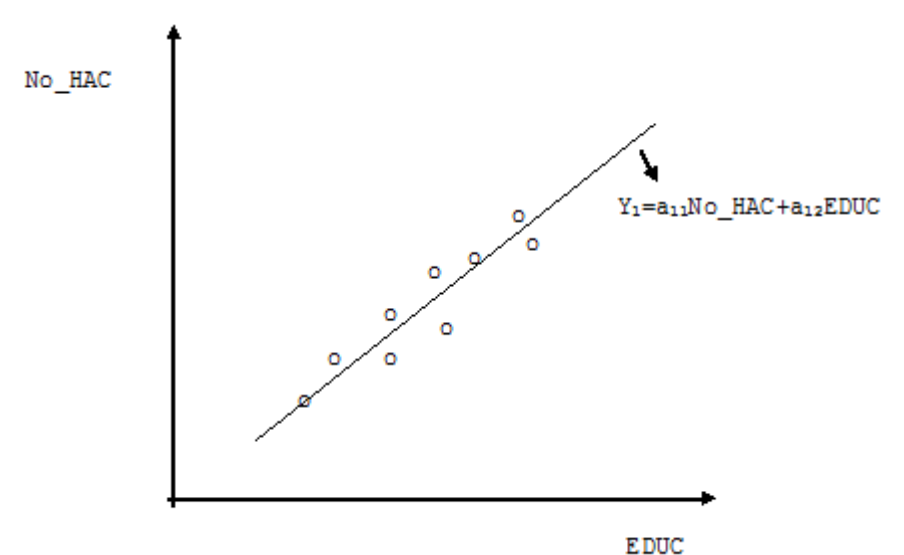

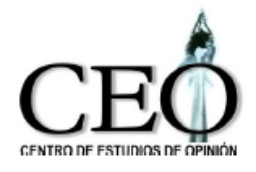

- No existe otra combinación lineal que tenga mayor información de las variables originales  $X$ , que la primera componente principal  $Y_1$ .
- La segunda componente principal es:

$$
Y_2 = a_{21}No\_HAC + a_{22}EDUC
$$

Donde  $a_{21}$  tiene signo contrario a  $a_{22}$ . Ésta variable contiene menos información que Y<sub>1</sub> y su interpretación es distinta. Gráficamente,

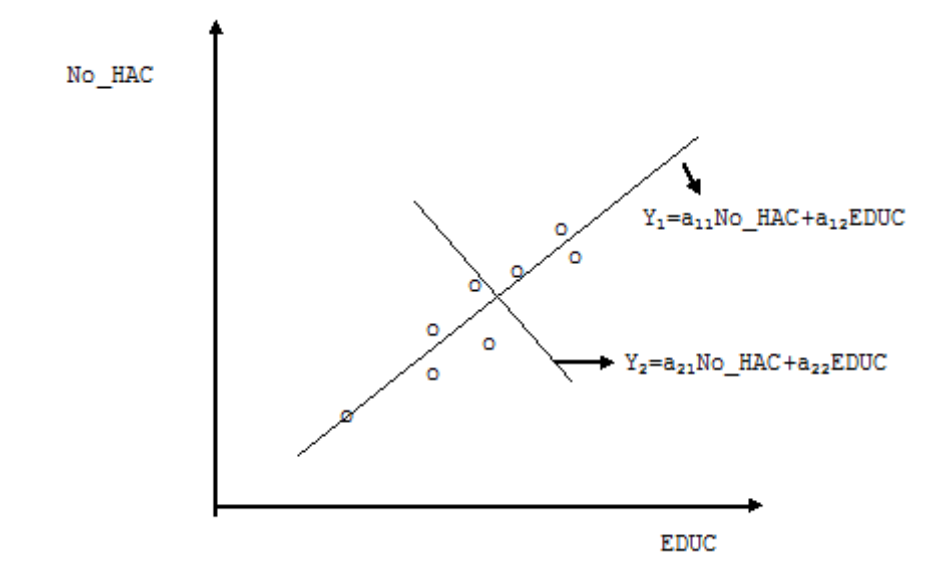

Esto ilustra el uso del ACP para construir indicadores.

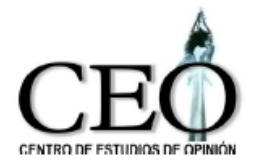

# **3.2 CONSTRUCCIÓN DE UN INDICADOR DE CONDICIONES DE VIDA Y ANÁLISIS DE COMPONENTES PRINCIPALES PARA VARIABLES CON NIVELES DE MEDICIÓN MIXTOS**

Inicialmente se selecciona un conjunto de variables que estén relacionadas con las condiciones de vida. Generalmente, las variables seleccionadas presentan un nivel mixto de medición. Por ejemplo:

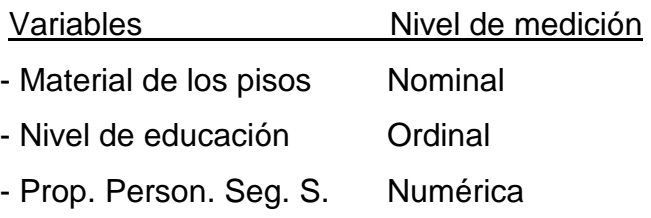

Para este conjunto de variables de nivel de medición mixto, no podemos aplicar directamente el ACP tradicional con el fin de obtener el indicador, pues el ACP opera sobre variables cuantitativas.

UNA ALTERNATIVA: Cuantificar las categorías de las variables cualitativas. Esta cuantificación puede hacerse de dos formas:

- A) Subjetiva: es realizada por medio de expertos. Este procedimiento tiene algunas desventajas.
	- i) Puede cambiar de experto a experto.
	- ii) La cuantificación es unidimensional.

iii) No hay garantía de que las relaciones entre las variables cuantificadas de esa forma sea lineal.

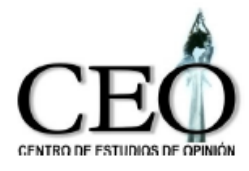

B) Objetiva: la técnica del "Optimal Scaling" o Cuantificación Óptima. Se basa en la información y evita los problemas anteriores. La técnica empleada asigna valores numéricos a las categorías de las variables de forma tal que se maximice la varianza (se maximice la cantidad de información) de la primera componente principal teniendo en cuenta las características de medición de los datos.

Una vez cuantificadas las categorías de las podemos emplear legítimamente el modelo de Componentes Principales para obtener directamente el indicador o podemos usar las variables cuantificadas para hacer otro tipo de análisis multivariados tradicionales. (Factores, Cluster, etc.)

El procedimiento se encuentra descrito en Young (1981), Kuhfeld, Sarle, y Young, (1985), Saporta, (1983), Young, Takane, y de Leeuw, J. (1978, 1985), Van de Geer, (1993). Algunas aplicaciones se encuentran en Castaño y Moreno (1994), Sarmiento et al (1996), Castaño, Correa y Salazar (1998), Castaño y Valencia (1999ª), Castaño (1999b) y Castaño (2000). Algunas propiedades del indicador han sido estudiadas en Cortés et al (1998) y Castaño (1999).

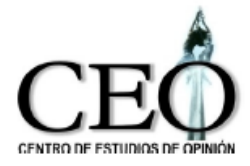

### **3.3. BASE DE DATOS Y VARIABLES SELECCIONADAS**

Los datos empleados en la evaluación de los indicadores de calidad de vida urbana y rural para la ciudad de Medellín, fueron tomados de la Encuesta de Calidad de Vida 2008, realizados por el Departamento Administrativo de Planeación de Medellín. A continuación se encuentra la descripción de las variables usadas para la construcción del ICV.

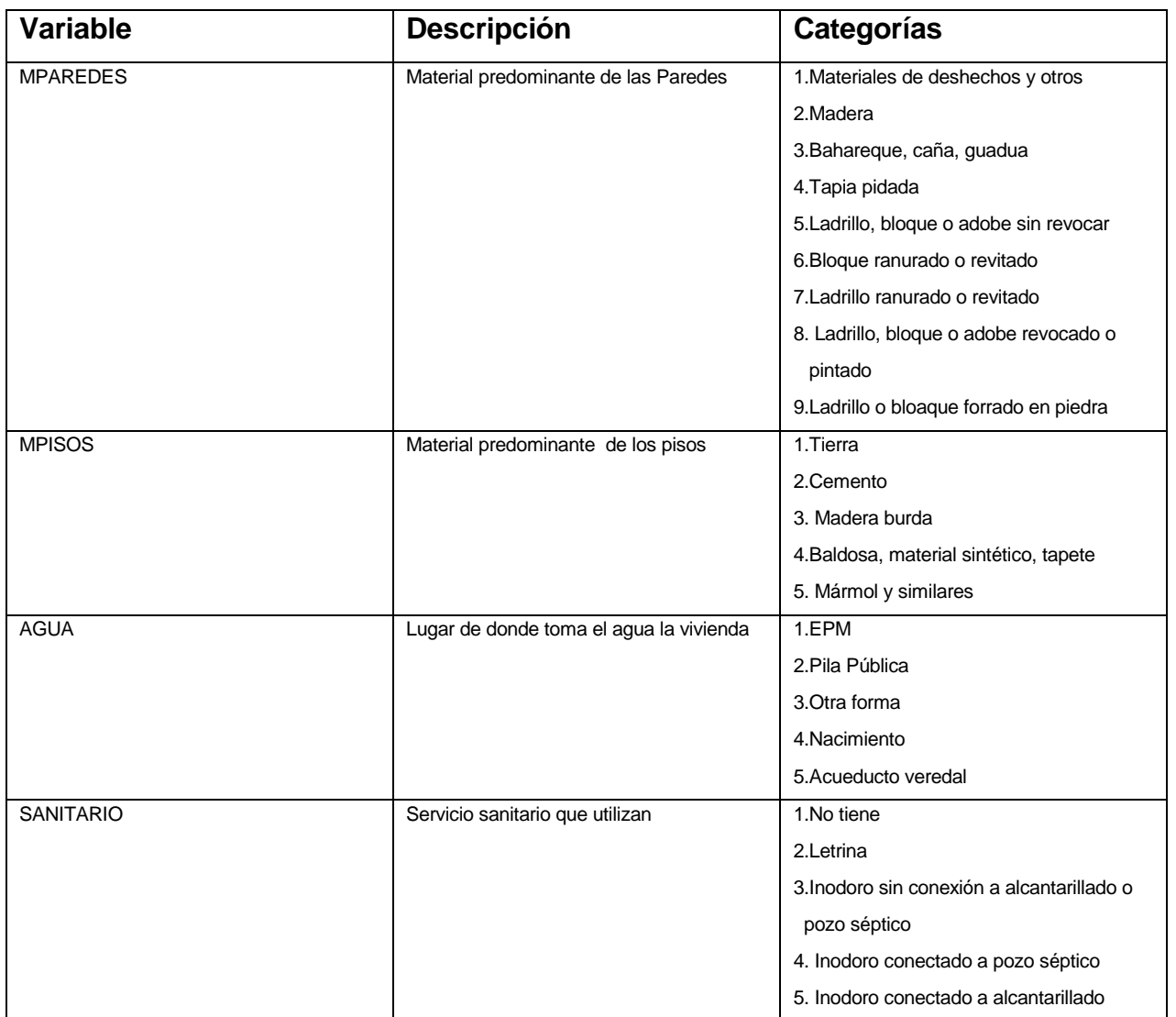

#### **Descripción de las variables**

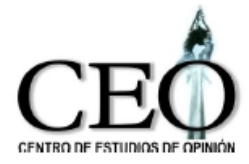

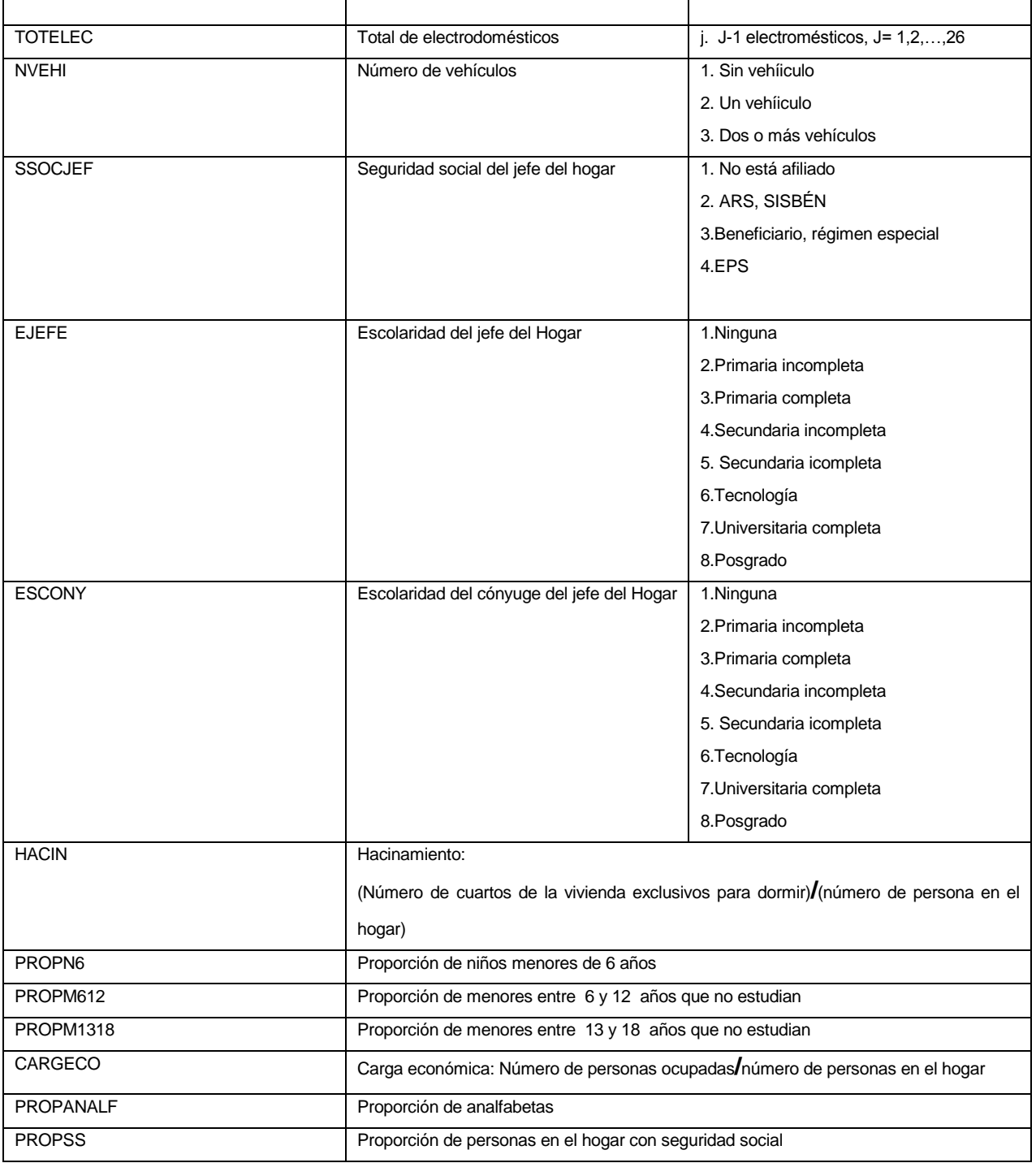

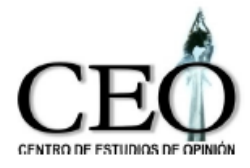

## **4. EVOLUCIÓN DE LAS CONDICIONES DE VIDA PARA EL SECTOR URBANO.**

Las siguientes tablas presentan los puntajes obtenidos por medio de la cuantificación óptima para las categorías de cada una de las variables del indicador, usando la Encuesta de Calidad de Vida 2001.

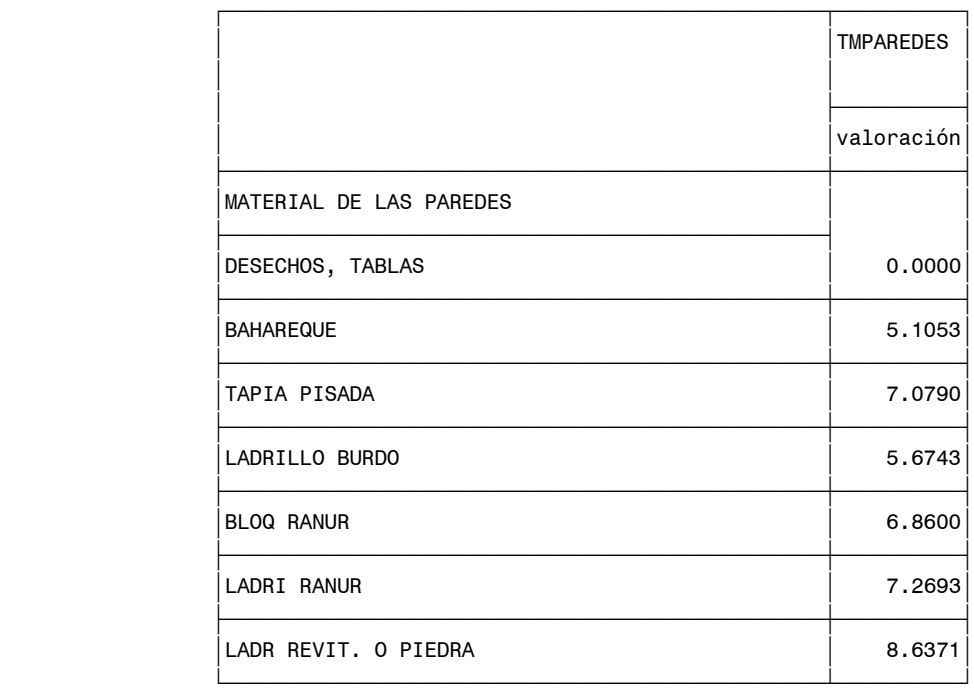

#### **Tabla de Puntajes Finales**

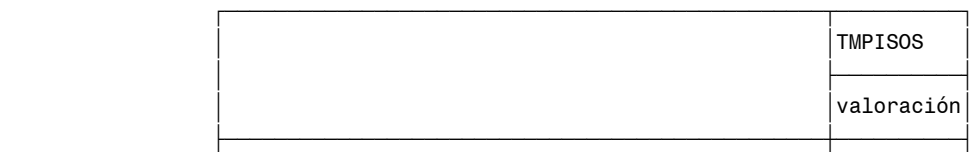

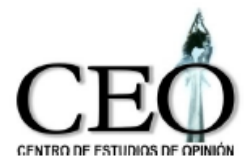

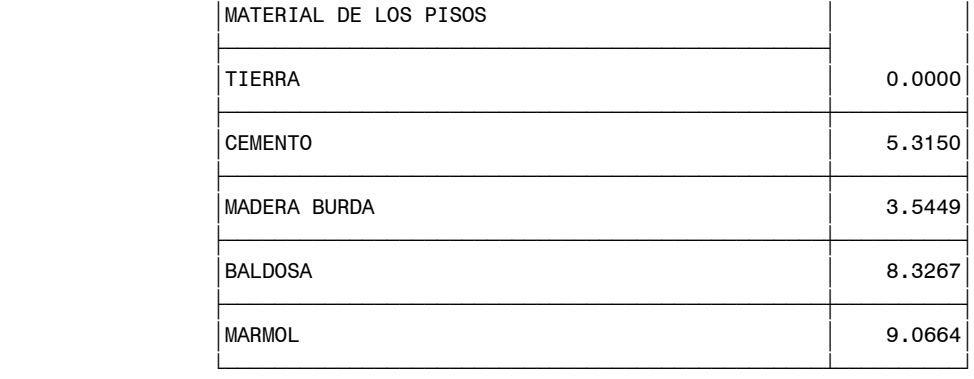

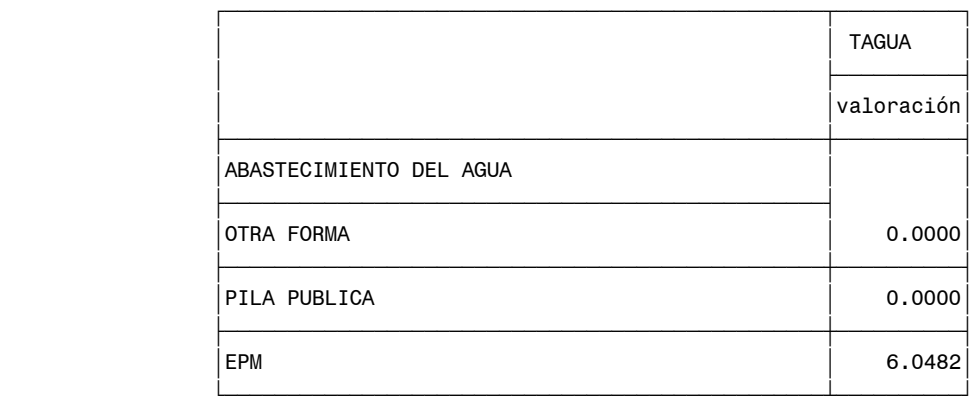

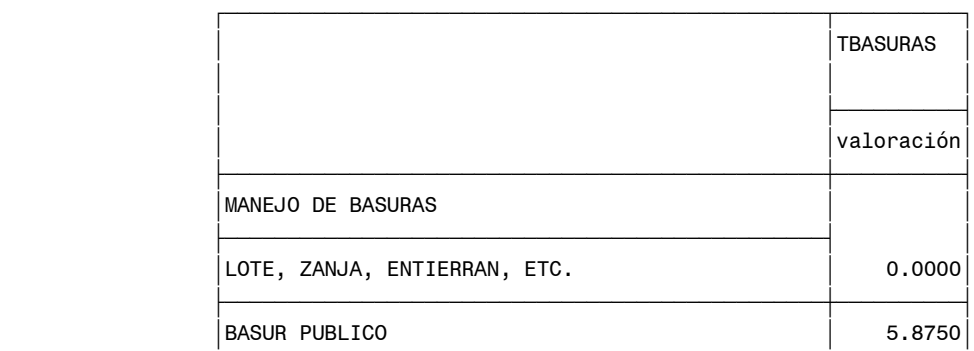

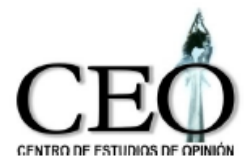

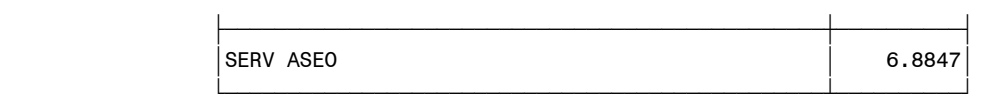

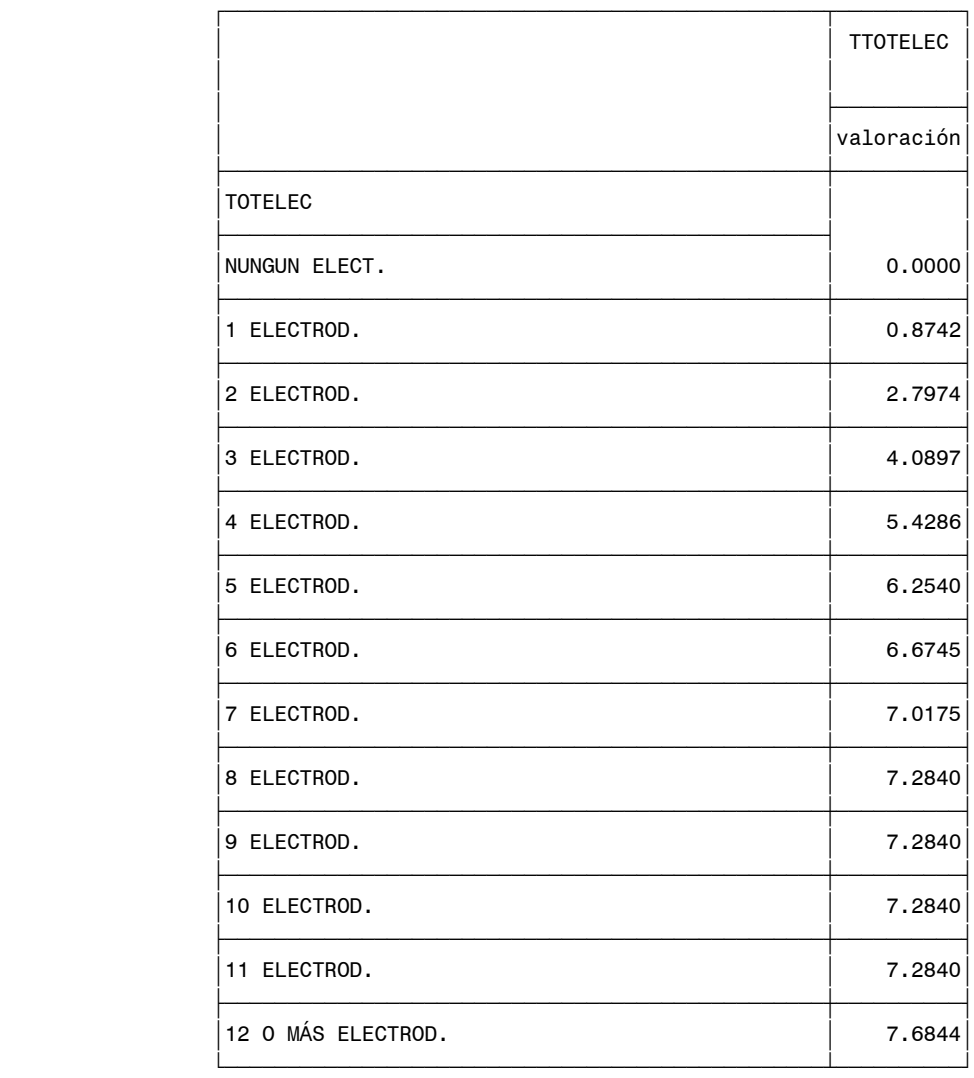

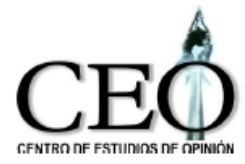

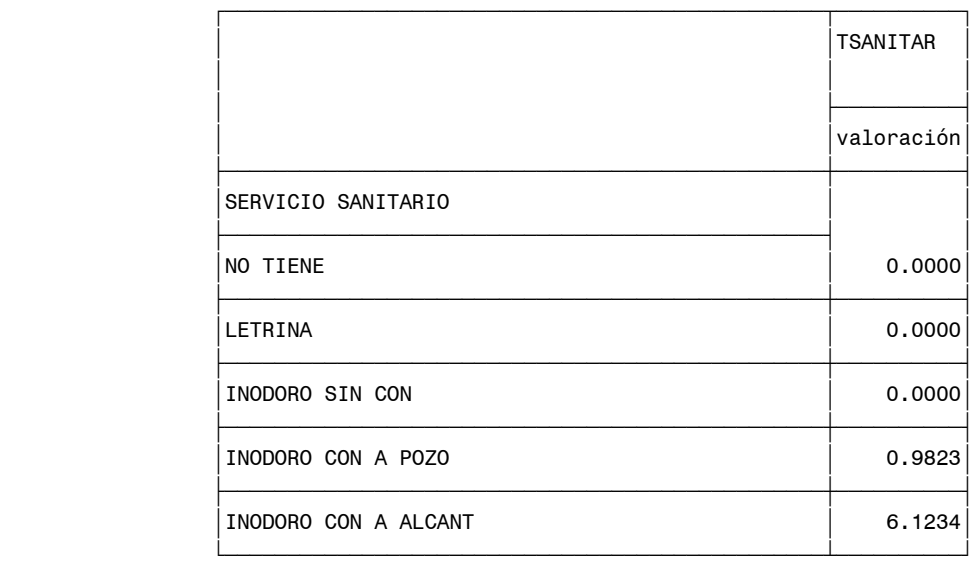

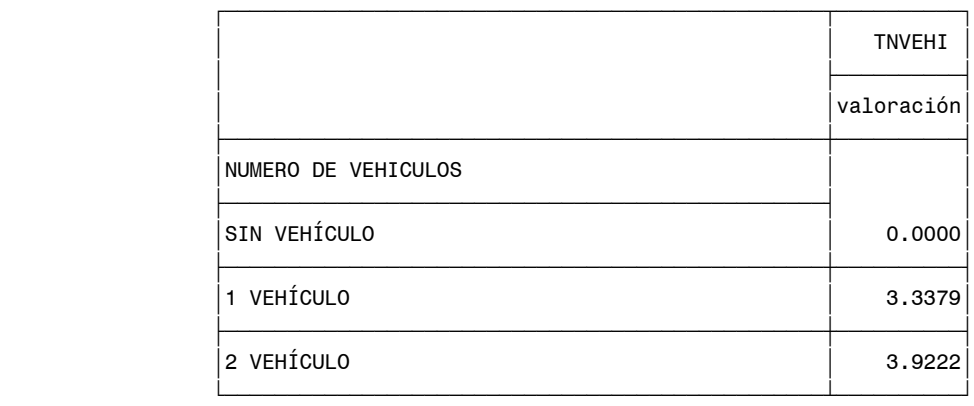

 $\overline{f}$   $\overline{f}$   $\overline{$ 

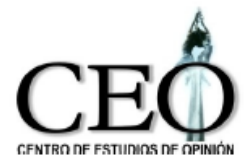

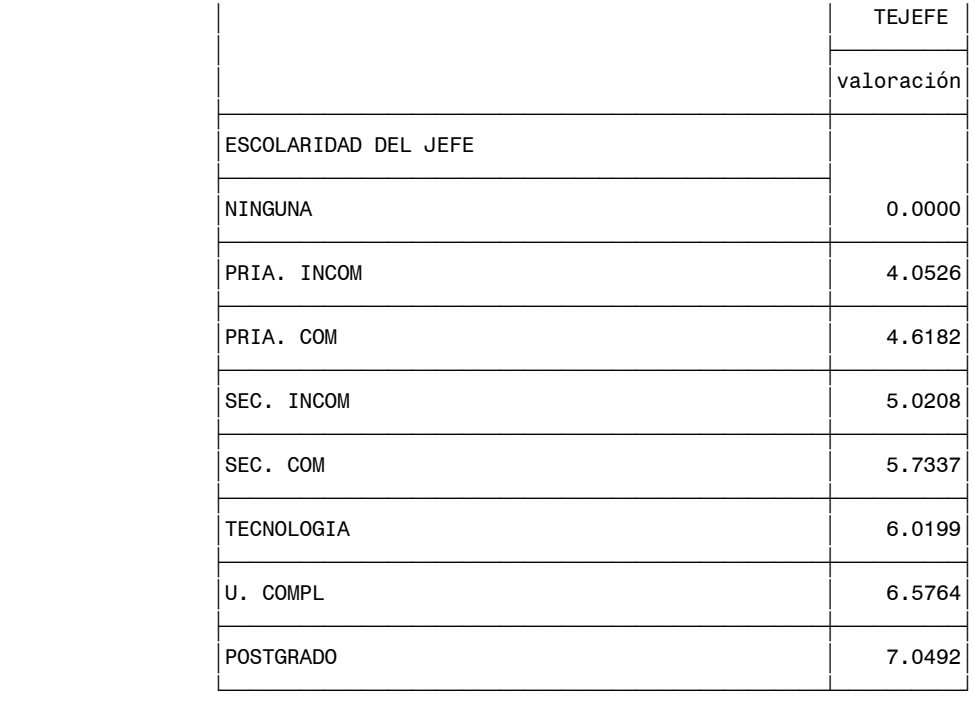

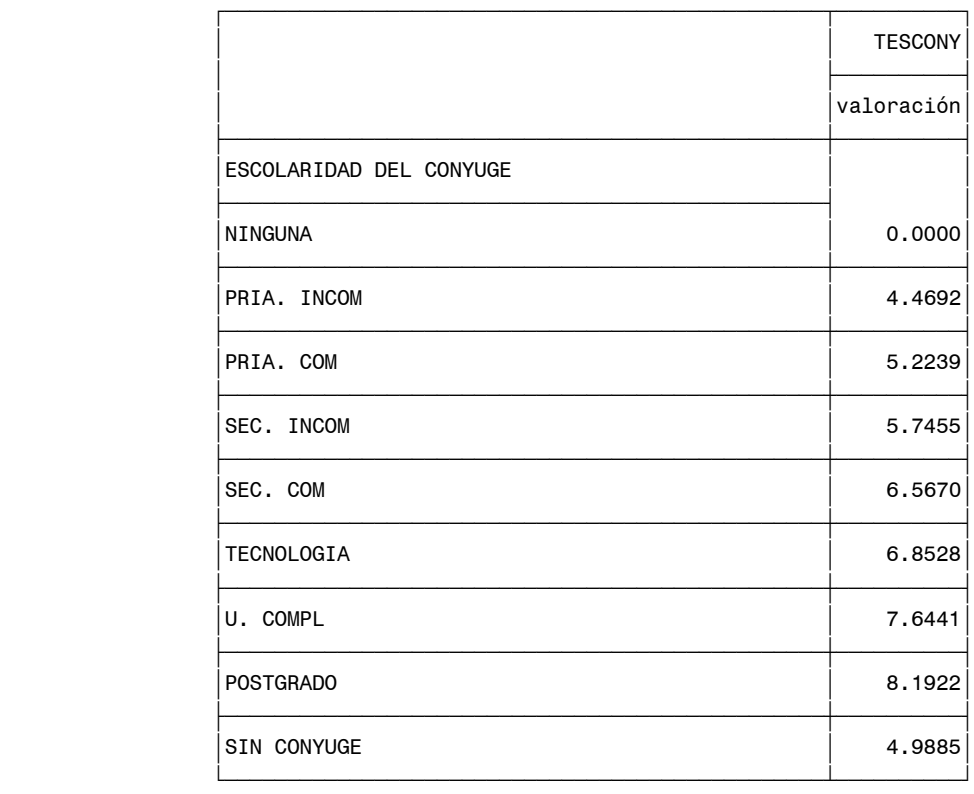

 $\overline{f}$   $\overline{f}$   $\overline{$ 

 $TPROPN6$ 

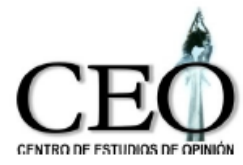

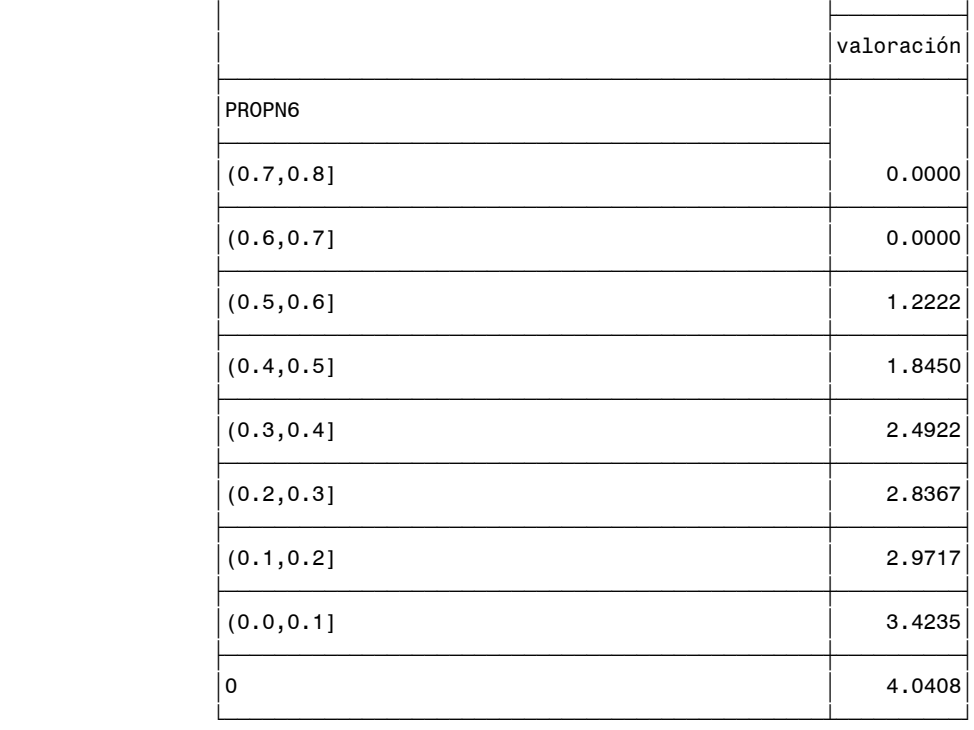

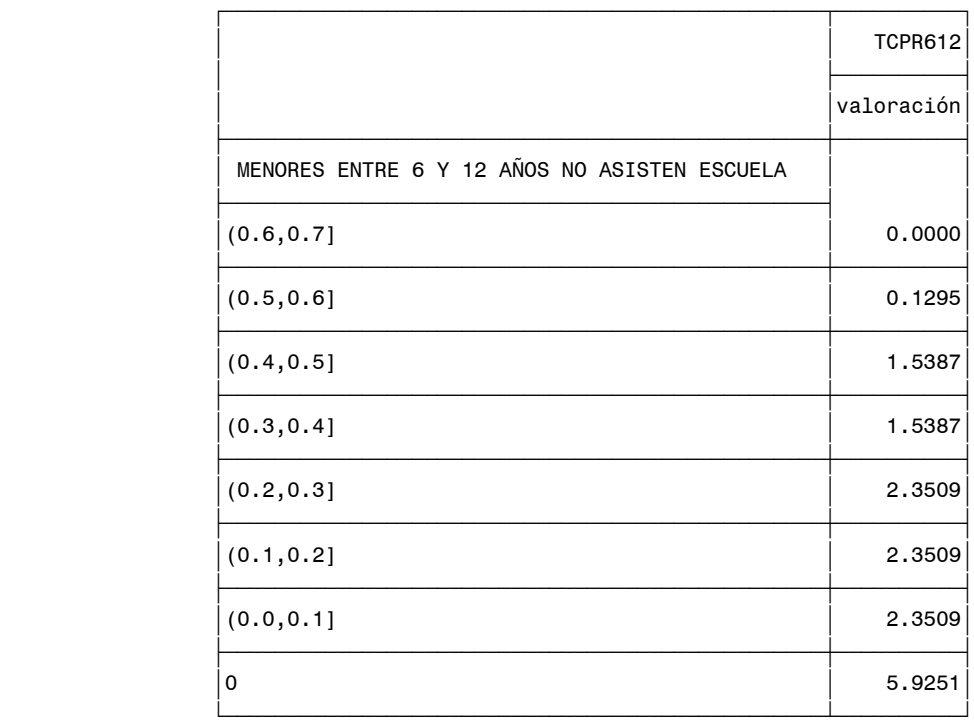

 $\overline{f}$   $\overline{f}$   $\overline{$ 

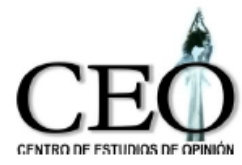

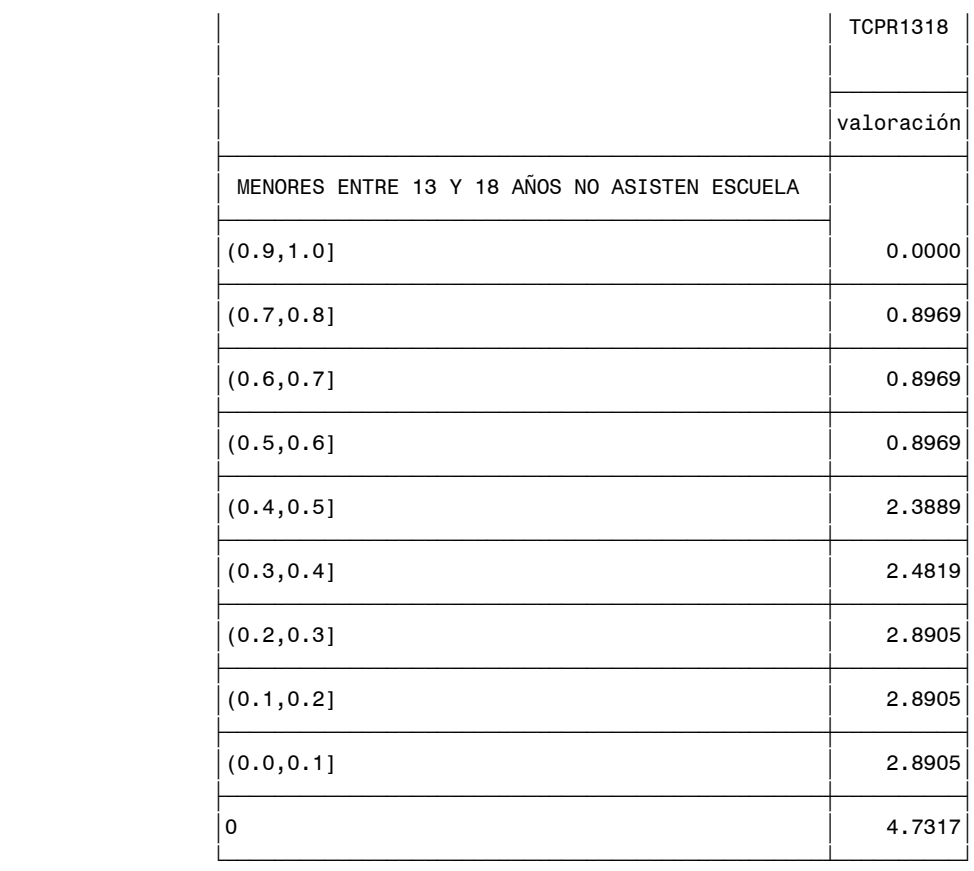

 $\overline{f}$   $\overline{f}$   $\overline{$ 

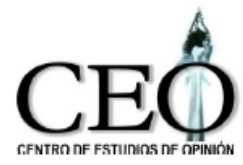

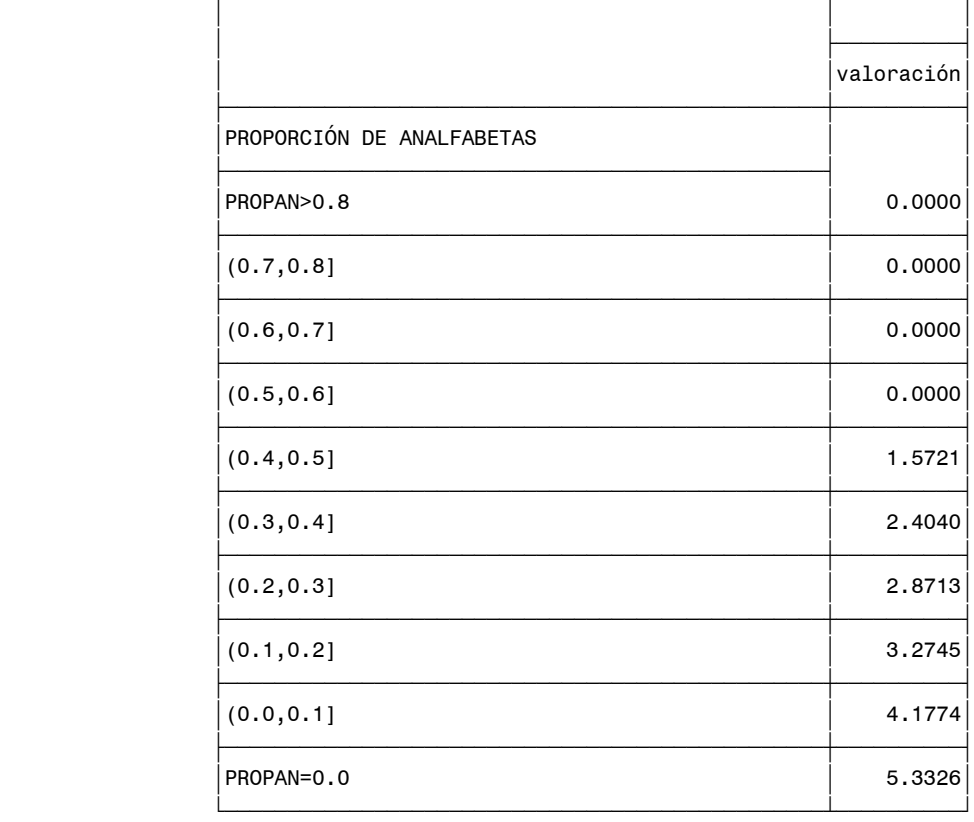

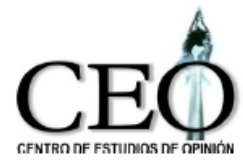

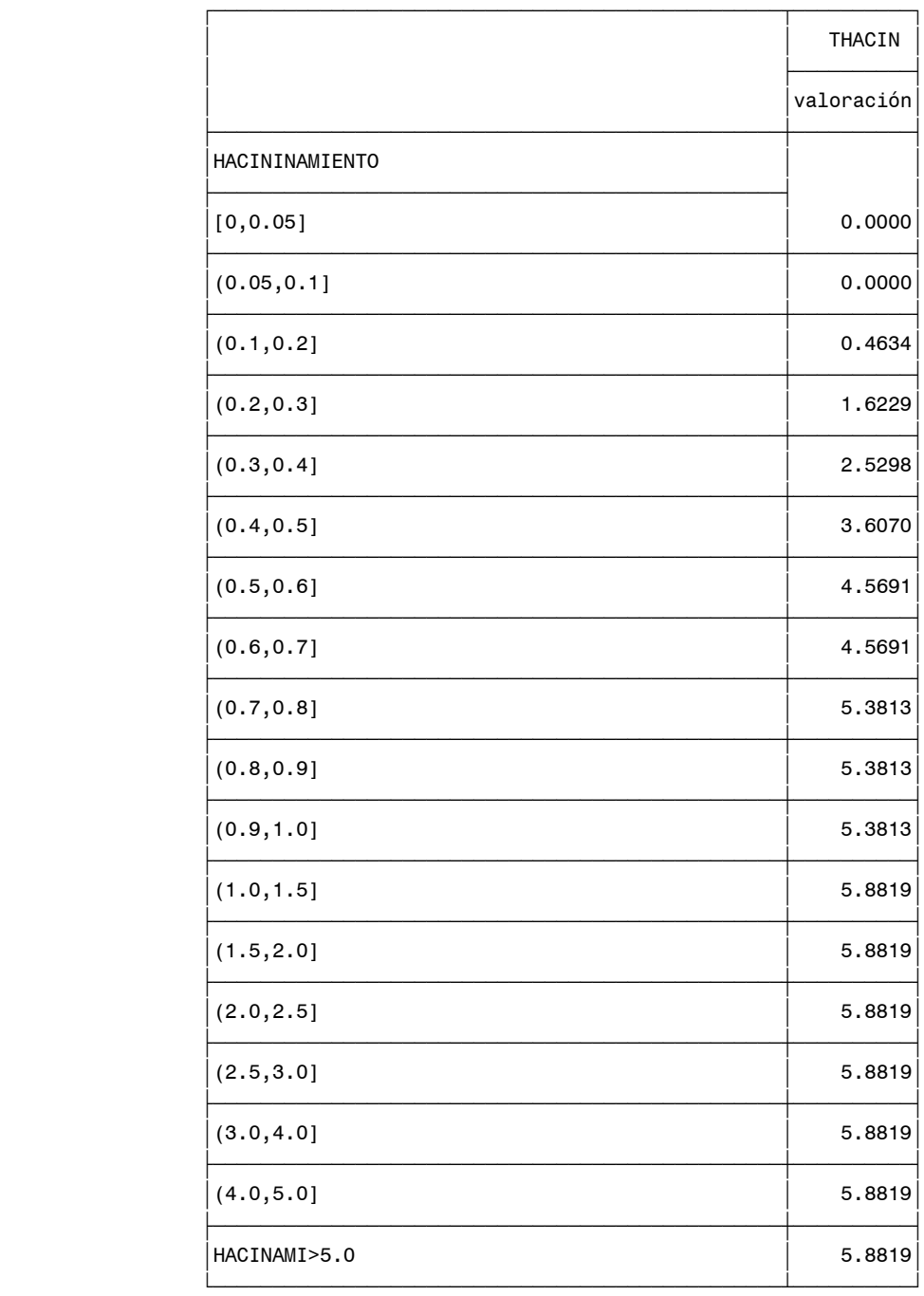

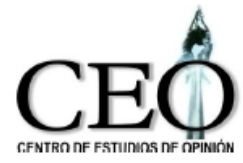

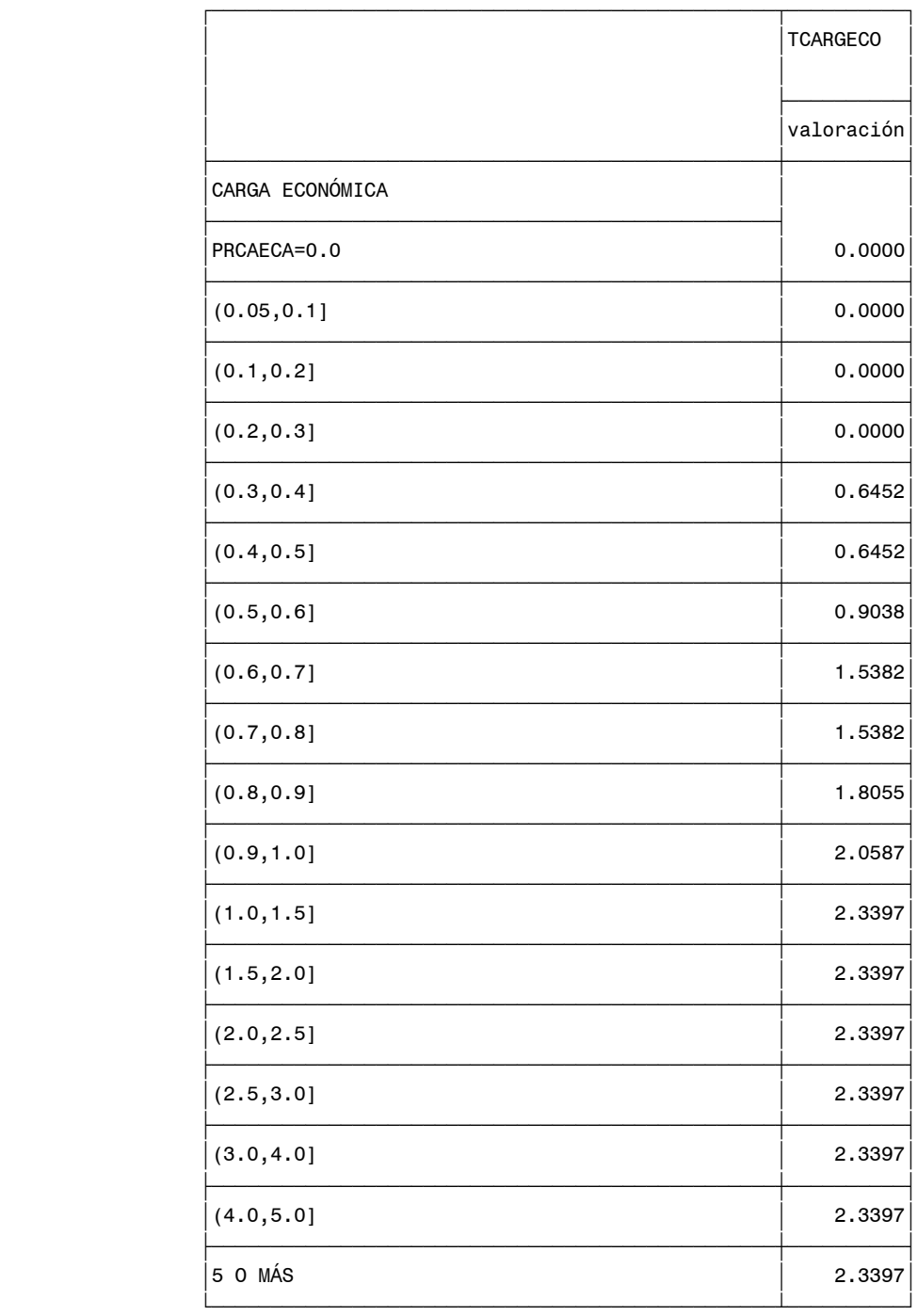

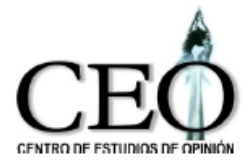

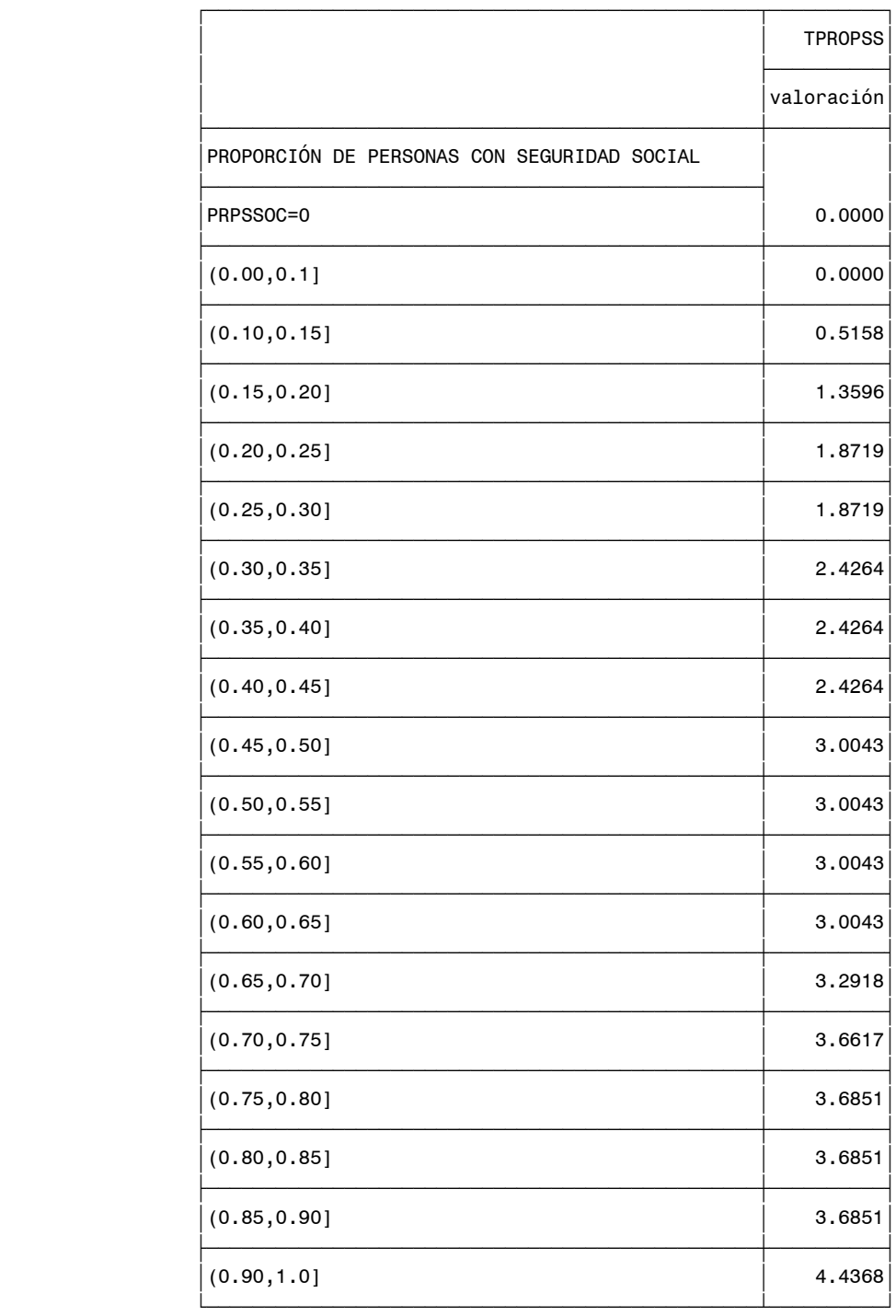

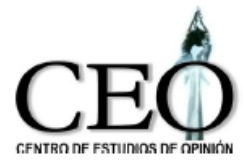

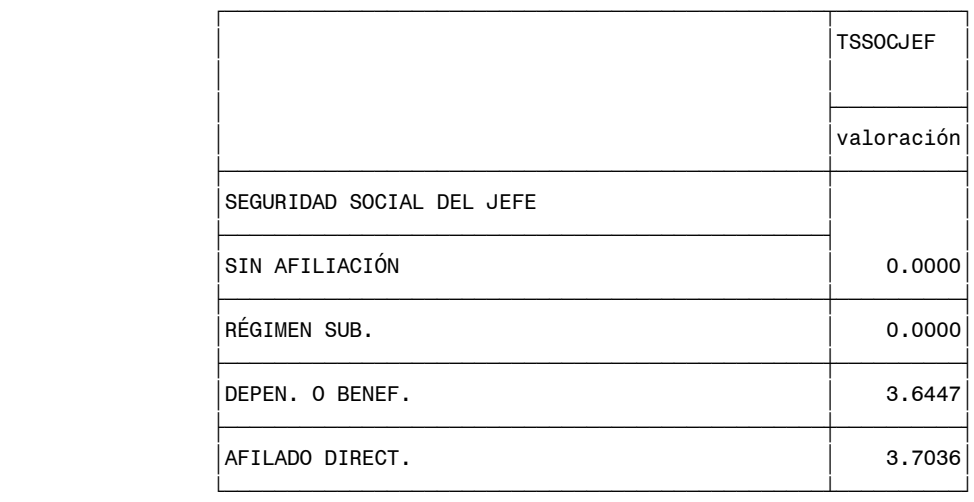

Con las variables transformadas de esta manera, el cálculo del indicador para un hogar es simplemente la suma de los puntajes de las categorías a las que pertenece el hogar en cada una de las variables. El indicador tomará valores entre 0 y 100.

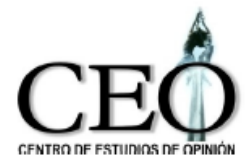

#### **4.1 COMPARACIÓN DEL INDICADOR URBANO BASADO EN LAS ENCUESTAS DE CALIDAD VIDA 2008 Y 2009 PARA LA CIUDAD DE MEDELLÍN.**

Las siguientes tablas presentan los resultados del ICV urbano y sus componentes para la ciudad de Medellín para los años 2008 y 2009.

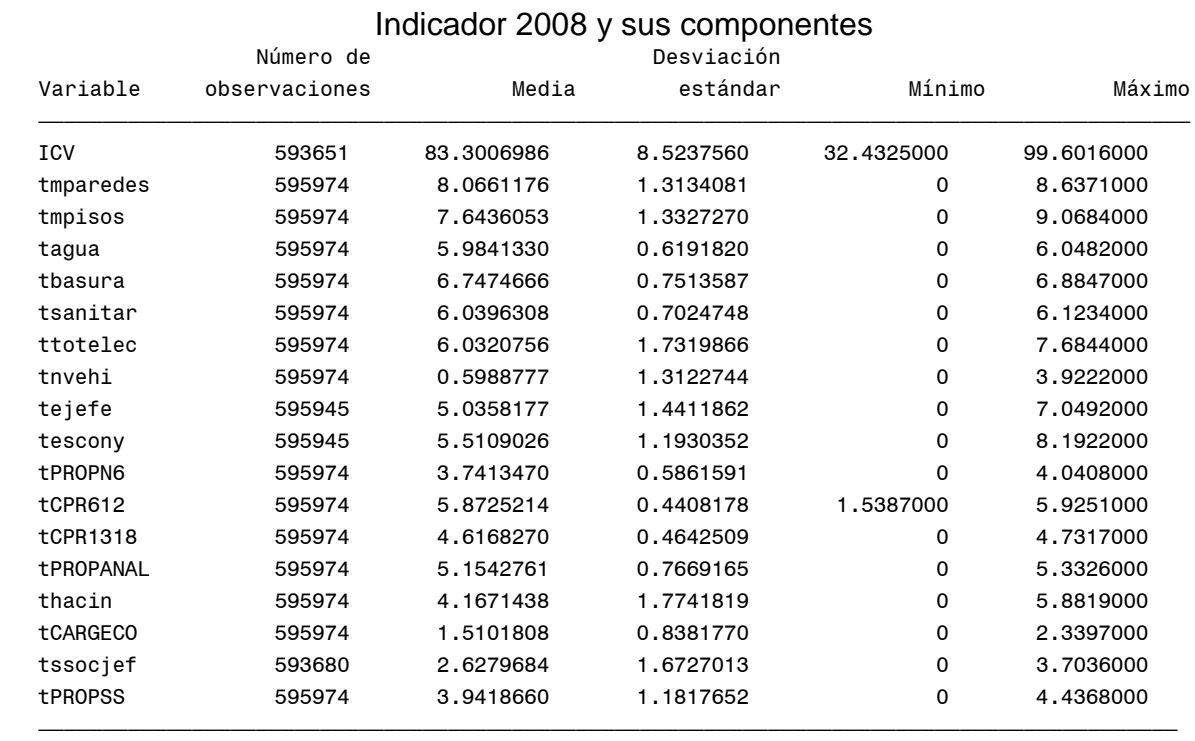

# **MEDELLÍN URBANO**

#### Indicador 2009 y sus componentes

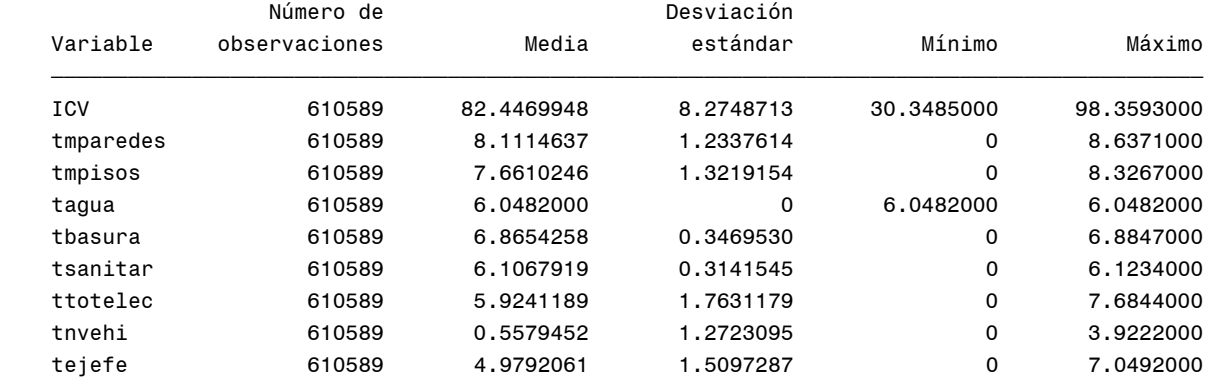

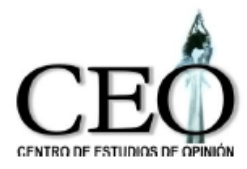

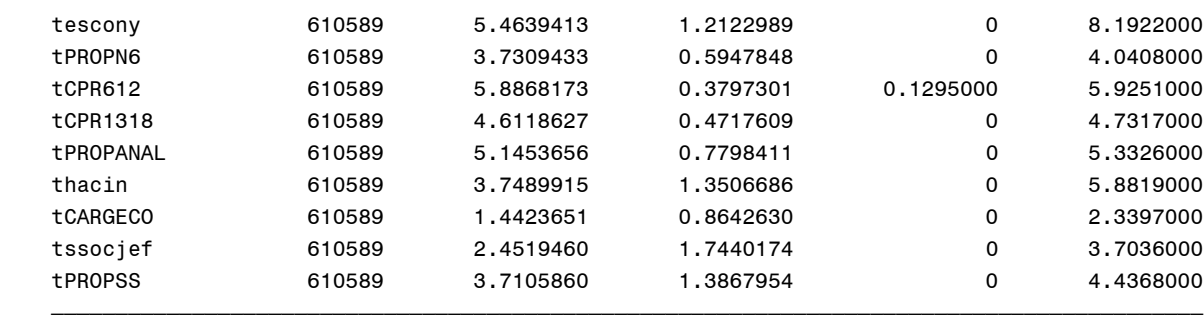

De las tablas anteriores se observa que el ICV medio pasa de 83.30 en el año 2008, a 82.45 en el año 2009, mostrando una leve disminución en la calidad de vida. Para analizar con más detalle las causas del cambio, el siguiente gráfico presenta una comparación de las componentes del ICV.

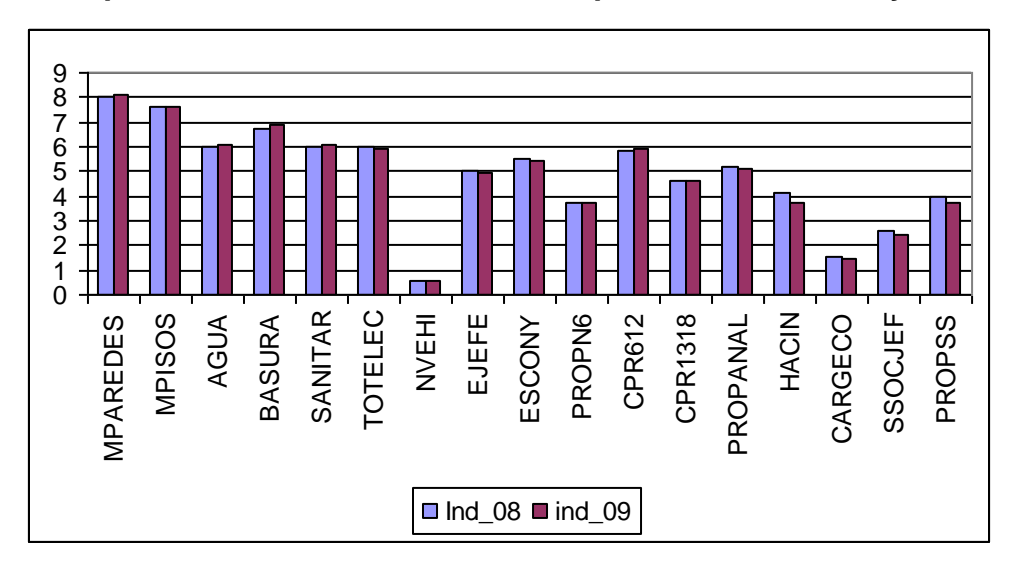

**Componentes del ICV urbano medio para los años 2008 y 2009**

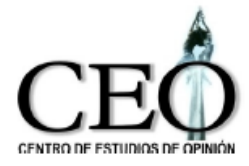

La siguiente tabla y gráfico, presentan la variación de las componentes del año 2009 con respecto a las de 2008.

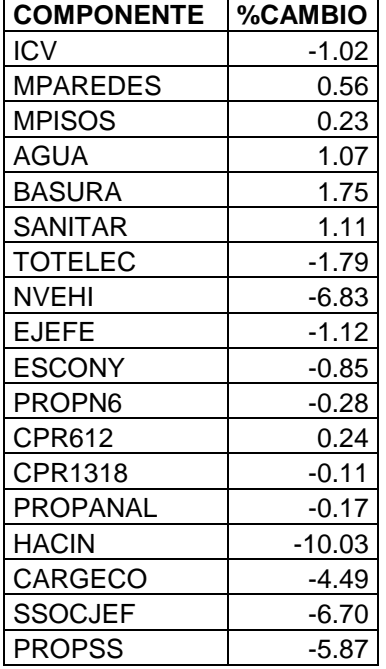

#### **Variación del ICV medio y sus componentes para los años 2008 y 2009, MEDELLÍN**

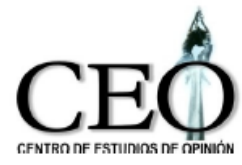

#### **Gráfica de la variación del ICV medio y sus componentes para los años 2008 y 2009**

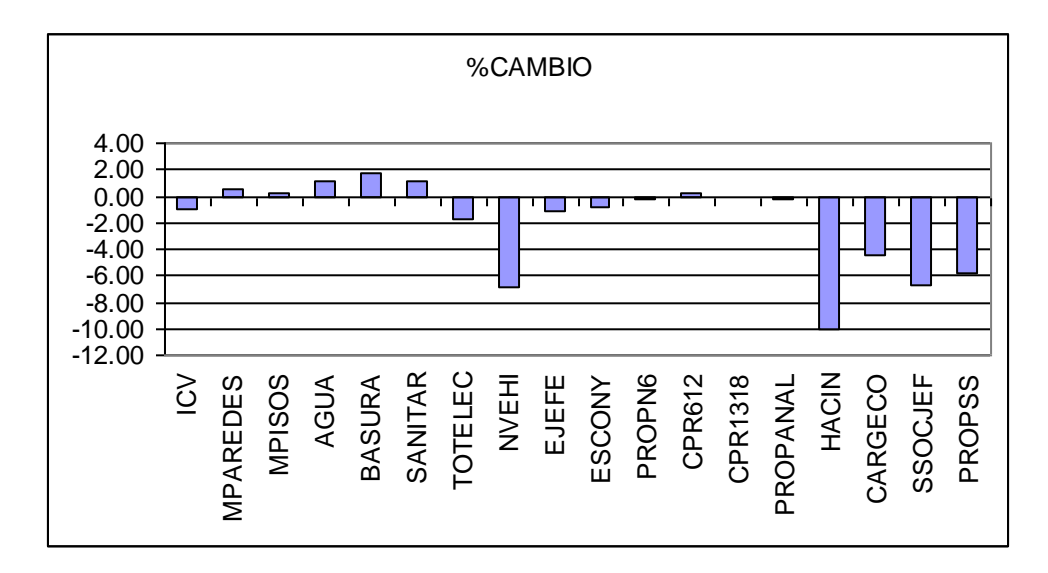

Los cambios más fuertes se presentan en forma negativa sobre las componentes que miden el hacinamiento (HACIN), el número de vehículos (NVEHI), la seguridad social en salud del jefe del hogar (SSOCJEF), la cobertura en seguridad social en el hogar (PROPSS) y la carga económica (CARGECO). Tienen variaciones positivas leves las componentes de recolección de basuras (BASURA), servicio sanitario (SANITAR) y abastecimiento de agua (AGUA).

En cuanto a la desigualdad en la calidad de vida de la ciudad, mientras que en el 2008 la desviación estándar del ICV era de 8.52, en el 2009 pasa aproximadamente a 8.27, mostrando una leve disminución de la desigualdad. Para analizar cuales son las causas, a continuación se presenta una comparación de las desviaciones estándar de las componentes en el año 2008 y 2009.
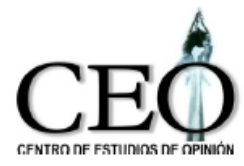

## **Gráfica de las desviaciones estándar de las componentes del ICV para los años 2008 y 2009**

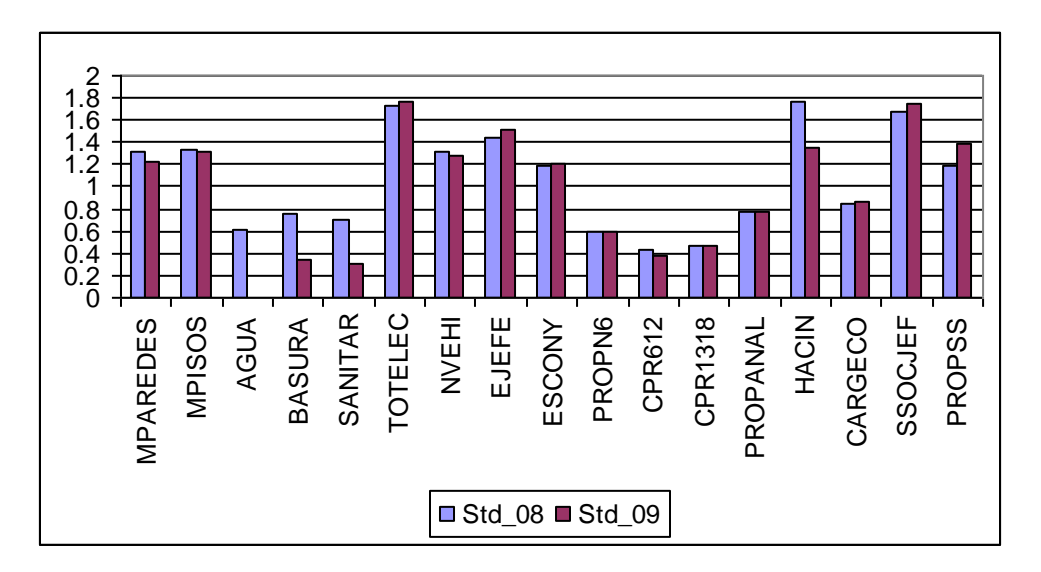

La siguiente tabla y gráfico presentan las variaciones procentuales de las desviaciones estándar de las componentes de ICV entre el 2008 y el 2009.

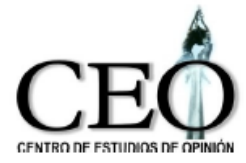

### **Variación de las desviaciones estándar de las componentes del ICV entre el 2008 y el 2009**

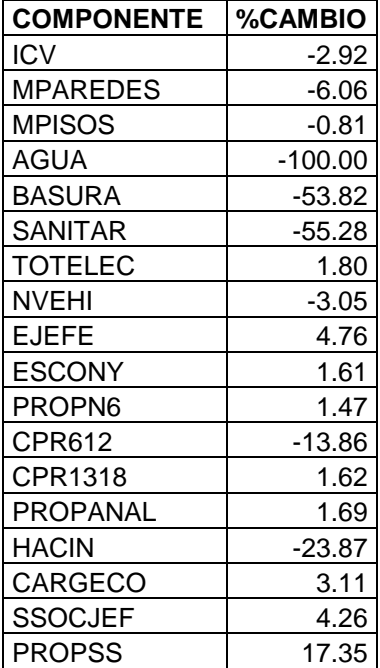

**Gráfica de la variación de las desviaciones estándar de las componentes del ICV entre el 2008 y el 2009**

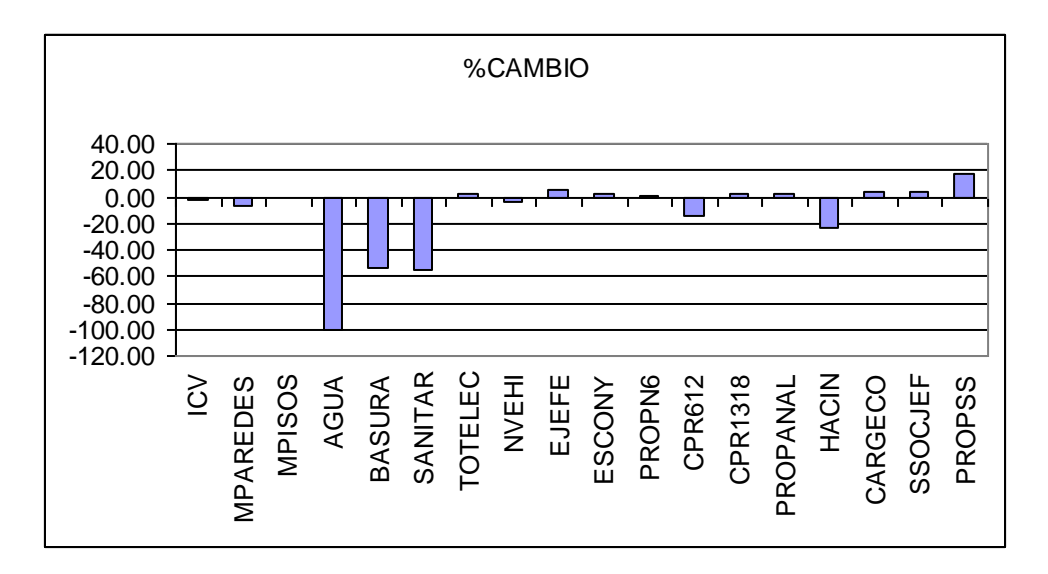

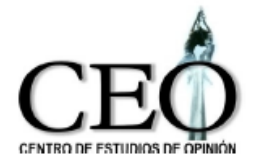

Se observan que la disminución en la desigualdad se debe básicamente a las componentes de abastecimiento de agua (AGUA), servicio sanitario (SANITAR), recolección de basuras (BASURA), seguridad social de los miembros del hogar (PROPSS), hacinamiento (HACIN), escolarización de menroes entre 6 y 12 años, y material de las paredes (MPAREDES). Las componentes que aumentaron su desviación estándar son la la cobertura en seguridad social en el hogar (PROPSS), la escolaridad del jefe del hogar (EJEFE), la seguridad social en salud del jefe del hogar (SSOCJEF) y a carga econ"omica (CARGECO). En las demás componentes la variabilidad se mantiene aproximadamente igual.

Resumiendo, la calidad de vida de los hogares urbanos de la ciudad disminuyó ligeramente entre el año 2008 y 2009. Sin embargo, se observa un leve decrecimiento en la desigualdad en las condiciones de vida. El decrecimiento en el nivel del ICV en la ciudad parece ser el reflejo de la reciente crisis económica en el país.

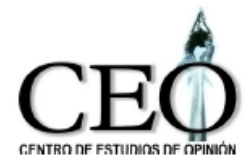

# **4.2 COMPARACIÓN POR COMUNAS DEL INDICADOR URBANO BASADO EN LAS ENCUESTAS DE CALIDAD DE VIDA 2008 Y 2009.**

La siguiente tabla presenta el valor medio del indicador de Medellín y por comunas para los años 2001, 2004, 2005, 2006, 2007, 2008 y 2009. La última columna muestra el porcentaje de incremento entre el año 2008 y el 2009.

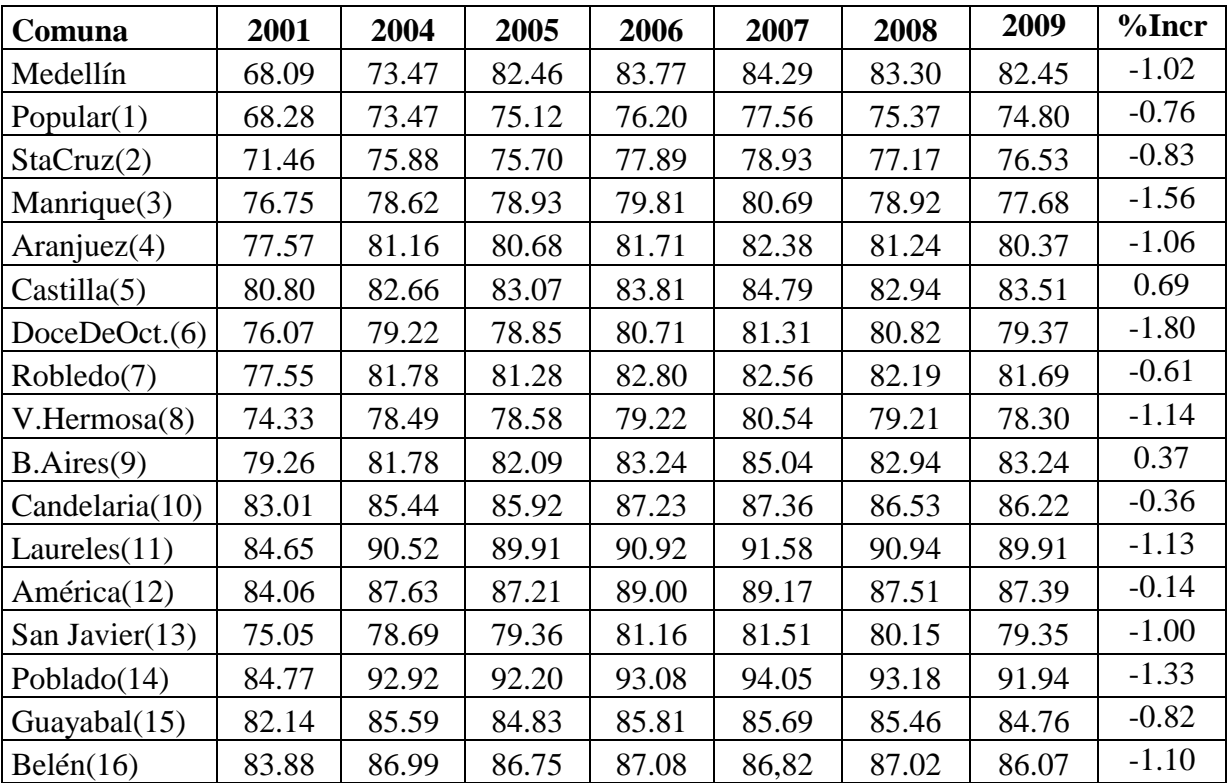

#### **Evolución del ICV medio por comuna entre los años 2001 y 2009**

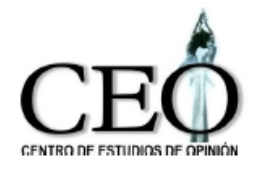

La siguiente gráfica presenta la evolución del ICV medio para Medelín de 2001 a 2009.

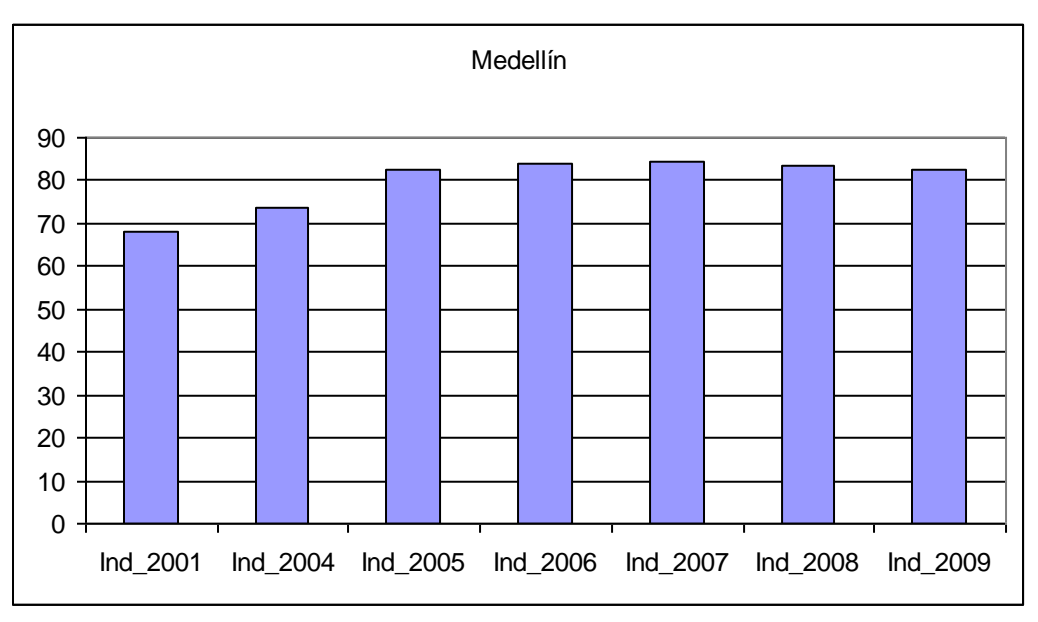

## **Evolución del ICV medio para Medellín**

Se observa que el indicador del sector urbano de la ciudad ha bajado a partir del año 2008. Esta caída parece ser consecuencia de la crisis de la economía durante dicho período.

La siguiente gráfica presenta el comportamiento del iCV para los años 2008 y 2009 para cada comuna.

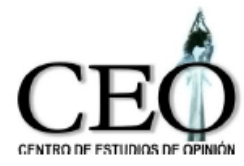

## **Indicador de Condiciones de Vida urbano por comunas para los años 2008 y 2009**

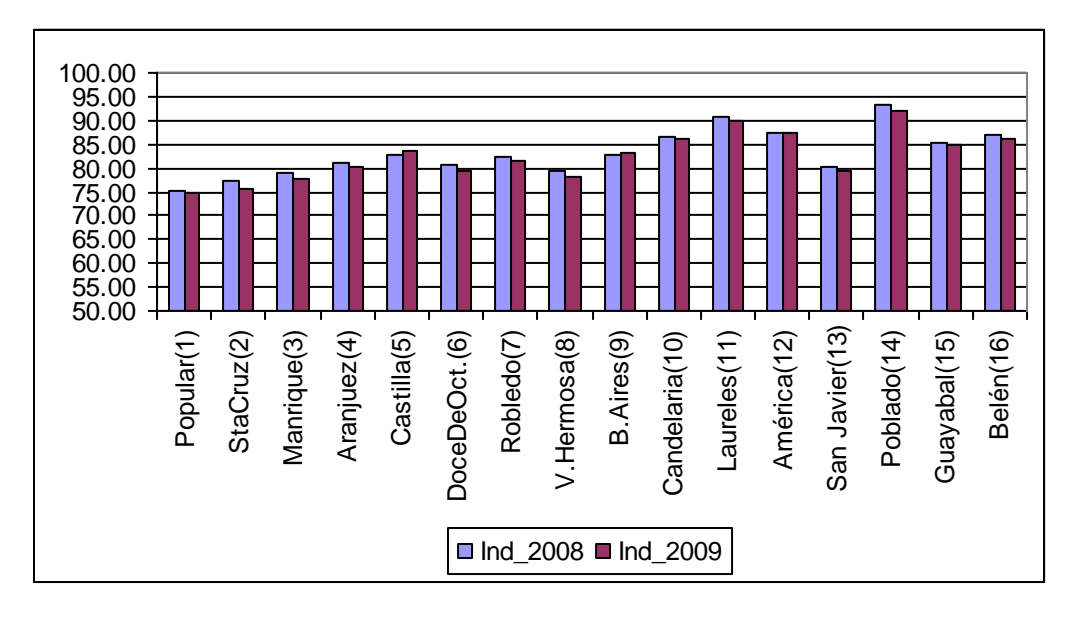

**Variación del ICV medio entre el 2008 y el 2009**

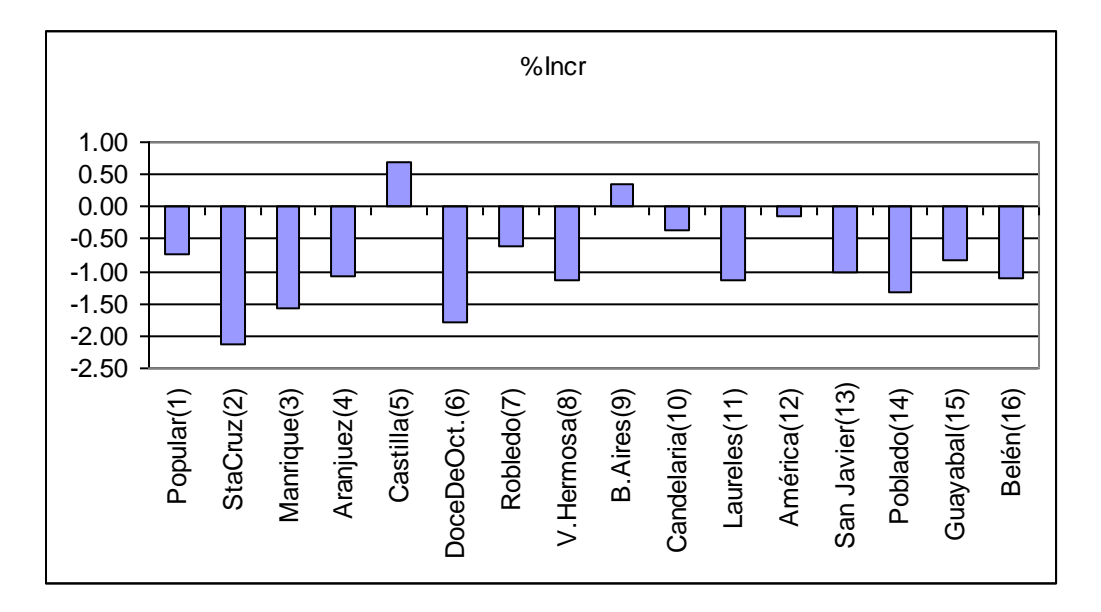

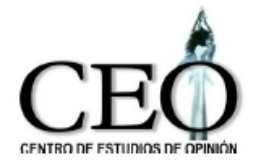

Los resultados muestran que, con excepción de las comunas de Castilla y Buenos Aires, las condiciones de vida media en las demás comunas disminuyeron. Las comunas con mayores disminuciones en el ICV medio son la Doce de Octubre (-1.80), Manrique (-1.56), El Poblado (-1.33). Las comunas que tuvieron aumentaron levemente sus condiciones de vida media fueron Castilla (0.69) y Buenos Aires (0.37). En las demás comunas las condiciones de vida disminuyeron levemente con caídas menores o iguales a -1.14%.

Las comunas con menor calidad de vida media siguen siendo las comunas Popular(1) con 74.80 puntos y Santa Cruz(2) con 76.53 puntos. Las comunas con mejores condiciones de vida media son las de El Poblado(14) con 91.94 puntos, seguida por la comuna de Laureles(11) con 89.91 puntos.

El siguiente gráfico presenta la distribución del ICV en cada comuna usando gráficos simultáneos de cajas esquemáticas, las cuales describen la distribución del ICV dentro de cada comuna permitiendo observar sus característcas de localización, dispersión, asimetría y observaciónes extremas, al tiempo que nos permiten comparar las distribuciones del ICV entre comunas

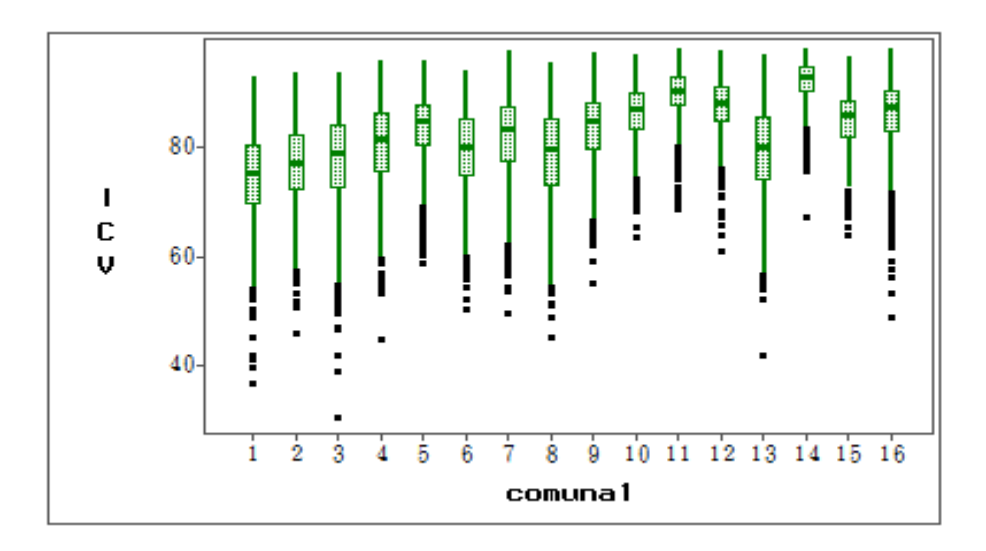

#### **Distribución del ICV por comunas**

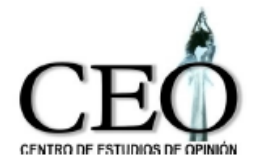

Se observa que los hogares de las comunas 14 y 11 tienen tienen mejores condiciones de vida a la vez que son menos desiguales.

El siguiente gráfico presenta la desviación estándar del ICV en cada comuna, la cual es un indicador del grado de desigualdad en la calidad de vida.

## **Desviación estándar del ICV en cada comuna para el año 2009**

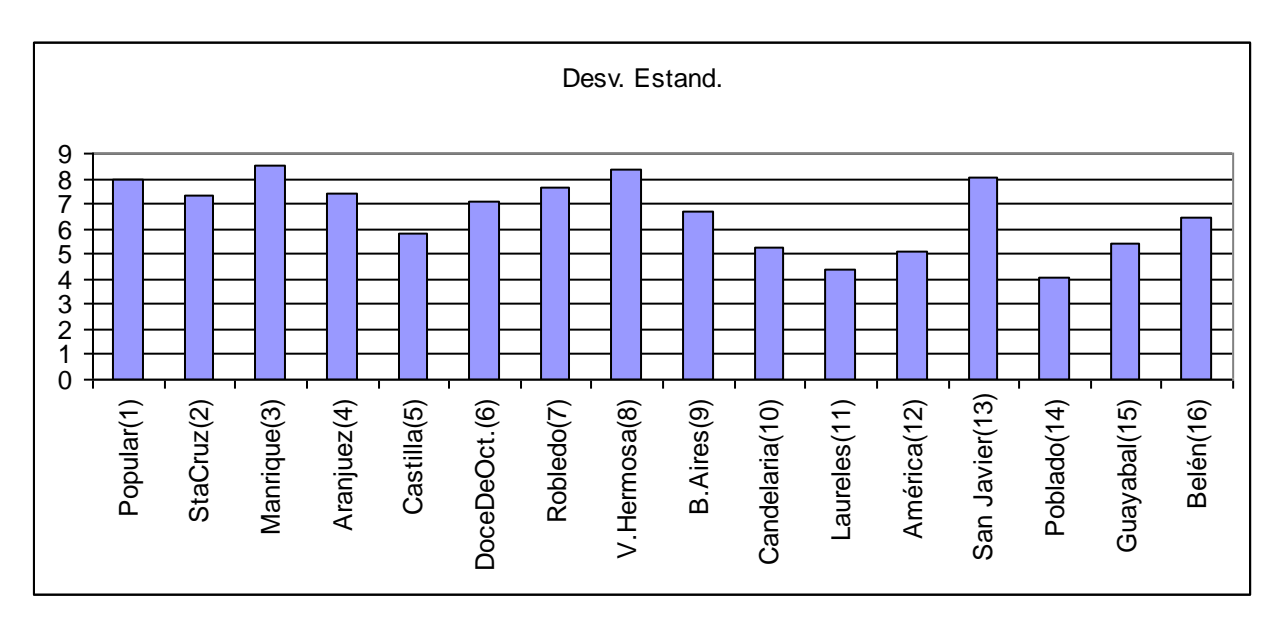

Del gráfico anterior se observa que las comunas más homogéneas (menos desiguales) son, en su orden, El Poblado (14), Laureles (11) y La América (12) y la Candelaria

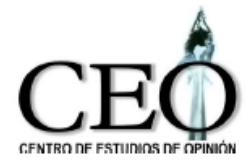

(10). Las comunas con mayor desigualdad son, en su orden, Manrique, Villa Hermosa, San Javier y Popular.

## **4.3 RESULTADOS DEL INDICADOR URBANO Y SUS COMPONENTES POR COMUNA PARA EL AÑO 2009 Y SU COMPARACIÓN CON EL 2008.**

Para un análisis más detallado de la evolución del ICV en cada comuna, a continuación presentamos los resultados del indicador y sus componentes para los años 2008 y 2009.

## **COMUNA 1: POPULAR**

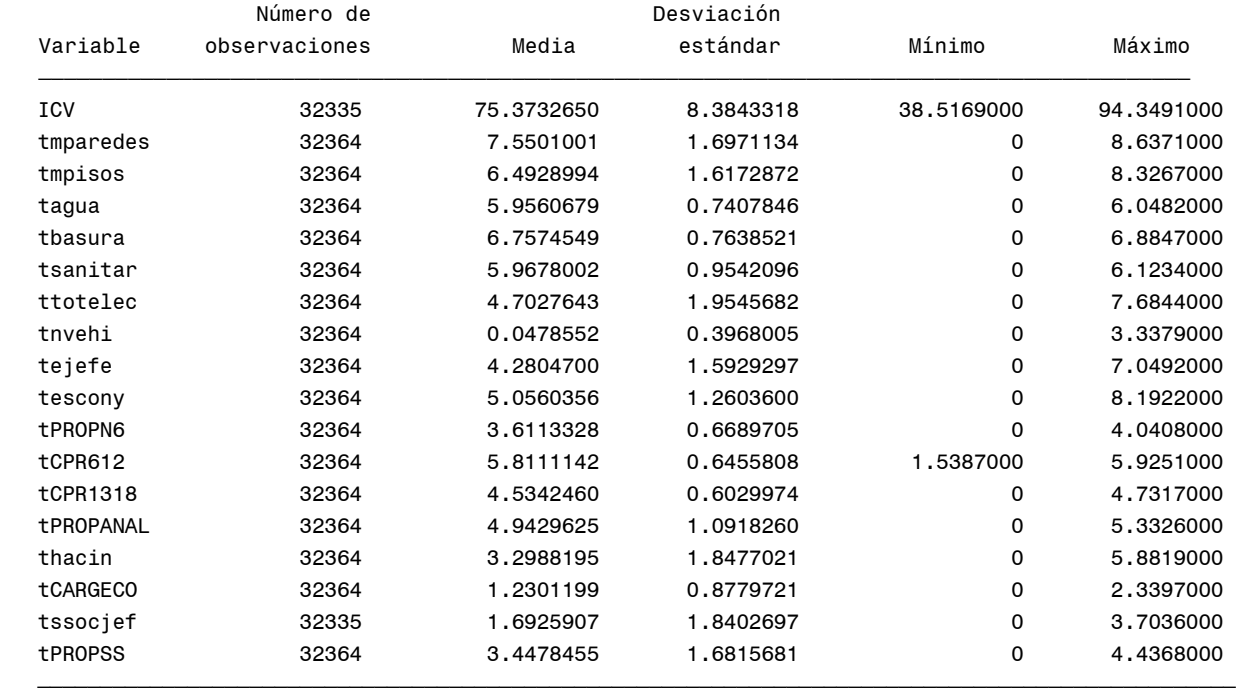

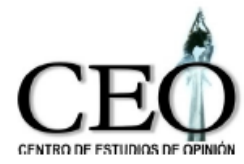

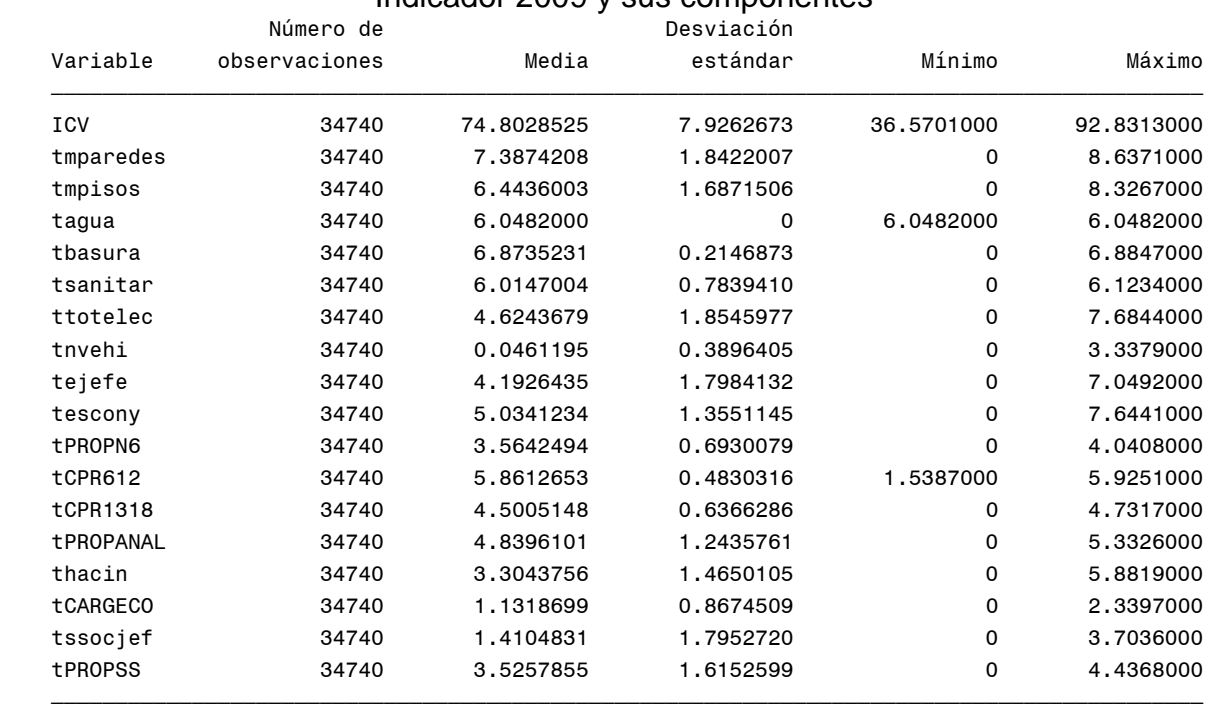

# Indicador 2009 y sus componentes

## **Cambios porcentuales en componentes promedias POPULAR(1)**

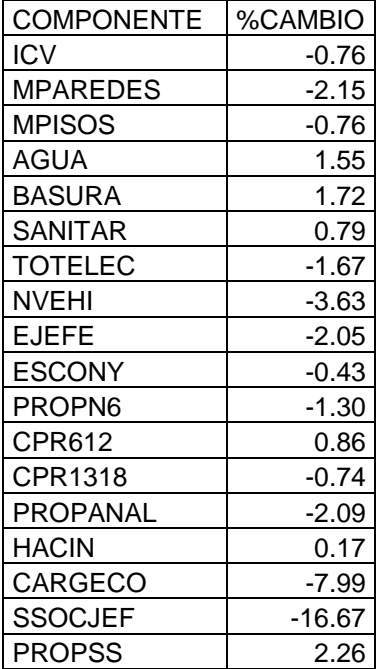

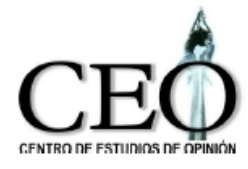

## **Gráfica de las variaciones del ICV medio y de sus componentes POPULAR(1)**

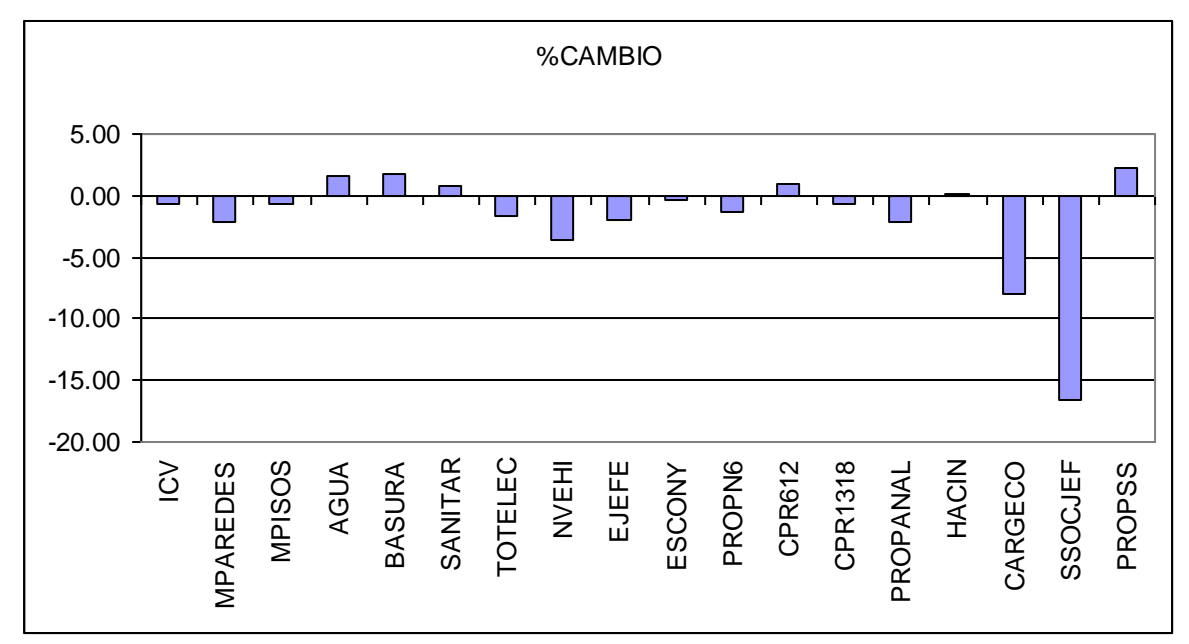

## **COMUNA 2: SANTA CRUZ**

Indicador 2008 y sus componentes

| Máximo     |             | Desviación |            | Número de     |                  |
|------------|-------------|------------|------------|---------------|------------------|
|            | Mínimo      | estándar   | Media      | observaciones | Variable         |
| 93.1335000 | 42,9472000  | 7.9371630  | 77.1667242 | 26992         | <b>ICV</b>       |
| 8.6371000  | 0           | 1.7260036  | 7.5569097  | 27108         | tmparedes        |
| 9,0684000  | $\Omega$    | 1.6139438  | 6.9137485  | 27108         | tmpisos          |
| 6,0482000  | $\mathbf 0$ | 0.1977206  | 6,0417297  | 27108         | tagua            |
| 6,8847000  | $\Omega$    | 0.5792921  | 6,8028517  | 27108         | tbasura          |
| 6,1234000  | $\Omega$    | 0.8619002  | 5,9968560  | 27108         | tsanitar         |
| 7.6844000  | $\Omega$    | 1.9085546  | 5.0172697  | 27108         | ttotelec         |
| 3,3379000  | $\Omega$    | 0.4175332  | 0.0530705  | 27108         | tnvehi           |
| 6,5764000  | $\Omega$    | 1.6749112  | 4.4176559  | 27079         | tejefe           |
| 8.1922000  | $\mathbf 0$ | 1.2430205  | 5.1964214  | 27079         | tescony          |
| 4,0408000  | 1.2222000   | 0.6628523  | 3,5950853  | 27108         | tPROPN6          |
| 5.9251000  | 1.5387000   | 0.7072184  | 5.7884381  | 27108         | tCPR612          |
| 4.7317000  | 0.8969000   | 0.6244672  | 4.5193071  | 27108         | tCPR1318         |
| 5.3326000  | $\Omega$    | 1.0556465  | 4.9904513  | 27108         | <b>tPROPANAL</b> |
| 5,8819000  | $\Omega$    | 1.9342379  | 3,2315100  | 27108         | thacin           |
| 2,3397000  | $\Omega$    | 0.8611108  | 1,3606206  | 27108         | <b>tCARGECO</b>  |
| 3.7036000  | $\Omega$    | 1.8471465  | 1.8766117  | 27021         | tssocjef         |
| 4.4368000  | $\Omega$    | 1.3677103  | 3.8164566  | 27108         | <b>tPROPSS</b>   |

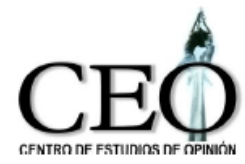

#### Indicador 2009 y sus componentes

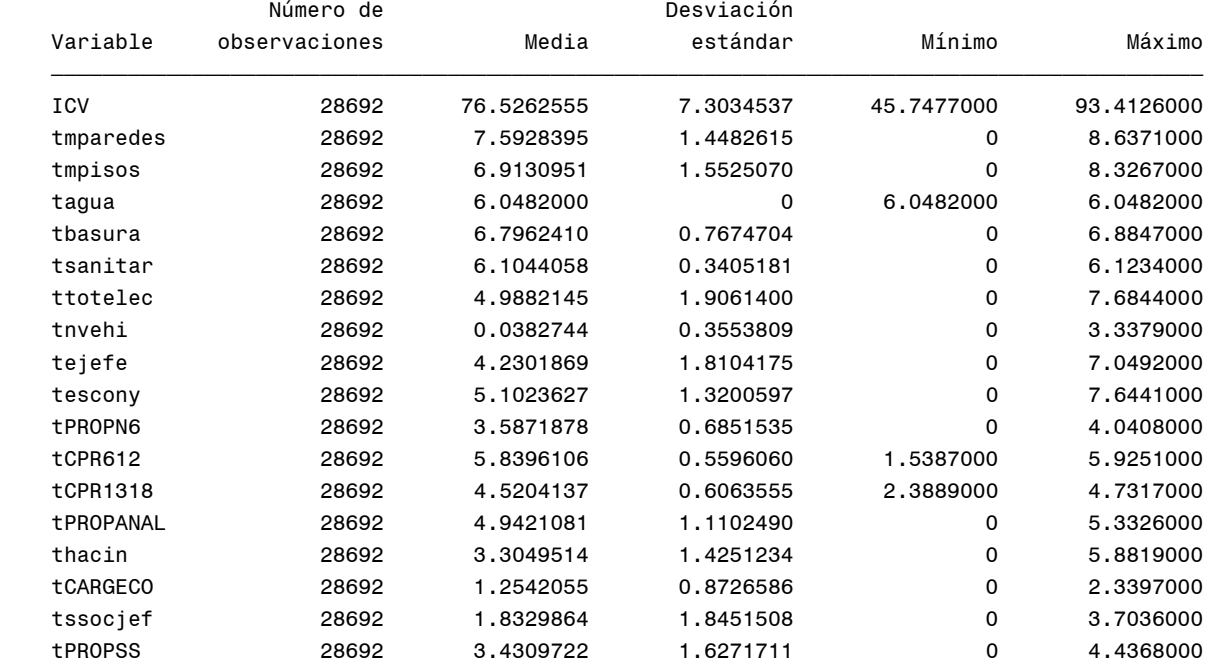

## **Cambios porcentuales en componentes promedias SANTA CRUZ(2)**

ƒƒƒƒƒƒƒƒƒƒƒƒƒƒƒƒƒƒƒƒƒƒƒƒƒƒƒƒƒƒƒƒƒƒƒƒƒƒƒƒƒƒƒƒƒƒƒƒƒƒƒƒƒƒƒƒƒƒƒƒƒƒƒƒƒƒƒƒƒƒƒƒƒƒƒƒƒƒƒƒƒƒƒƒƒƒƒƒƒƒ

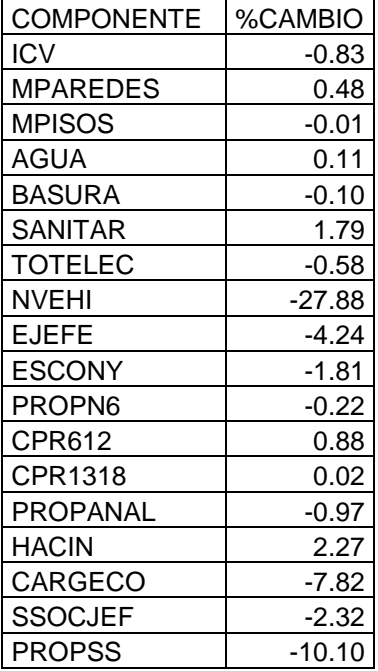

## **Gráfica de las variaciones del ICV medio y de sus componentes**

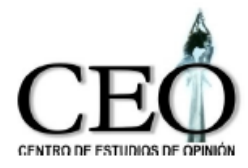

## **SANTA CRUZ(2)**

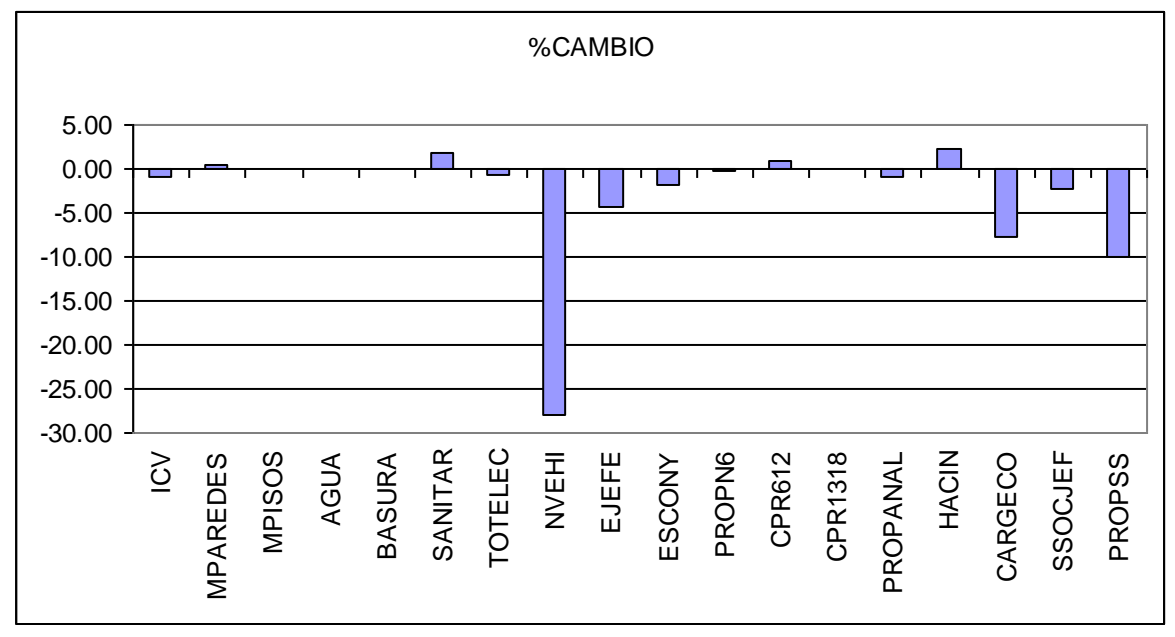

## **COMUNA 3: MANRIQUE**

## Indicador 2008 y sus componentes

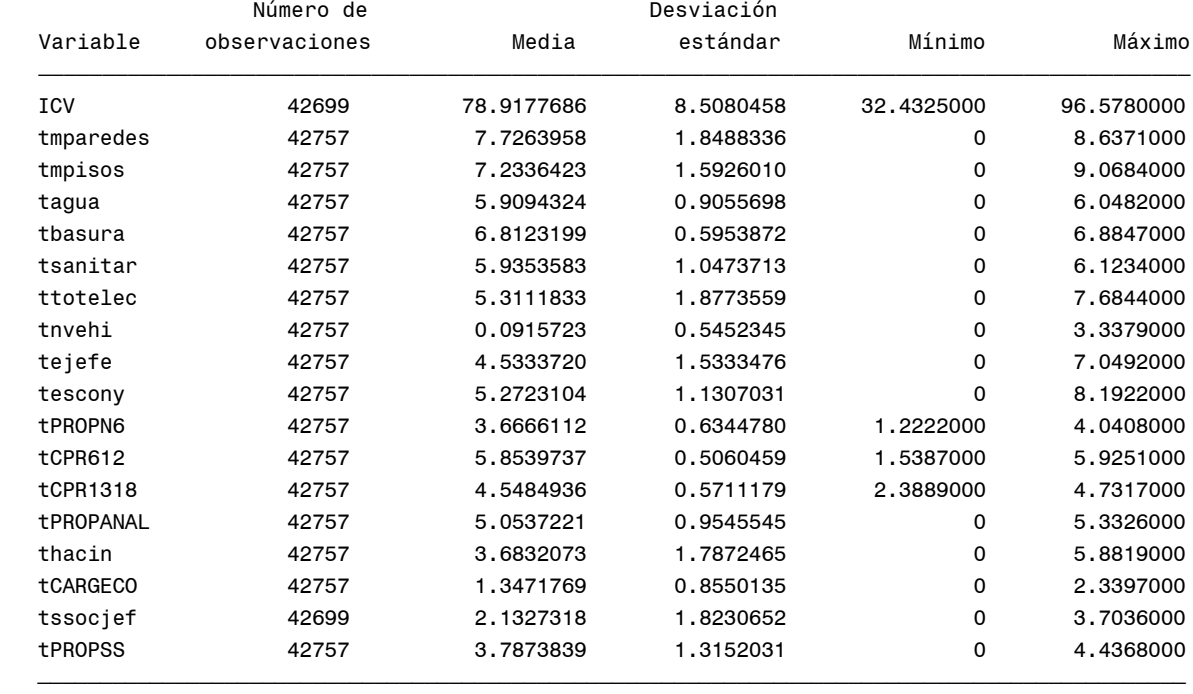

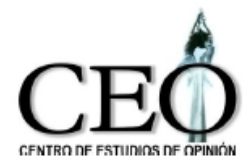

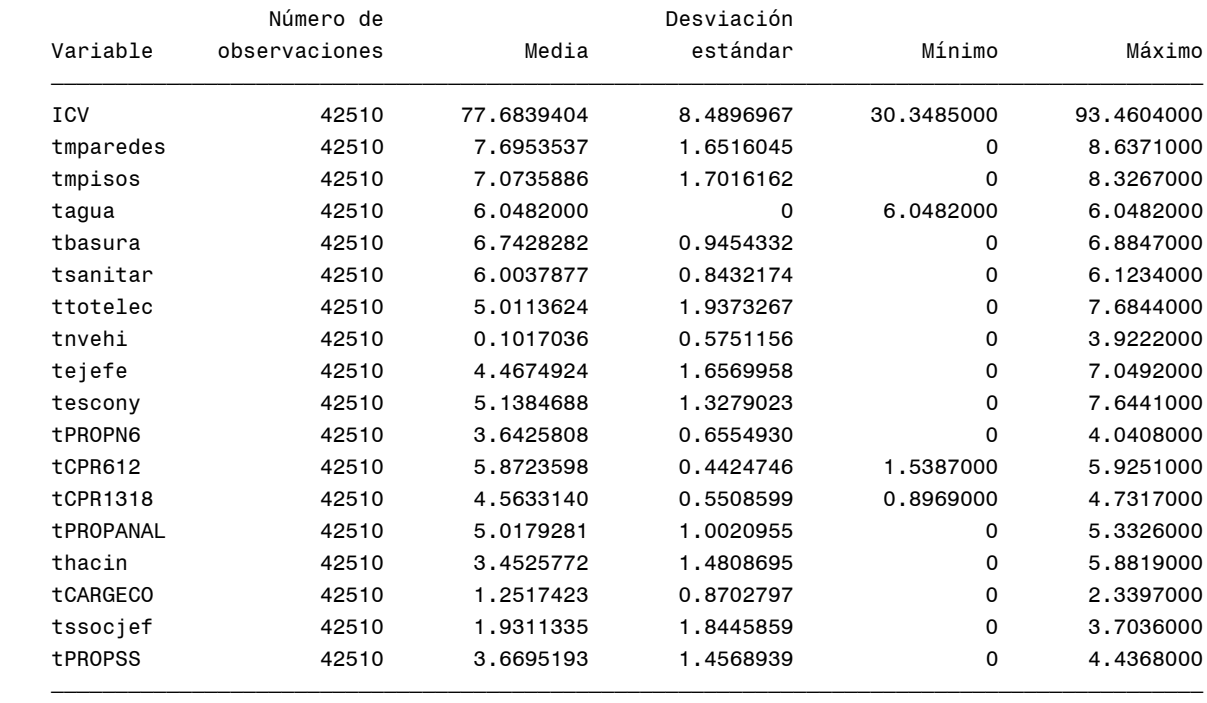

## **Cambios porcentuales en componentes promedias MANRIQUE(3)**

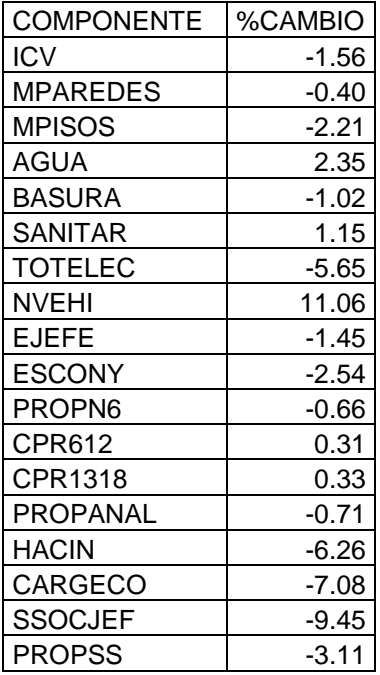

**Gráfica de las variaciones del ICV medio y de sus componentes**

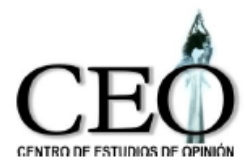

## **MANRIQUE(3)**

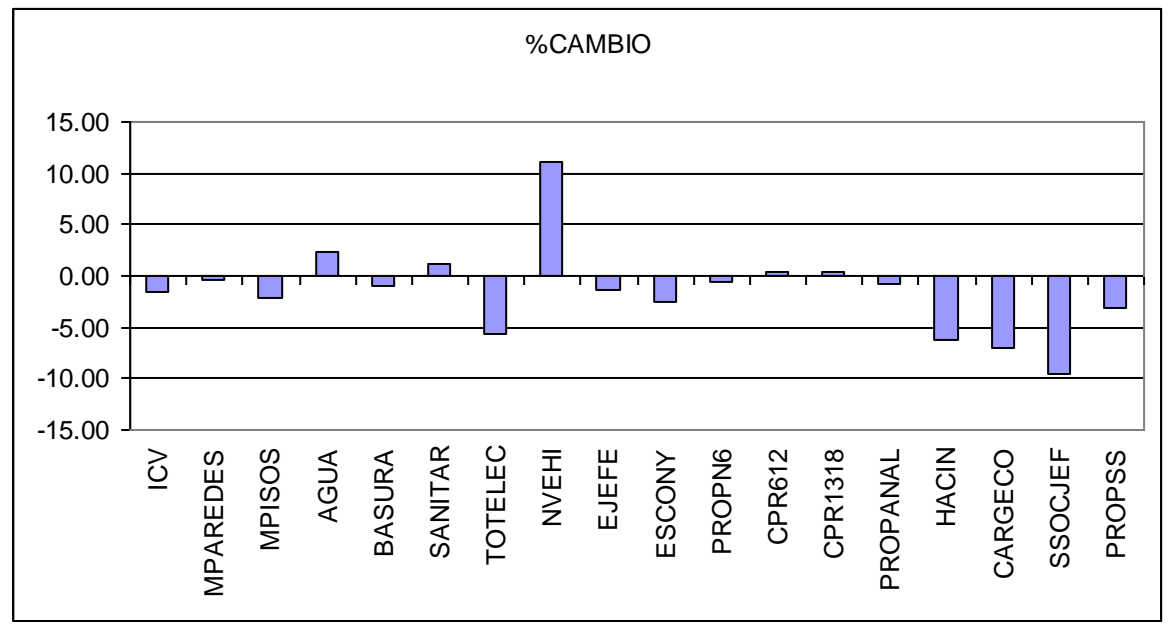

## **COMUNA 4: ARANJUEZ**

## Indicador 2008 y sus componentes

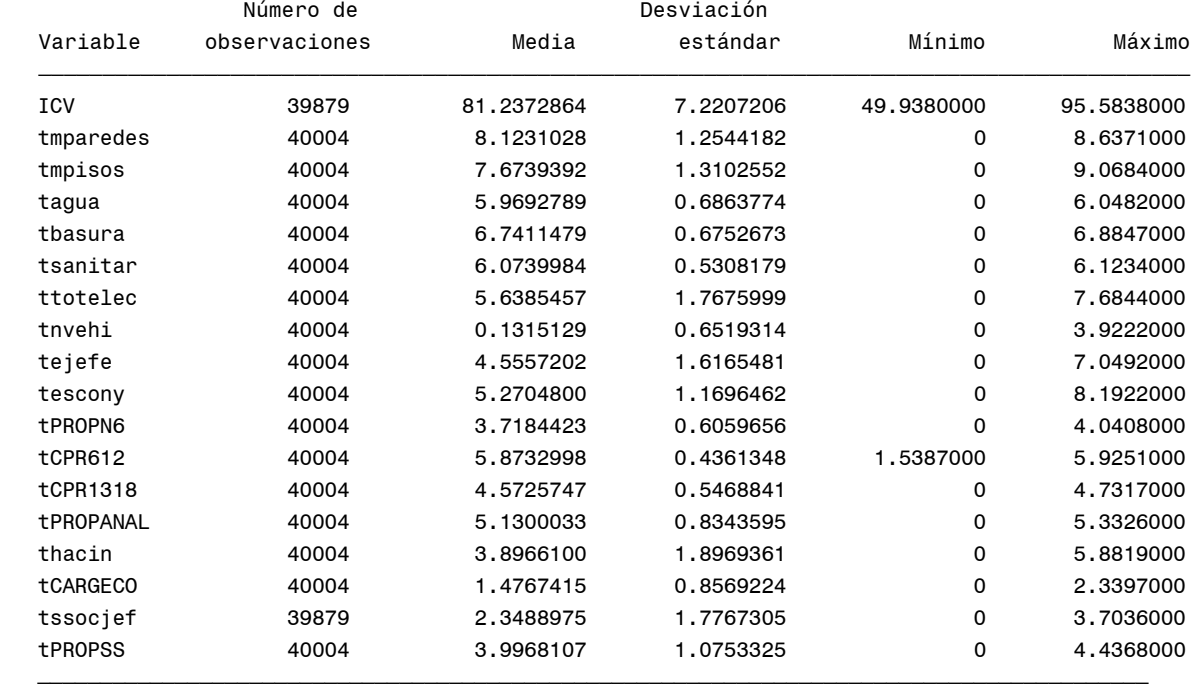

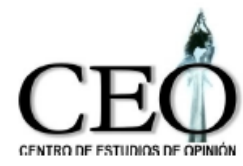

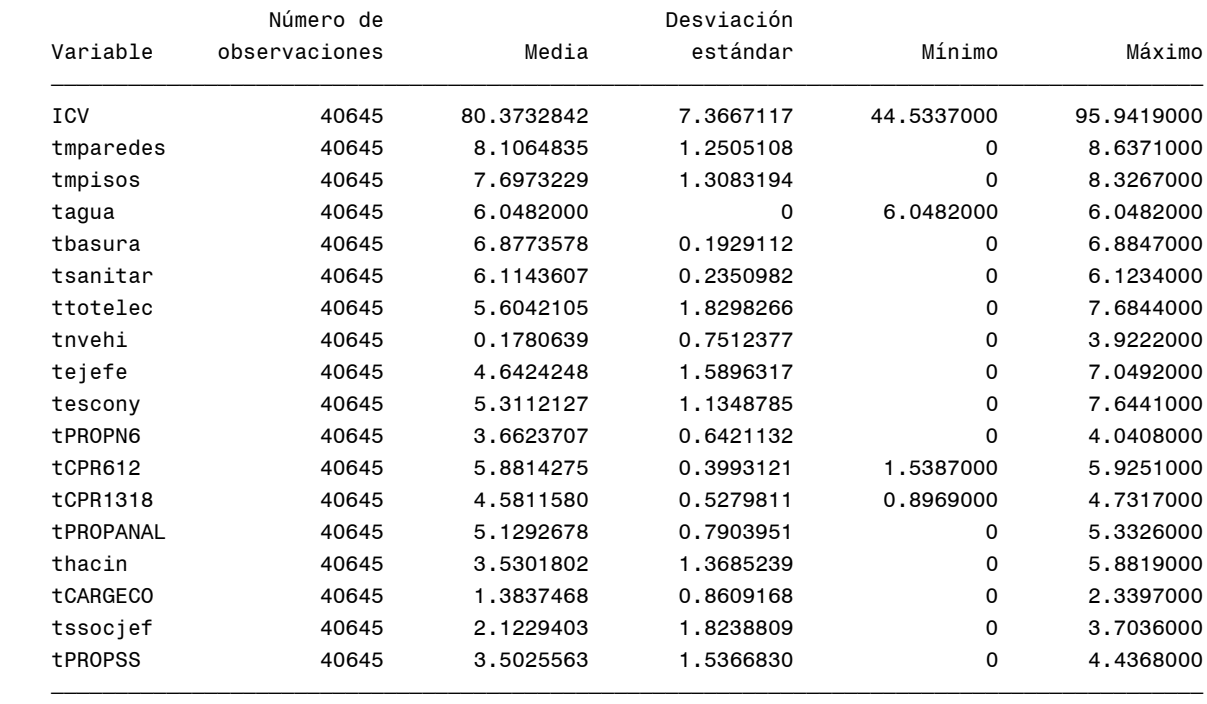

## **Cambios porcentuales en componentes promedias ARANJUEZ(4)**

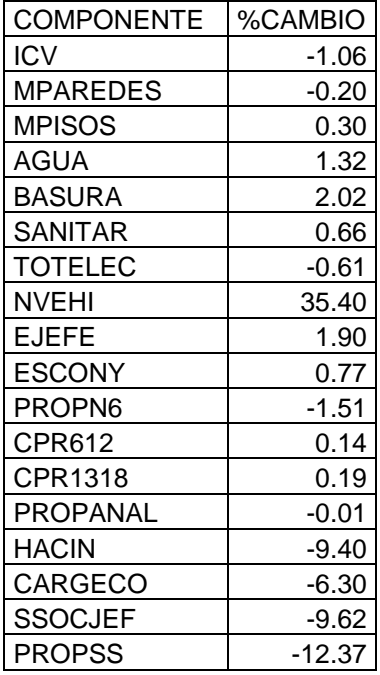

## **Gráfica de las variaciones del ICV medio y de sus componentes ARANJUEZ(4)**

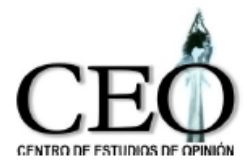

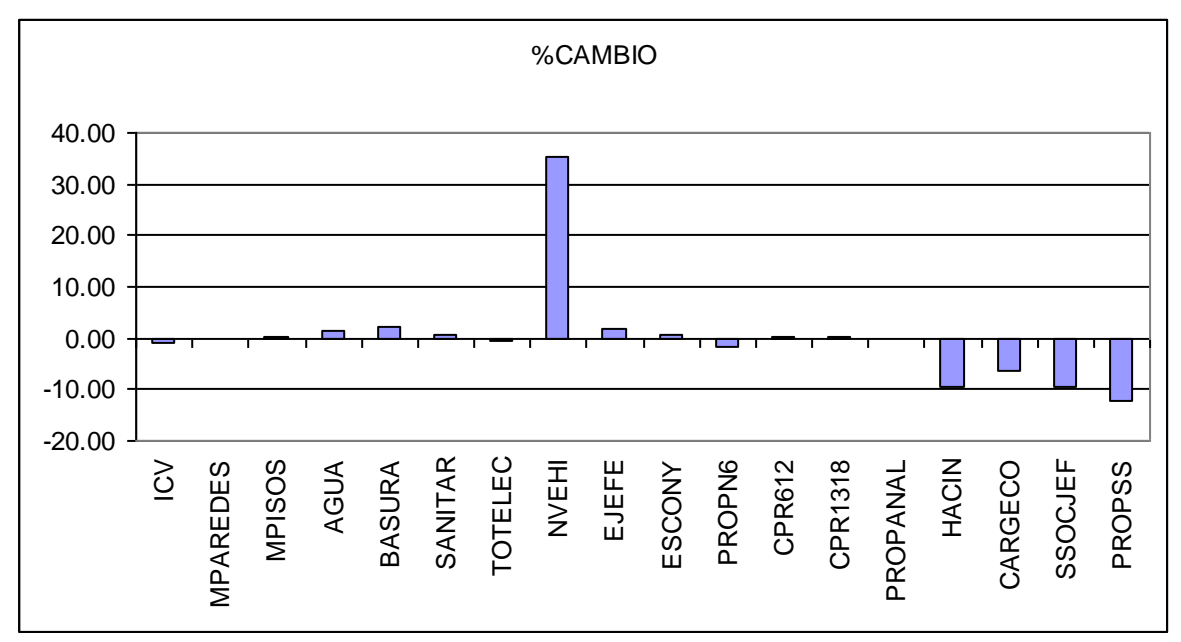

# **COMUNA 5: CASTILLA**

Indicador 2008 y sus componentes

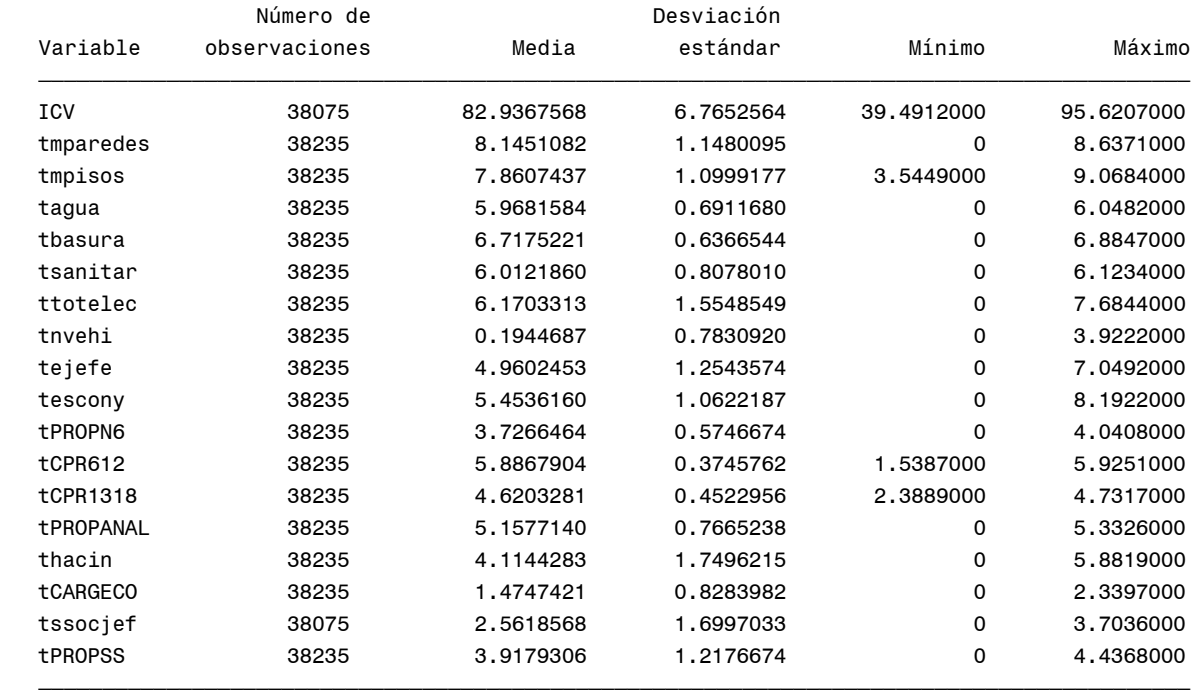

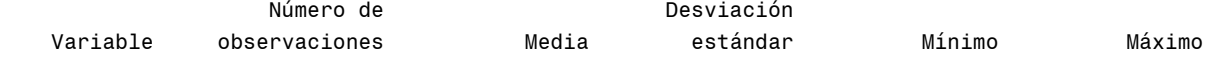

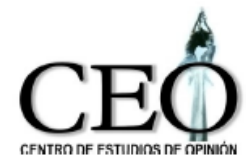

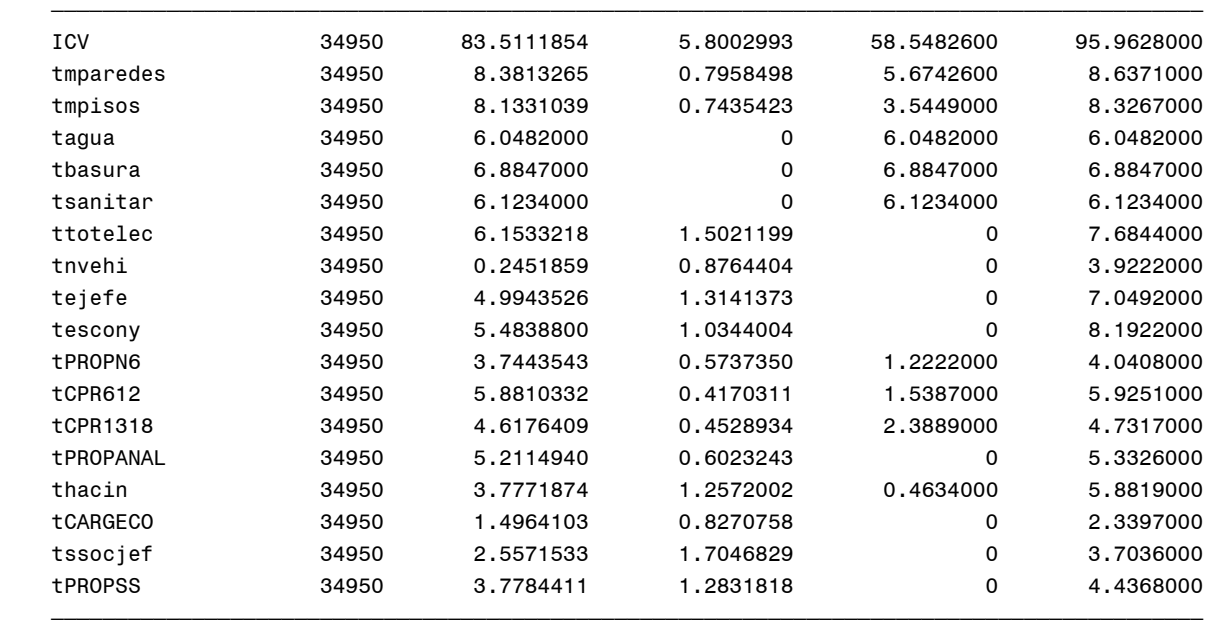

## **Cambios porcentuales en componentes promedias CASTILLA(5)**

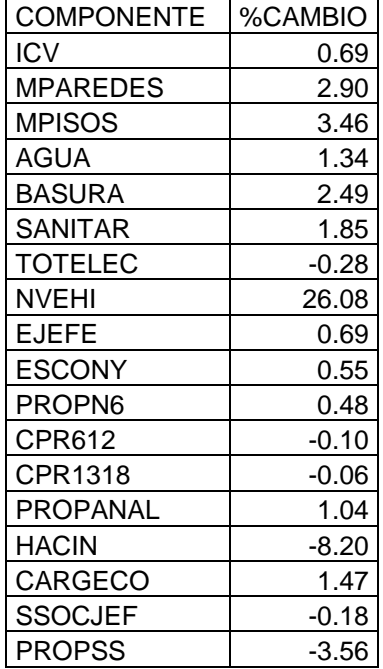

## **Gráfica de las variaciones del ICV medio y de sus componentes CASTILLA(5)**

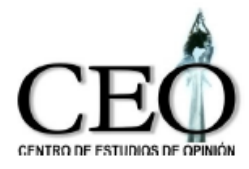

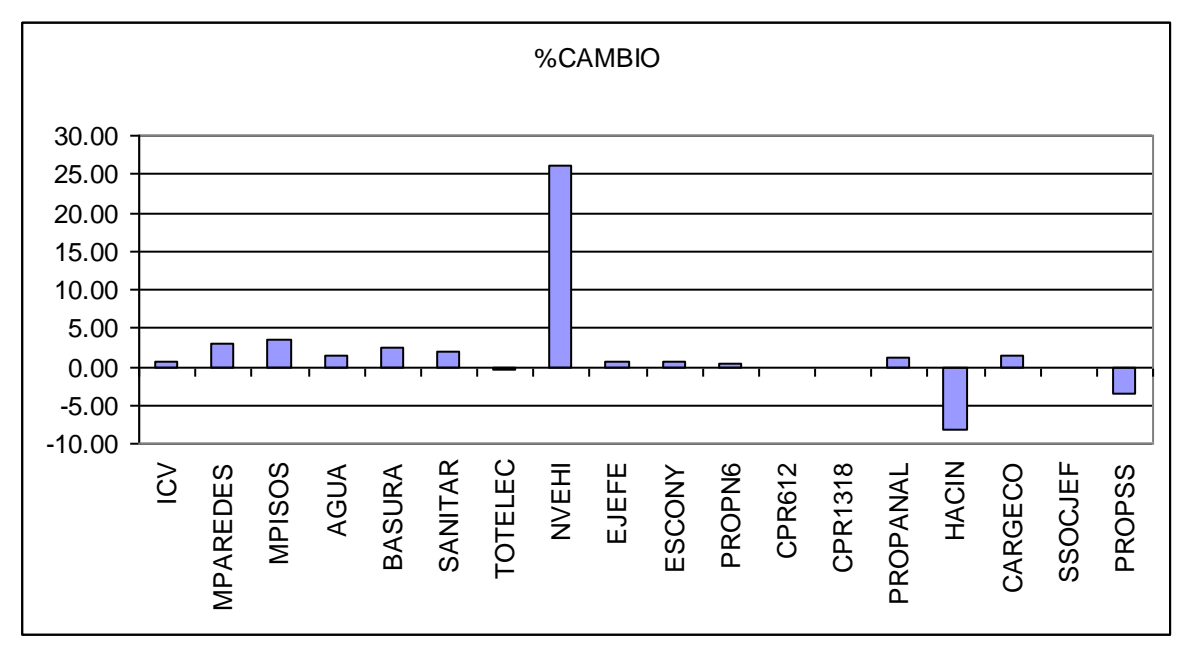

## **COMUNA 6: DOCE DE OCTUBRE**

#### Indicador 2008 y sus componentes

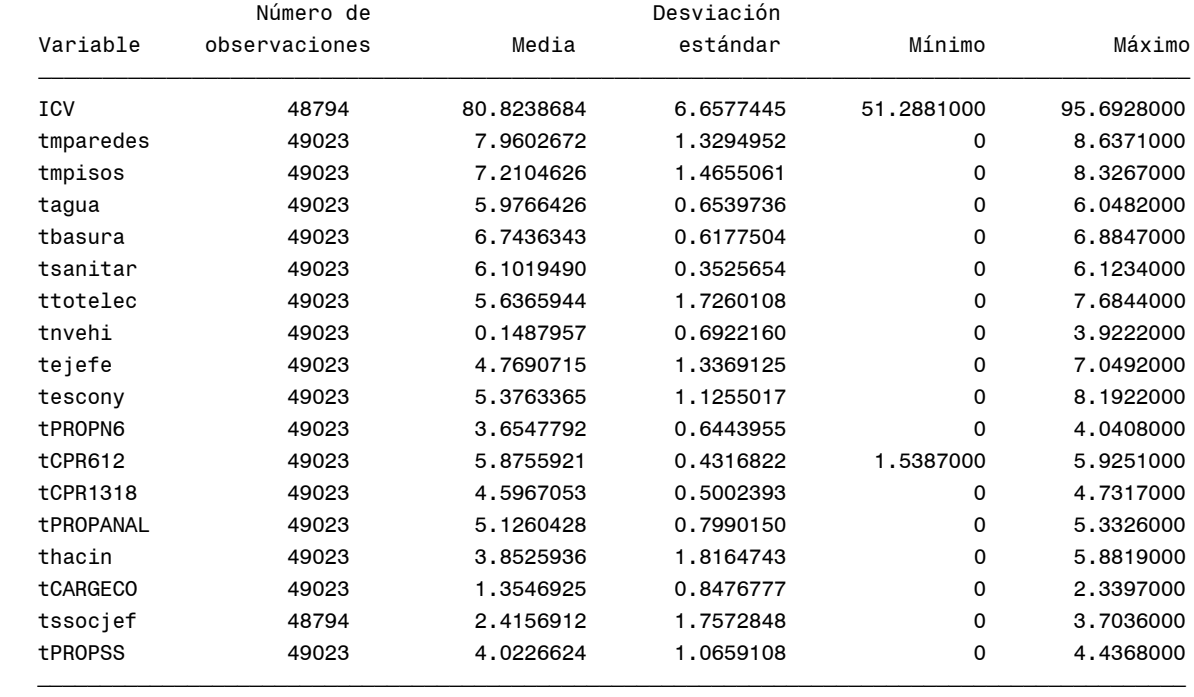

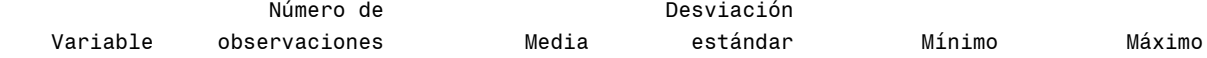

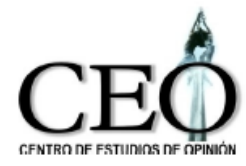

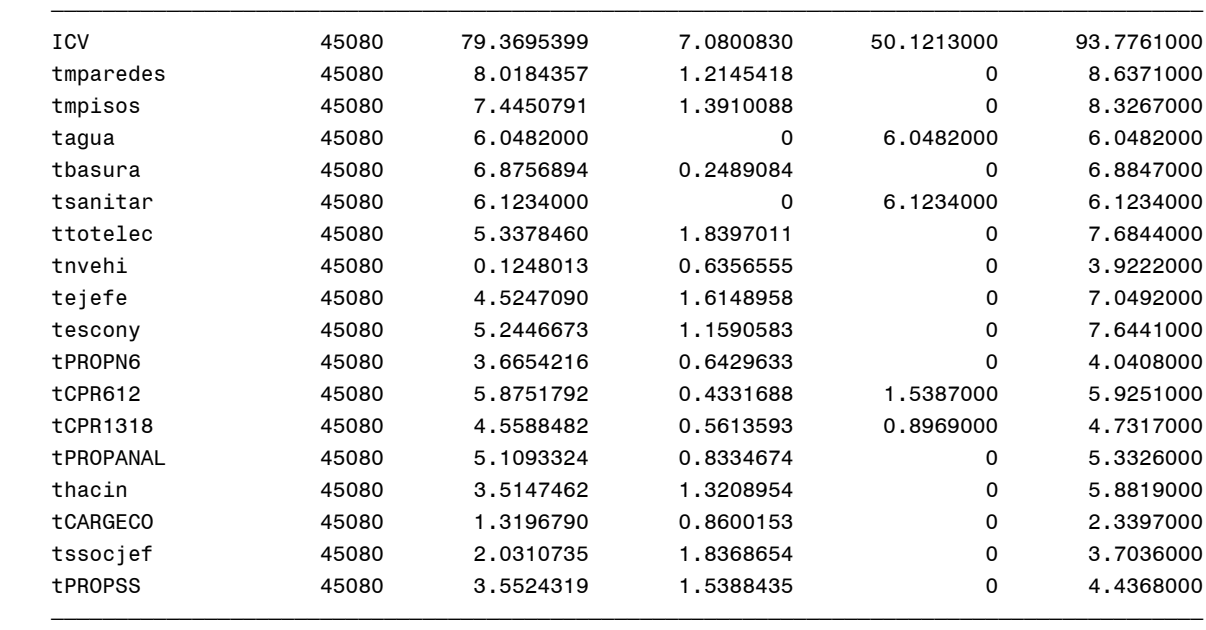

## **Cambios porcentuales en componentes promedias DOCE DE OCTUBRE(6)**

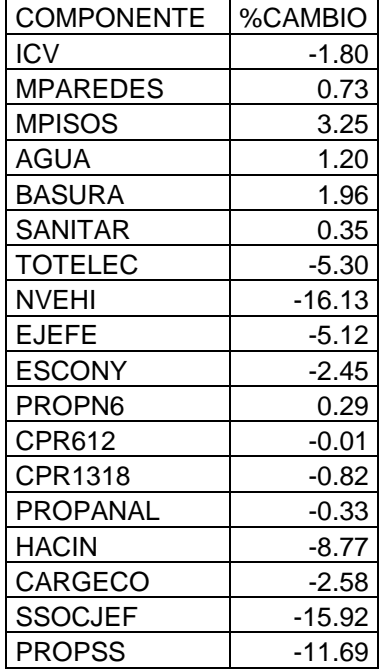

## **Gráfica de las variaciones del ICV medio y de sus componentes DOCE DE OCTUBRE(6)**

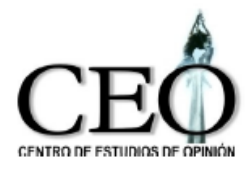

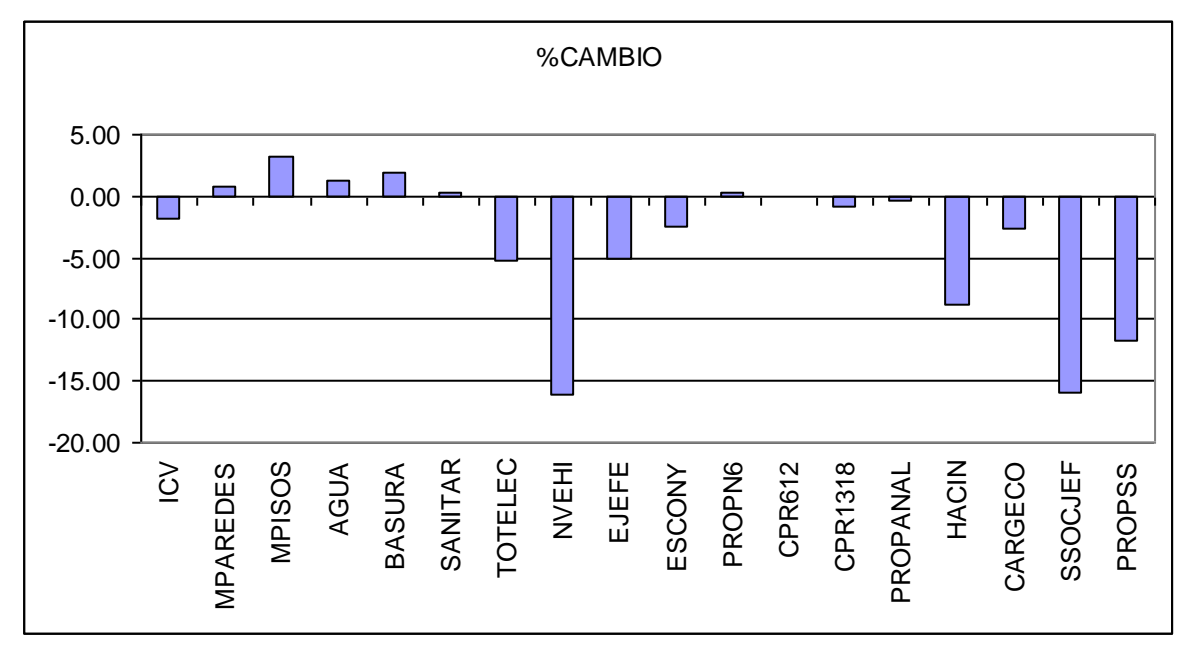

## **COMUNA 7: ROBLEDO**

#### Indicador 2008 y sus componentes

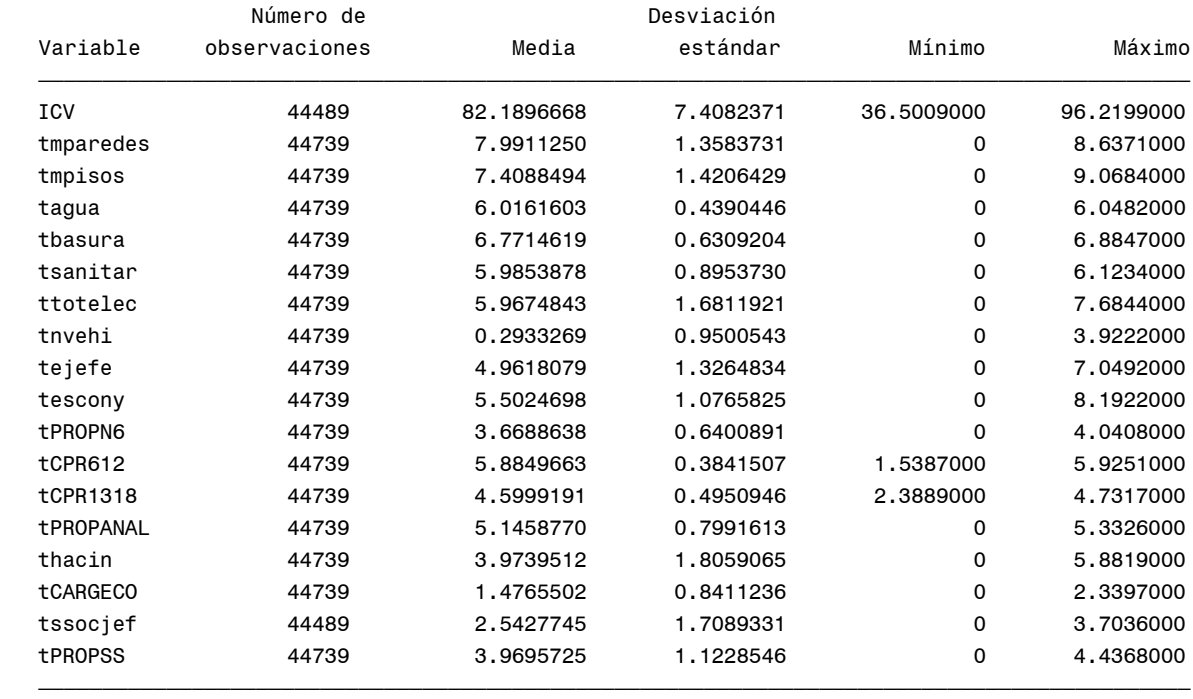

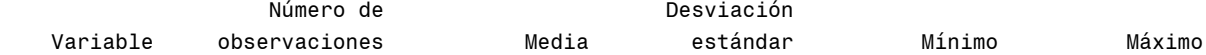

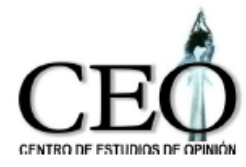

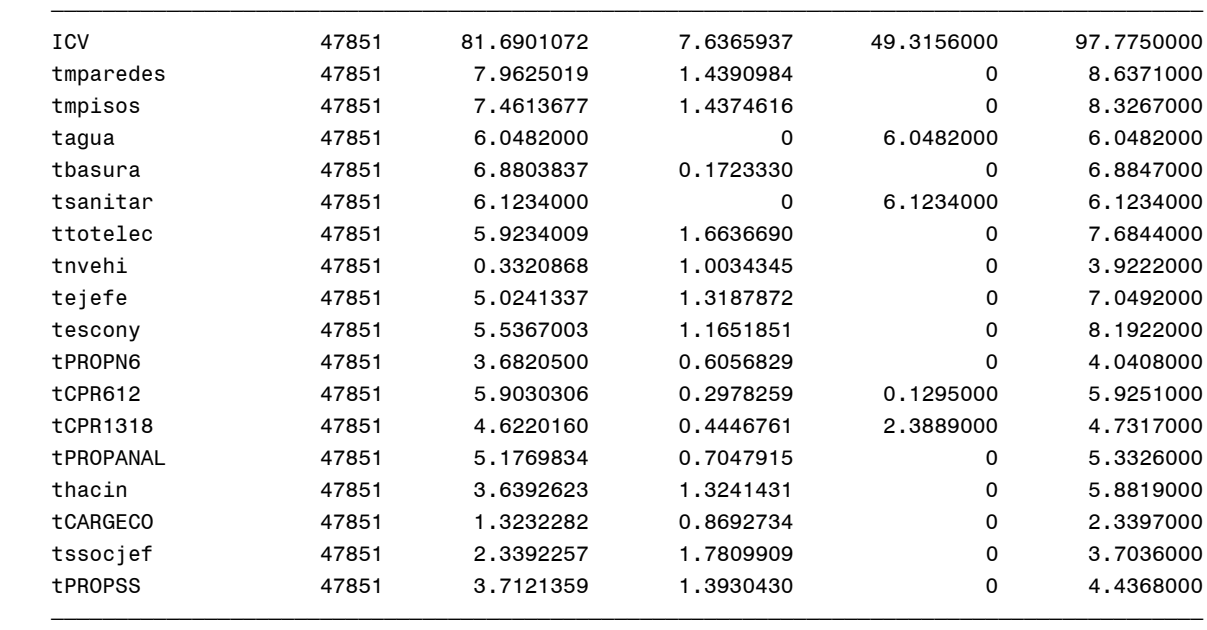

## **Cambios porcentuales en componentes promedias ROBLEDO (7)**

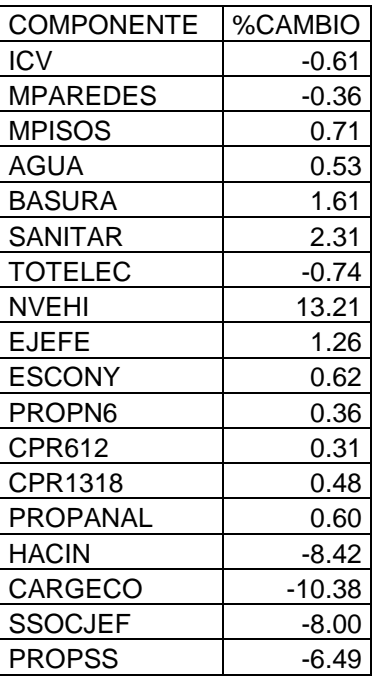

## **Gráfica de las variaciones del ICV medio y de sus componentes ROBLEDO (7)**

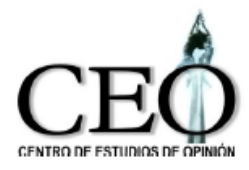

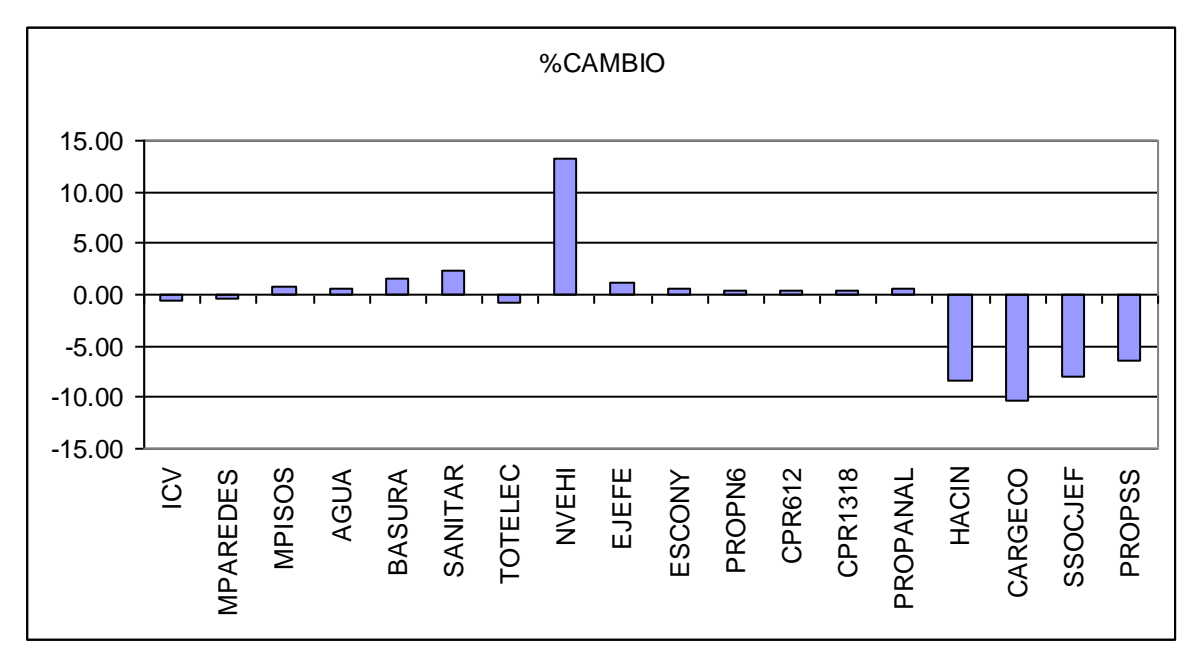

# **COMUNA 8: VILLA HERMOSA**

Indicador 2008 y sus componentes

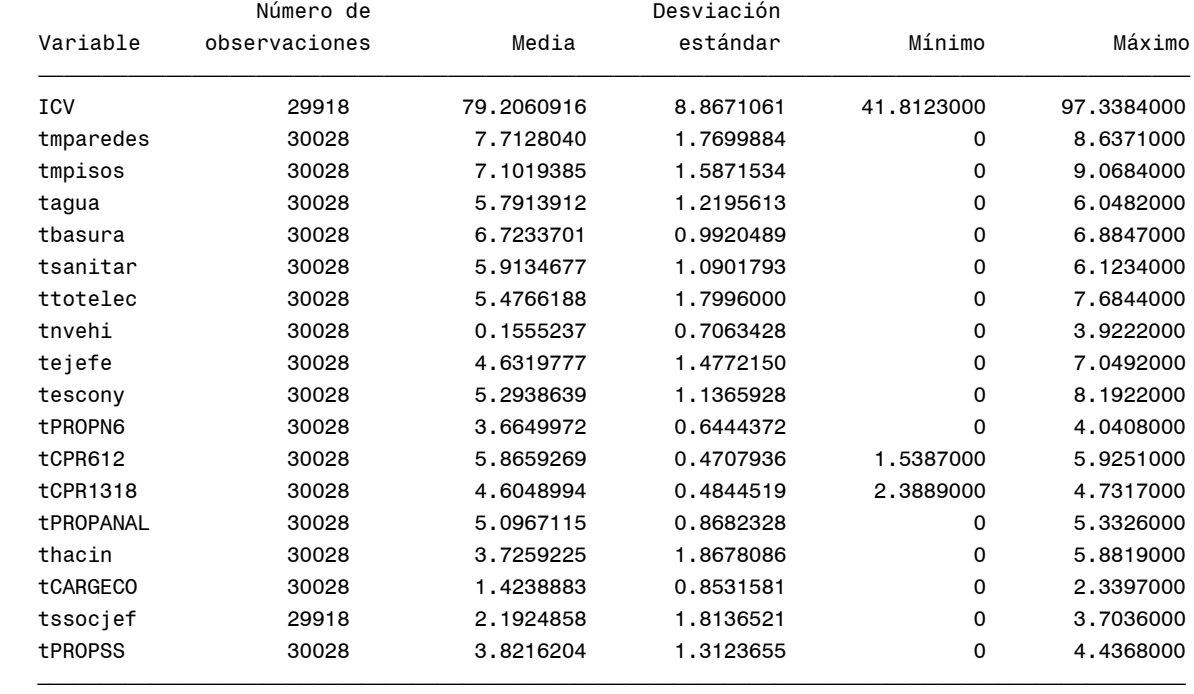

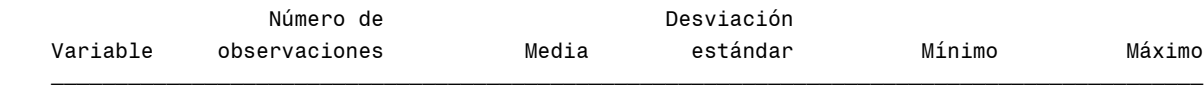

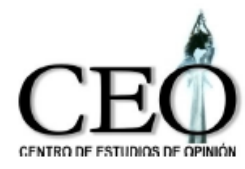

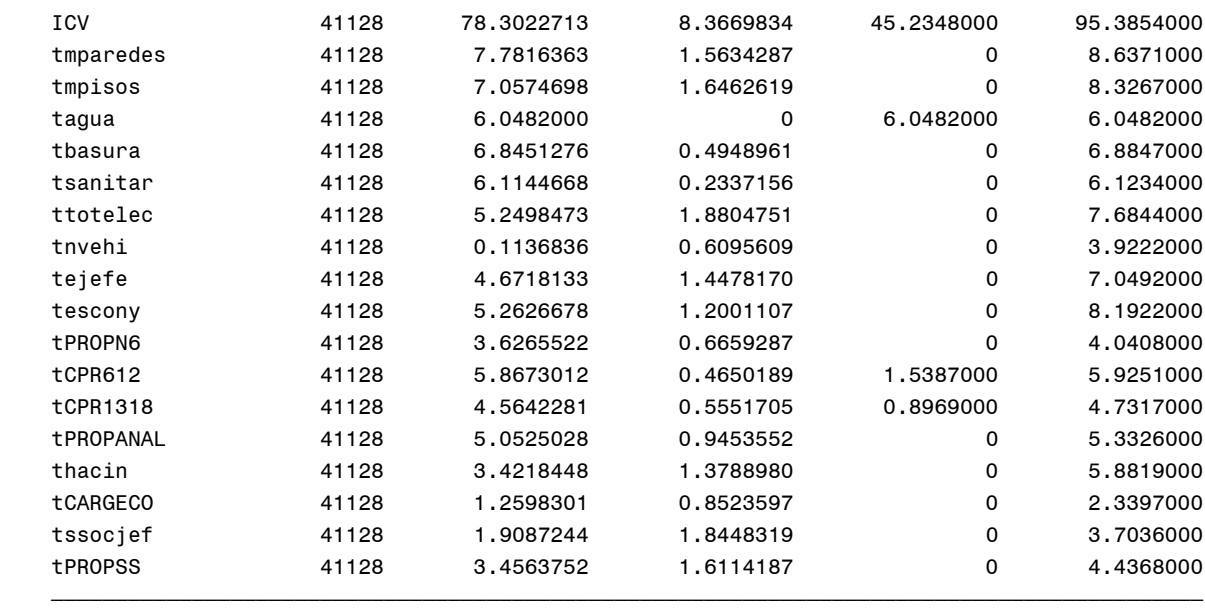

## **Cambios porcentuales en componentes promedias VILLA HERMOSA (8)**

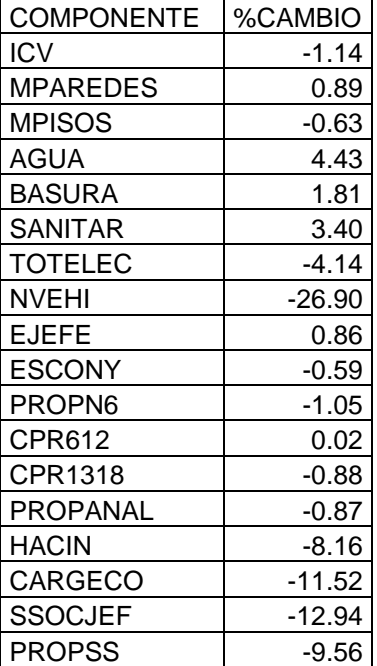

## **Gráfica de las variaciones del ICV medio y de sus componentes VILLA HERMOSA (8)**

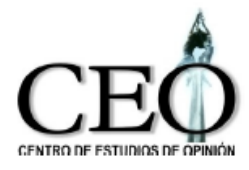

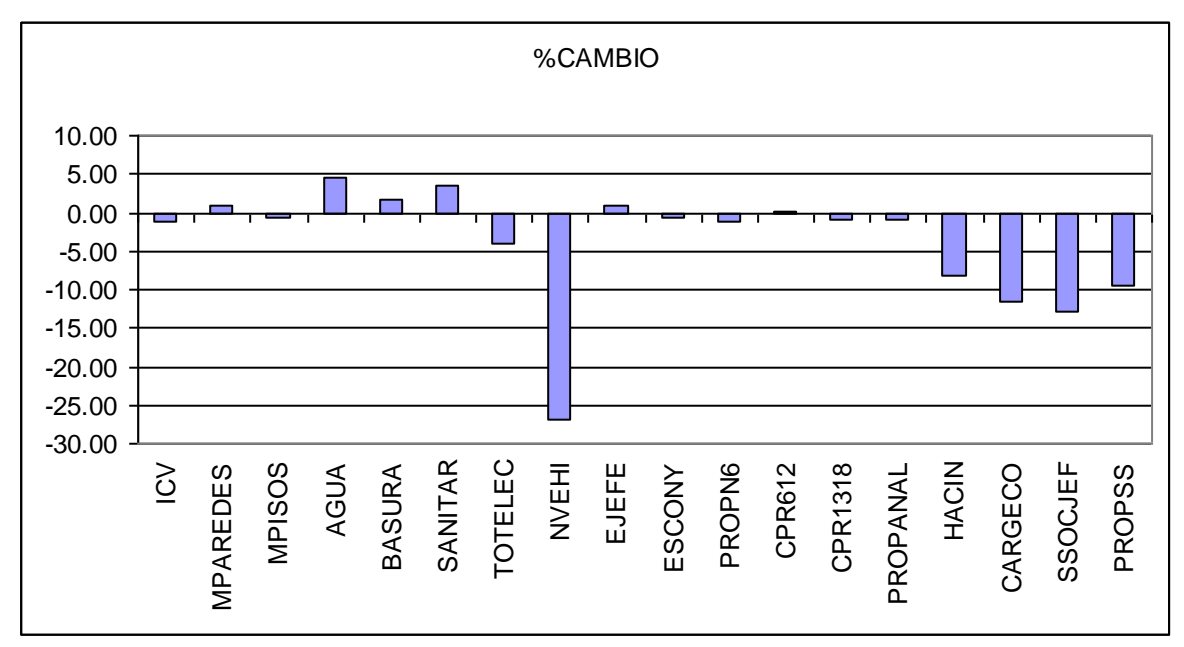

## **COMUNA 9: BUENOS AIRES**

## Indicador 2008 y sus componentes

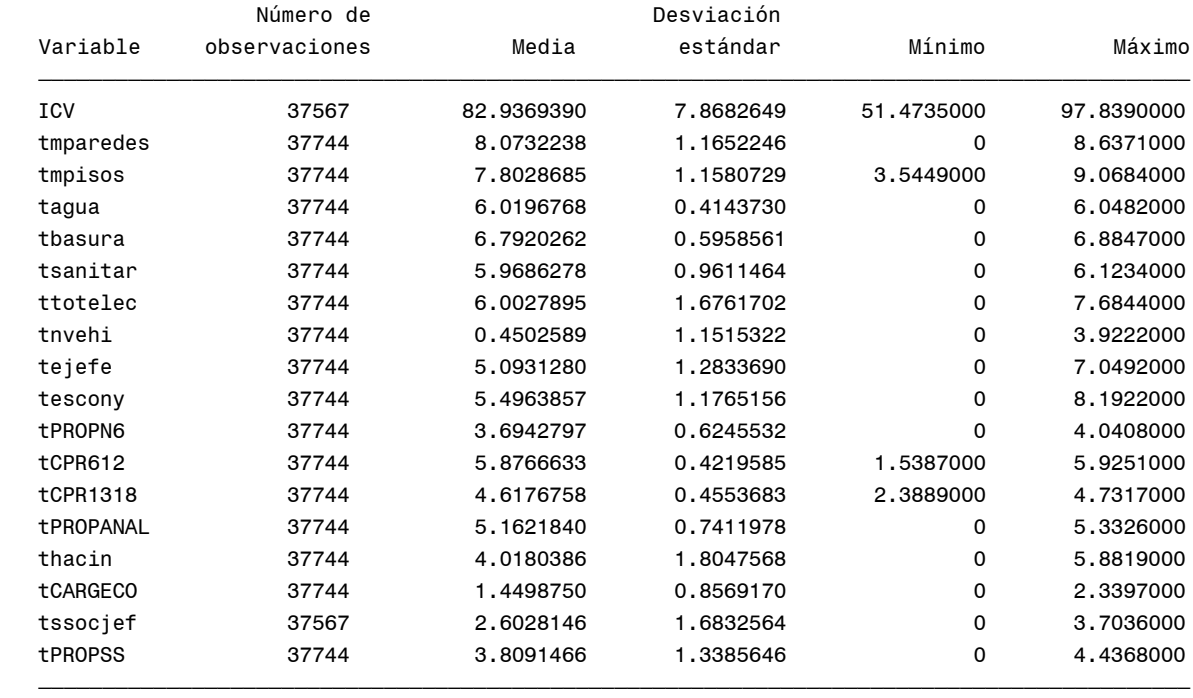

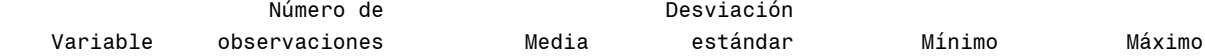

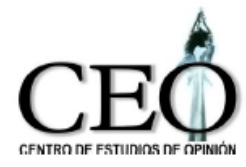

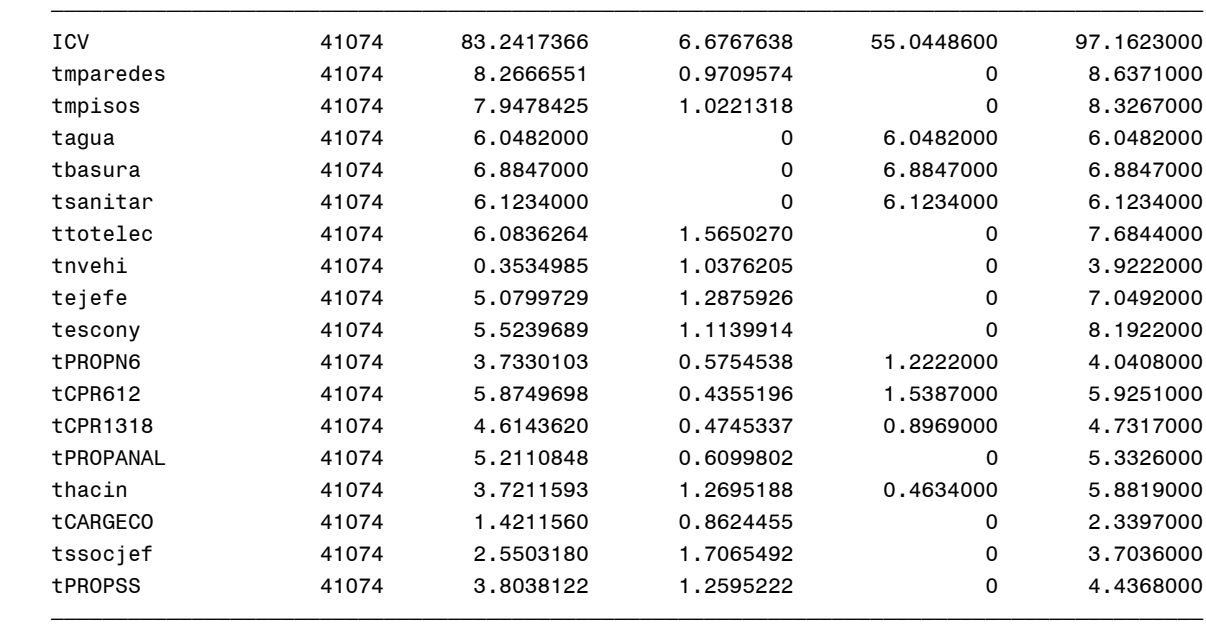

## **Cambios porcentuales en componentes promedias BUENOS AIRES (9)**

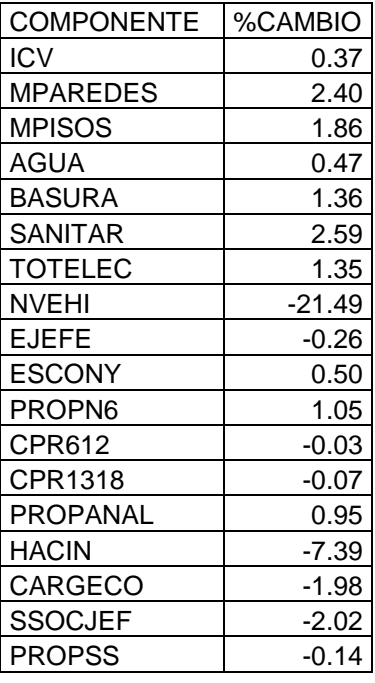

## **Gráfica de las variaciones del ICV medio y de sus componentes BUENOS AIRES (9)**

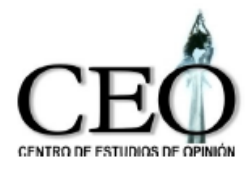

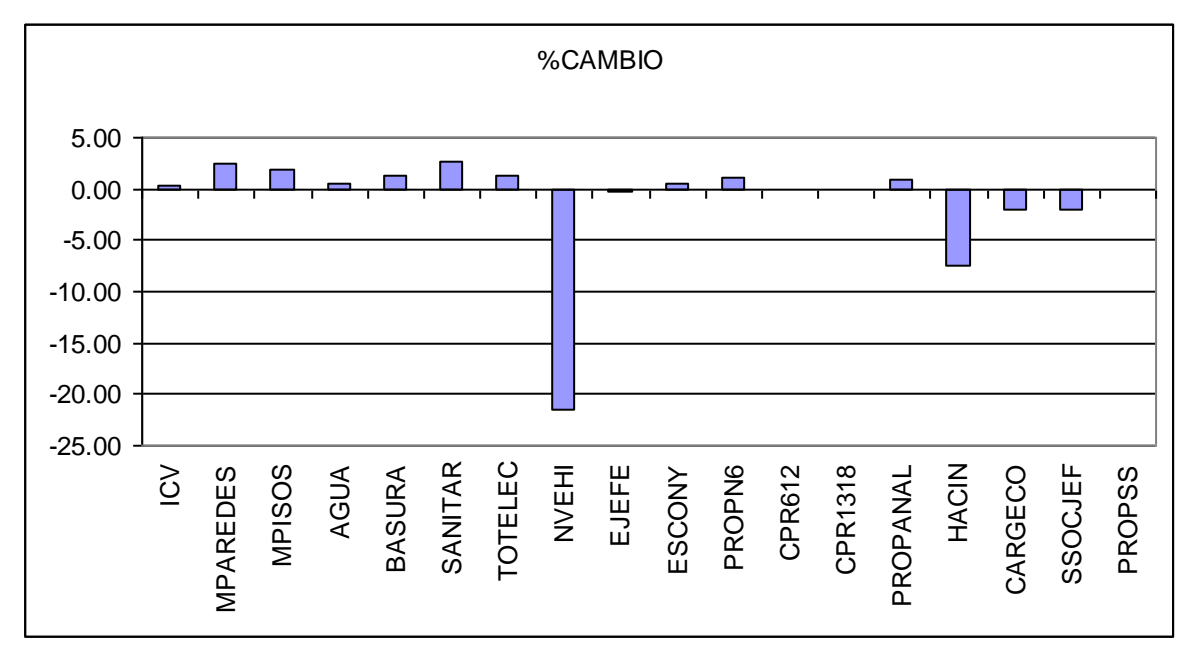

## **COMUNA 10: LA CANDELARIA**

## Indicador 2008 y sus componentes

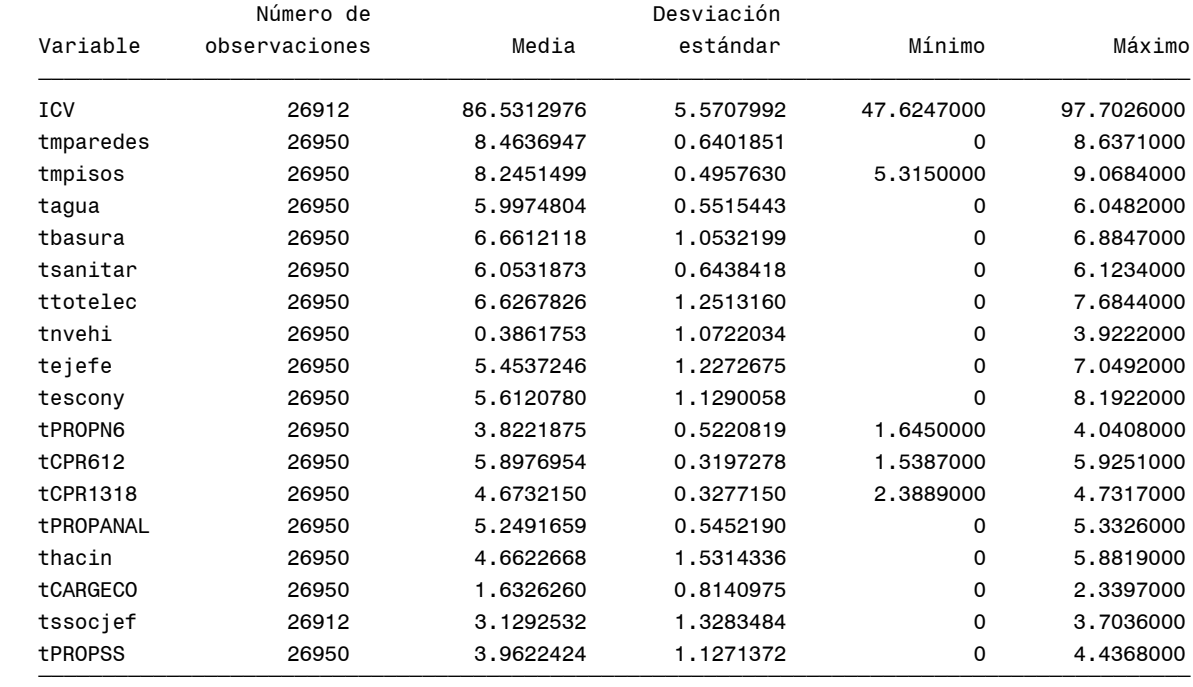

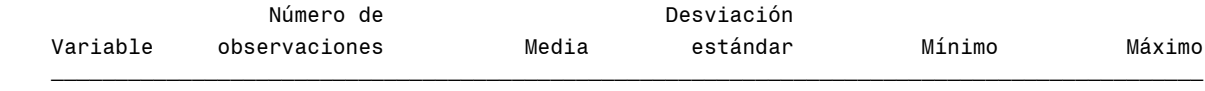

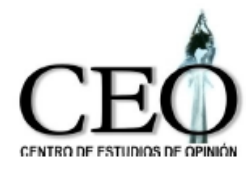

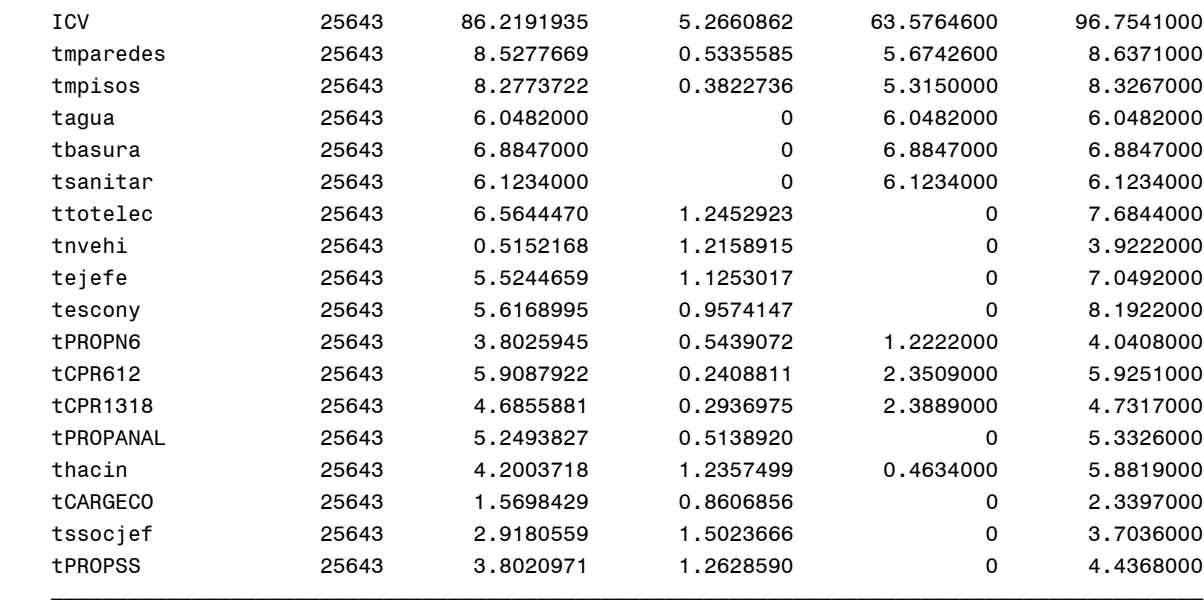

## **Cambios porcentuales en componentes promedias LA CANDELARIA (10)**

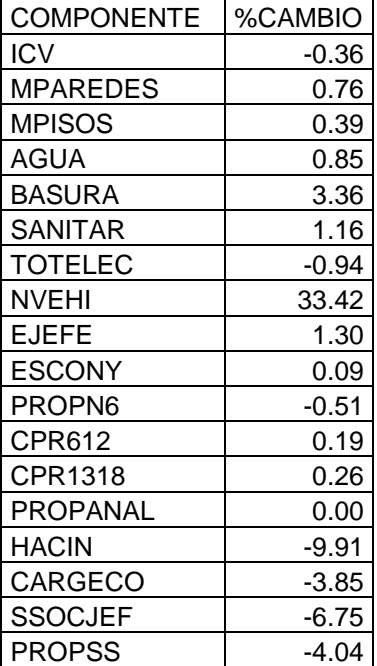

## **Gráfica de las variaciones del ICV medio y de sus componentes LA CANDELARIA (10)**

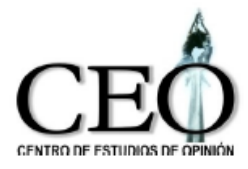

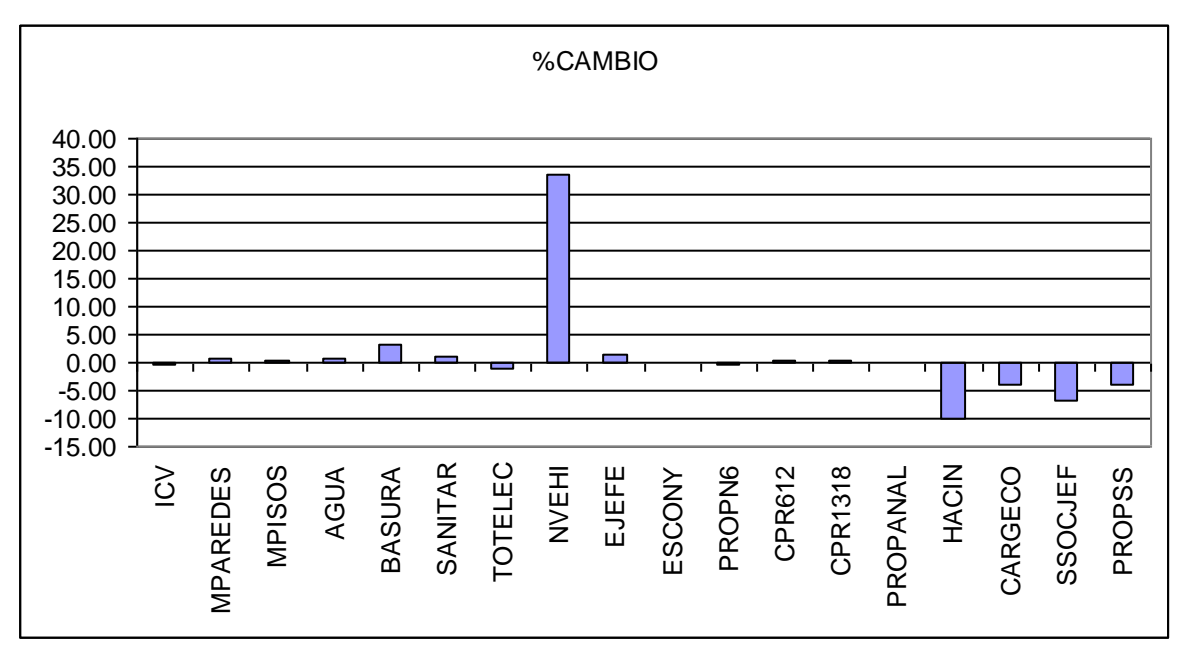

## **COMUNA 11: LAURELES ESTADIO**

## Indicador 2008 y sus componentes

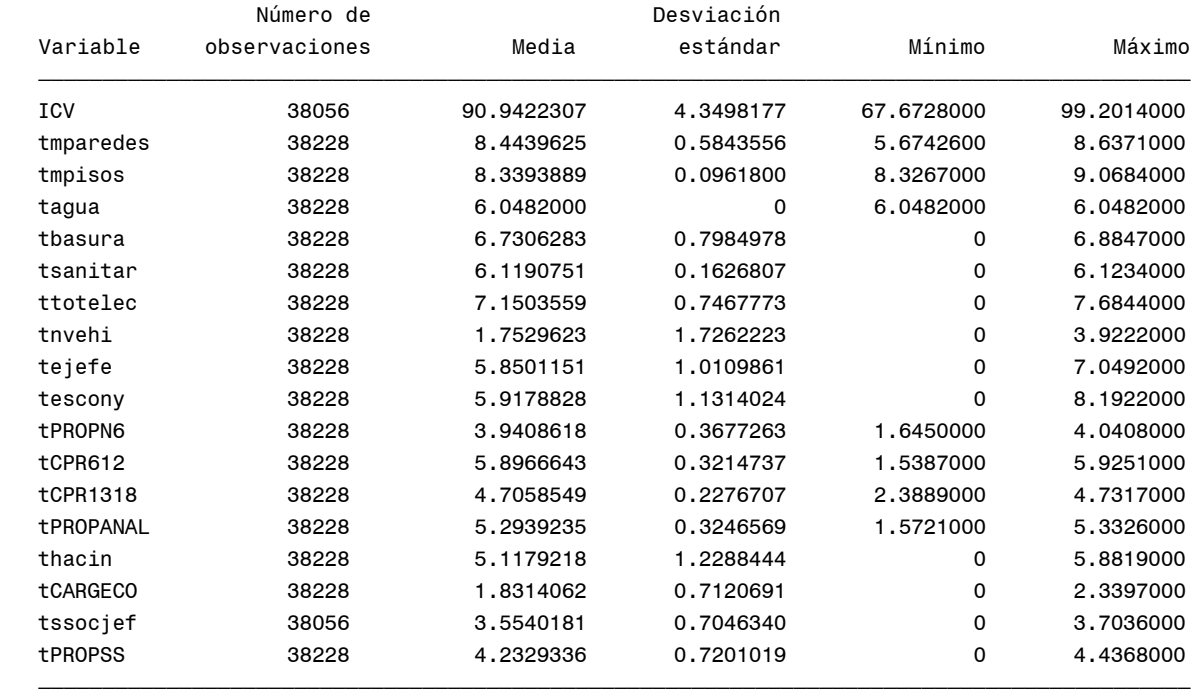

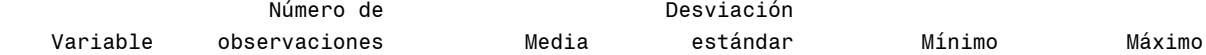

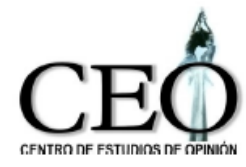

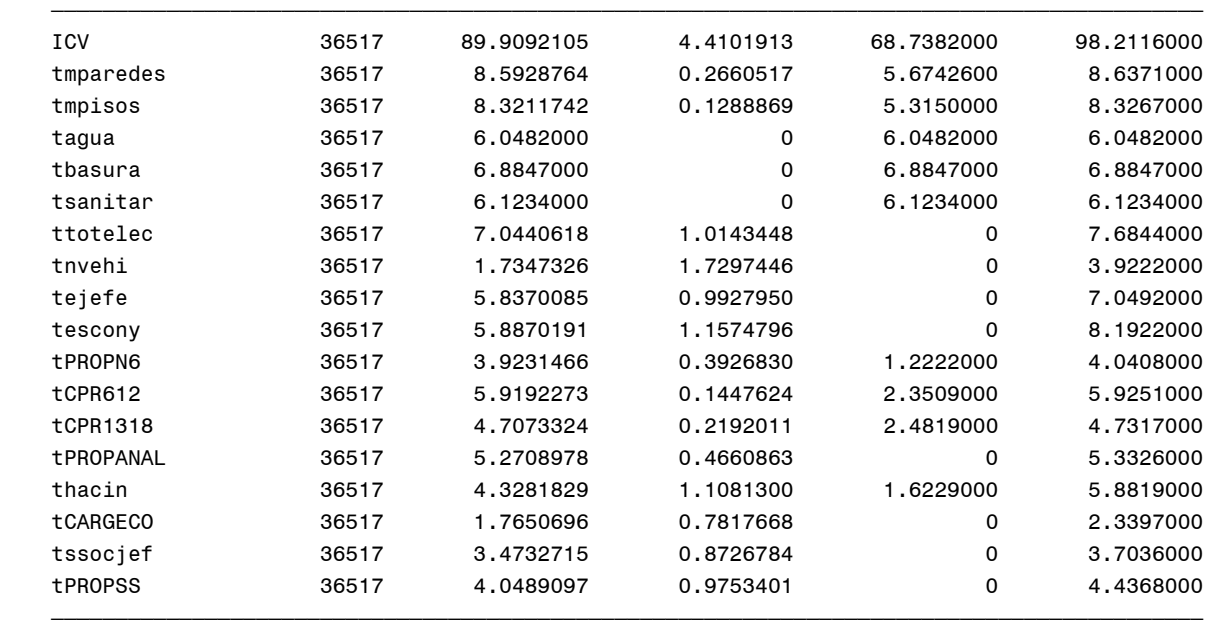

## **Cambios porcentuales en componentes promedias LAURELES ESTADIO (11)**

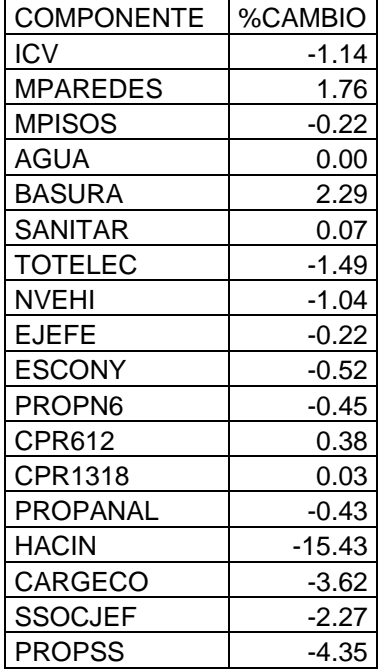

## **Gráfica de las variaciones del ICV medio y de sus componentes LAURELES ESTADIO (11)**

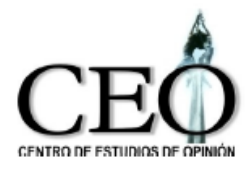

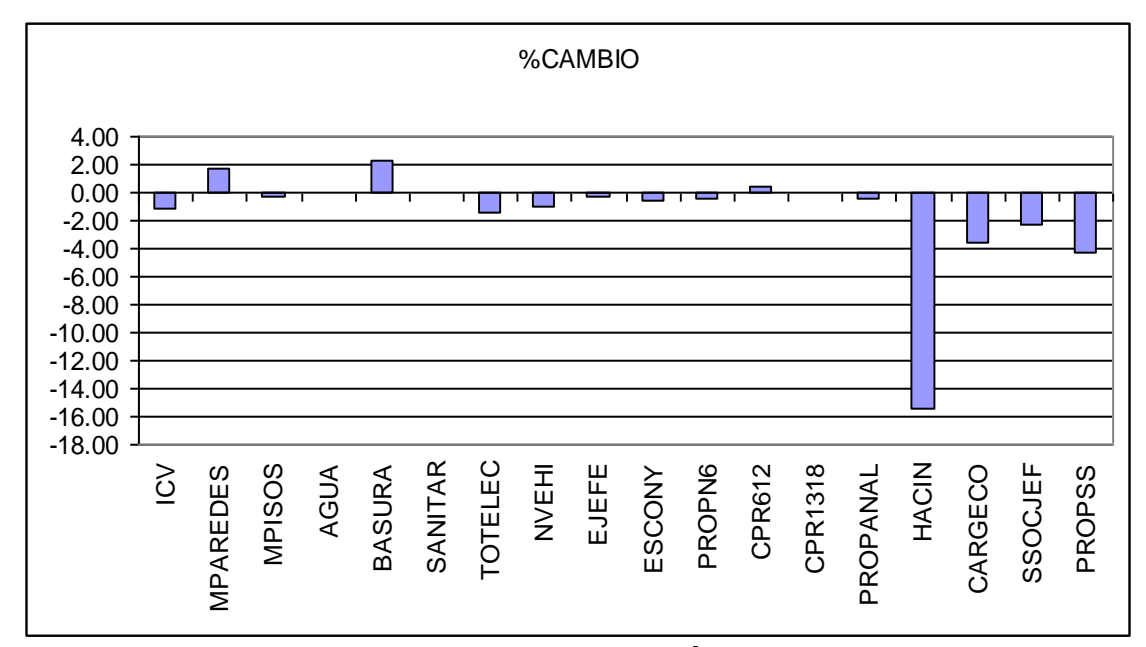

## **COMUNA 12: LA AMÉRICA**

#### Indicador 2008 y sus componentes

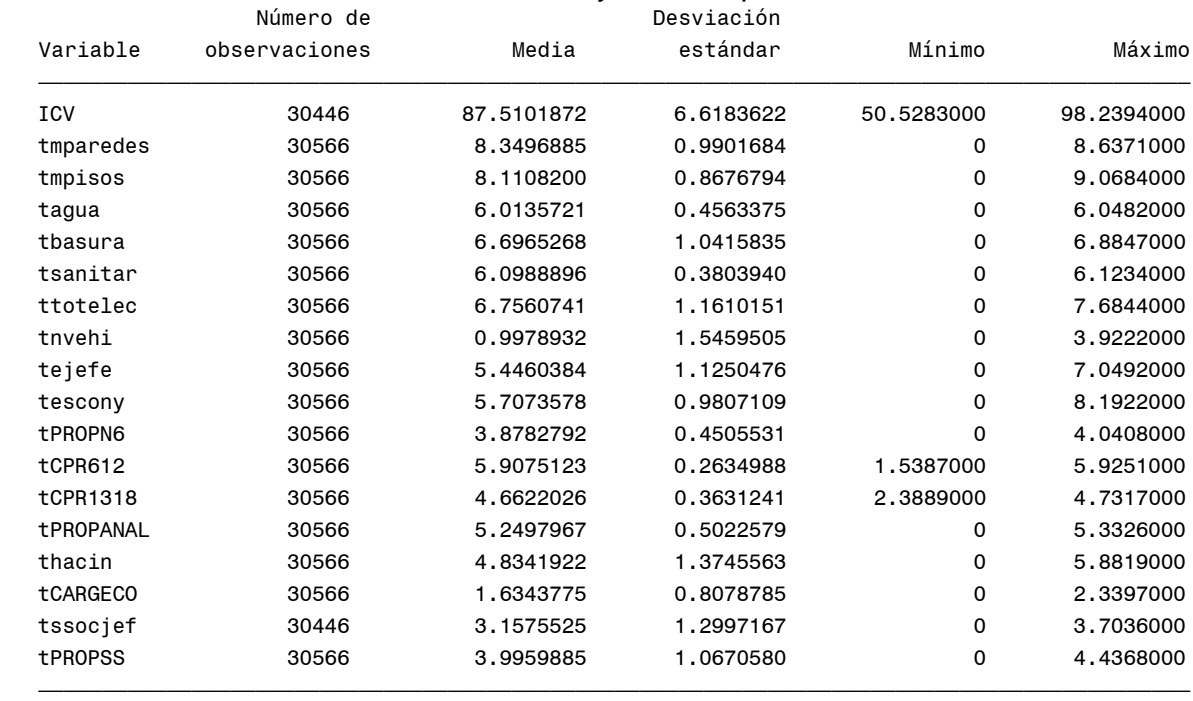

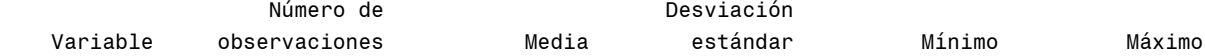

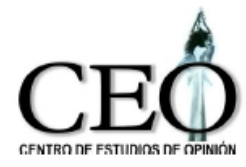

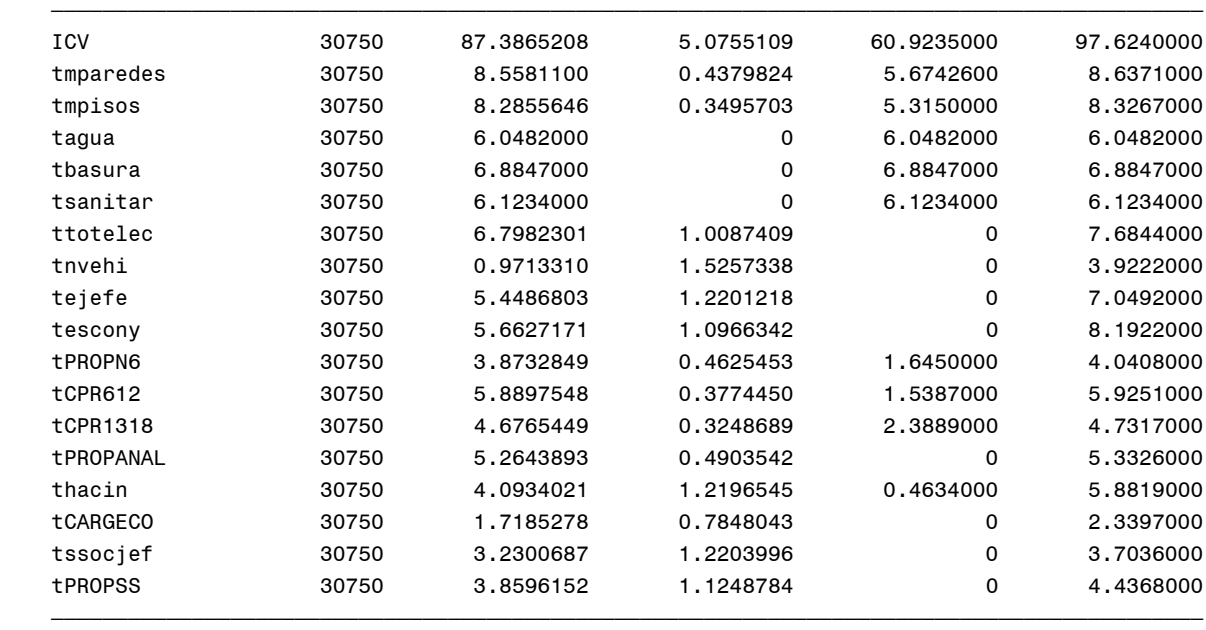

## **Cambios porcentuales en componentes promedias LA AMÉRICA (12)**

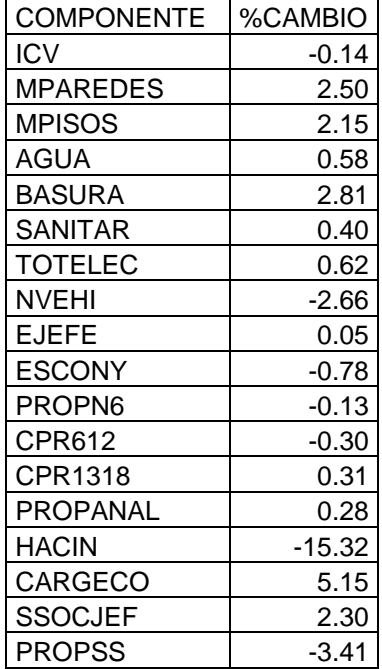

## **Gráfica de las variaciones del ICV medio y de sus componentes LA AMÉRICA (12)**

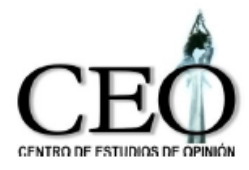

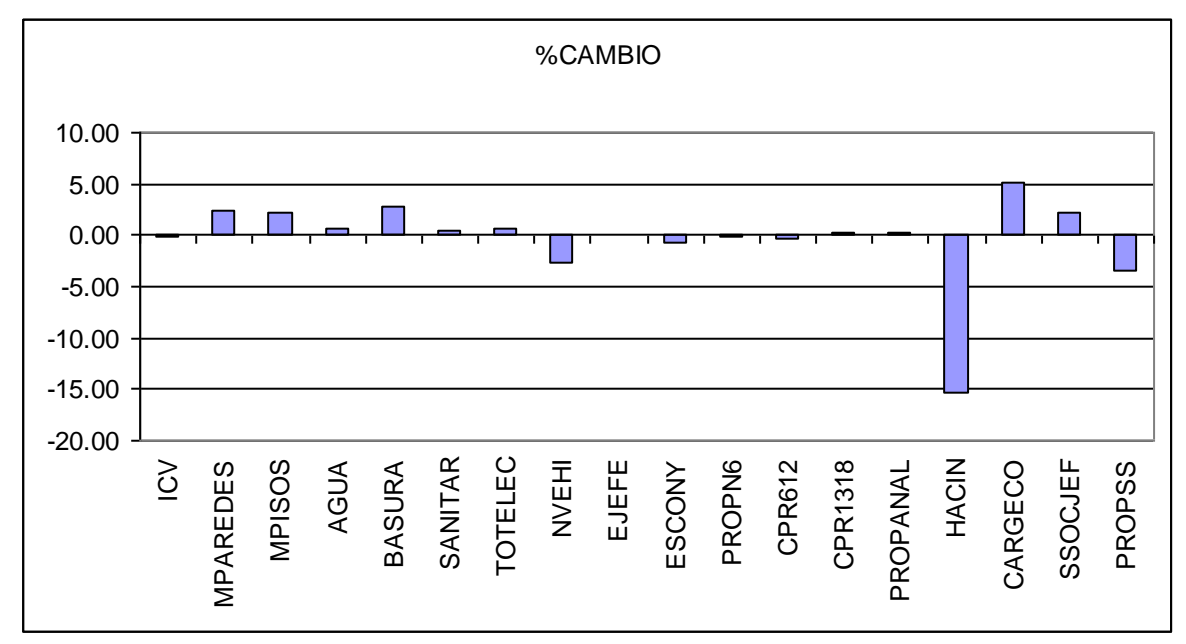

## **COMUNA 13: SAN JAVIER**

## Indicador 2008 y sus componentes

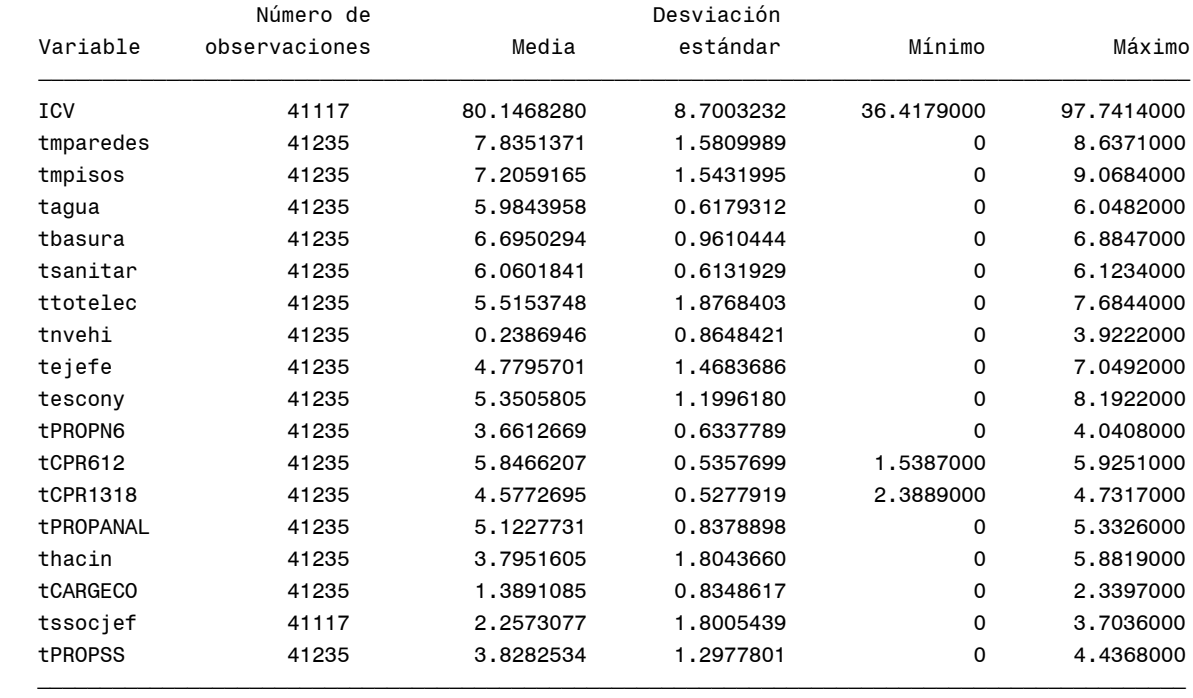

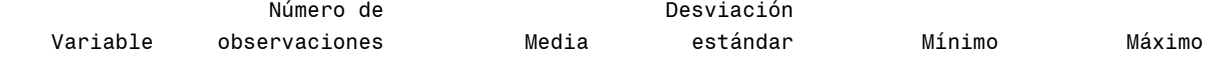

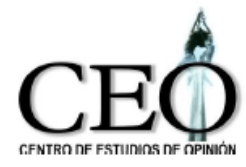

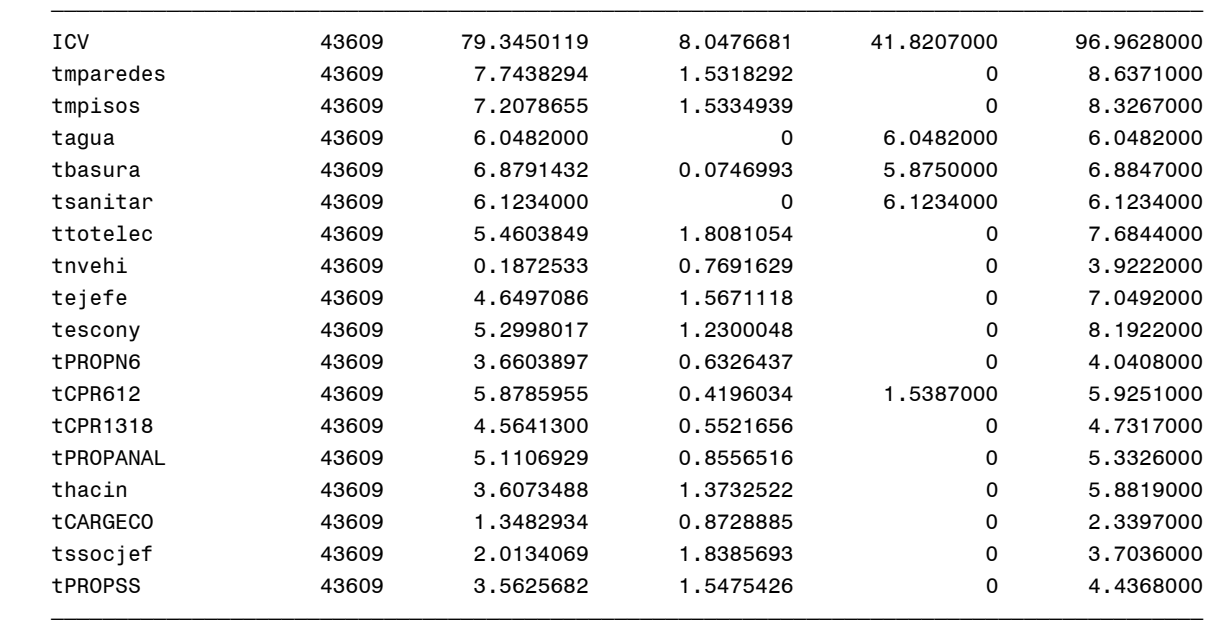

## **Cambios porcentuales en componentes promedias SAN JAVIER (13)**

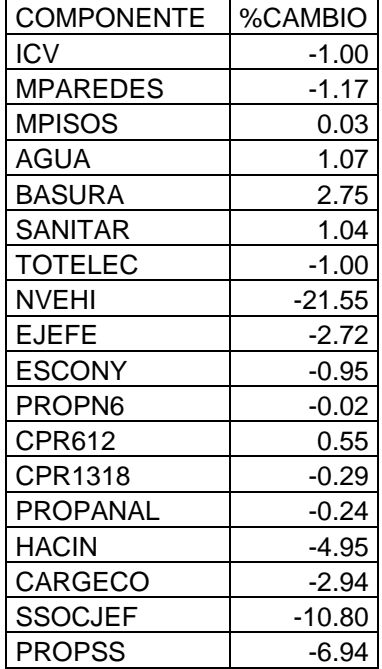

## **Gráfica de las variaciones del ICV medio y de sus componentes SAN JAVIER (13)**

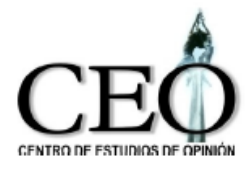

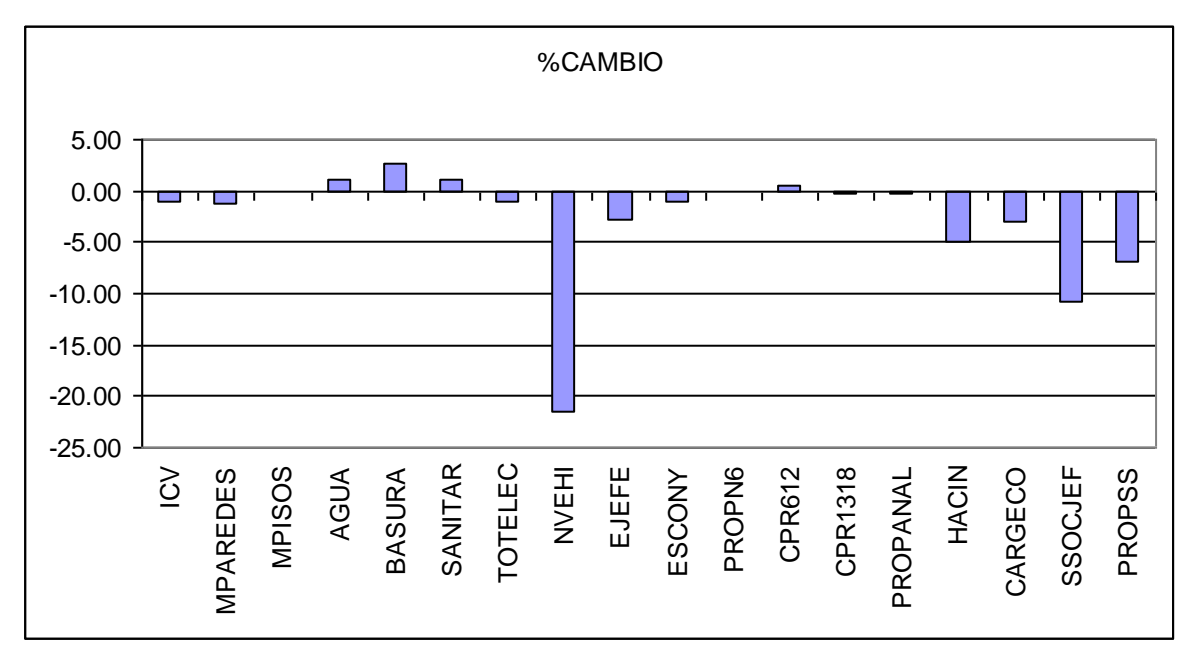

#### **COMUNA 14: EL POBLADO** Indicador 2008 y sus componentes

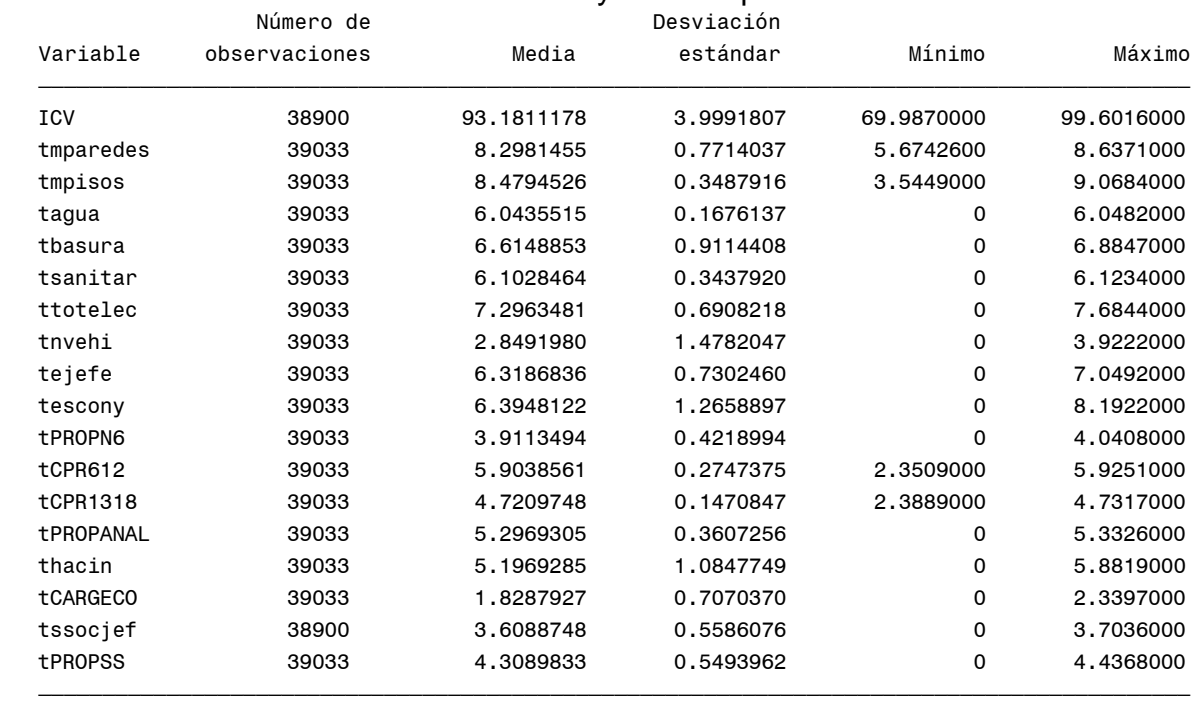

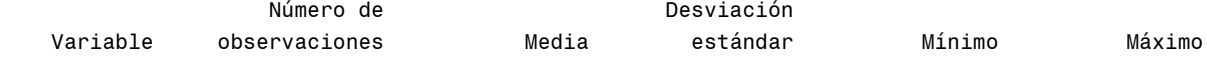

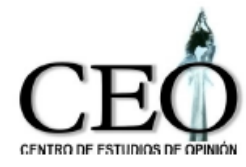

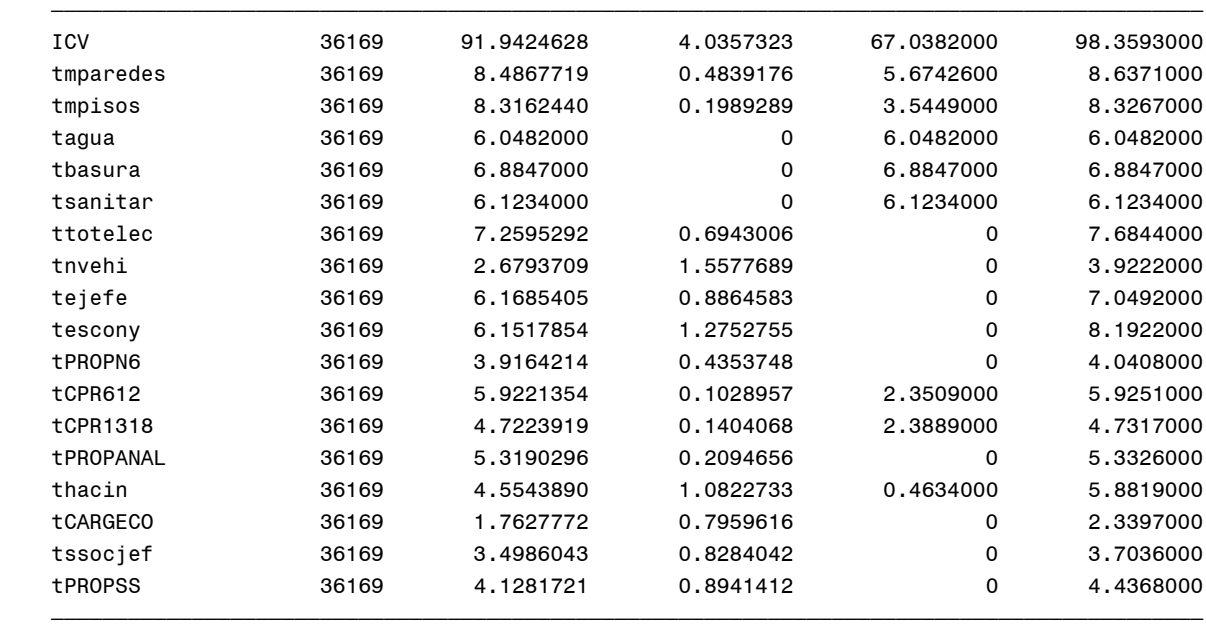

## **Cambios porcentuales en componentes promedias EL POBLADO (14)**

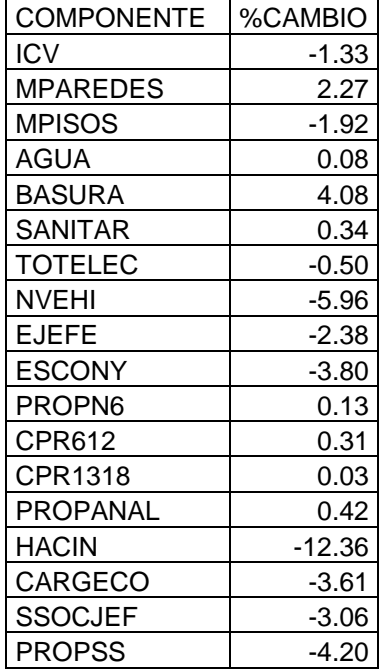

## **Gráfica de las variaciones del ICV medio y de sus componentes EL POBLADO (14)**
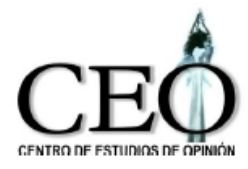

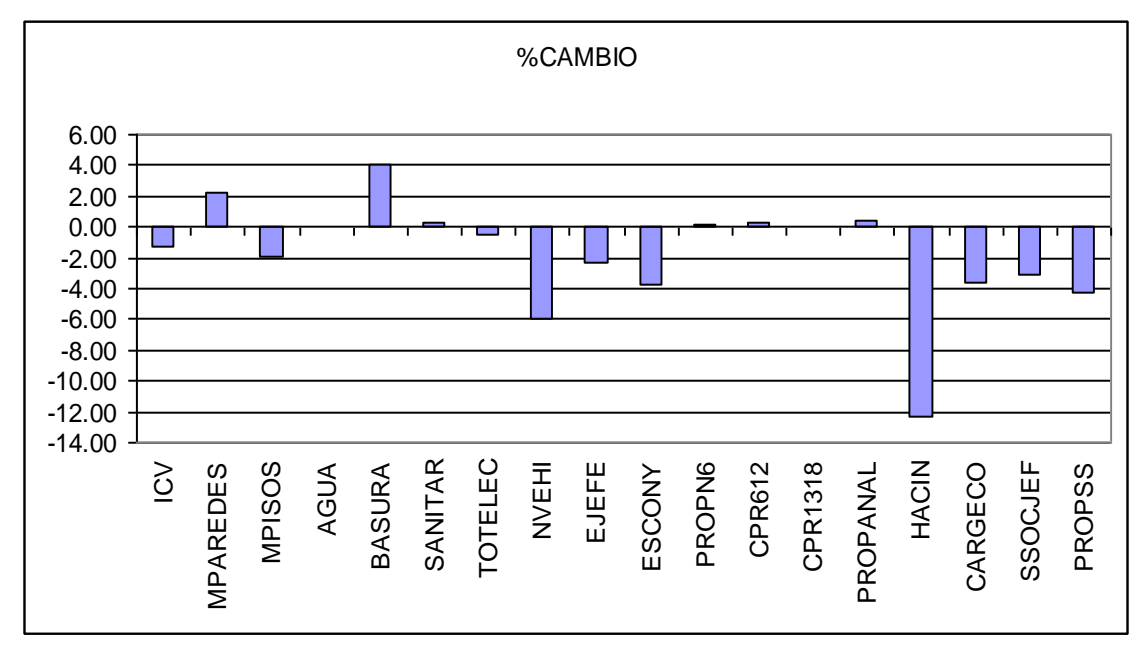

## **COMUNA 15: GUAYABAL**

#### Indicador 2008 y sus componentes

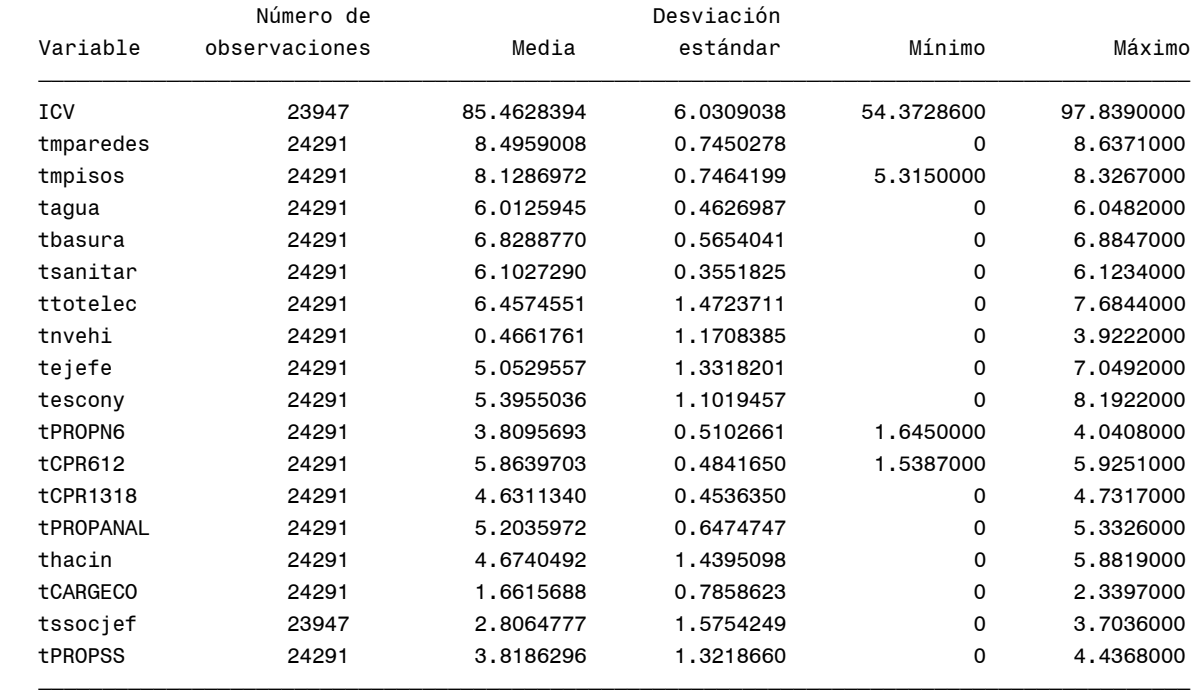

## Indicador 2009 y sus componentes

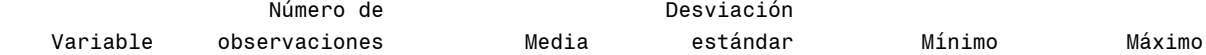

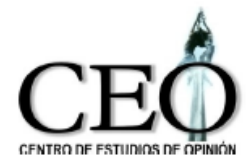

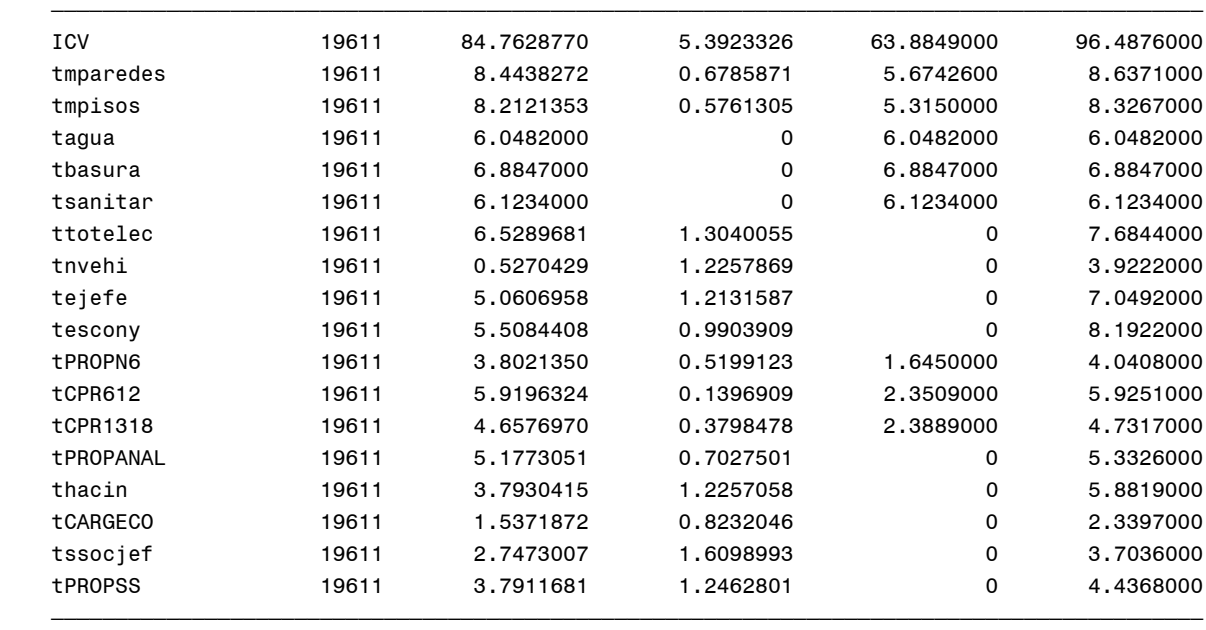

## **Cambios porcentuales en componentes promedias GUAYABAL (15)**

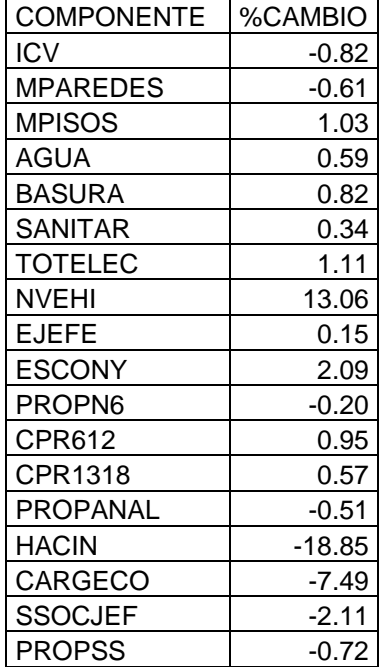

#### **Gráfica de las variaciones del ICV medio y de sus componentes GUAYABAL (15)**

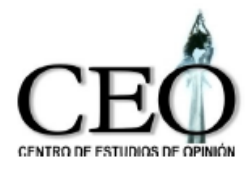

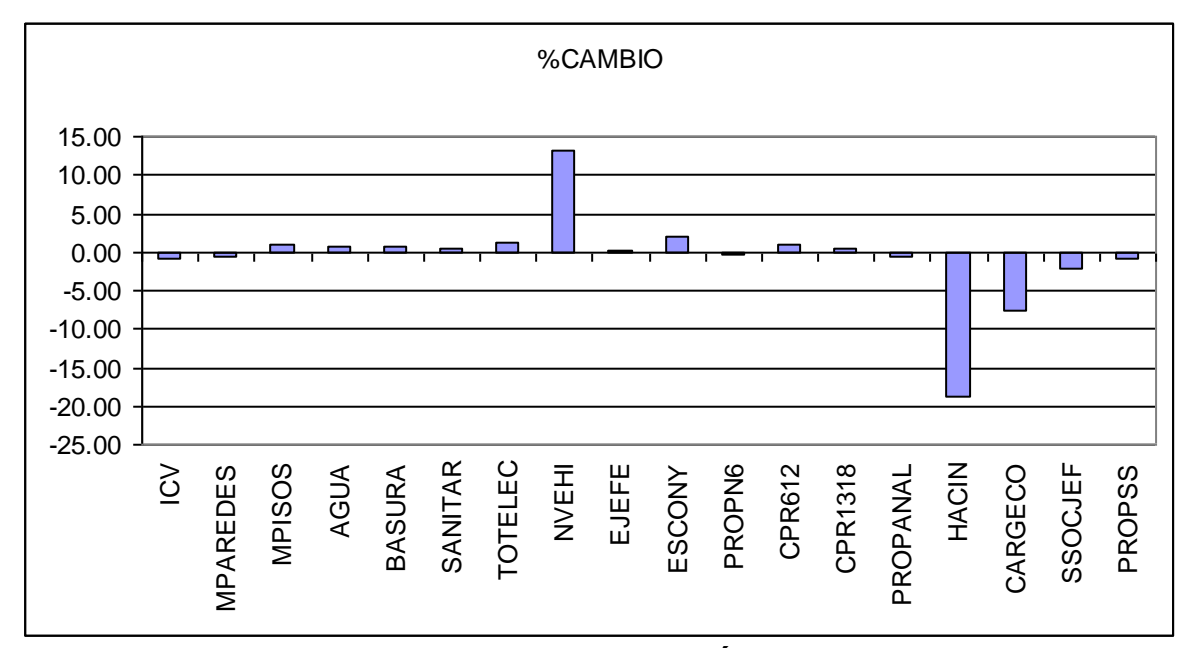

## **COMUNA 16: BELÉN**

#### Indicador 2008 y sus componentes

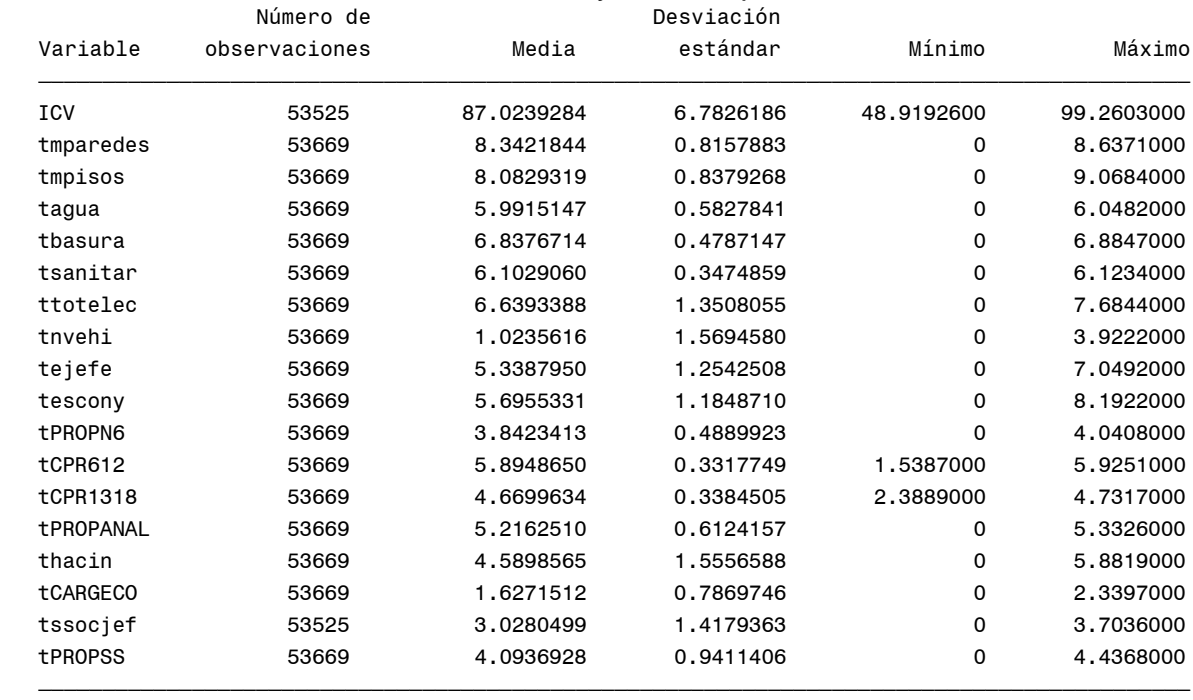

## Indicador 2009 y sus componentes

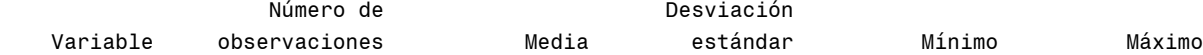

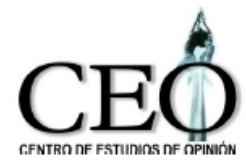

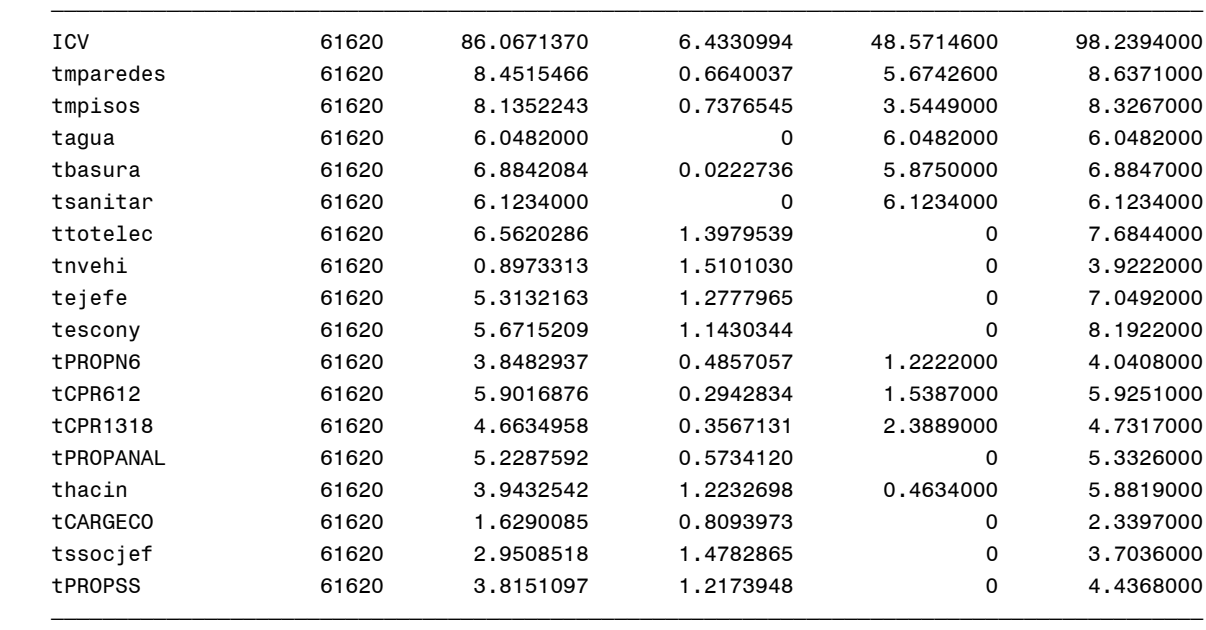

## **Cambios porcentuales en componentes promedias BELÉN (16)**

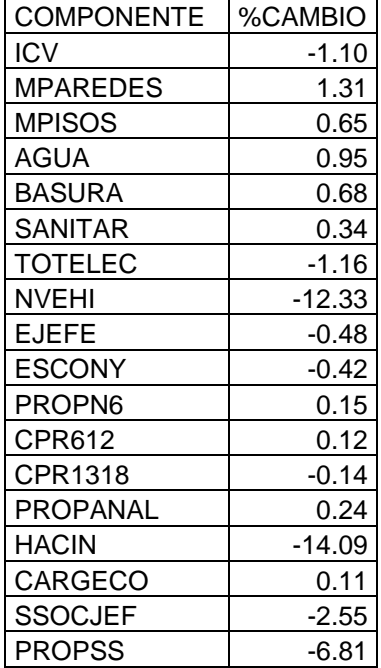

## **Gráfica de las variaciones del ICV medio y de sus componentes BELÉN (16)**

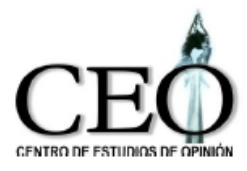

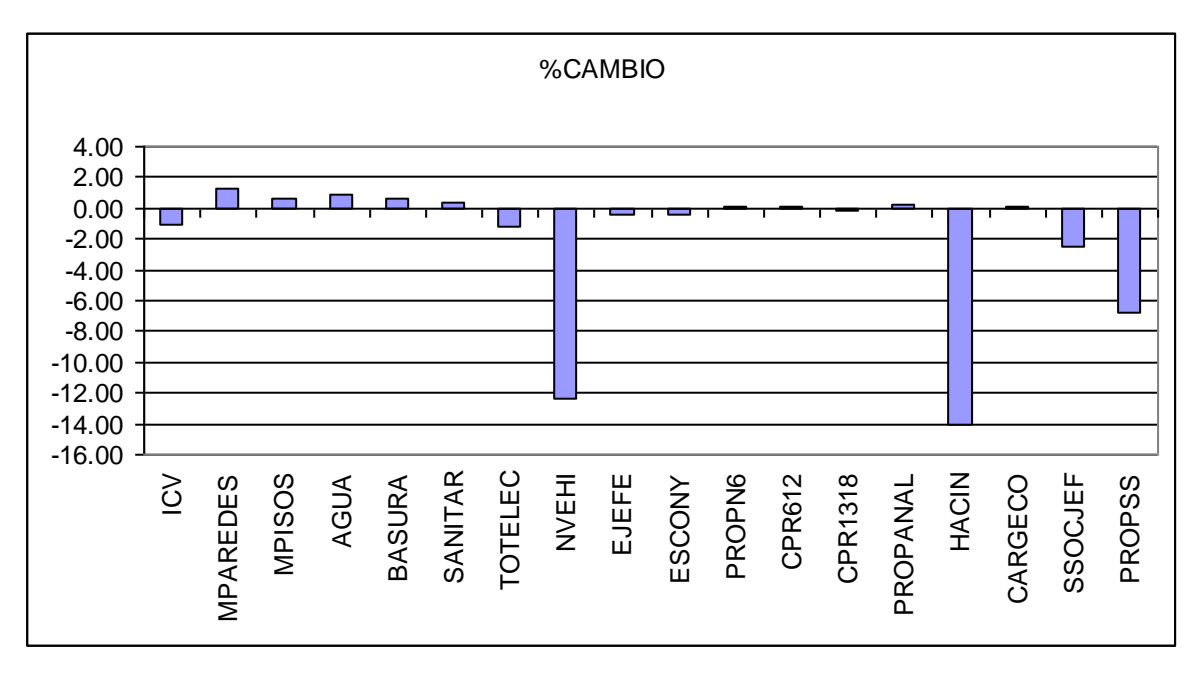

Con el fin de poder analizar simultáneamente los resultados dentro de las comunas y entre ellas, la siguiente tabla presenta las componentes que más contribuyeron al crecimiento del ICV. Los valores de los cambios porcentuales en las componentes se aproximaron al entero más próximo. Por ejemplo, si el valor de un cambio porcentual fue de 2.2 su valor en la tabla se aproxima a 2. Si el valor fue de 2.5, se aproxima a 3.

| Componente      | c <sub>1</sub> | c2    | c3             | c4             | c5             | c <sub>6</sub> | c7 | c8       | c9             | c10      | c11            | c12            | c13   | c14            | c15            | c16      |
|-----------------|----------------|-------|----------------|----------------|----------------|----------------|----|----------|----------------|----------|----------------|----------------|-------|----------------|----------------|----------|
| <b>ICV</b>      | $-1$           | $-1$  | $-2$           | -1             | 1              | $-2$           | -1 | -1       | 0              | 0        | $-1$           | 0              | -1    | $-1$           | $-1$           | -1       |
| <b>MPAREDES</b> | $-2$           | 0     | $\Omega$       | $\mathbf 0$    | 3              | 1              | 0  | 1        | $\overline{2}$ |          | $\overline{2}$ | $\overline{2}$ | -1    | $\overline{2}$ | $-1$           |          |
| <b>MPISOS</b>   | $-1$           | 0     | $-2$           | 0              | 3              | 3              | 1  | $-1$     | $\overline{2}$ | 0        | 0              | 2              | 0     | -2             |                |          |
| <b>AGUA</b>     | $\overline{2}$ | 0     | $\overline{2}$ | 4              | 1              |                | 1  | 4        | 0              |          | $\Omega$       |                |       | 0              | 4              |          |
| <b>BASURA</b>   | $\overline{2}$ | 0     | -1             | $\overline{2}$ | $\overline{2}$ | 2              | 2  | 2        | 4              | 3        | $\overline{2}$ | 3              | 3     | 4              | 4              |          |
| <b>SANITAR</b>  | 4              | 2     | 4              | 4              | $\overline{2}$ | 0              | 2  | 3        | 3              |          | $\Omega$       | 0              |       | 0              | 0              | 0        |
| <b>TOTELEC</b>  | $-2$           | $-1$  | -6             | $-1$           | 0              | -5             | -1 | -4       | 4              | -1       | $-1$           |                | $-1$  | -1             | 4              | $-1$     |
| <b>NVEHI</b>    | -4             | $-28$ | 11             | 35             | 26             | $-16$          | 13 | $-27$    | -21            | 33       | $-1$           | $-3$           | $-22$ | -6             | 13             | $-12$    |
| <b>EJEFE</b>    | $-2$           | $-4$  | $-1$           | $\overline{2}$ | 1              | $-5$           | 4  | 4        | $\Omega$       |          | $\Omega$       | $\Omega$       | -3    | $-2$           | 0              | $\Omega$ |
| <b>ESCONY</b>   | $\Omega$       | $-2$  | -3             | 4              | 1              | $-2$           | 1  | -1       | 1              | 0        | $-1$           | $-1$           | $-1$  | -4             | $\overline{2}$ | 0        |
| PROPN6          | $-1$           | 0     | $-1$           | $-2$           | 0              | $\Omega$       | 0  | -1       | 1              | $-1$     | $\Omega$       | $\Omega$       | 0     | 0              | 0              | $\Omega$ |
| <b>CPR612</b>   | 4              | 1     | 0              | 0              | 0              | 0              | 0  | $\Omega$ | 0              | $\Omega$ | 0              | $\Omega$       |       | 0              | ◢              | 0        |
| CPR1318         | $-1$           | 0     | $\Omega$       | $\Omega$       | 0              | -1             | 0  | $-1$     | 0              | 0        | $\Omega$       | $\Omega$       | 0     | 0              | 4              | $\Omega$ |
| <b>PROPANAL</b> | $-2$           | $-1$  | $-1$           | $\Omega$       |                | 0              |    | -1       |                | 0        | ∩              | 0              | 0     | 0              | $-1$           | 0        |

**Componentes que más contribuyeron al cambio del ICV por comunas**

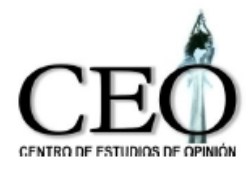

.

#### UNIVERSIDAD DE ANTIOQUIA FACULTAD DE CIENCIAS SOCIALES Y HUMANAS CENTRO DE ESTUDIOS DE OPINIÓN

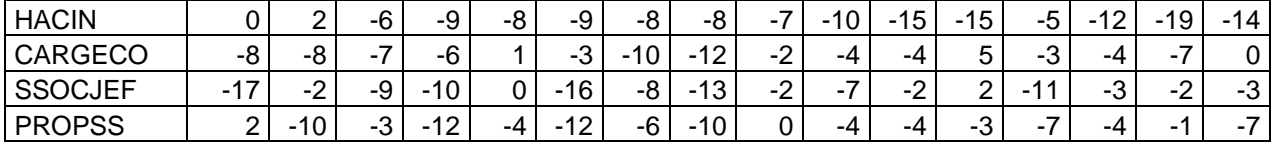

Los resultados indican que las componentes TPROPSS, SSOCJEF, CARGECO, HACIN y NVEHI fueron las que más contribuyeron a explicar la variación del ICV en las comunas. Para las comunas 2, 6, 8, 9, 13 y 16 la componente de número de vehículos disminuye su valor, mientras que en las comunas 3, 4, 5, 7, 10 y 15 presenta un aumento. La carga económica se afecta negativamente en casi todas las comunas, especialmente en las comunas 8, 7, 15, 1, 2, 3 y 4. El hacinamiento tiene efectos negativos principalmente en las comunas 15, 11, 12, 16, 14 y 10, mientras que en las comunas 1, 2 su efecto es positivo. En cuanto a la seguridad social del jefe del hogar, hay diminución en las comunas 1, 6, 8, 13, 4, 3 y 7. La seguridad social de los miembros del hogar baja en las comunas 6, 4, 2, 8, 13, 16 y 7.

# **4.4 ESTRATOS: UNA COMPARACIÓN DE LAS CONDICIONES DE VIDA PARA LOS AÑOS 2008 Y 2009.**

Las siguientes tablas muestran el ICV promedio y su desviación estándar para cada uno de los estratos entre los años 2005 y 2009.

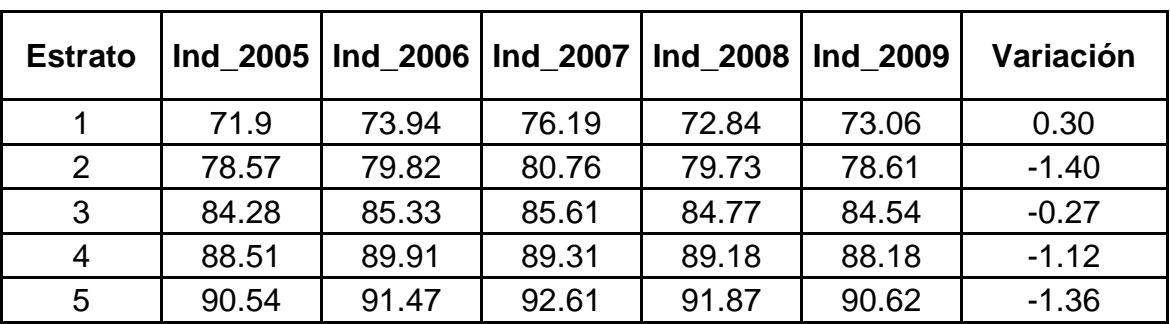

## **Evolución del ICV medio por estrato: años 2005 a 2009**

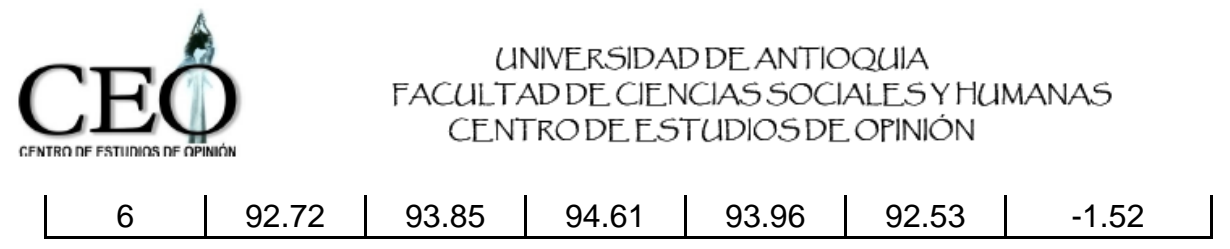

Los resultados indican que hubo una muy leve mejora en las condiciones de vida en el estrato 1, mientras que en los demás estratos estratos huvo una ligera caída. La mayor disminución en el ICV ocurre en el estrato 6 (-1.52%), seguido por el estrato 2 (-1.40%) y el estrato 5 (-1.36%). La siguiente gráfica presenta la evolución del indicador en cada uno de los estratos.

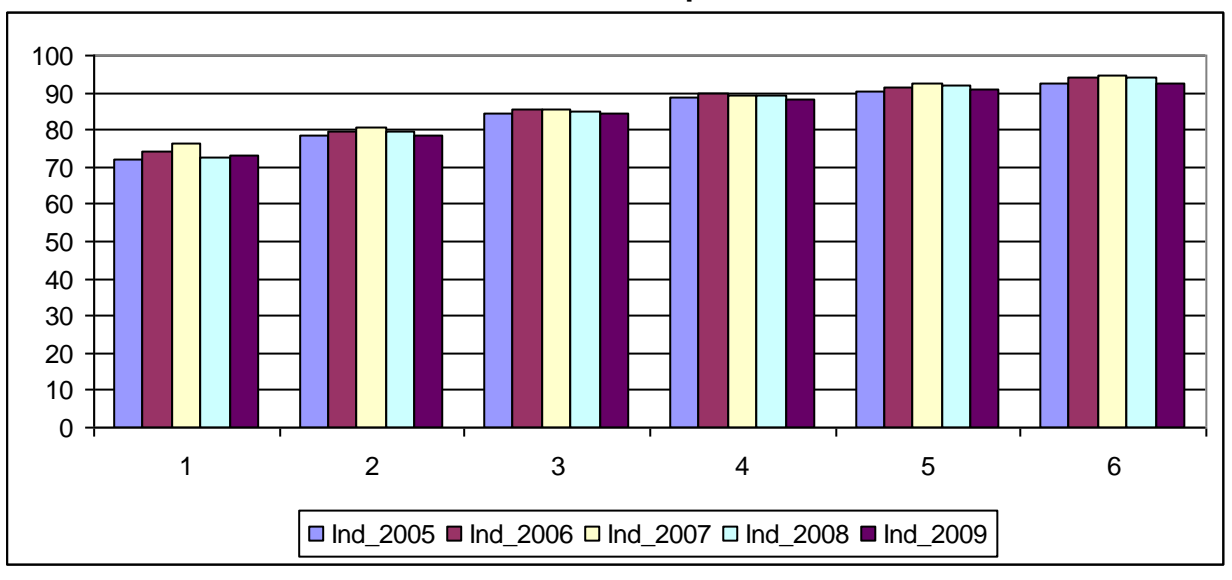

**Gráfica de la evolución del ICV medio por estrato: años 2005 a 2009**

La siguiente gráfica ilustra la variación del ICV en los 6 estratos para los años 2008 y 2009.

## **Gráfica de la variación del ICV medio para los estratos, años 2008 y 2009**

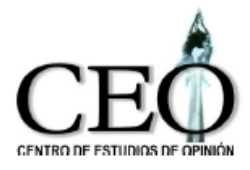

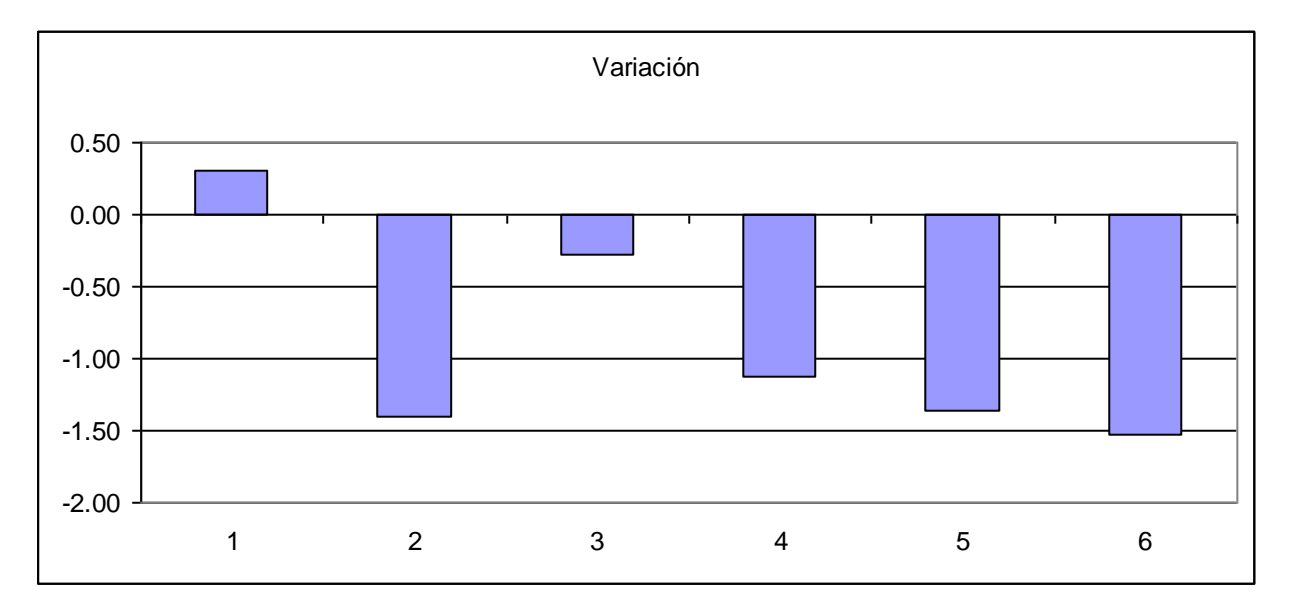

En cuanto a la desigualdad en condiciones de vida, los primeros 3 estratos una disminución en desigualdad, mientras que los estratos superiores parece aumentar. Los estratos con mayor diminución de la desigualdad son el estrato 3 y el estrato 1. El estrato con mayor aumento en la desigualdad es el estratos 6.

| <b>Estrato</b> |      |      |      | Std 2005   Std 2006   Std 2007   Std 2008   Std 2009 |      | Variación |
|----------------|------|------|------|------------------------------------------------------|------|-----------|
|                | 9.17 | 8.1  | 6.76 | 9.14                                                 | 8.29 | $-9.30$   |
| 2              | 7.23 | 6.77 | 5.83 | 7.12                                                 | 7.09 | $-0.42$   |
| 3              | 5.74 | 5.41 | 4.71 | 5.75                                                 | 5.17 | $-10.09$  |
|                | 4.74 | 4.13 | 3.41 | 4.52                                                 | 4.57 | 1.11      |
| 5              | 4.48 | 3.87 | 3.14 | 3.9                                                  | 3.93 | 0.77      |
| 6              | 3.96 | 3.42 | 2.17 | 3.26                                                 | 3.49 | 7.06      |

**Evolución de la desv. Estand. del ICV por estrato: años 2008 y 2009**

La siguiente gráfica muestra la evolución de la desviación estándar del ICV en cada estrato.

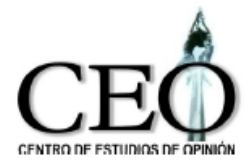

**Gráfica de la evolución de la desviación estand. del ICV por estrato Años 2005 a 2009**

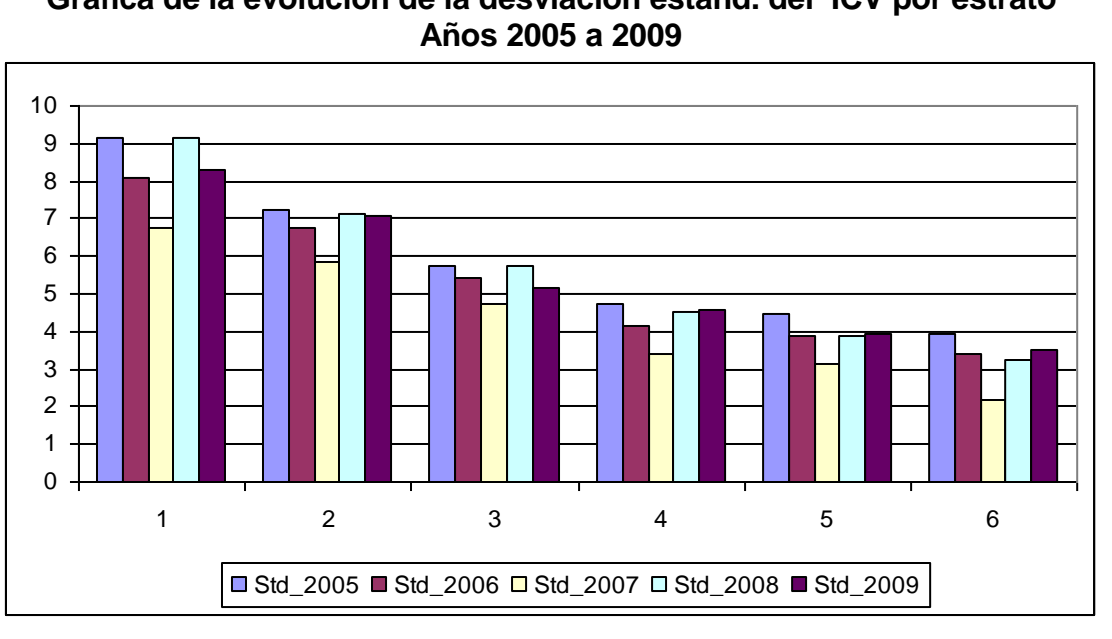

La siguiente gráfica ilustra la variación de la desviación estandar del ICV en los 6 estratos para los años 2008 y 2009.

# **Gráfica de la variación de la desviación estandar del ICV para los estratos Años 2008 y 2009**

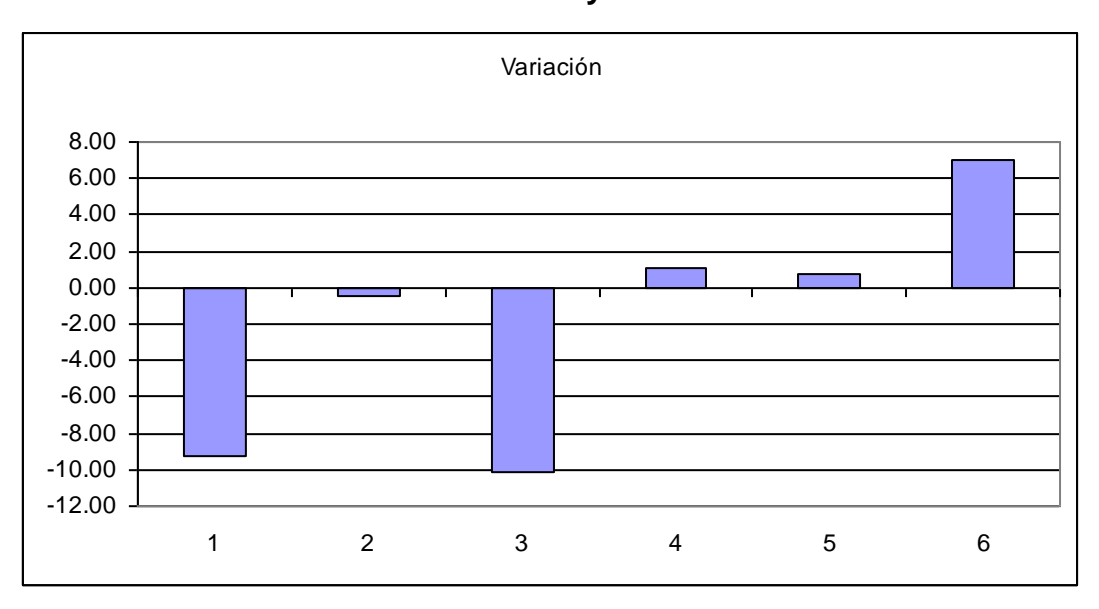

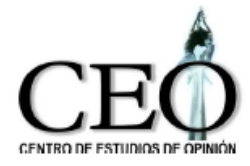

Para un análisis más detallado del cambio en la calidad de vida en los estratos, las siguientes tablas presentan el ICV y sus componentes para cada estrato para los años 2008 y 2009.

## **ESTRATO 1**

#### Indicador 2008 y sus componentes

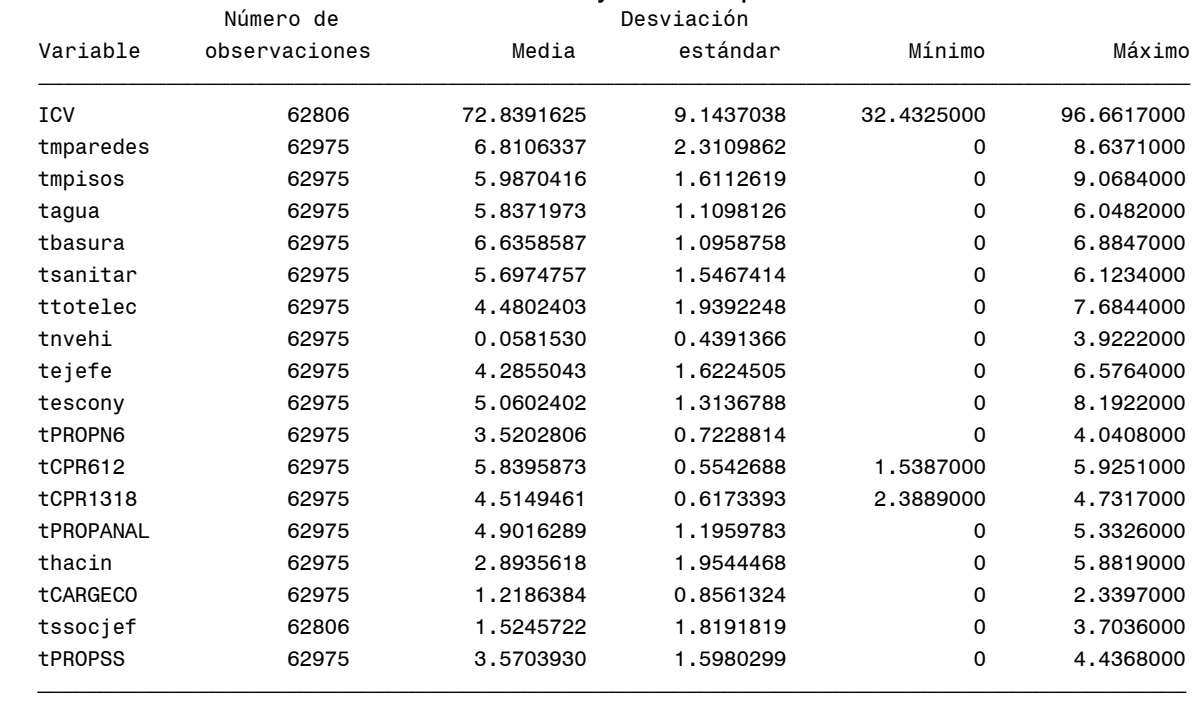

Indicador 2009 y sus componentes

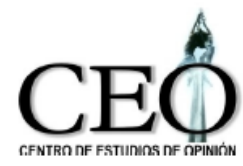

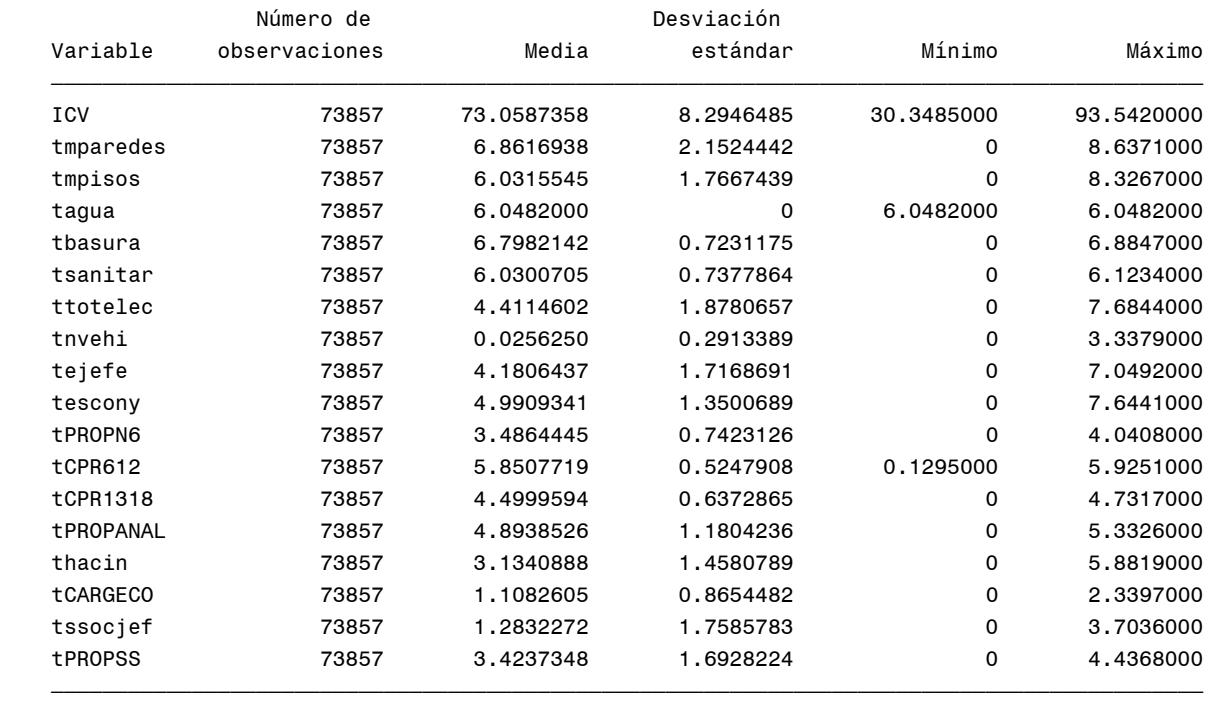

## **Cambios porcentuales en componentes promedias ESTRATO 1**

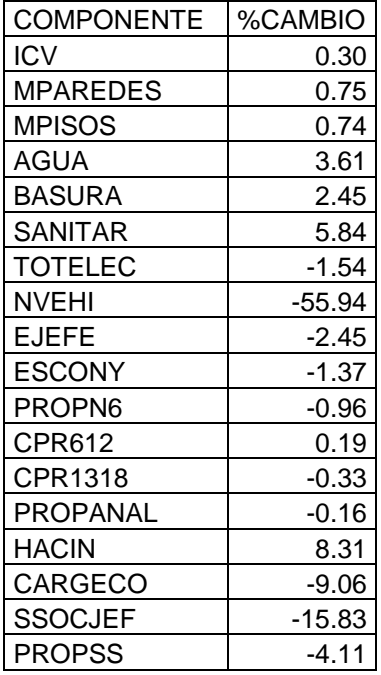

## **Cambios porcentuales en componentes promedias**

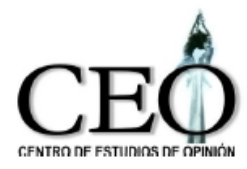

#### **ESTRATO 1**

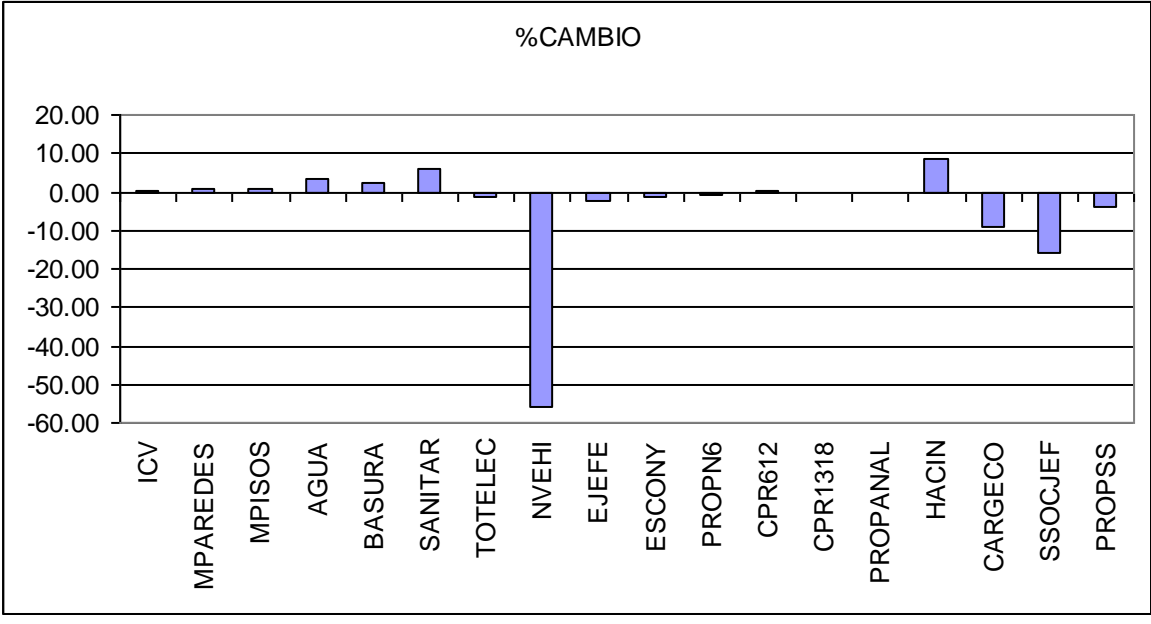

## **ESTRATO 2**

#### Indicador 2008 y sus componentes

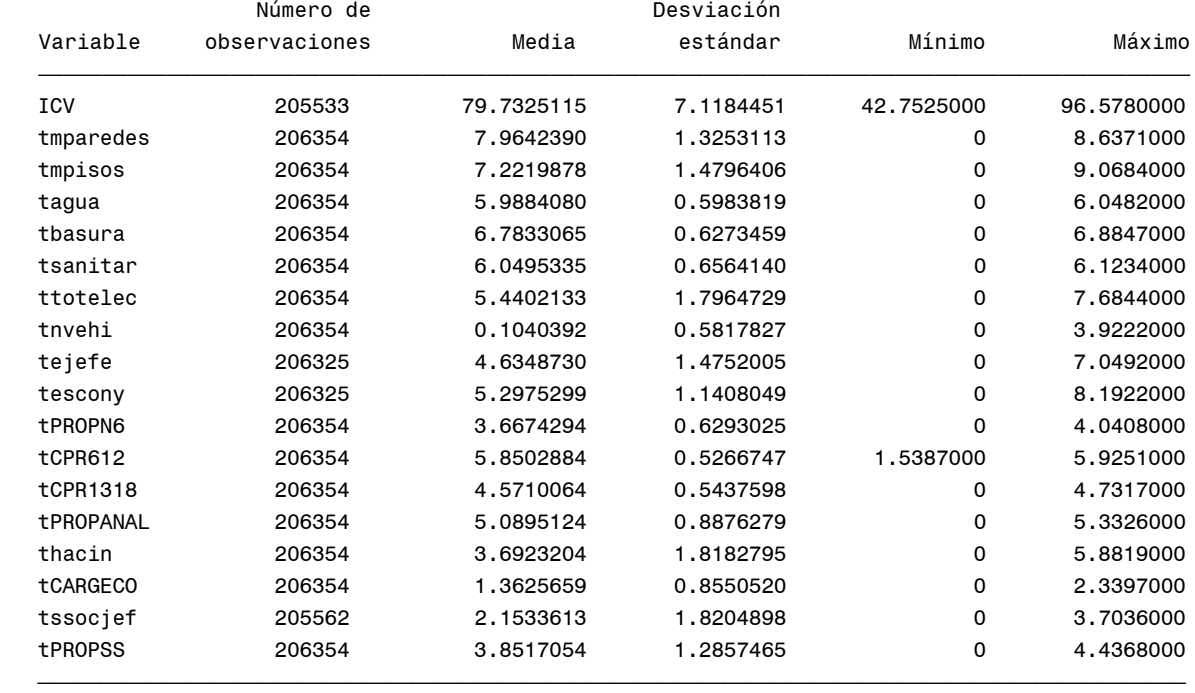

Indicador 2009 y sus componentes

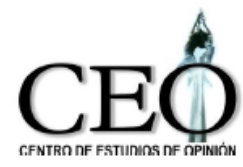

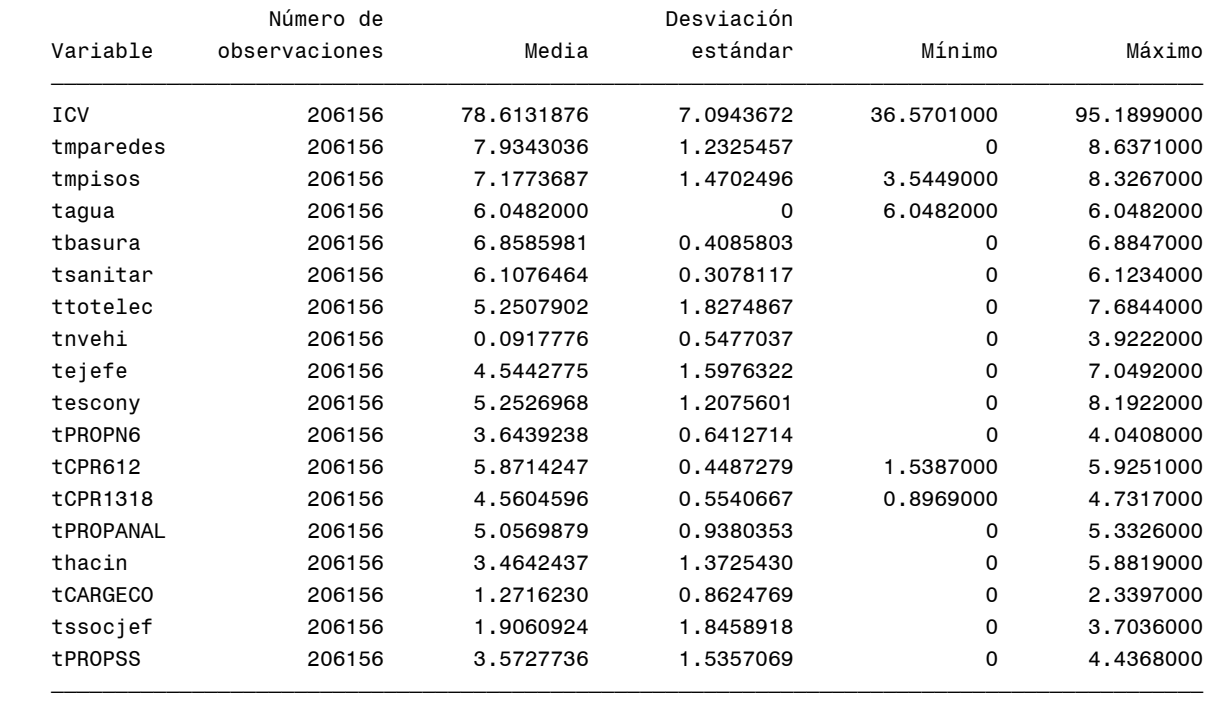

## **Cambios porcentuales en componentes promedias ESTRATO 2**

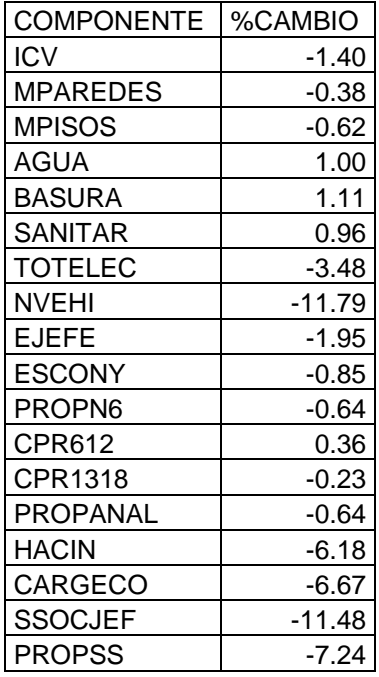

#### **Cambios porcentuales en componentes promedias ESTRATO 2**

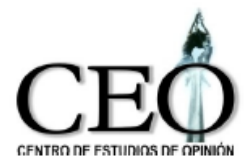

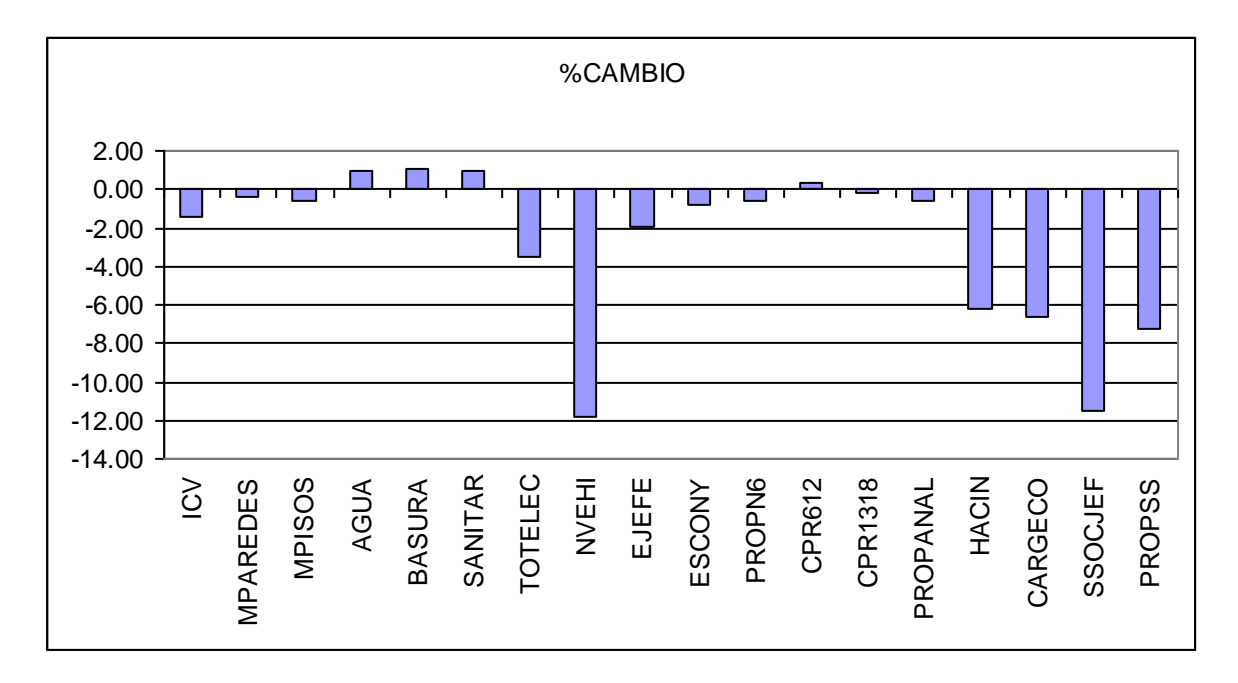

## **ESTRATO 3** Indicador 2008 y sus componentes

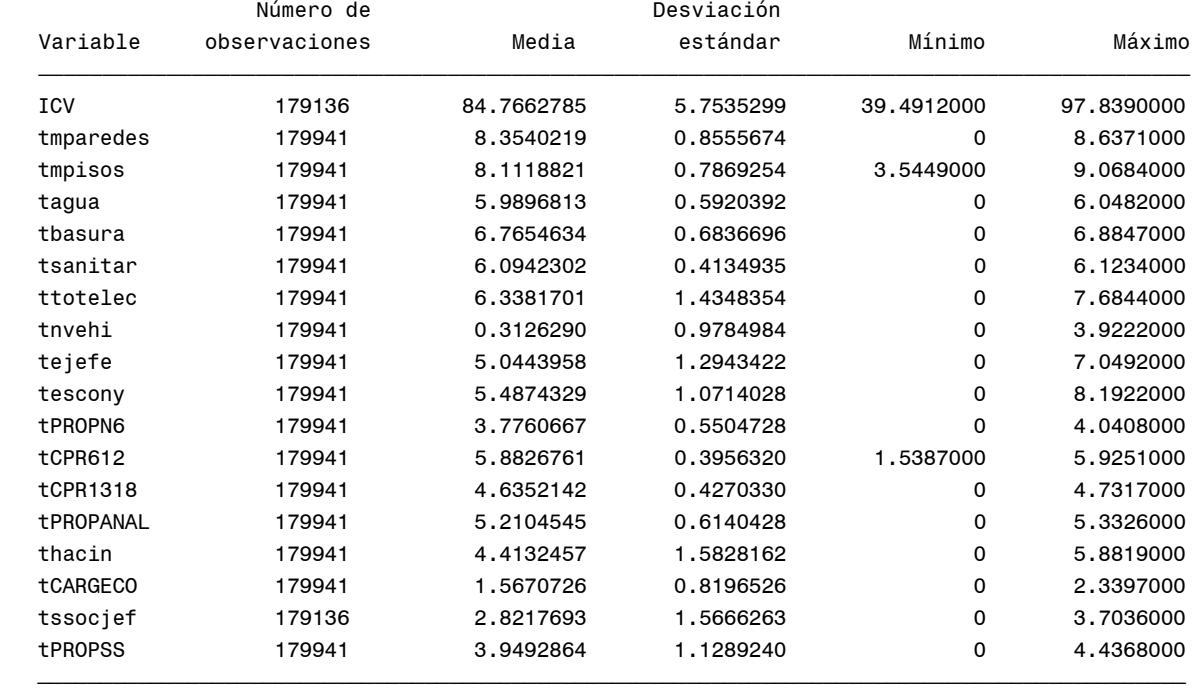

#### Indicador 2009 y sus componentes Número de Desviación

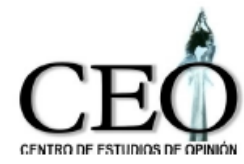

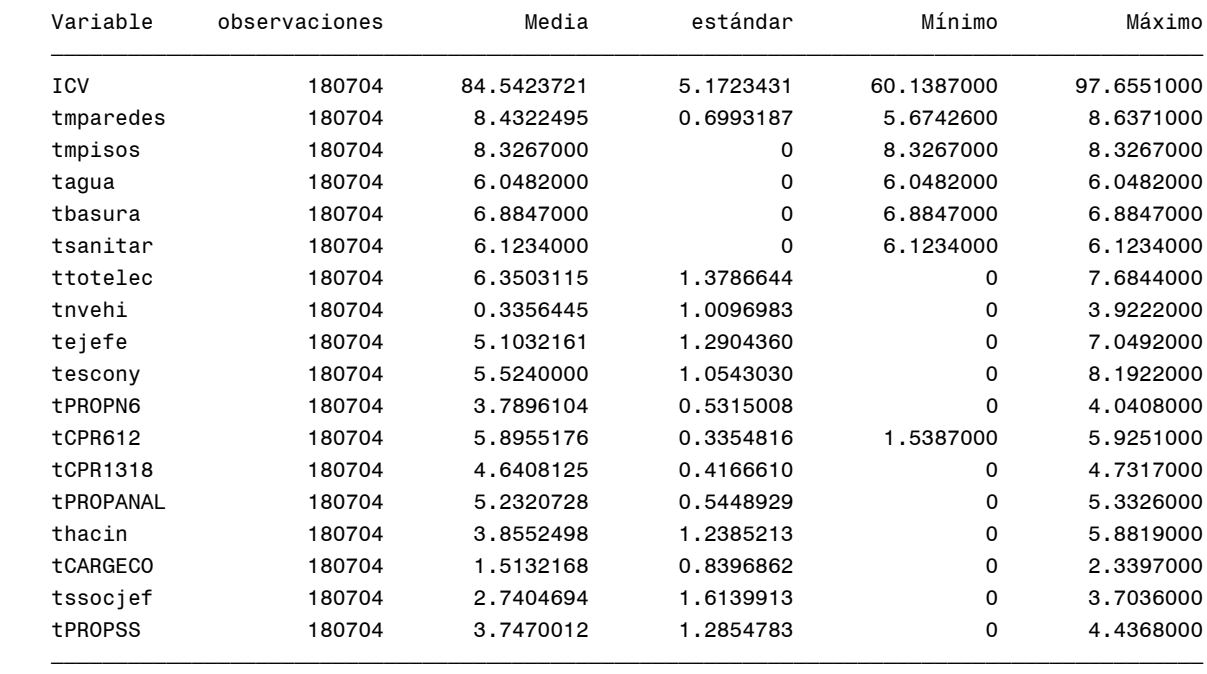

#### **Cambios porcentuales en componentes promedias ESTRATO 3**

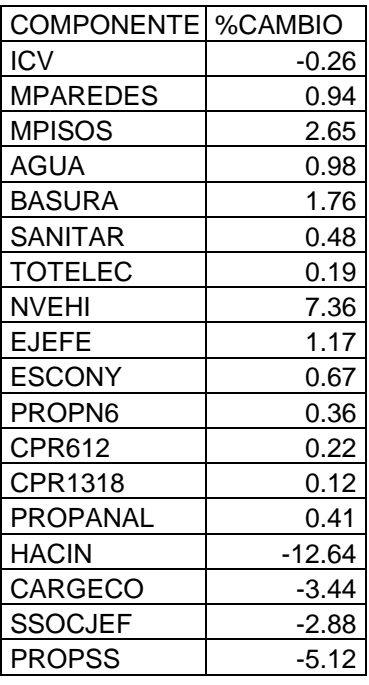

#### **Cambios porcentuales en componentes promedias ESTRATO 3**

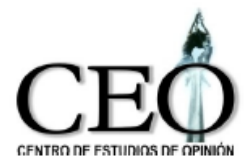

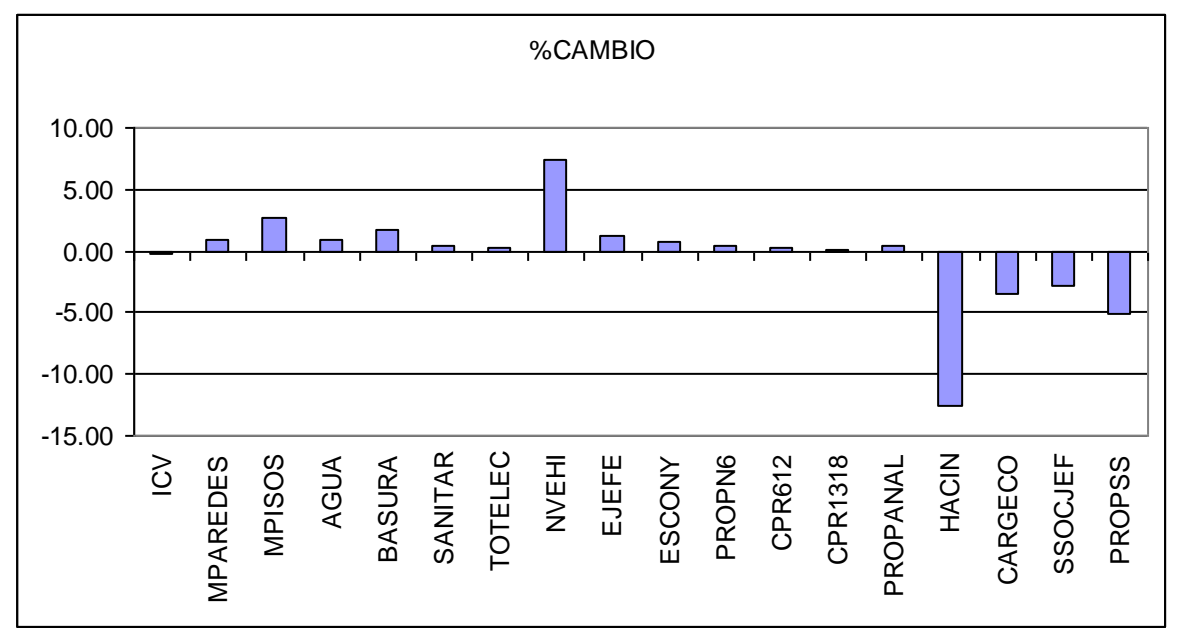

## **ESTRATO 4**

## Indicador 2008 y sus componentes

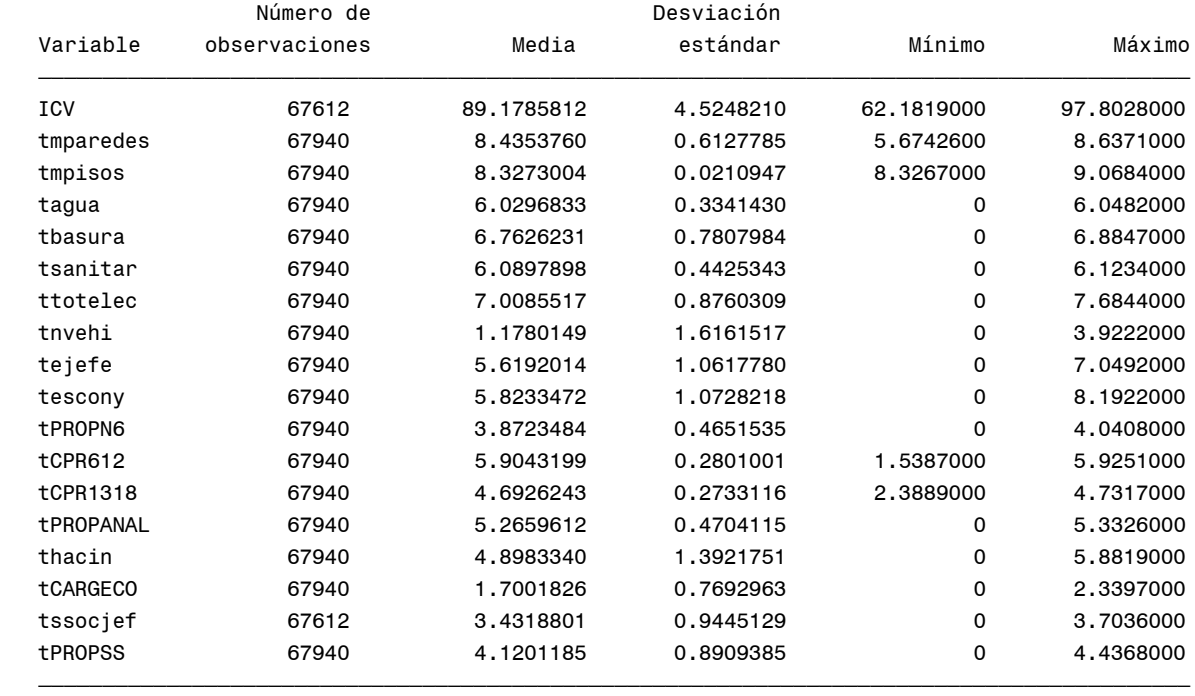

# Indicador 2009 y sus componentes<br>
Número de Desviación

Desviación

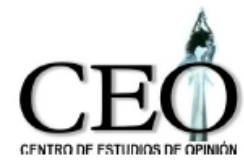

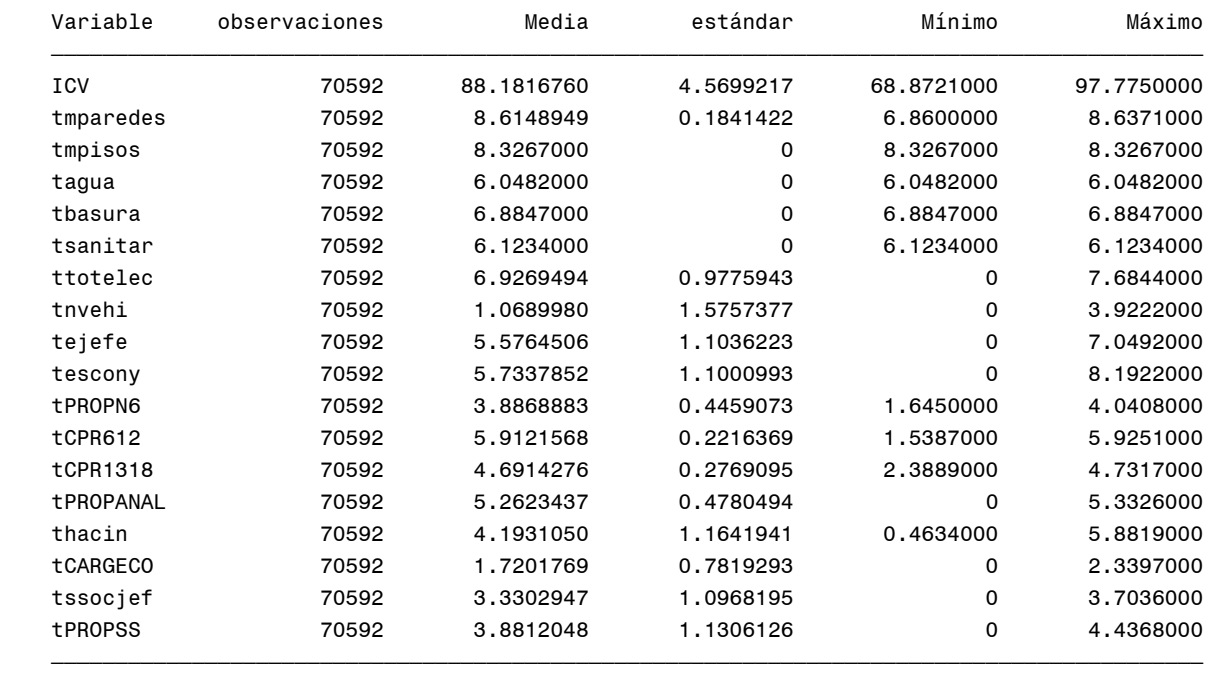

#### **Cambios porcentuales en componentes promedias ESTRATO 4**

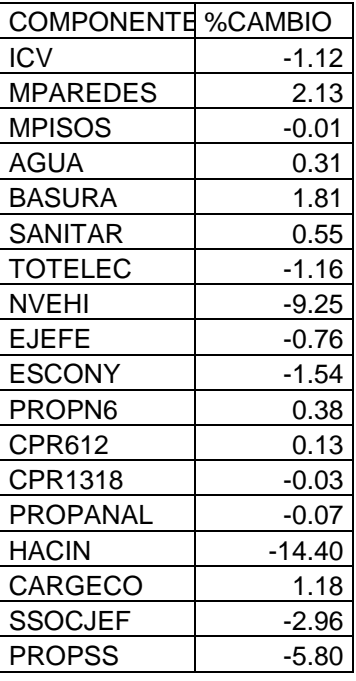

#### **Cambios porcentuales en componentes promedias ESTRATO 4**

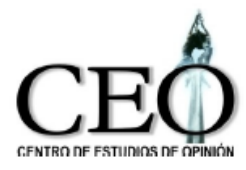

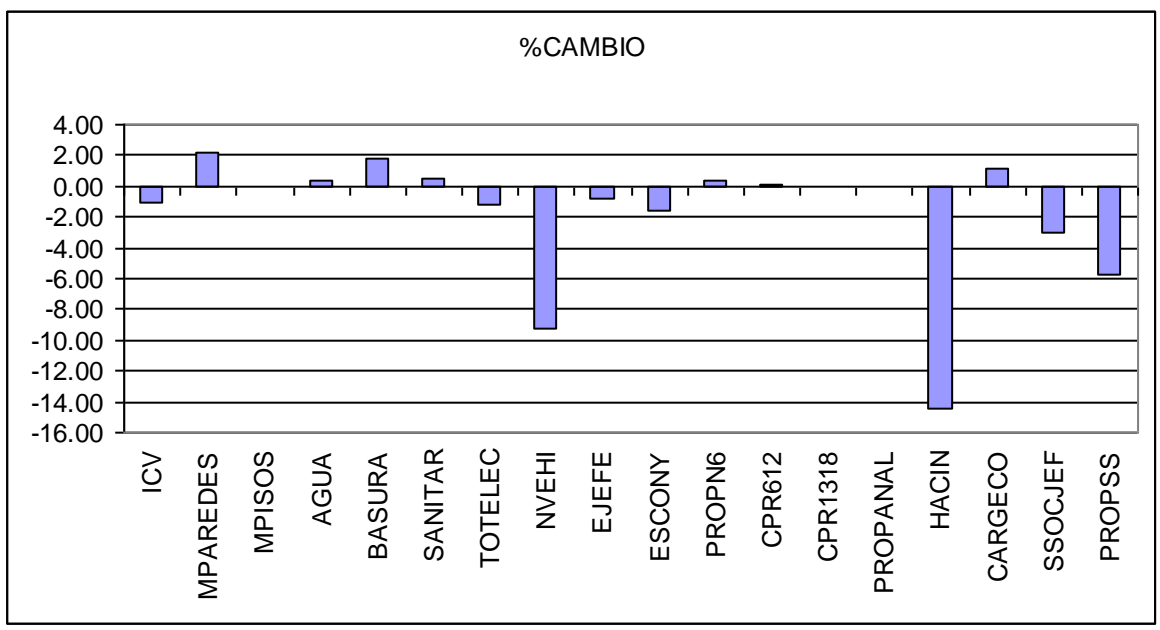

#### **ESTRATO 5** Indicador 2008 y sus componentes

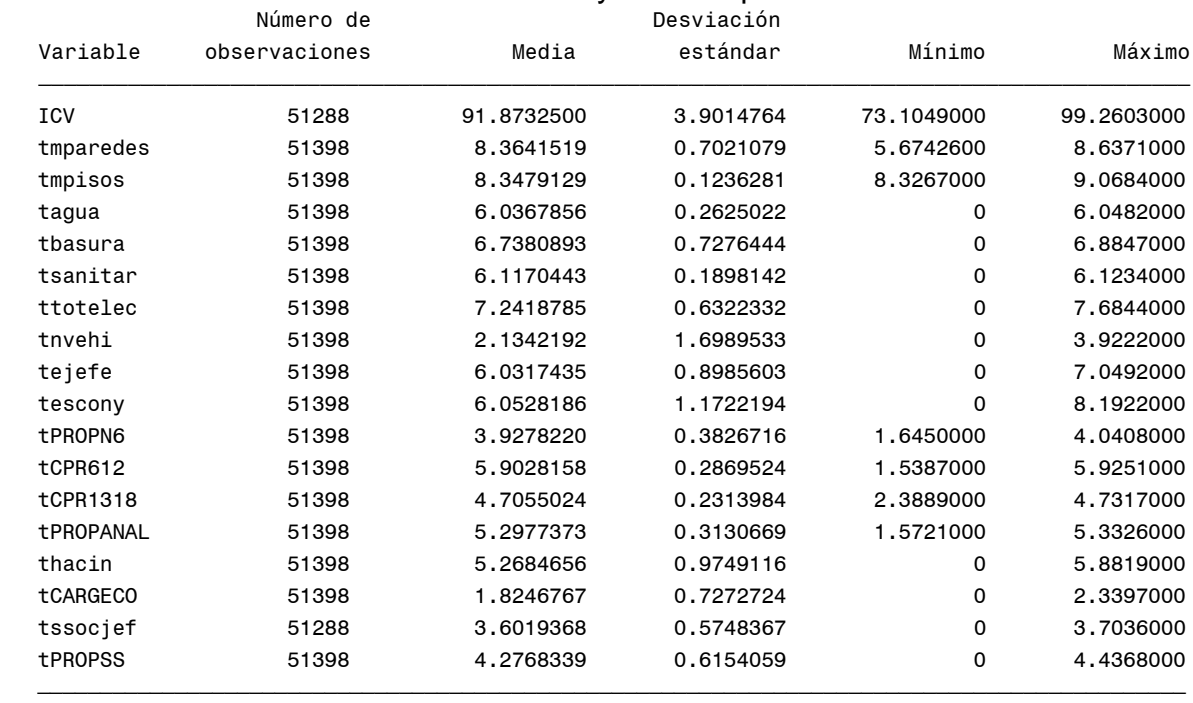

### Indicador 2009 y sus componentes

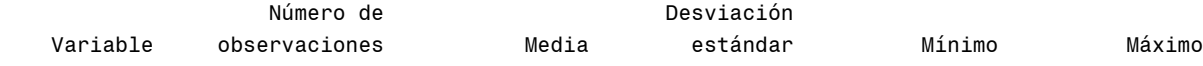

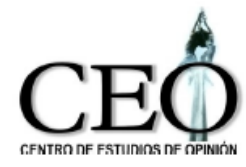

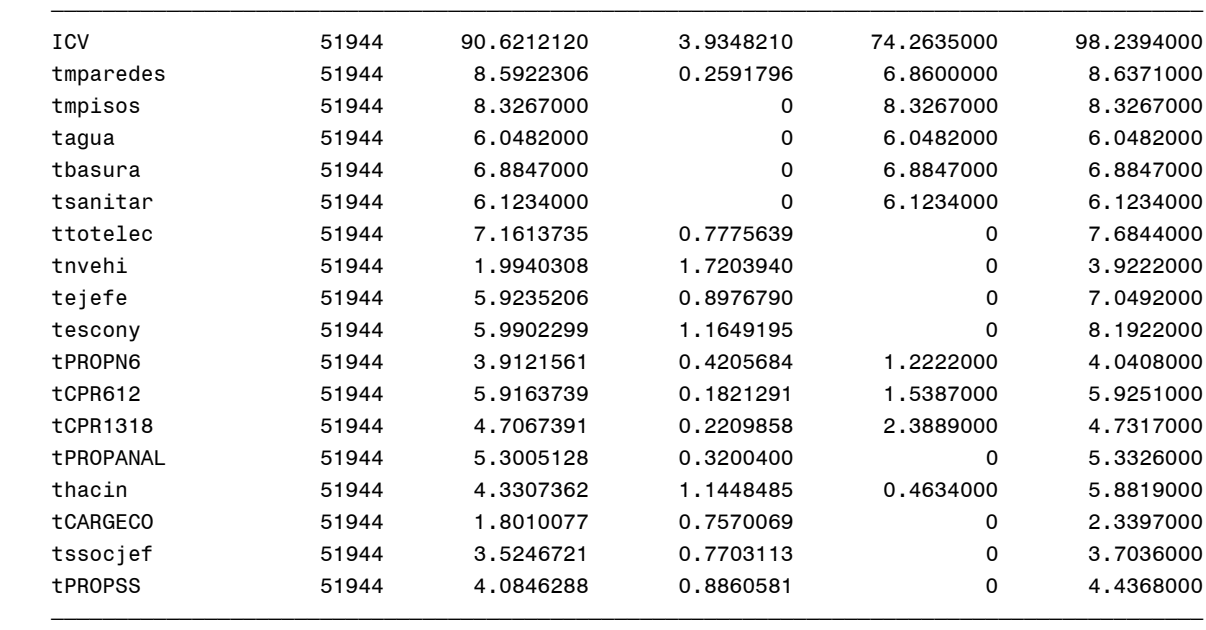

## **Cambios porcentuales en componentes promedias ESTRATO 5**

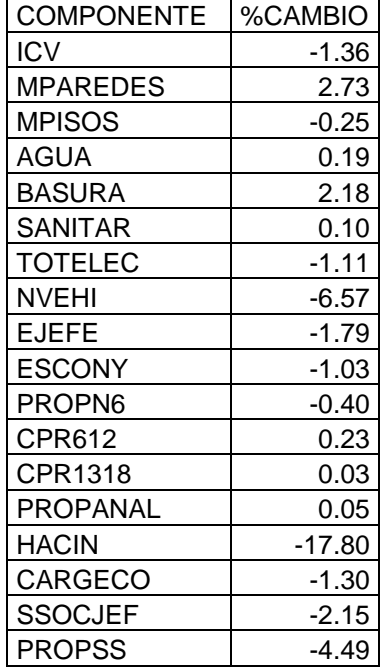

#### **Cambios porcentuales en componentes promedias ESTRATO 5**

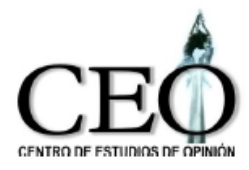

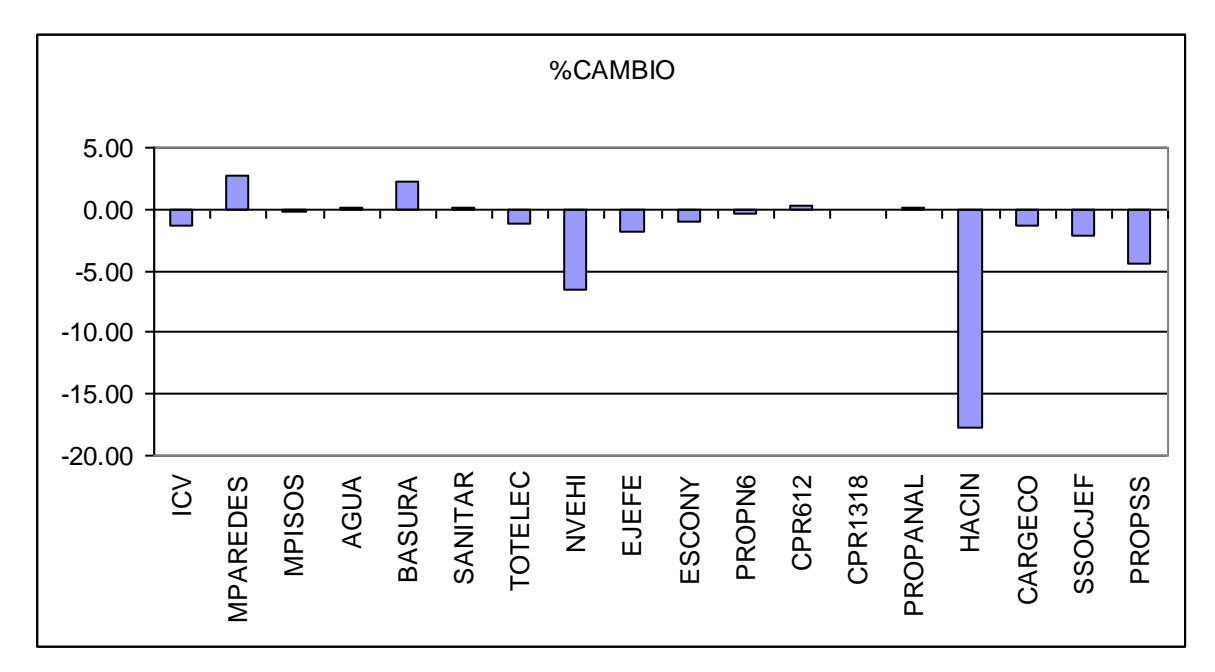

#### **ESTRATO 6** Indicador 2008 y sus componentes

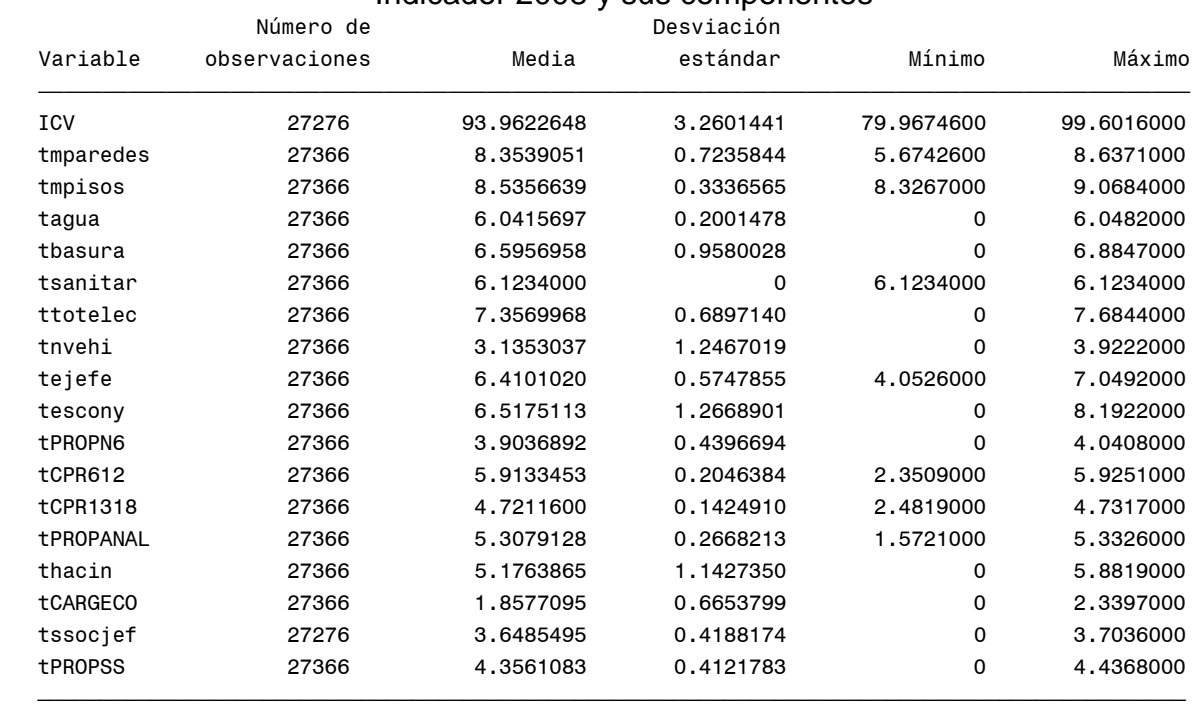

#### Indicador 2009 y sus componentes

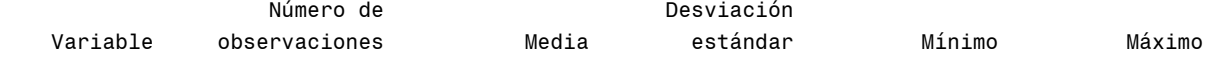

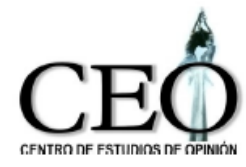

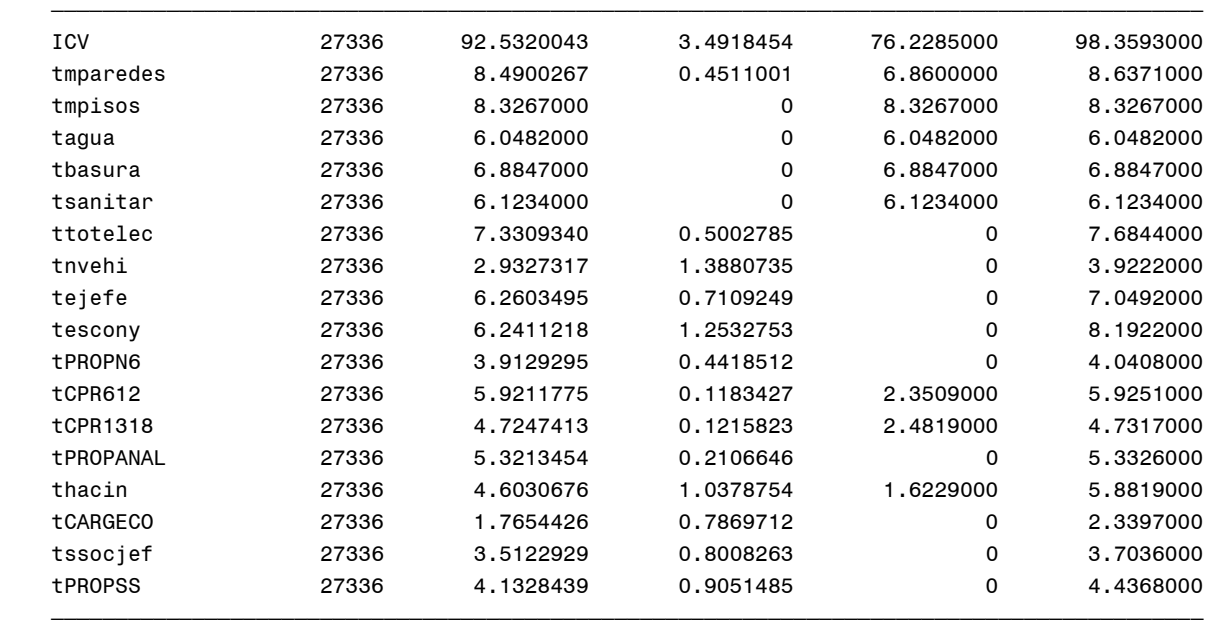

#### **Cambios porcentuales en componentes promedias ESTRATO 6**

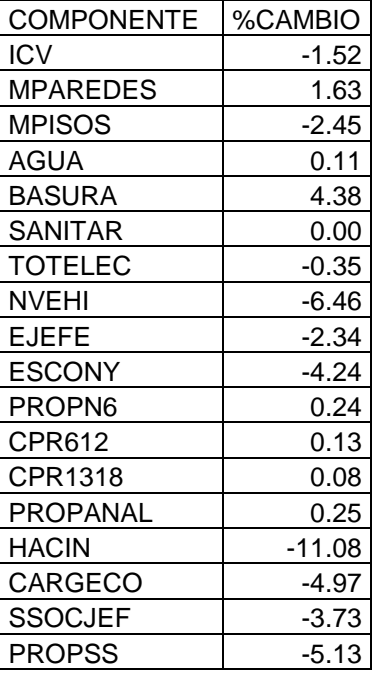

#### **Cambios porcentuales en componentes promedias ESTRATO 6**

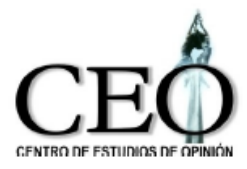

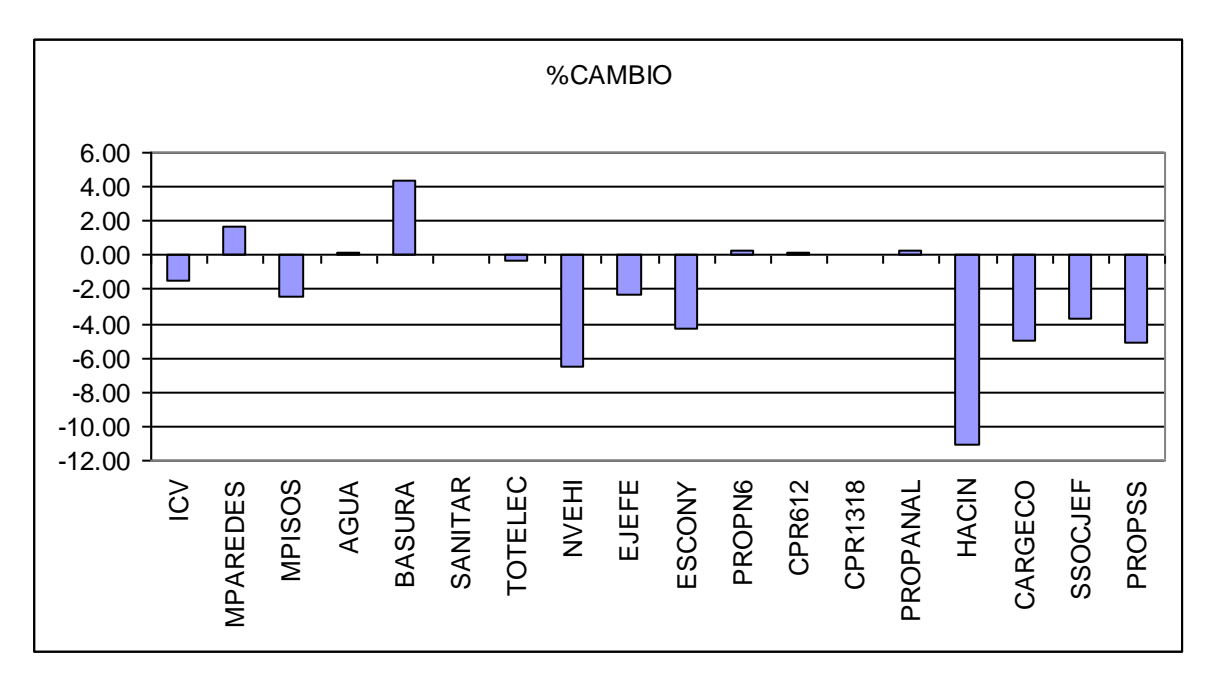

Con el fin de poder analizar simultáneamente los resultados dentro de los estratos y entre ellos, la siguiente tabla presenta las componentes que más contribuyeron al crecimiento del ICV. Se empleó la misma convención que en el caso de las comunas.

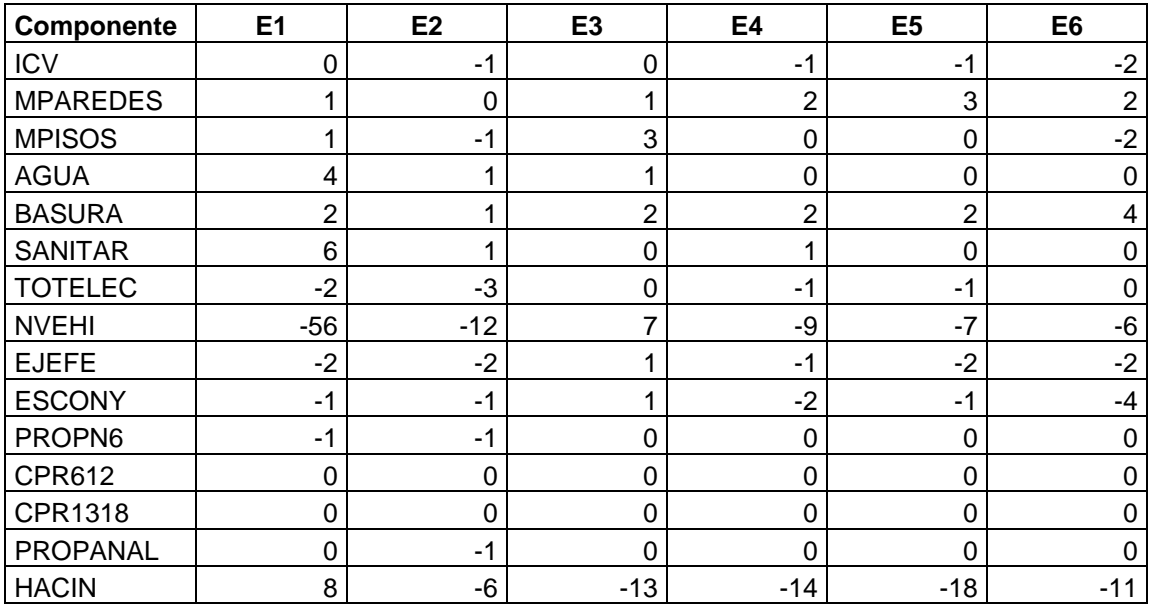

#### **Componentes que más contribuyeron al cambio del ICV por estratos**

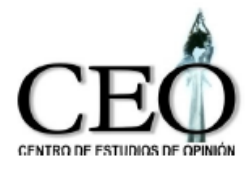

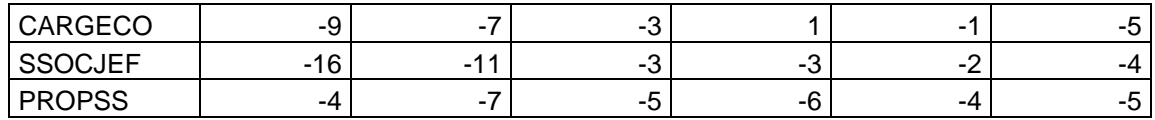

Los resultados indican que las componentes SSOCJEF, CARGECO, HACIN, PROPSS y NVEHI fueron las más que contribuyeron al cambio del ICV en los estratos. La componente de seguridad social del jefe del hogar disminuye principalmente en los estratos 1 y 2. La componente de la carga económica también afecta principalmente a los mismos estratos. La componente de seguridad social para los miembros del hogar afecta a todos los estratos pero fundamentalmente a los estratos 2 y 4. Finalmente, la componente de número de vehículos disminuye en los estratos 1, 2, 4, 5 y 6, pero principalmente afecta los estratos 1, 2 y 4.

## **5. EVOLUCIÓN DE LAS CONDICIONES DE VIDA PARA EL SECTOR RURAL.**

Las variables empleadas para el cálculo del ICV en el área rural son las mismas usadas en el área urbana. A continuación presentamos los puntajes obtenidos para las categorías de cada variable del área rural (Véase la metodología empleada en Castaño, Correa y Salazar, 2001), usando la Encuesta de Calidad de Vida 2001.

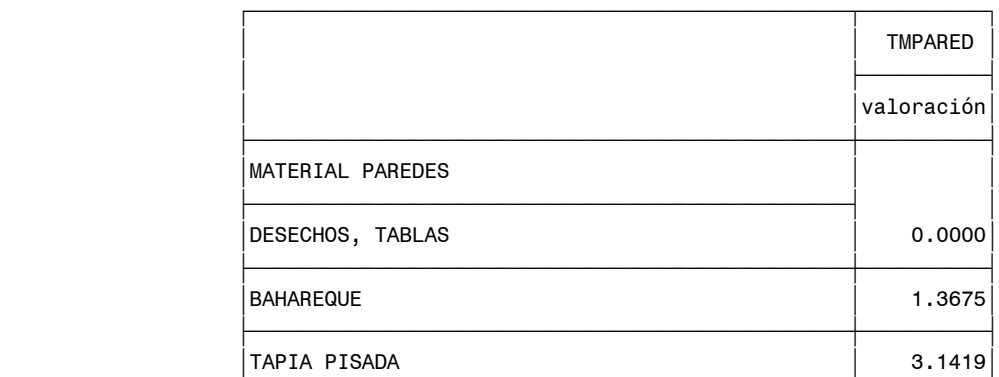

#### **Tabla de Puntajes Finales**

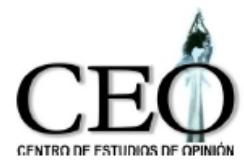

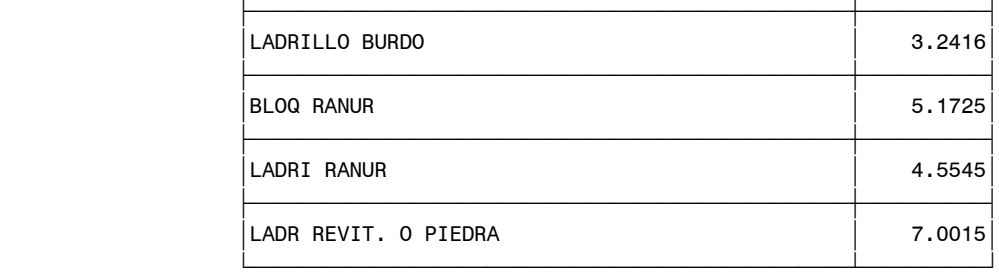

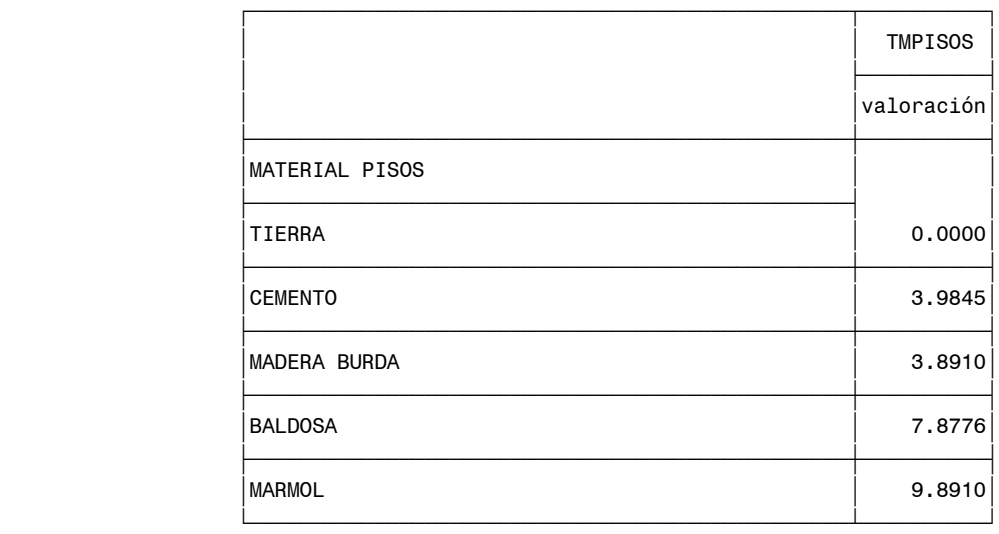

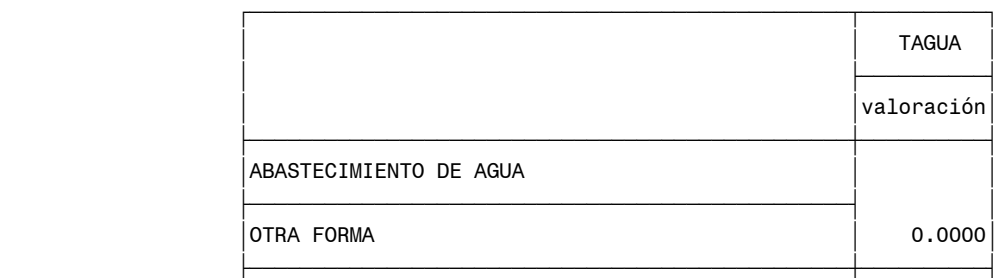

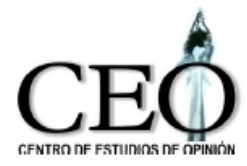

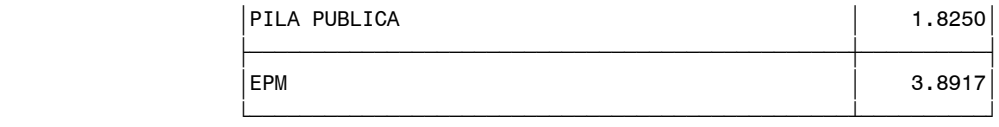

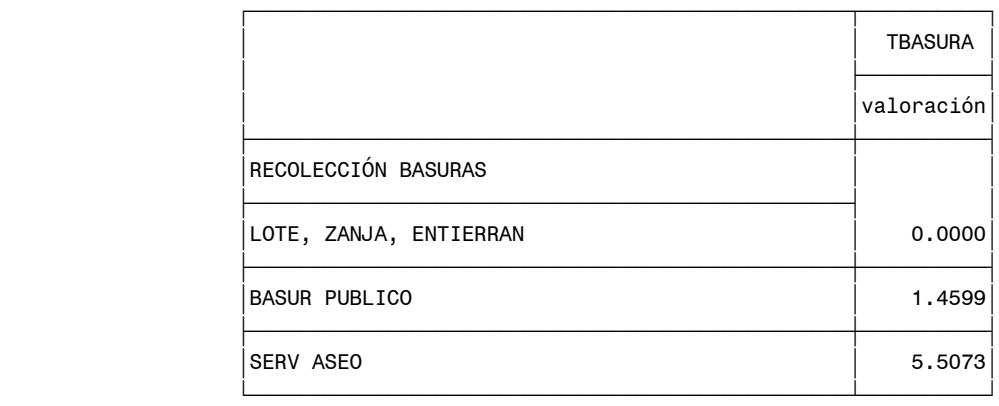

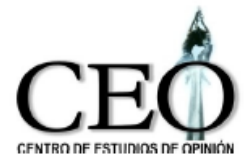

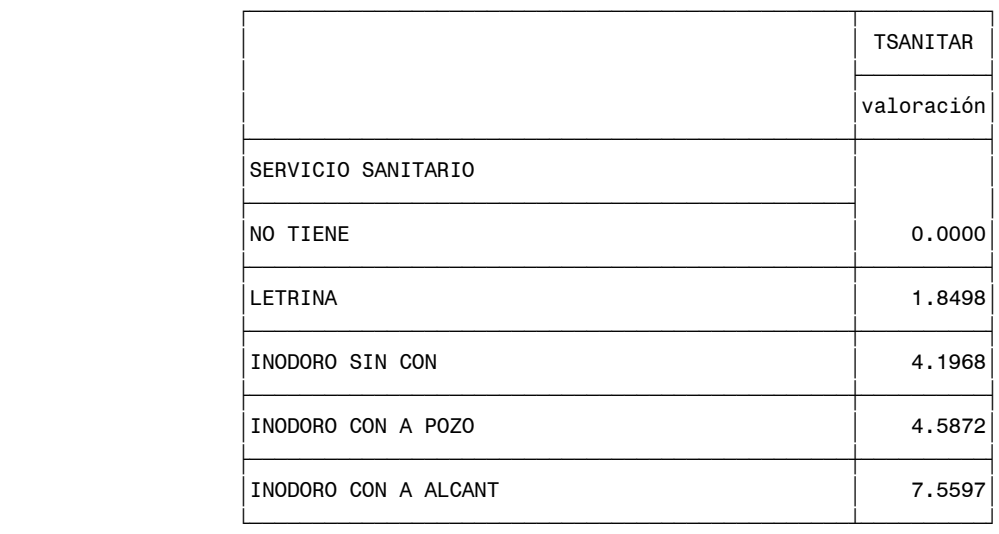

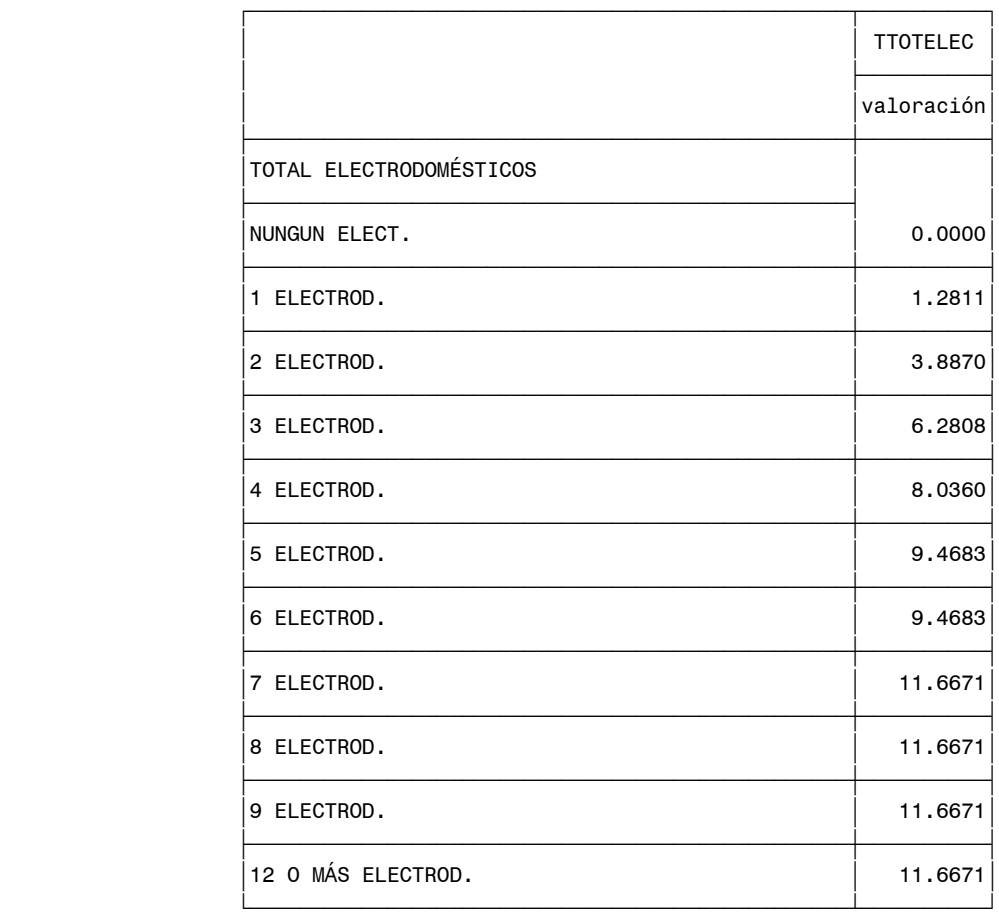

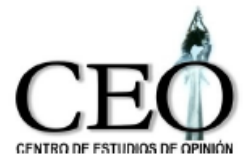

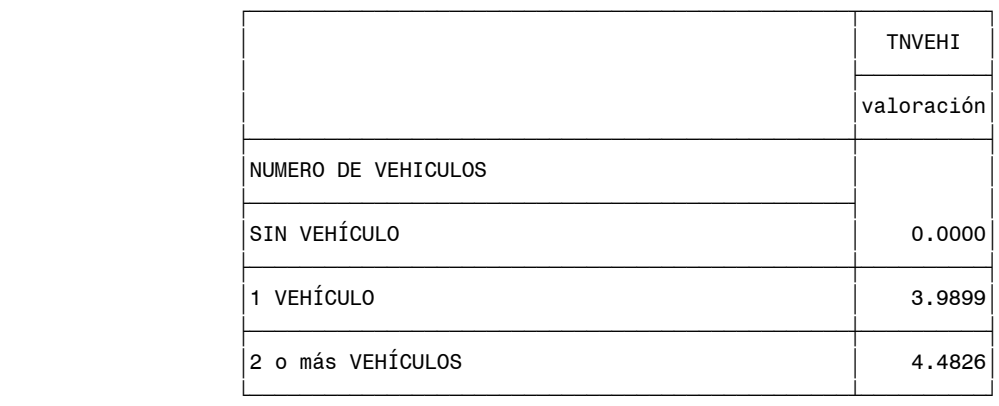

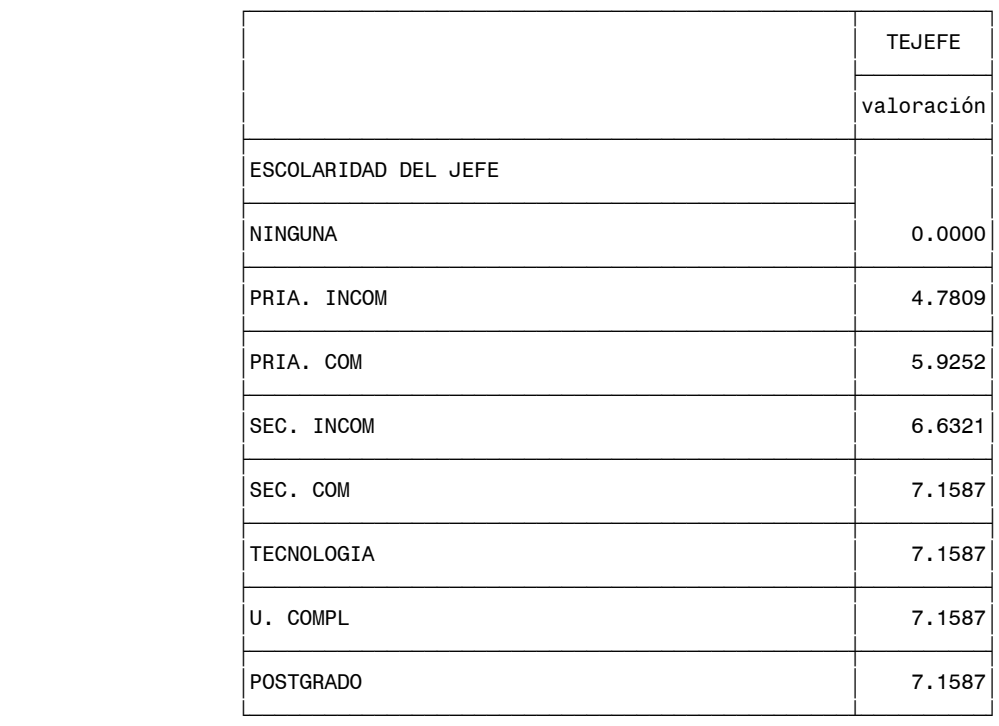

 $\bar{f}$   $\bar{f}$   $\bar{f$ 

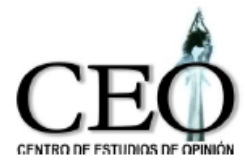

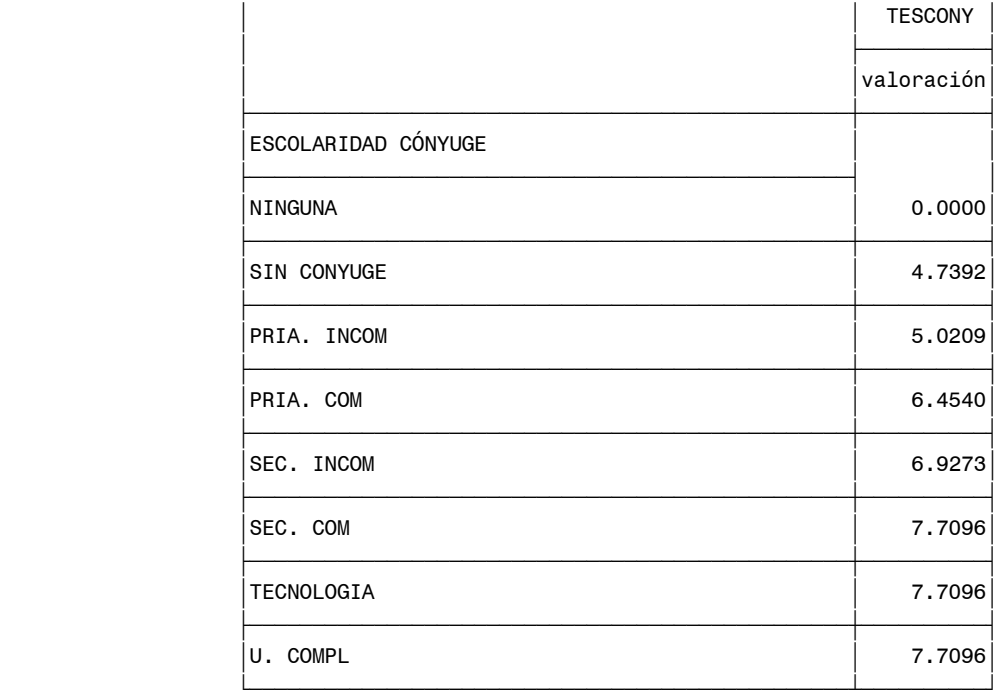

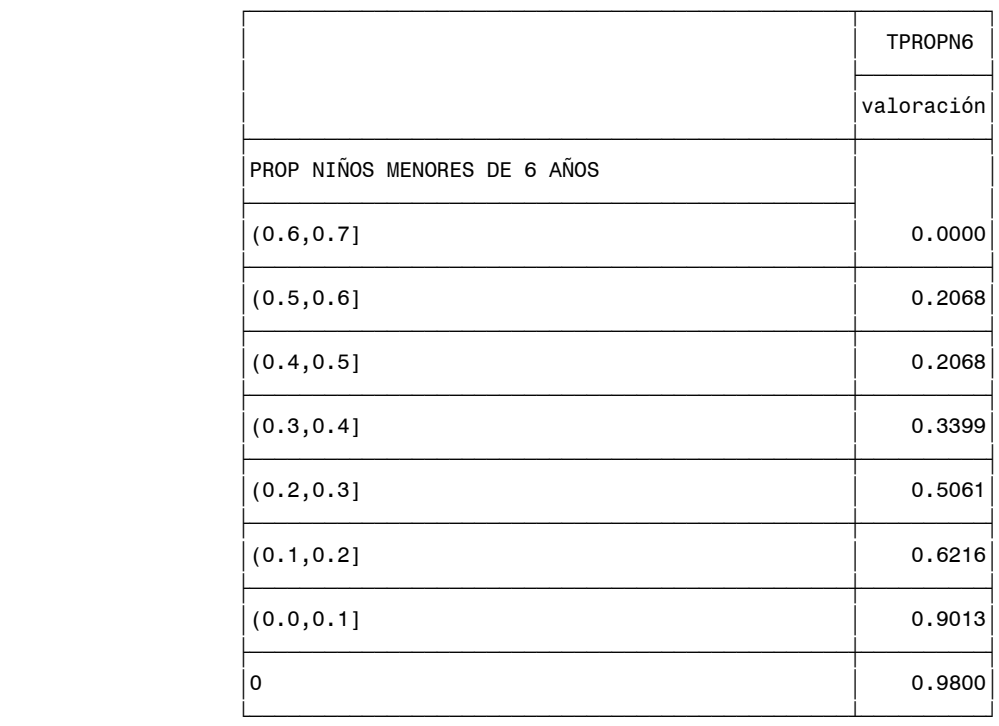

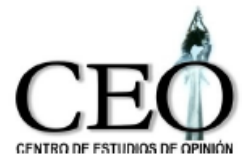

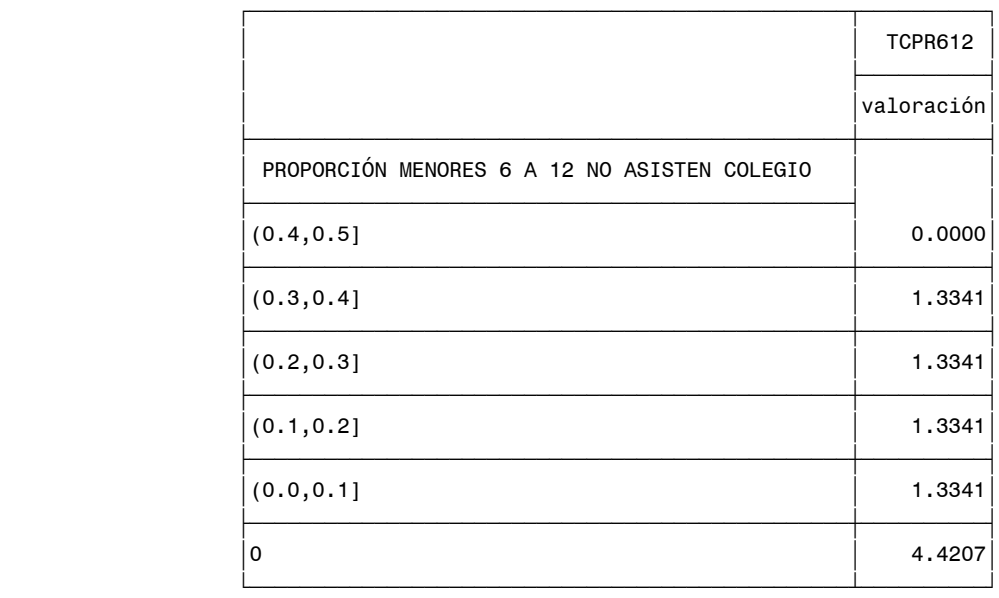

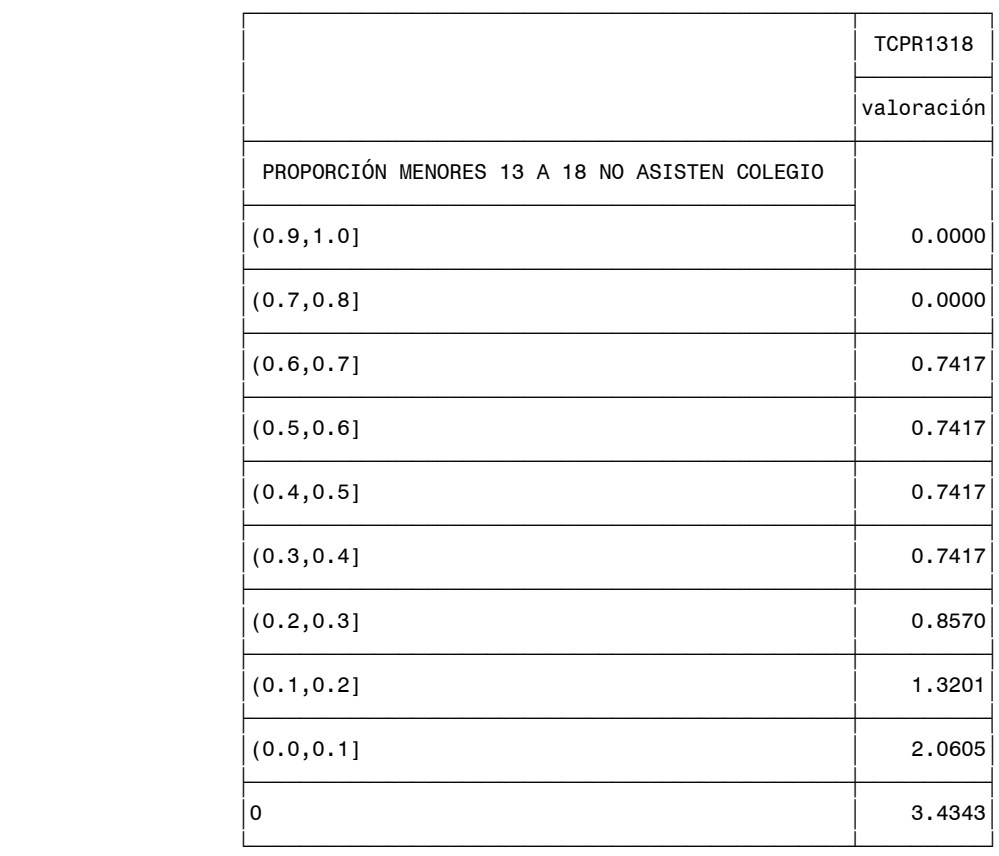

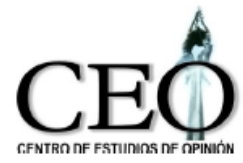

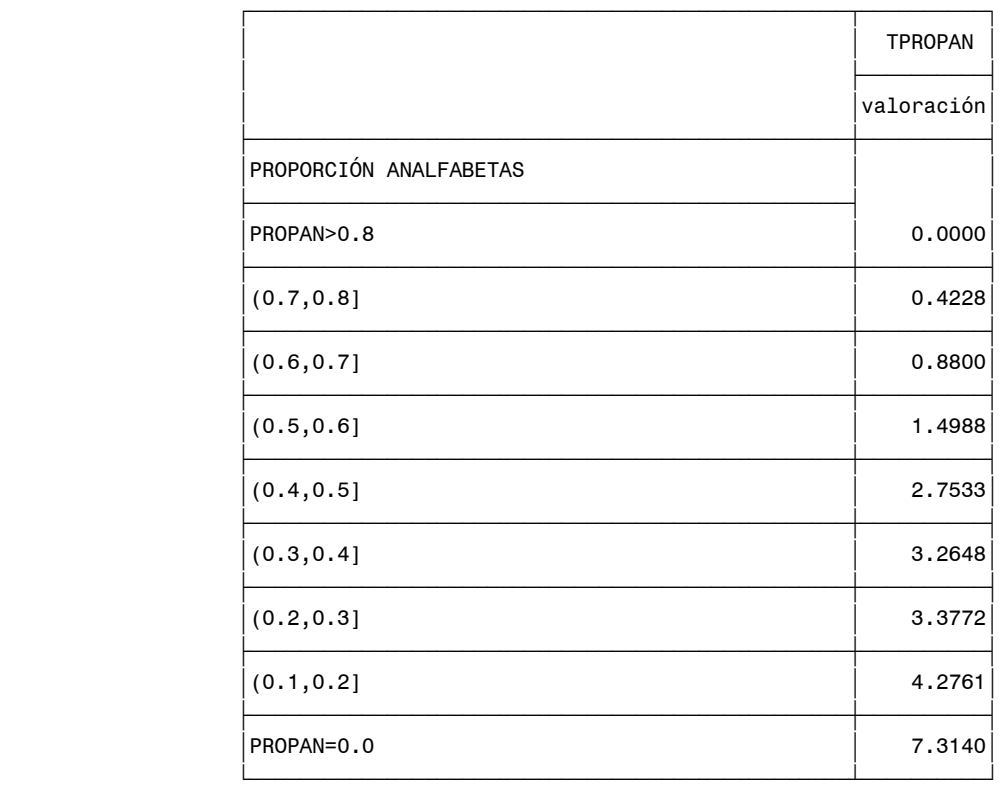

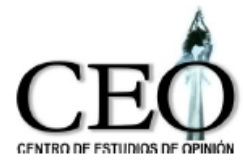

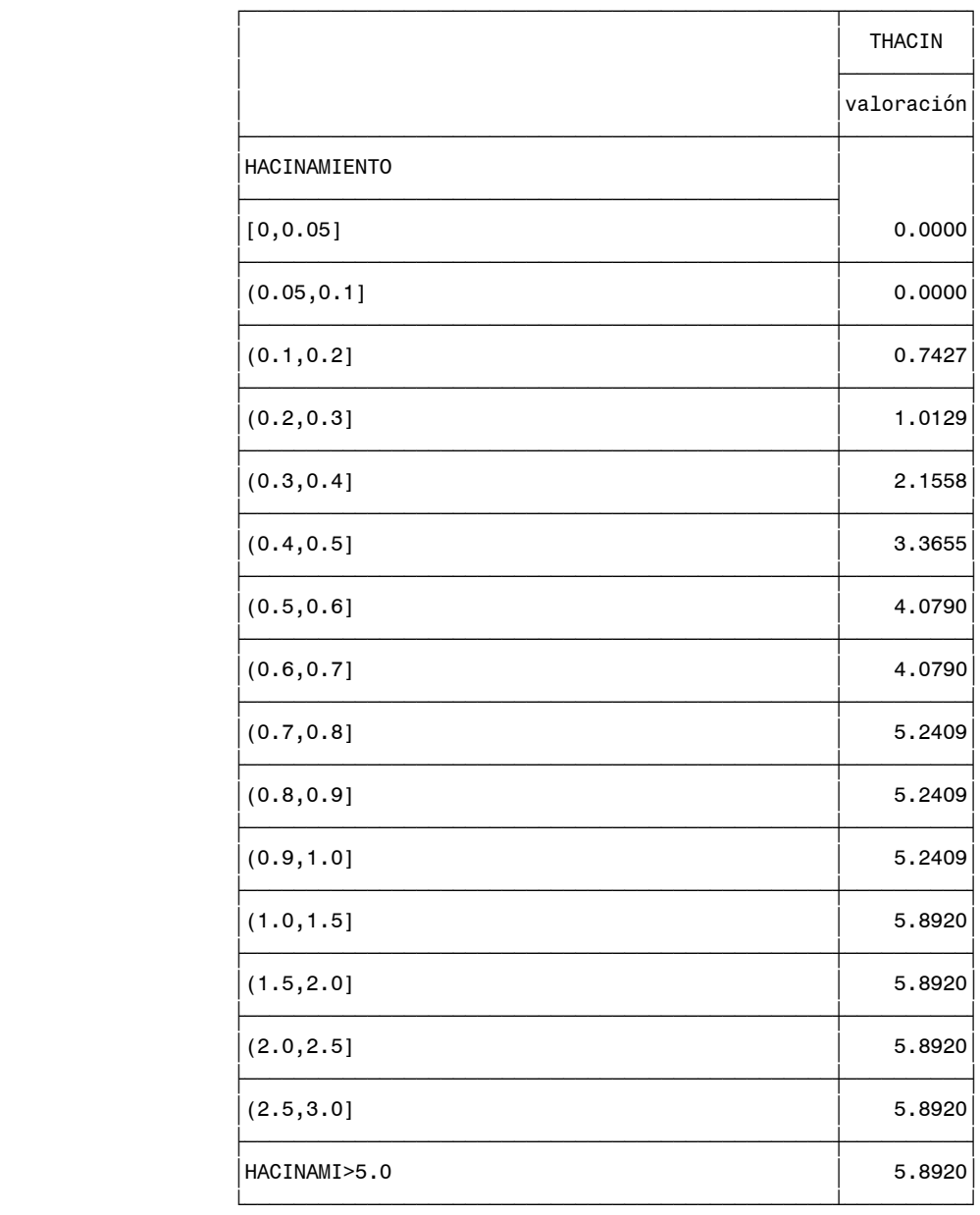

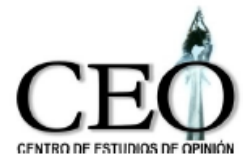

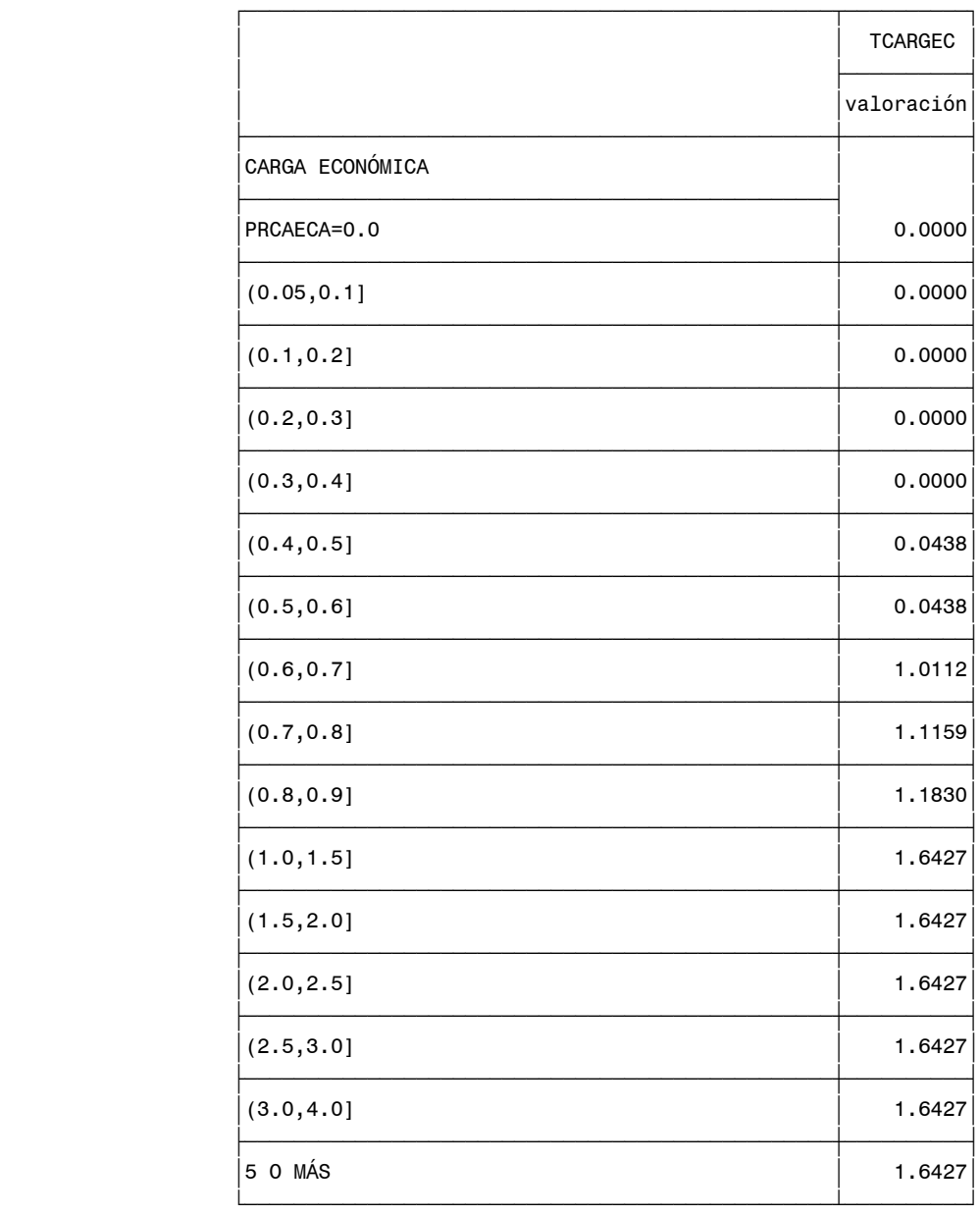

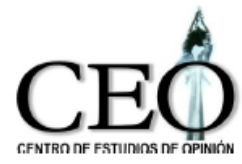

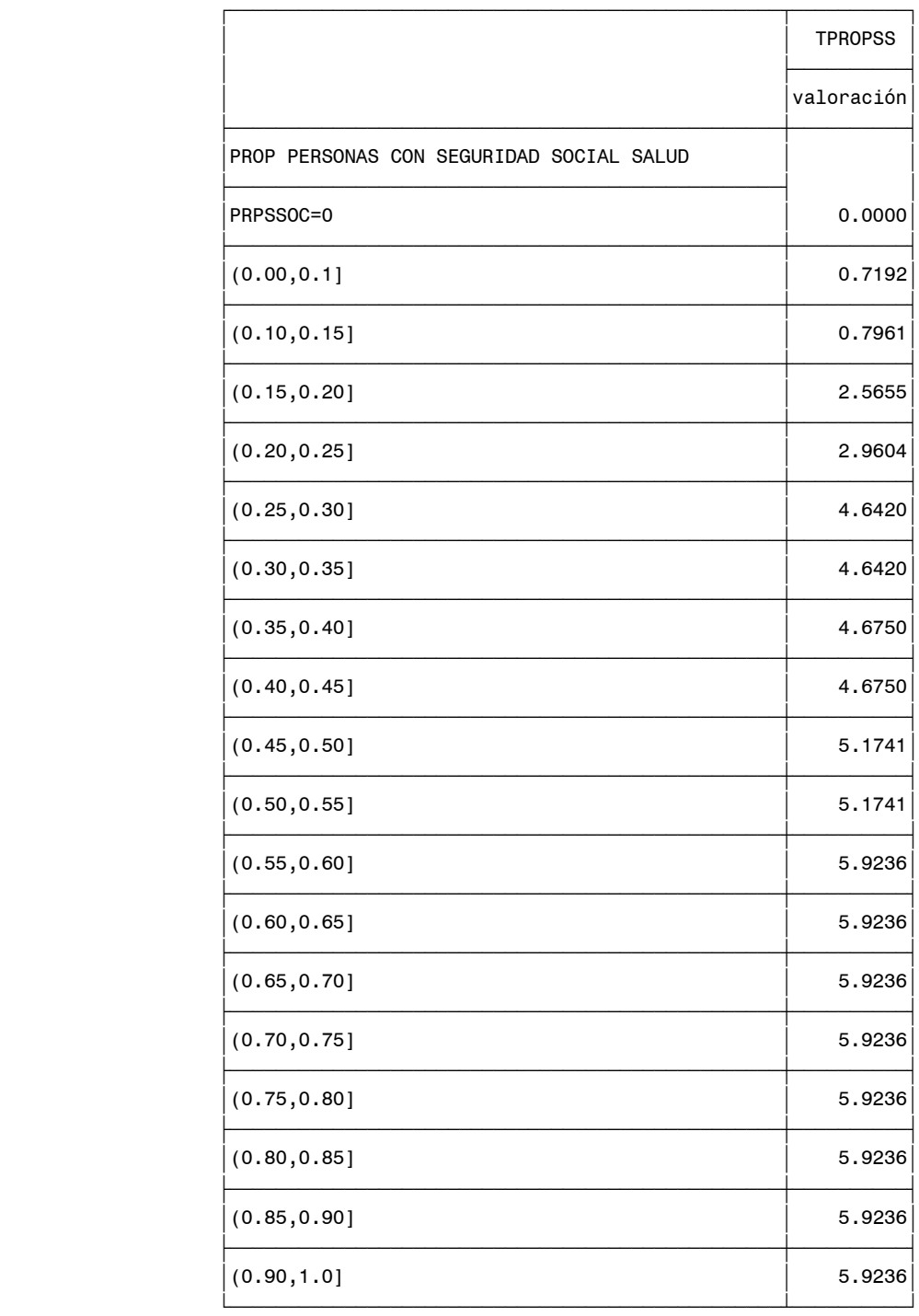

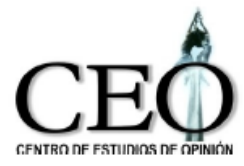

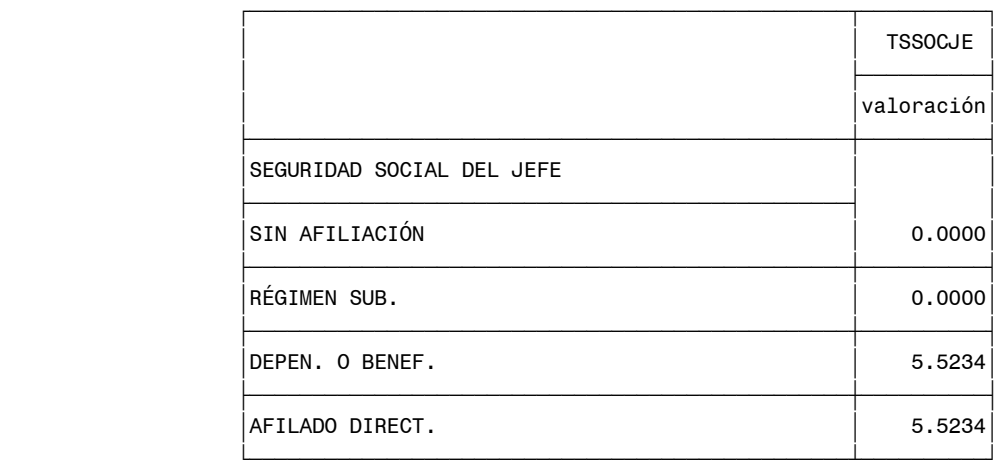

Como en el caso urbano, con las variables transformadas de esta manera, el cálculo del indicador para un hogar es simplemente la suma de los valores de las categorías a las que pertenece el hogar en cada variable. El valor del indicador caerá entre cero y cien.

# **5.1 COMPARACIÓN DEL INDICADOR RURAL BASADO EN LAS ENCUESTAS DE CALIDAD DE VIDA 2008 Y 2009 PARA MEDELLÍN.**

Las siguientes tablas presentan los resultados del ICV rural para la ciudad de Medellín para los años 2008 y 2009

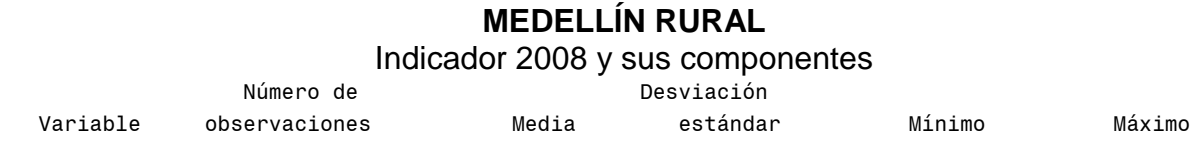

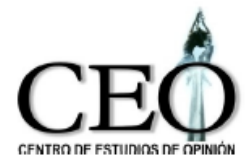

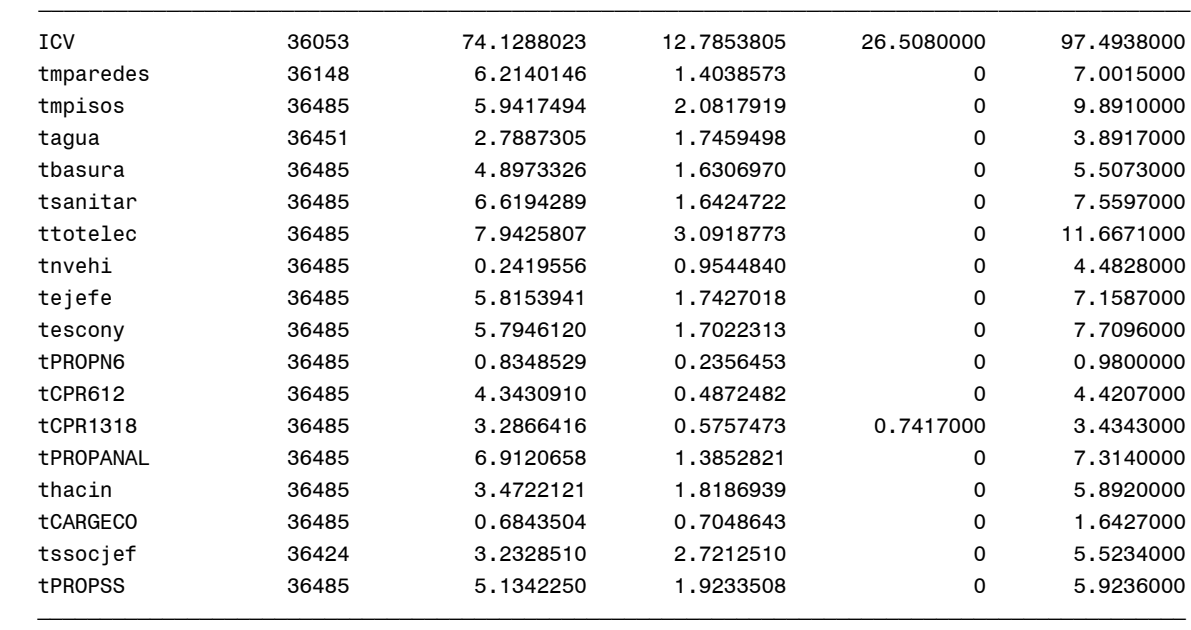

#### Indicador 2009 y sus componentes

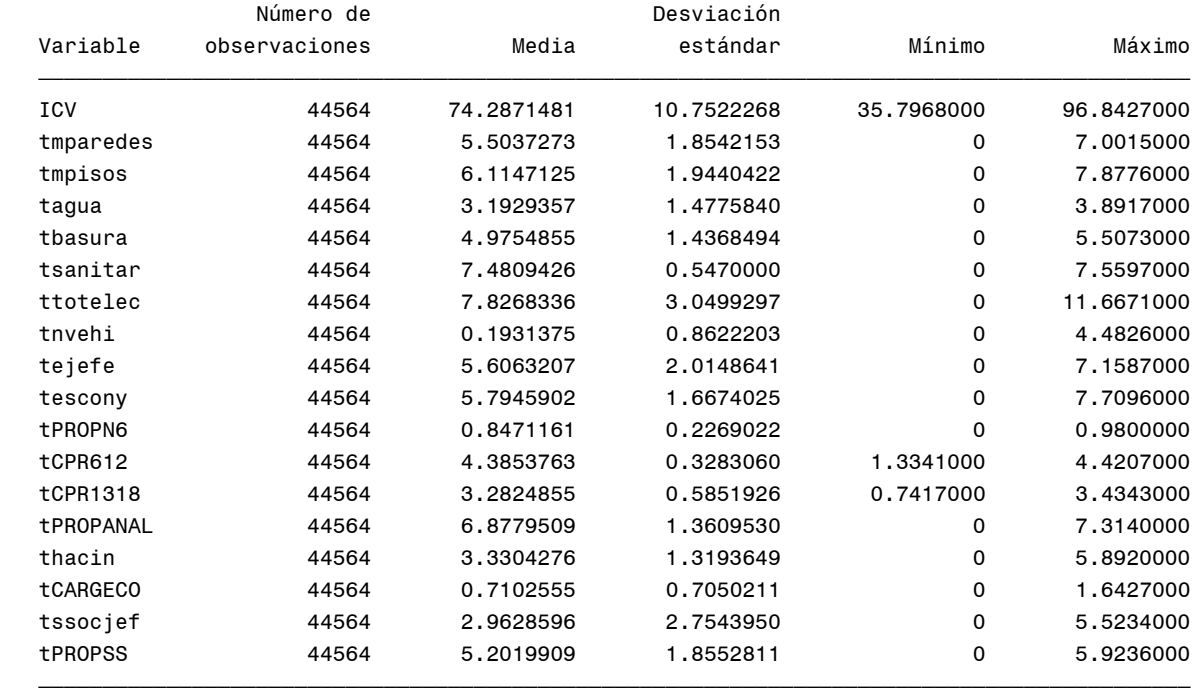

Los resultados muestran que el ICV medio rural se mantuvo aproximadamente, con un aumento muy leve. Pasa de 74.13 en el 2008 a 74.29 en el 2009. En cuanto a la desigualdad en el área rural, mientras que en el 2008 la desviación estándar del ICV

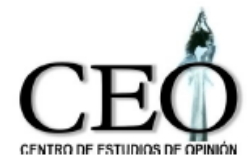

era de 12.79, en el 2009 baja a 10.75, mostrando que la desigualdad en la condiciones de vida han disminuido. El siguiente gráfico presenta el comportamiento de las componentes promedias del ICV rural.

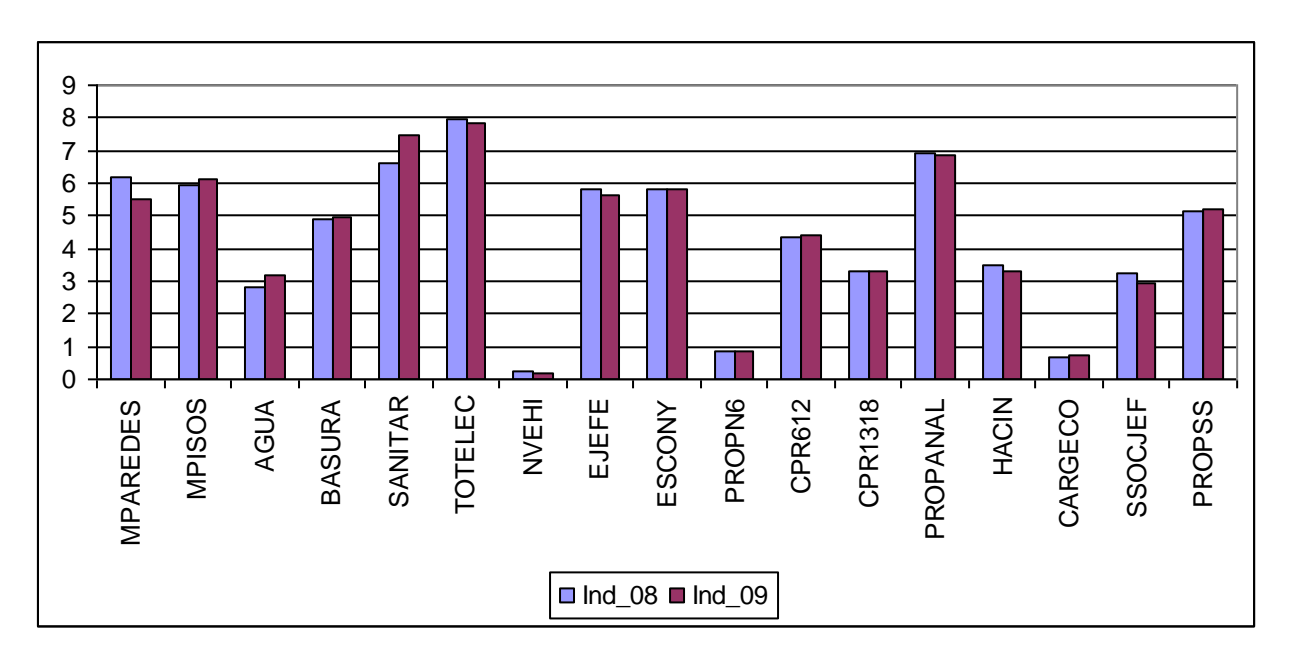

## **Componentes del ICV rural para los años 2008 y 2009**

A continuación, la siguiente tabla y el gráfico, presentan la variación de las componentes del año 2009 con respecto a las de 2008.

#### **Variación del ICV medio y sus componentes Medellín Rural**

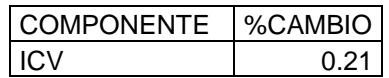
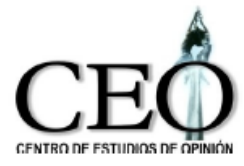

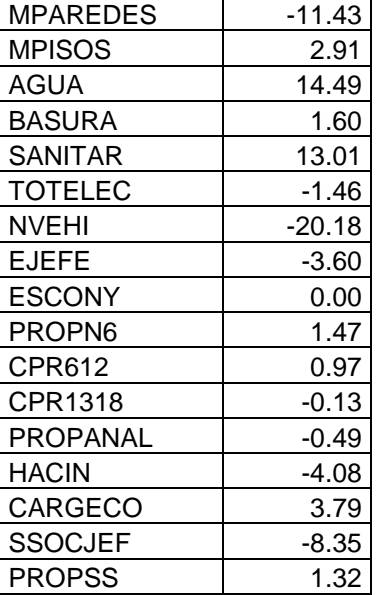

#### **Gráfico de las variaciones del ICV medio y sus Componentes. Medellín rural**

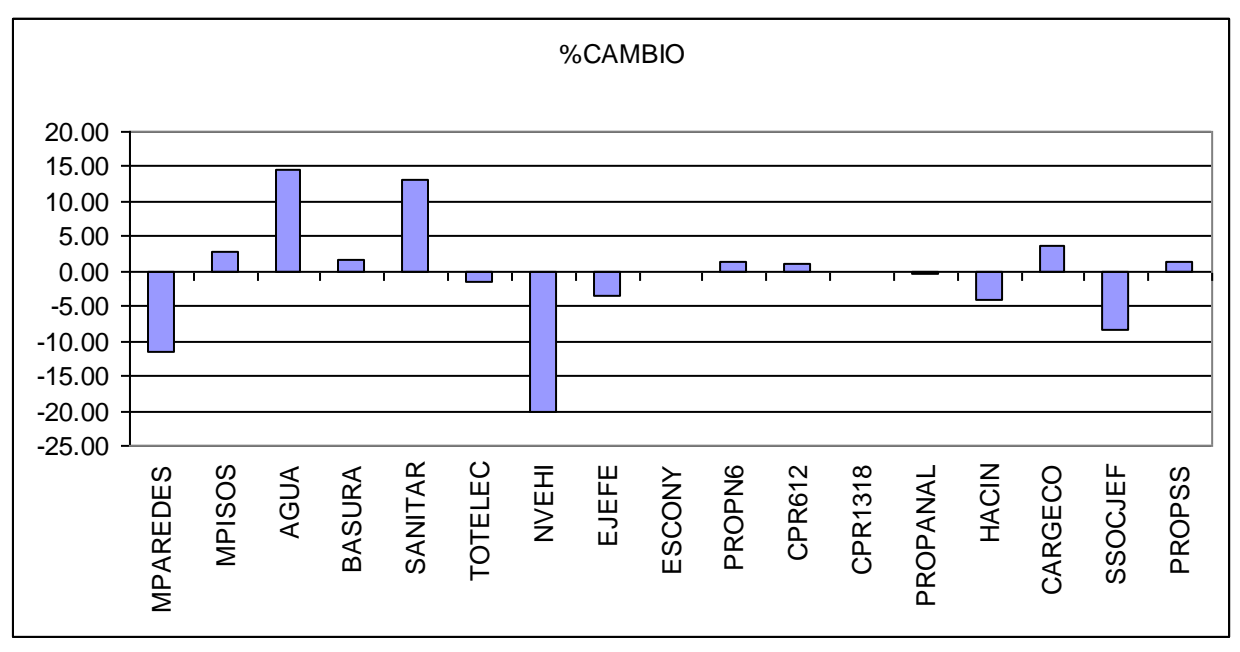

Los resultados muestran algunas variaciones positivas importantes en las componentes del ICV rural. Los mayores incrementos se presentan en las componentes de abastecimiento de agua (AGUA), servicio sanitario (SANITAR), y carga económica (TCARGECO). Las componentes con variaciones negativas

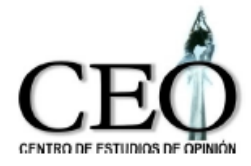

importantes son el número de vehículos (NVEHI), El material de las paredes (MPAREDES), la seguridad social en salud del jefe del hogar (SSOCJEF) y el hacinamiento (HACIN).

## **5.2 COMPARACIÓN POR CORREGIMIENTOS DEL INDICADOR RURAL BASADO EN LAS ENCUESTAS DE CALIDAD VIDA.**

A continuación presentamos el valor del indicador medio por comunas para los años 2001 hasta 2009.

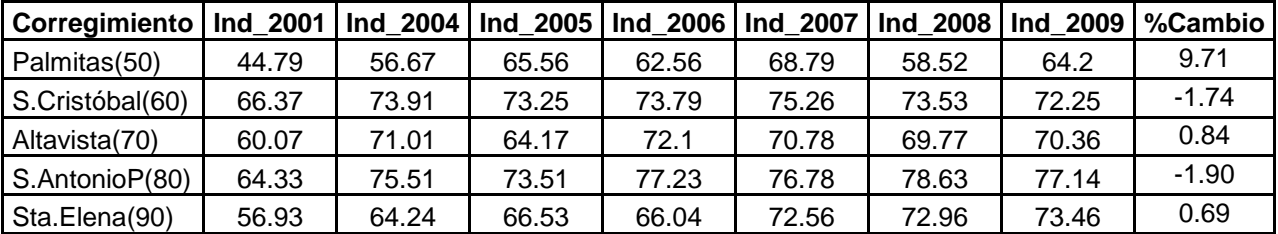

## **Evolución del ICV por corregimientos**

Los resultados muestran que el corregimiento de Palmitas tuvo un gran incremento en el ICV, y que los corregimientos de Altavista y Santa Elena aumentaron levemente sus condiciones de vida. San Antonio de Prado y San Cristóbal disminuyeron ligeramente su ICV.

**Evolución del ICV rural**

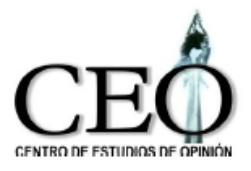

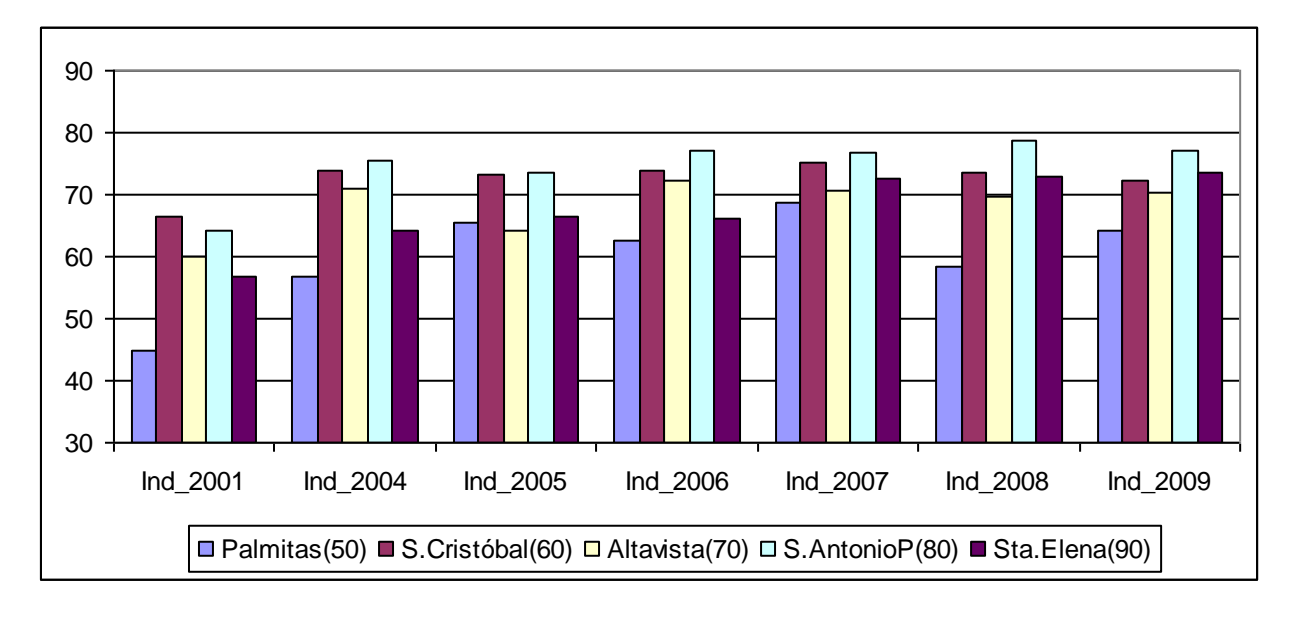

El siguiente gráfico presenta la distribución del ICV de 2009 en cada corregimiento usando gráficos simultáneos de cajas esquemáticas. Por medio de ellos se describe la distribución del ICV dentro de cada corregimiento permitiendo observar sus característcas de localización, dispersión, asimetría y la existencia observaciones extremas, al tiempo que nos permiten comparar las distribuciones del ICV entre corregimientos.

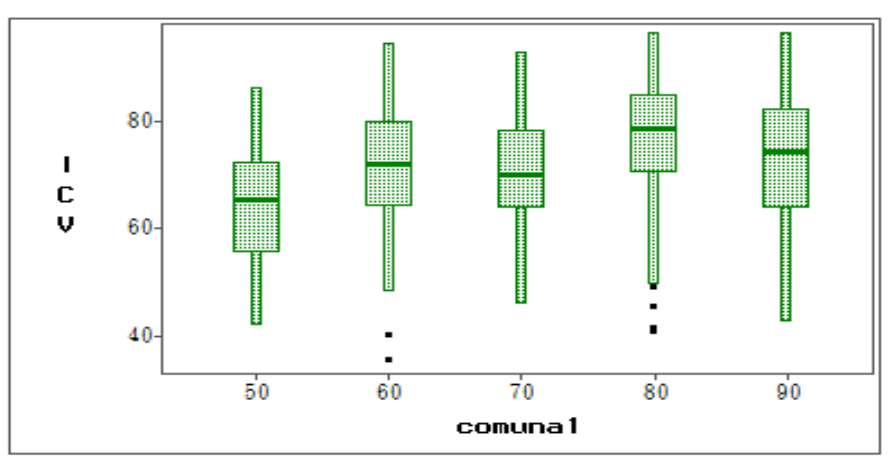

## **Distribución del ICV en los corregimientos**

El gráfico anterior muestra que los corregimientos menos desiguales en calidad de vida

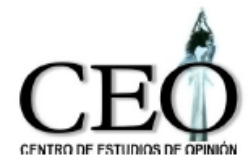

son San Antonio de Prado(80) con una desviación estándar del ICV de 9.76, Altavista(70) con 9.99 y San Cristóbal(60) con 10.43. Los más desiguales son Santa Elena(90) con 12.69 y Palmitas(50) con 11.20. Con respecto al año 2009, todos los corregimientos disminuyeron la desigualdad, sobre todo el corregimiento de Palmitas. La sguiente tabla muestra las desviaciones estándar en el 2008 y 2009 y su variación

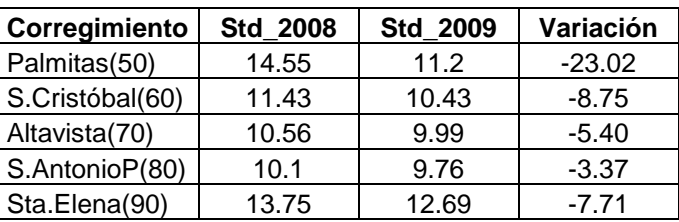

## **Desv. Estándar y su variación entre 2008 y 2009**

## **5.3 INDICADOR RURAL POR CORREGIMIENTOS Y POR COMPONENTES BASADO EN LAS ENCUESTAS DE CALIDAD DE VIDA 2008 Y 2009.**

Para un análisis más detallado de la evolución del ICV, a continuación presentamos los resultados del indicador y sus componentes para los años 2008 y 2009 en cada uno de los corregimientos.

## **CORREGIMIENTO DE PALMITAS(50)**

Indicador 2008 y sus componentes

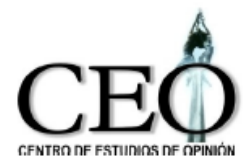

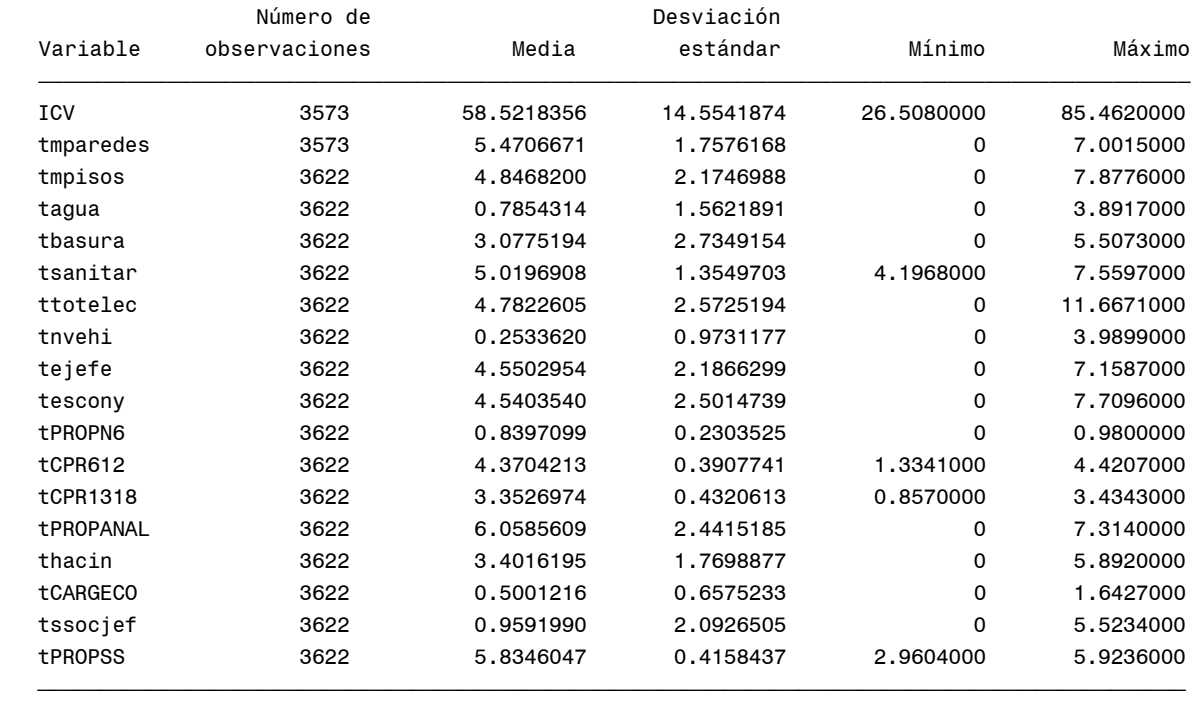

## Indicador 2009 y sus componentes

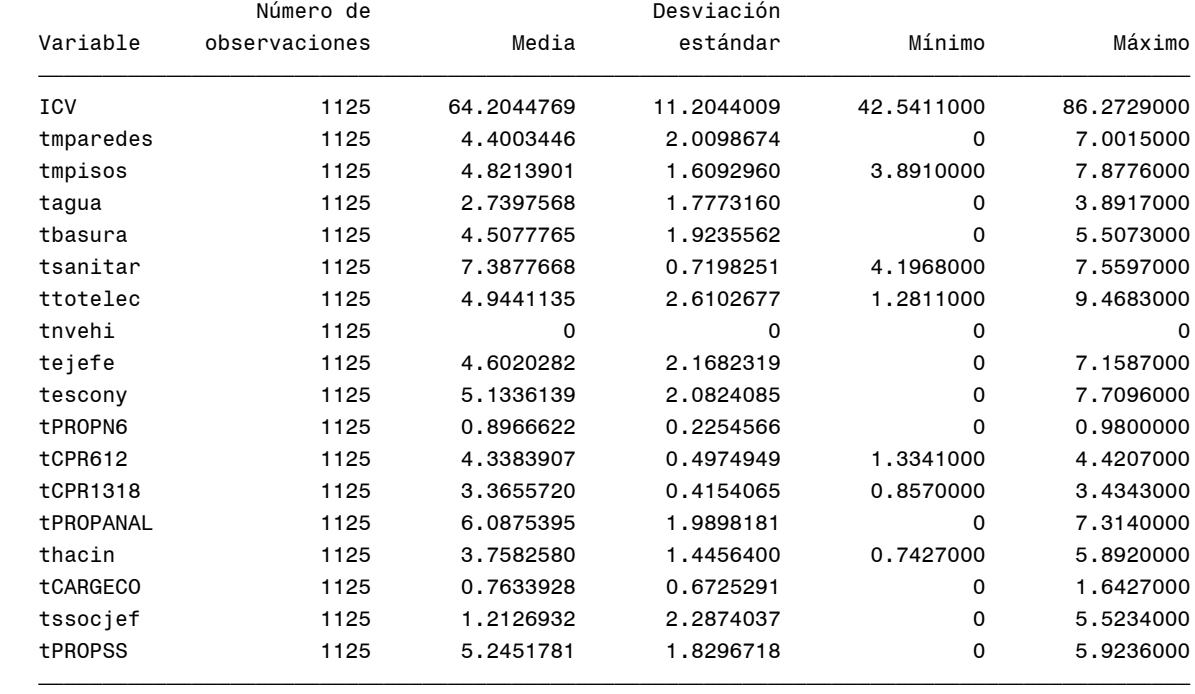

## **Cambios porcentuales en las componentes promedias PALMITAS(50)**

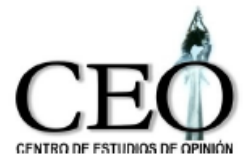

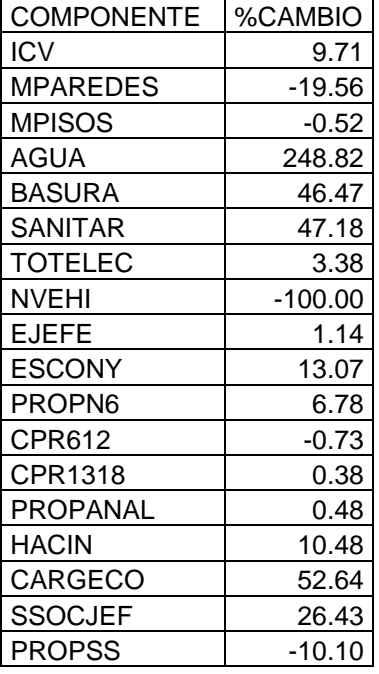

## **Cambios porcentuales en las componentes promedias PALMITAS(50)**

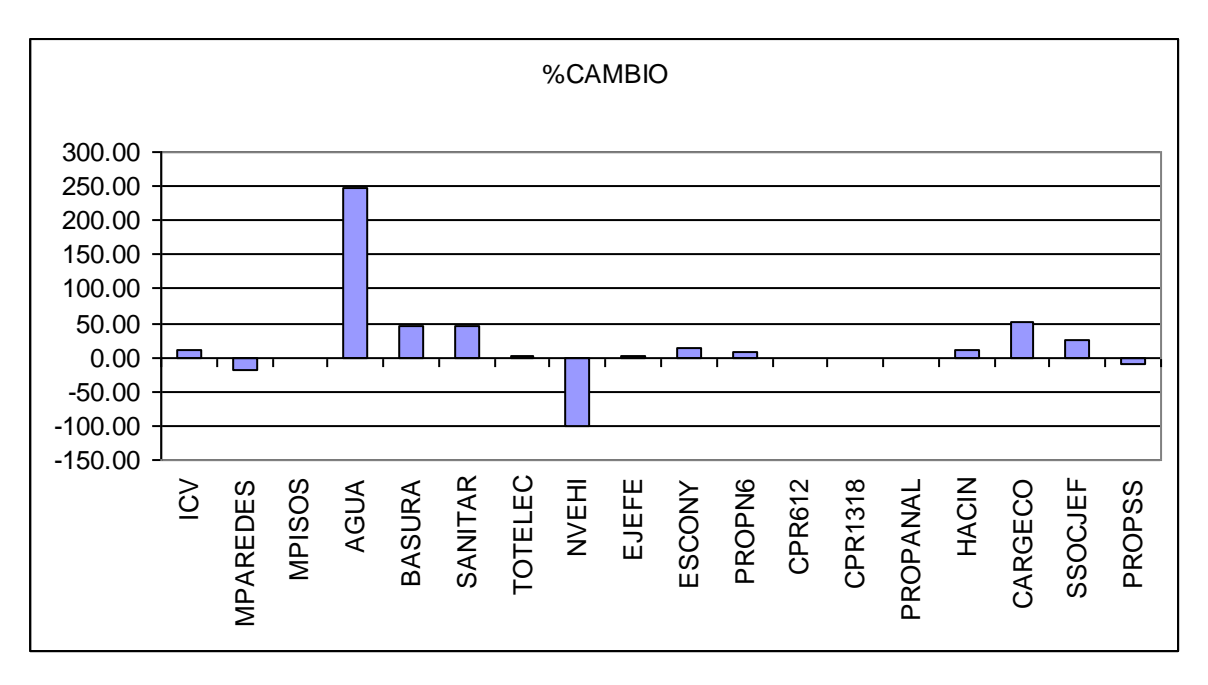

## **CORREGIMIENTO SAN CRISTÓBAL(60)**

Indicador 2008 y sus componentes

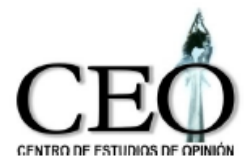

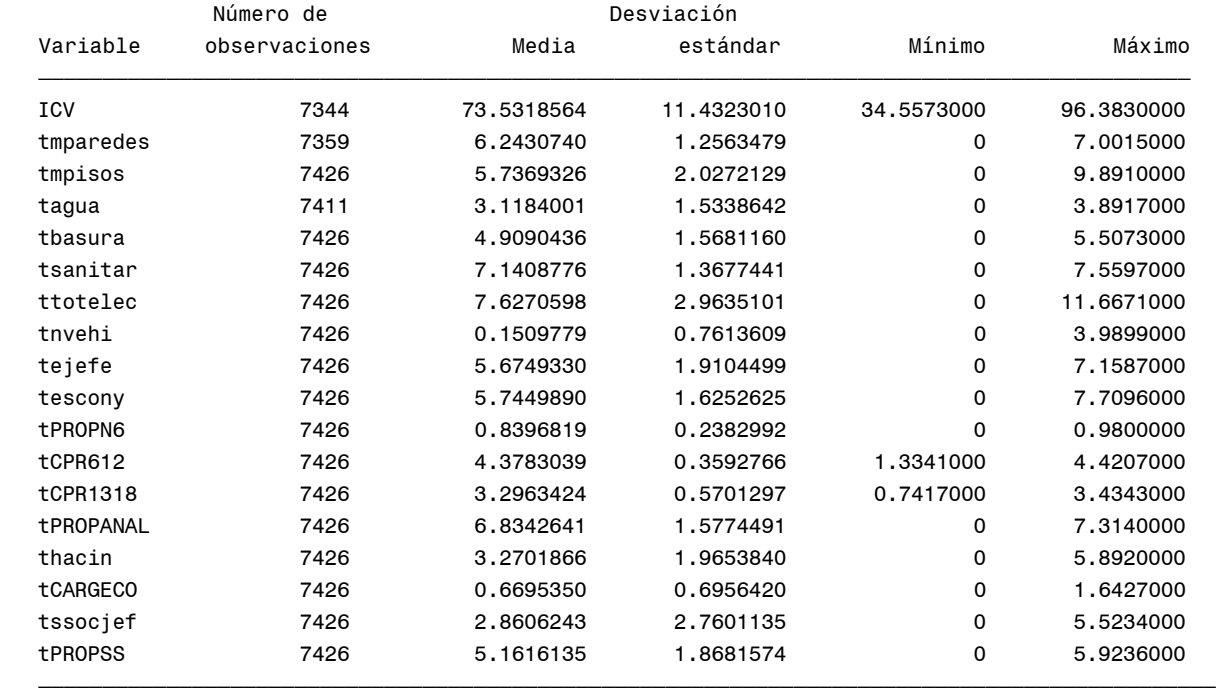

#### Indicador 2009 y sus componentes

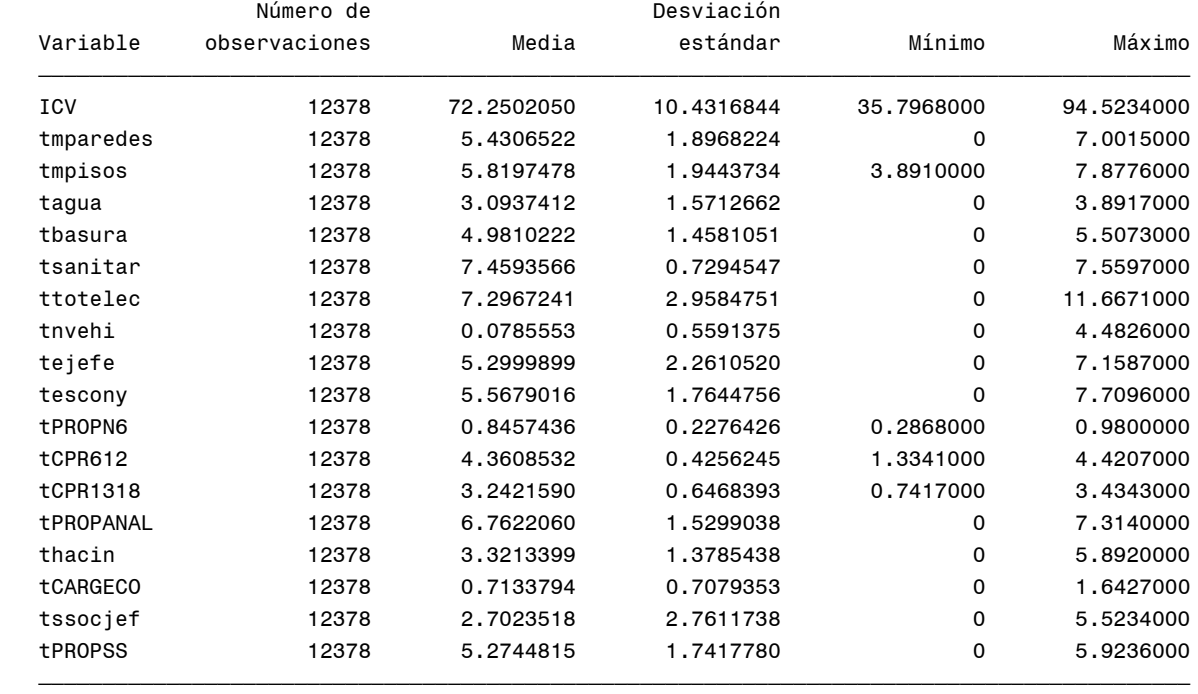

## **Cambios porcentuales en las componentes promedias SAN CRISTÓBAL (60)**

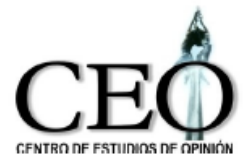

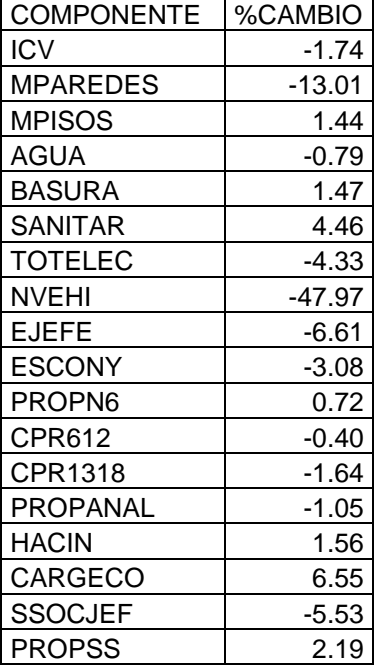

## **Cambios porcentuales en las componentes promedias SAN CRISTÓBAL (60)**

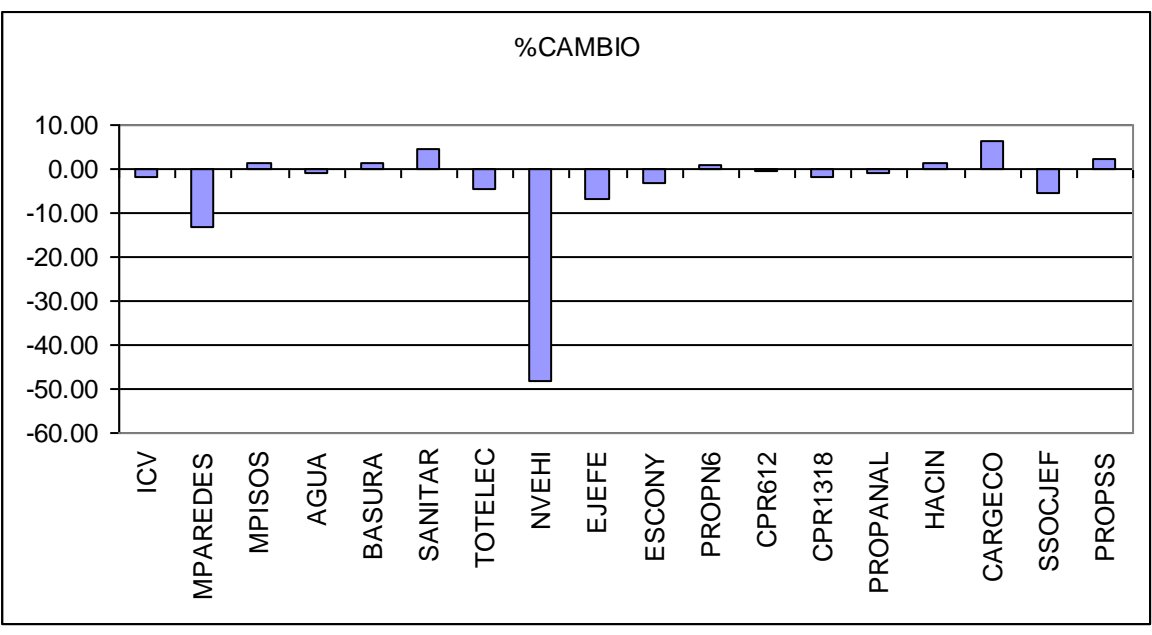

## **CORREGIMIENTO ALTAVISTA(70)**

Indicador 2008 y sus componentes

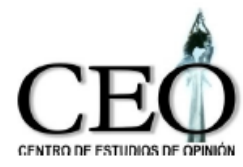

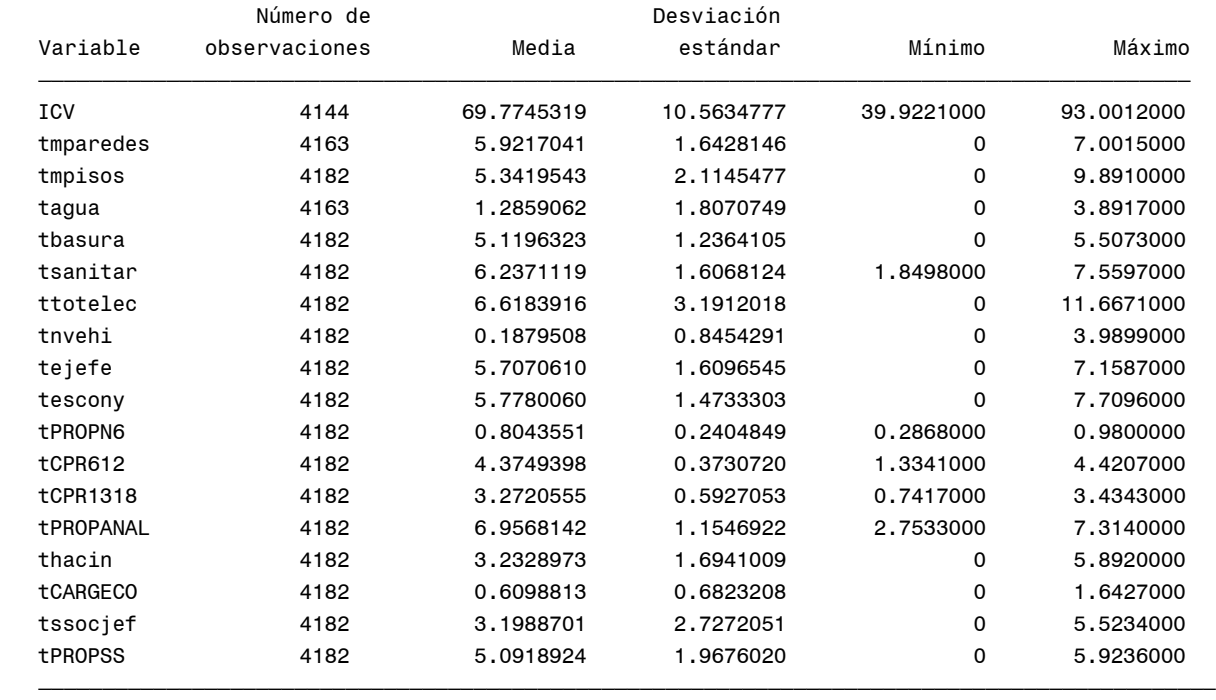

## Indicador 2009 y sus componentes

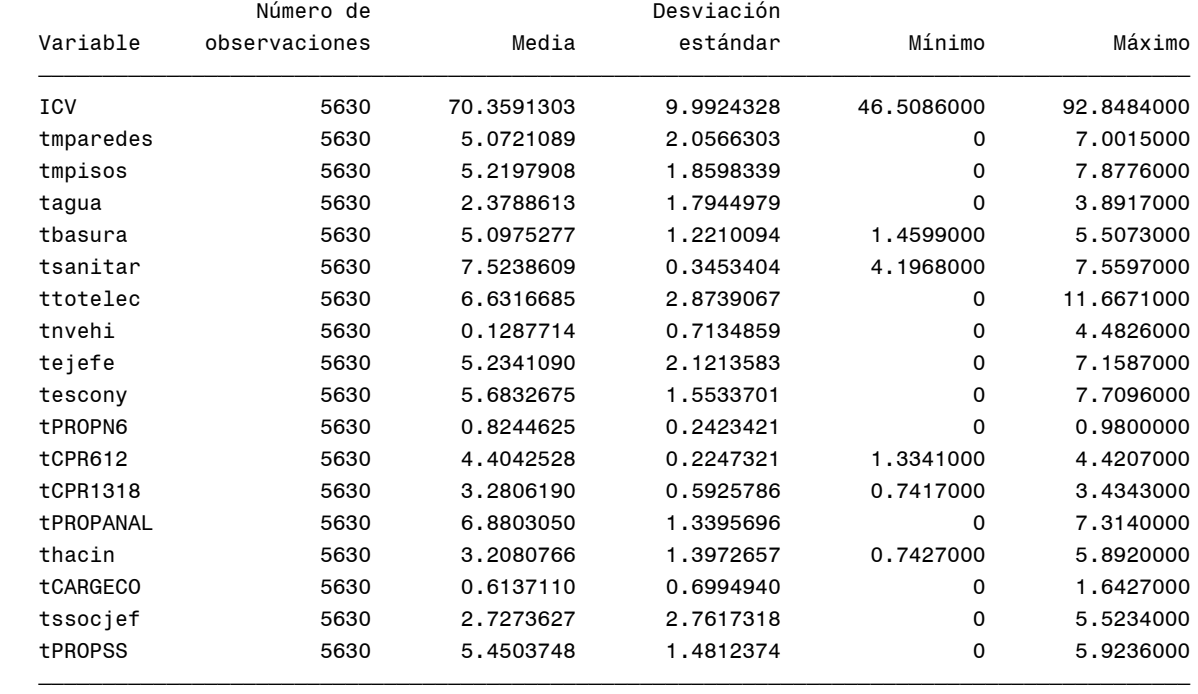

## **Cambios porcentuales en las componentes promedias ALTAVISTA(70)**

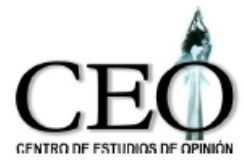

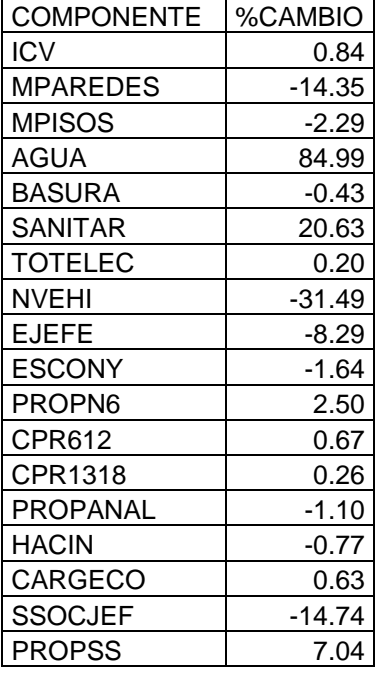

## **Cambios porcentuales en las componentes promedias ALTAVISTA(70)**

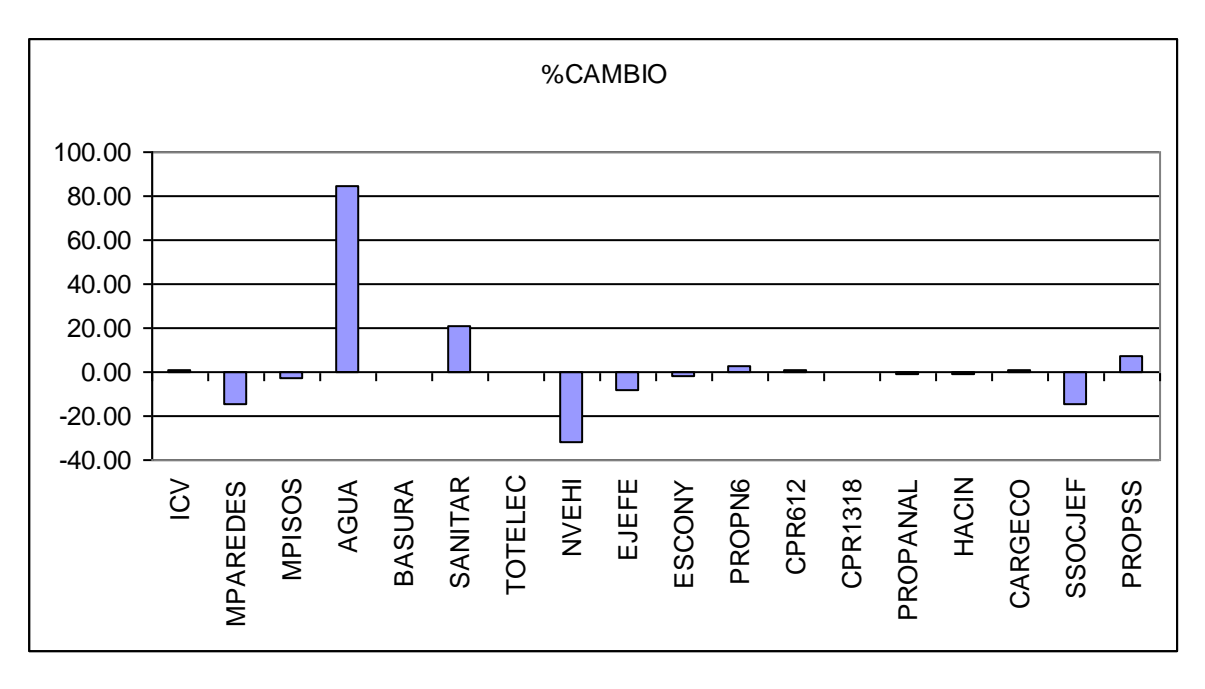

## **CORREGIMIENTO SAN ANTONIO DE PRADO(80)**

Indicador 2008 y sus componentes

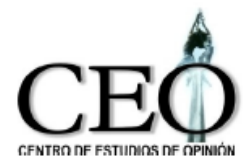

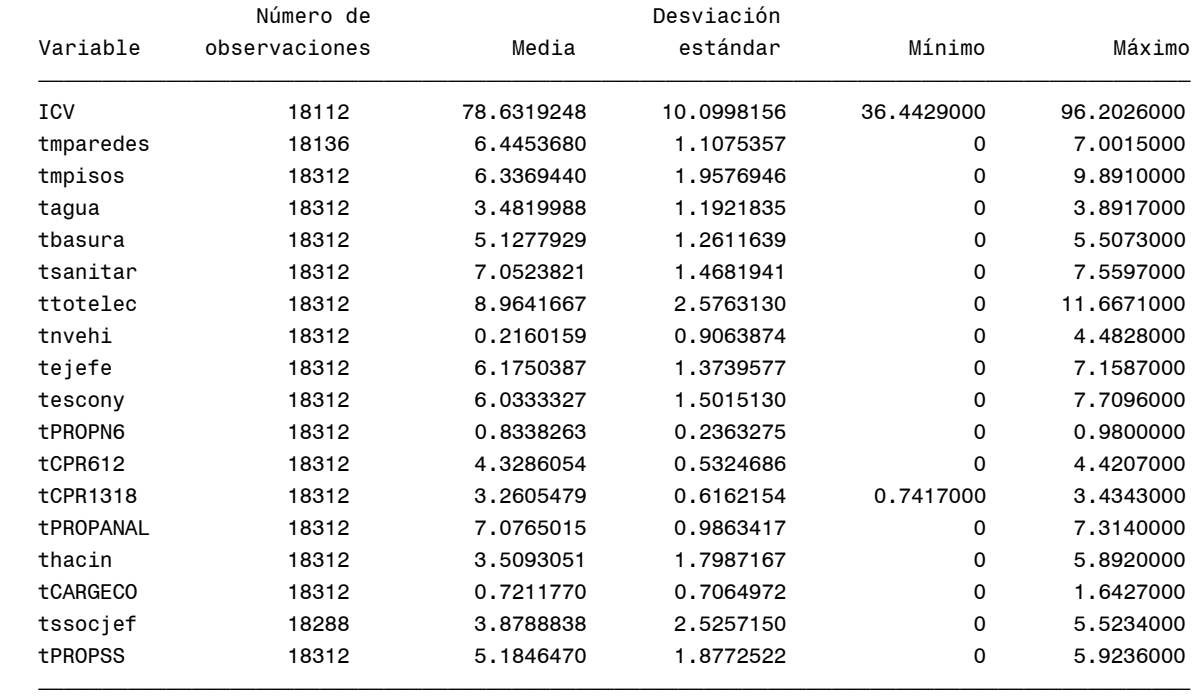

## Indicador 2009 y sus componentes

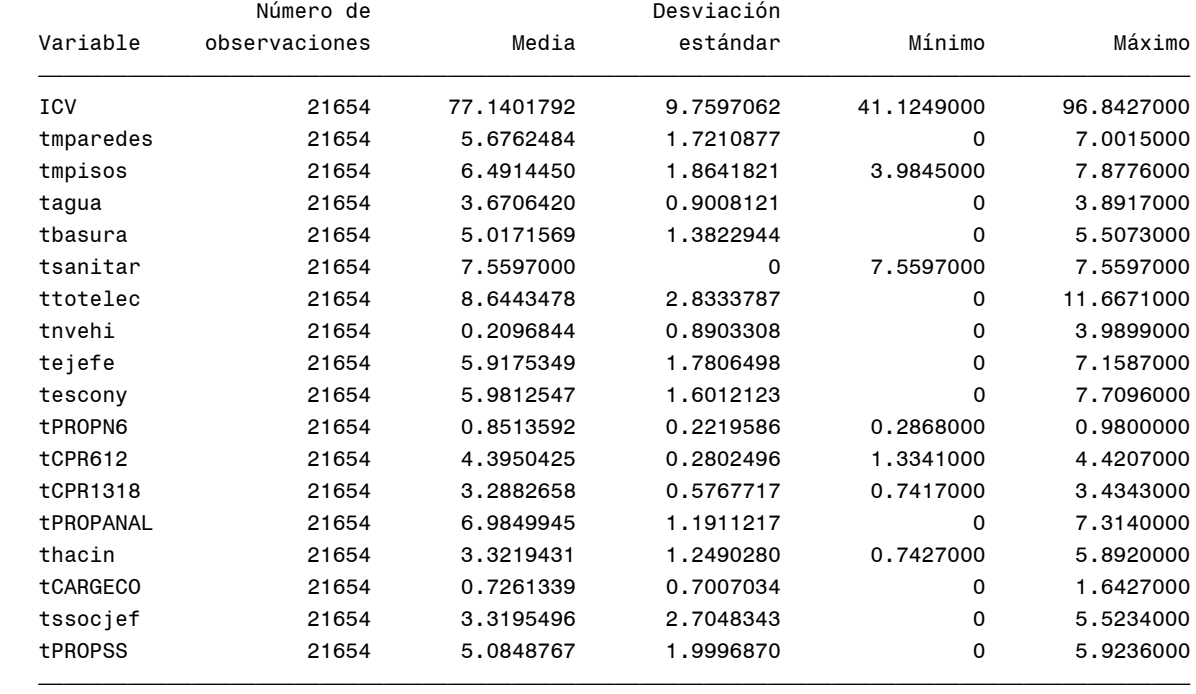

#### **Cambios porcentuales en las componentes promedias SAN ANTONIO DE PRADO(80)**

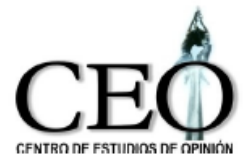

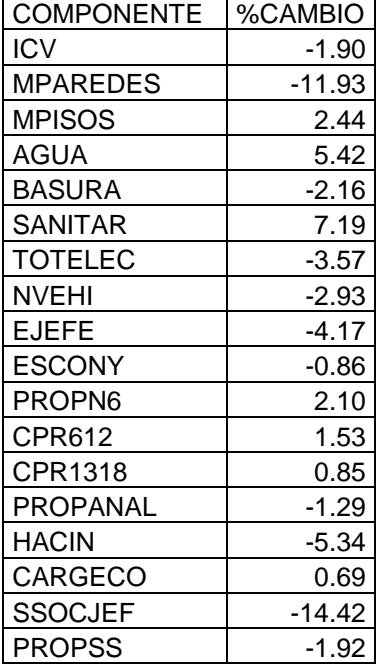

## **Cambios porcentuales en las componentes promedias SAN ANTONIO DE PRADO(80)**

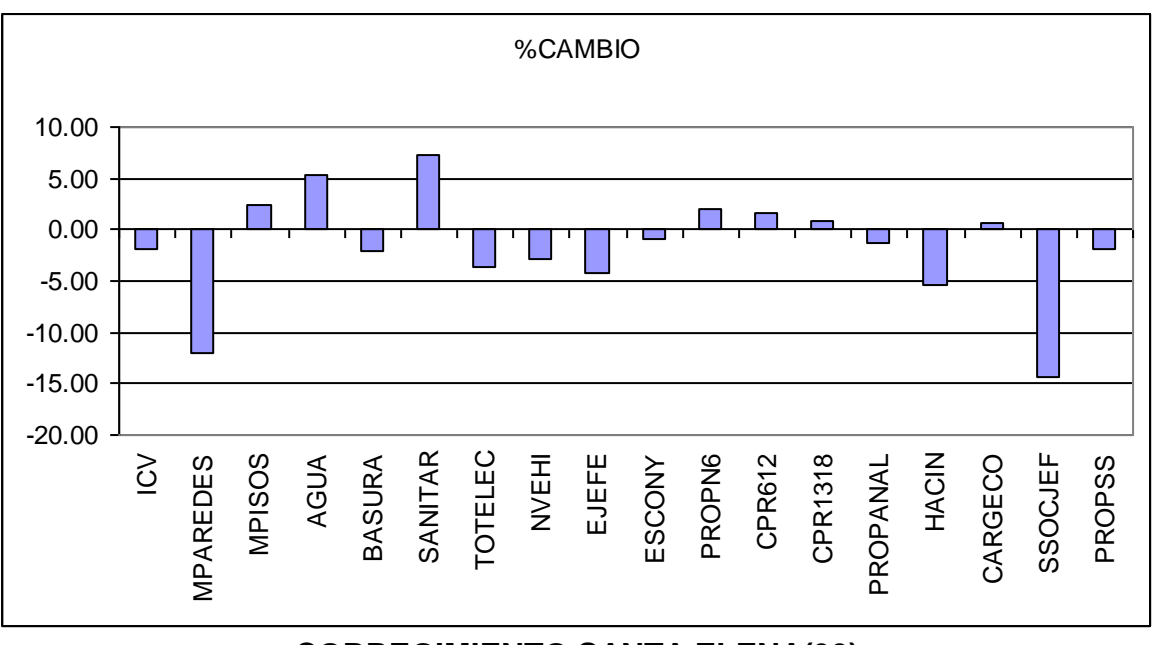

## **CORREGIMIENTO SANTA ELENA(90)**

Indicador 2008 y sus componentes

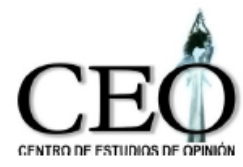

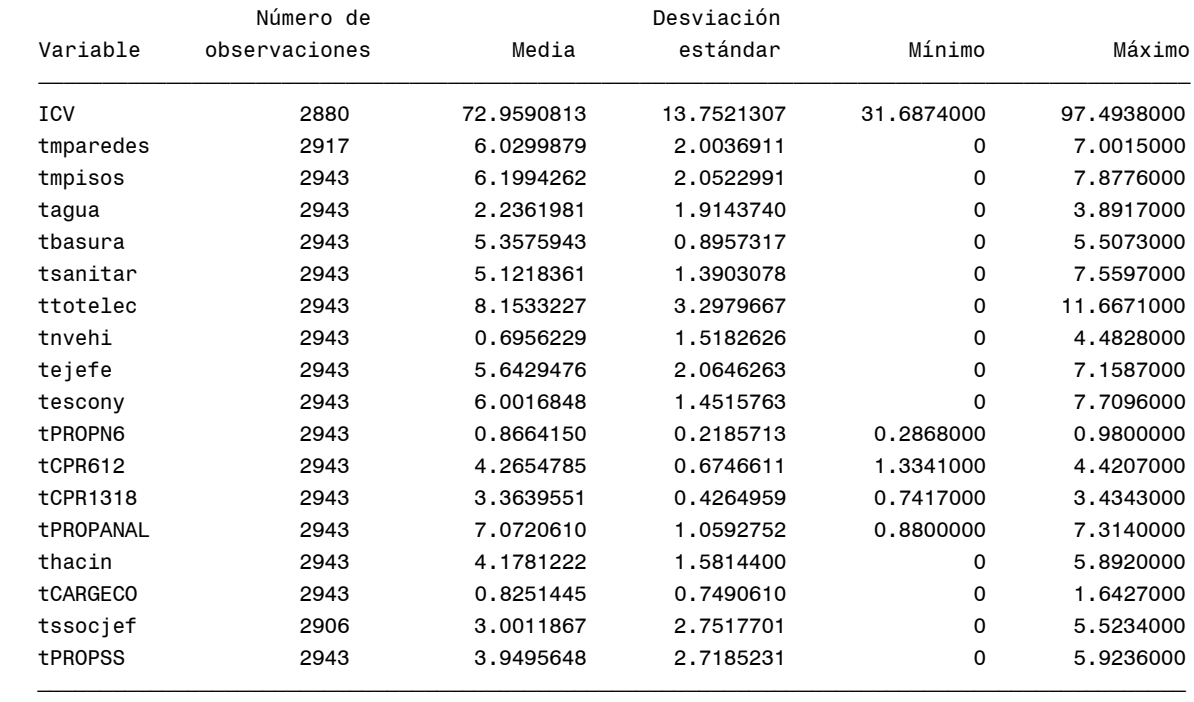

#### Indicador 2009 y sus componentes

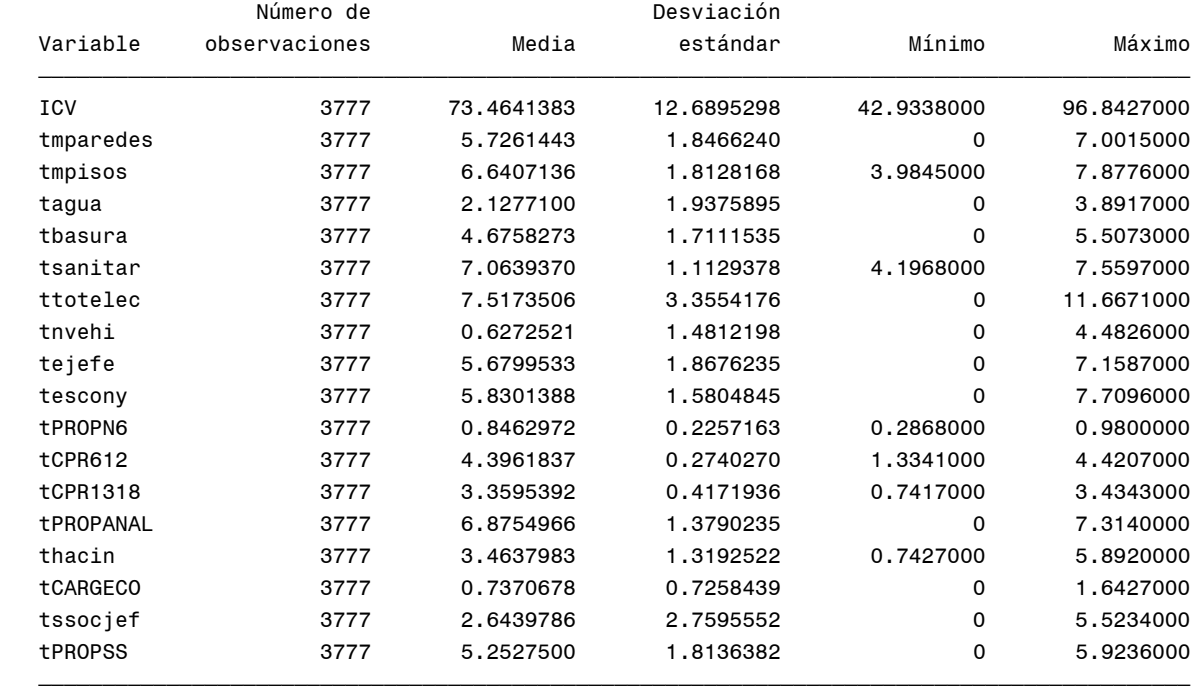

## **Cambios porcentuales en las componentes promedias SANTA ELENA(90)**

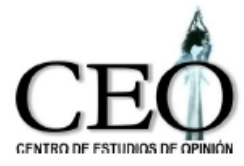

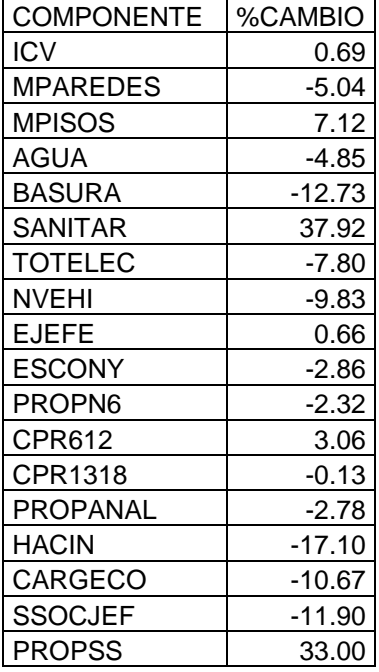

### **Cambios porcentuales en las componentes promedias SANTA ELENA(90)**

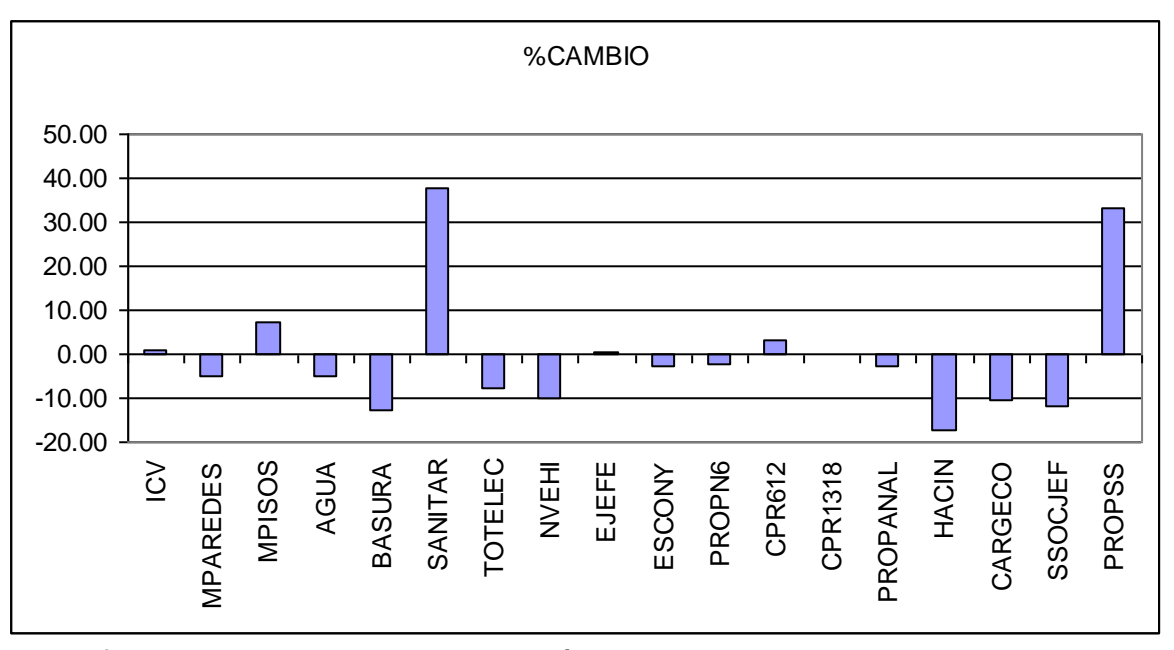

Con el fin de poder analizar simultáneamente los resultados dentro de los corregimientos y entre ellos, la siguiente tabla presenta las componentes que más

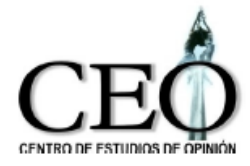

contribuyeron al cambio del ICV rural.

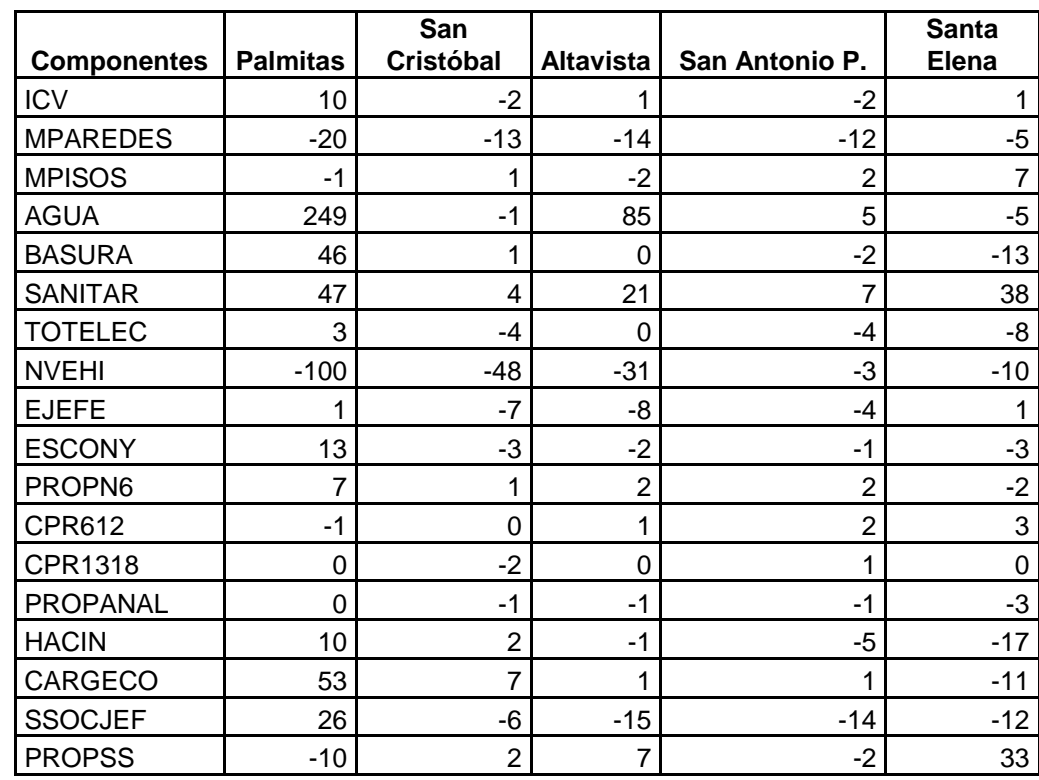

## **Componentes que más contribuyeron al crecimiento del ICV por corregimientos**

La tabla anterior muestra que en general, las componentes que más contibuyeron al aumento del ICV en los corregimientos fueron el abstecimiento de agua (AGUA), servicio sanitario (SANITAR), la carga económica (TCARGECO) con excepción del corregimiento de Santa Elena.

## **6. INDICADOR GLOBAL PARA LA CIUDAD DE MEDELLÍN**

Las siguientes tablas contienen los resultados obtenidos para la ciudad considerando tanto la zona urbana como rural, para los años 2008 y 2009.

Medellín 2008

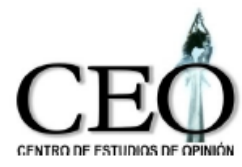

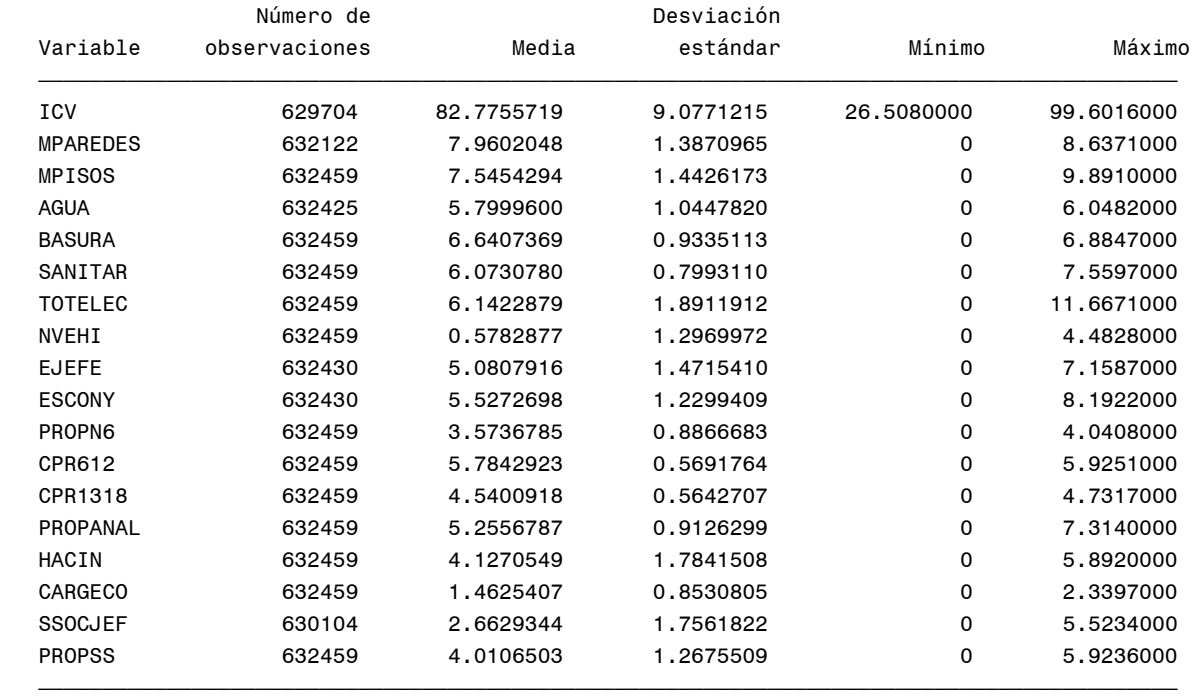

#### Medellín 2009

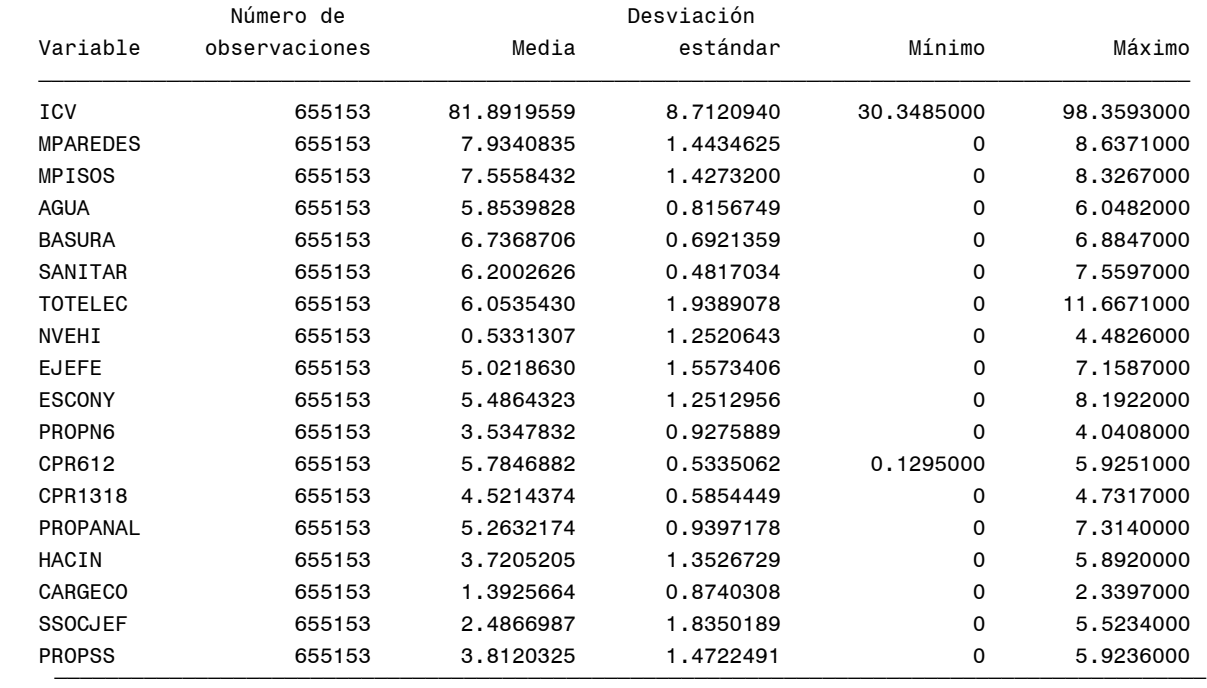

#### **Cambios porcentuales en las componentes promedias MEDELLÍN Urbano y Rural**

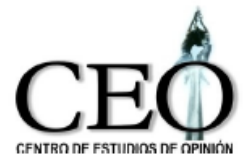

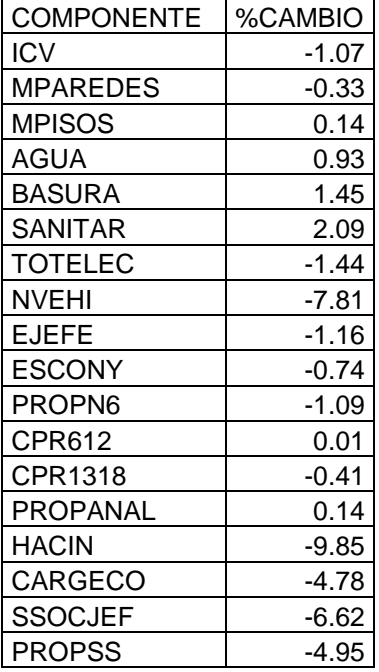

## **Cambios porcentuales en las componentes promedias Medellín urbano y rural**

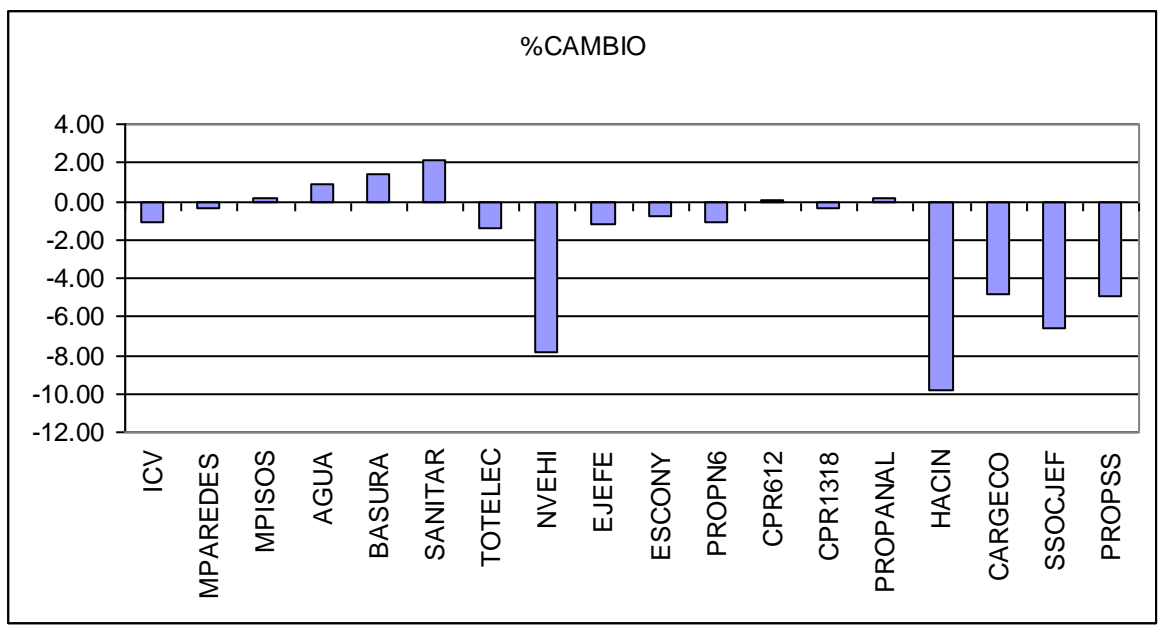

Los resultados muestran que en Medellín la calidad de vida disminuyó levemente (1.07%) pasando de 82.78 en el 2008 a 81.90 en en 2009.

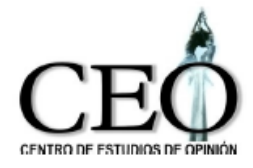

En cuanto a la desigualdad, hubo una disminución en la desviación estándar del ICV pasando de 9.08 en el 2008 a 8.71 en el 2009.

Las componentes del ICV que tuvieron variación negativa fueron el hacinamiento (HACIN), el número de vehículos (NVEHI), la seguridad social en salud del jefe del hogar (SSOCJEF), la proporción de miembros de hogar con seguridad social en salud (PROPSS) y la carga económica (CARGECO). Tuvieron una leve variación positiva las componentes de servicio sanitario (SANITAR) y recolección de basura (BASURA).

## **CONCLUSIONES**

La evaluación de las condiciones de vida para la ciudad de Medellín, usando la nueva

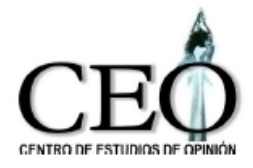

Encuesta Calidad de Vida del año 2009 permite concluir lo siguiente.

- 1. Para la zona urbana de la ciudad:
- El ICV medio pasa de 83.30 en el año 2008, a 82.45 en el año 2009, mostrando una leve disminución en la calidad de vida. Los cambios más fuertes se presentan en forma negativa sobre las componentes que miden el hacinamiento (HACIN), el número de vehículos (NVEHI), la seguridad social en salud del jefe del hogar (SSOCJEF), la cobertura en seguridad social en el hogar (PROPSS) y la carga económica (CARGECO). Tienen variaciones positivas leves las componentes de recolección de basuras (BASURA), servicio sanitario (SANITAR) y abastecimiento de agua (AGUA).
- En cuanto a la desigualdad en la calidad de vida de la ciudad, mientras que en el 2008 la desviación estándar del ICV era de 8.52, en el 2009 pasa aproximadamente a 8.27, mostrando una leve disminución.
- Con excepción de las comunas de Castilla y Buenos Aires, las condiciones de vida media en las comunas disminuyeron. Las comunas con mayores disminuciones en el ICV medio son la Doce de Octubre (1.80%), Manrique (1.56%), El Poblado (1.33%). Las comunas que tuvieron aumentaron levemente sus condiciones de vida media fueron Castilla (0.69) y Buenos Aires (0.37).
- Las comunas con menor calidad de vida media siguen siendo las comunas Popular(1) con 74.80 puntos y Santa Cruz(2) con 76.53 puntos. Las comunas con mejores condiciones de vida media son las de El Poblado(14) con 91.94 puntos, seguida por la comuna de Laureles(11) con 89.91 puntos. Se observa que los hogares de las comunas 14 y 11 tienen mejores condiciones de vida a la vez que son menos desiguales.

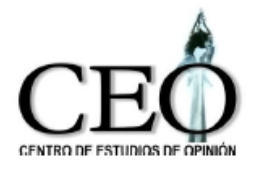

- Los componentes TPROPSS, SSOCJEF, CARGECO, HACIN y NVEHI fueron las que más contribuyeron a explicar la variación del del ICV en las comunas. Para las comunas 2, 6, 8, 9, 13 y 16 la componente de número de vehículos disminuye su valor, mientras que en las comunas 3, 4, 5, 7, 10 y 15 presenta un aumento. La carga económica se afecta negativamente en casi todas las comunas, especialmente en las comunas 8, 7, 15, 1, 2, 3 y 4. El hacinamiento tiene efectos negativos principalmente en las comunas 15, 11, 12, 16, 14 y 10, mientras que en las comunas 1, 2 su efecto es positivo. En cuanto a la seguridad social del jefe del hogar, hay diminución en las comunas 1, 6, 8, 13, 4, 3 y 7. La seguridad social de los miembros del hogar baja en las comunas 6, 4, 2, 8, 13, 16 y 7.
- Hubo una muy leve mejora en las condiciones de vida en el estrato 1, mientras que en los demás estratos hubo una ligera caída. La mayor disminución en el ICV ocurre en el estrato 6 (1.52%), seguido por el estrato 2 (1.40%) y el estrato 5  $(1.36\%)$ .
- En cuanto a la desigualdad en condiciones de vida, en los primeros 3 estratos hay una disminución en desigualdad, mientras que los estratos superiores parece aumentar. Los estratos con mayor disminución de la desigualdad son el estrato 3 y el estrato 1. El estrato con mayor aumento en la desigualdad es el estratos 6.
- Los resultados indican que las componentes SSOCJEF, CARGECO, HACIN, PROPSS y NVEHI fueron las más que contribuyeron al cambio del ICV en los estratos. La componente de seguridad social del jefe del hogar disminuye principalmente en los estratos 1 y 2. La componente de la carga económica también afecta principalmente a los mismos estratos. La componente de seguridad social para los miembros del hogar afecta a todos los estratos pero fundamentalmente a los estratos 2 y 4. Finalmente, la componente de número de vehículos disminuye en los

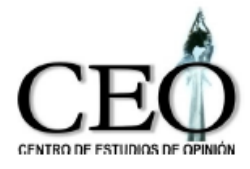

estratos 1, 2, 4, 5 y 6, pero principalmente afecta los estratos 1, 2 y 4.

- 2. Para la zona rural de la ciudad:
- El ICV medio rural se mantuvo aproximadamente, con un aumento muy leve. Pasa de 74.13 en el 2008 a 74.29 en el 2009. En cuanto a la desigualdad en el área rural, mientras que en el 2008 la desviación estándar del ICV era de 12.79, en el 2009 baja a 10.75, mostrando que la desigualdad en la condiciones de vida han disminuido.
- Hay algunas variaciones positivas importantes en las componentes del ICV rural. Los mayores incrementos se presentan en las componentes de abastecimiento de agua (AGUA), servicio sanitario (SANITAR), y carga económica (TCARGECO). Las componentes con variaciones negativas importantes son el número de vehículos (NVEHI), El material de las paredes (MPAREDES), la seguridad social en salud del jefe del hogar (SSOCJEF) y el hacinamiento (HACIN).
- Los corregimientos menos desiguales en calidad de vida son San Antonio de Prado(80) con una desviación estándar del ICV de 9.76, Altavista(70) con 9.99 y San Cristóbal(60) con 10.43. Los más desiguales son Santa Elena(90) con 12.69 y Palmitas(50) con 11.20. Con respecto al año 2009, todos los corregimientos disminuyeron la desigualdad, sobre todo el corregimiento de Palmitas.
- 3. Para Medellín urbano y rural:
- En Medellín la calidad de vida disminuyó levemente (1.07%) pasando de 82.78 en el 2008 a 81.90 en en 2009. En cuanto a la desigualdad, hubo una disminución en la desviación estándar del ICV pasando de 9.08 en el 2008 a 8.71 en el 2009.

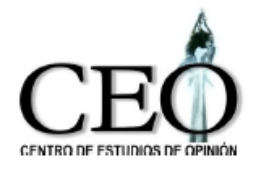

 Los componentes del ICV que tuvieron variación negativa fueron el hacinamiento (HACIN), el número de vehículos (NVEHI), la seguridad social en salud del jefe del hogar (SSOCJEF), la proporción de miembros de hogar con seguridad social en salud (PROPSS) y la carga económica (CARGECO). Tuvieron una leve variación positiva las componentes de servicio sanitario (SANITAR) y de recolección de basura (BASURA).

## **BIBLIOGRAFÍA**

Castaño, E., y Moreno, H. (1994), Metodología Estadística para la Selección de Variables del Sistema de Beneficiarios de Programas Sociales, SISBEN, Misión Social, DNP.

Castaño, E., Correa, C. y Salazar B. (1998), "La construcción de un indicador de Calidad de Vida para la ciudad de Medellín", mimen DNP, Misión Social.

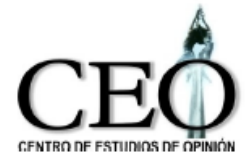

de Boor, C. (1978), A Practical guide to Splines, New York: Springer Verlag.

Fisher, R. (1938), Statistical Methods for Research Workers, 10ma ed., Edinburgh:Oliver and Boyd Press.

Gifi, A. (1990), "Nonlinear Multivariate Analysis", John Wiley & Sons, Chichester: England.

Gorsuch, R.L. (1983), Factor Analysis, 2da ed. Hillsdale New Jersey: Lawrence Erlbaum Associates, Inc.

Grosh, M., y Baker, J. (1995) "Proxi Means Tests for Targeting Social Programs: Simulations and Speculation", Living Standard Measurement Study Working Paper No. 118. World Bank.

Hotelling, H. (1933), Analysis of Complex Statistical Variables into Principal Components, Journal of Educational Psychology, 24, 498-520.

Johnson, R. y Wichern, (1988) Applied Multivariate Statistical Methods, 2da edición, Prentice Hall.

Kruskal, J.B. y Shepard, R.N. (1974), A Nonmetric Variety of Linear Factor Analysis, Psychometrika, 38, 123-157.

Kuhfeld, W.F., Sarle, W.S. y Young, F.W. (1985) Methods for Generating Model Estimates in the PRINQUAL Macro, SAS Users Group International Conference Proceedings: Sugi 10, Cary, NC:SAS Institute, 962-971.

Levard L., Morineau, A. y Warwick, K.M. (1984), Multivariate Descriptive Statistical Analysis. Correspondence Analysis and Related Techniques for Large Matrices, New York: John Wiley & Sons.

Mardia, K.V., Kent J.T. y Bibby, J.M (1979), Multivariate Analysis, London:Academic Press.

Morrison, D.F. (1976), Multivariate Statistical Methods, 2da Ed. New York:MacGraw-Hill

"Nuevo Indice de Condiciones de Vida", del DANE-Misión Social-DNP (2001).

Saporta, G. (1983), Multidimensional data analysis and quantification of categorical variables, en New Trends in Data Analysis and Applications, J. Janssen, J.F. Marcotorchino, J.M. Proth Eds., Elsevier Science Publishers B.V., North-Holland.

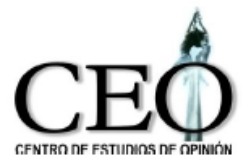

Sarle, W.S. (1984), en Young et al (1985).

SAS/STAT User Guide (1990), Volume 2, Versión 6, Cuarta edición.

Sen, A. (1979) 'Persona al utilities and public judgements: or what's wrong with bienestar economics?", *The Economic Journal*, 89:537-558.

Sen, A.(1985) *Comodities and Capabilities.* Amsterdam: North Holland.

Sen, A. (1987) *The Standard of Living*. Cambridge: Cambridge University Press.

Tenenhaus, M. y Vachette, J.L. (1977), PRINQUAL:Un Programme d'Analyse en Composantes Principales D'un Ensamble de Variables Nominales ou numeriques, Les Cahiers de Recherche #68, CESA, Jouy-en-Josas, France.

Winsberg, S. y Ramsay, J.O. (1983), Monotone Spline Transformations for Dimension reduction, Psychometrika, 48, 575-595.

Wold, H. y Litkens, E, (1969), Nonlinear Iterative Partial Least Squares (NIPALS) Estimation Procedures, Bulletin ISI, 43, 29-47.

Young, F.W. (1975), Methods for Describing Ordinal Data with Cardinal Models, Journal of Mathematical Psychology, 12, 416-436.

Young, F.W. (1981), Quantitative Analysis of Qualitative Data, Psychometrika, 46, 357-388.

Young, F.W., Takane, Y. y de Leeuw, J. (1978), The Principal Components of Mixed Measurement Level Multivariate Data: An Alternanting Least Squares Method with Optimal Scaling Features, Psychometrika, 43, 279- 281.

Young, F.W., Takane, Y. y de Leeuw, J. (1985), PROC PRINQUAL- Preliminary Specifications, Manuscrito no publicado, The University of North Carolina Psychometric Laboratory, Chapel Hill NC.

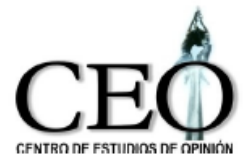

# **APÉNDICE**

# **METODOLOGÍA ESTADÍSTICA**

En la construcción de un indicador de calidad de vida, como un resumen de un conjunto de características socioeconómicas de los hogares, deberían emplearse técnicas estadísticas que permitan transmitir en forma óptima la información del conjunto original

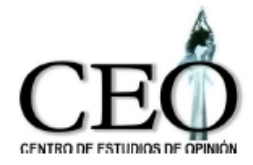

de variables al indicador. La optimalidad en este caso consiste en que el indicador debería tener máxima información del conjunto de variables seleccionadas. La selección de estas variables debería ser realizada en términos de su capacidad de discriminar la pobreza.

Ahora bien, cuando las características seleccionadas son de tipo cuantitativo, el Análisis de Componentes Principales es el procedimiento estadístico adecuado para construir el índice. Este se genera como la combinación lineal de las características socioeconómicas (o transformaciones de ellas) que es capaz de explicar la mayor parte de la variación total de las variables originales, en otras palabras, que es capaz de conservar máxima información de ellas.

Sin embargo, en nuestro caso, muchas de las características observadas para la clasificación de los hogares son variables de tipo cualitativo, es decir variables medidas en escala ordinal o nominal, y esta clase de medición no permite la utilización directa del Análisis de Componentes Principales. Una solución a este problema es la transformación de variables cualitativas a variables cuantitativas, lo que significa valorar de alguna manera la categorías de cada una de ellas. En algunos estudios, esta valoración o cuantificación ha sido realizada por expertos, los cuales han asignado un valor (por ejemplo un puntaje de 0 a 100) a cada una de las clases o niveles de las variables. Sin embargo, este proceso presenta al menos dos dificultades: en primer lugar, este tipo de valoración procede de un juicio subjetivo y podría cambiar de experto a experto; en segundo lugar, el experto generalmente valora las categorías de una variable sin tener en cuenta su relación con las categorías de las otras variables de interés, es decir, para cada variable cualitativa, el experto realiza una valoración unidimensional, perdiendo información sobre la relación multivariante del conjunto de variables.

Estas dificultades pueden ser resueltas empleando una técnica de análisis de datos denominada Cuantificación óptima (Young, 1981) la cual asigna valores numéricos a las

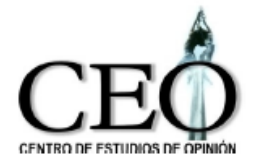

categorías de las variables de forma tal que se maximice la relación entre las observaciones y el modelo de Componentes Principales, respetando el carácter de medición de los datos. Un procedimiento denominado PRINQUAL (Análisis de Componentes Principales Cualitativas, Kuhfeld, Sarle y Young, 1983)) implementa dicha metodología en el paquete estadístico SAS (Statistical Analysis System).

La filosofía del procedimiento es simple: cuantificar las categorías de las variables de tal manera que se maximicen las correlaciones entre todas las variables de interés. El resultado de este proceso en el estudio es muy importante y se traduce en que hogares pobres tienden a tener valores bajos en todas las características medidas (características de vivienda, educación, servicios, etc), y por ende, un valor también bajo en el indicador final del nivel de calidad de vida. Contrariamente, los hogares no pobres tenderán a obtener valores altos.

El plan de este documento es el siguiente: la sección 1 presenta la definición, formulación matemática y criterios de cuantificación; el procedimiento de cuantificación óptima y mínimos cuadrados alternantes se describe en la sección 2; la sección 3 hace un breve repaso del modelo de componentes principales tradicionales así como una descripción del procedimiento PRINQUAL; finalmente, la sección 4 presenta la metodología propuesta para la construcción del indicador.

#### **A1. LA CUANTIFICACION DE VARIABLES CUALITATIVAS**

#### **A1.1 Definición de cuantificación**

Por cuantificación entenderemos la transformación de una o varias variables categóricas en variables numéricas. La principal consecuencia de cuantificar variables cualitativas es la de permitir el uso de la técnicas estadísticas usuales tales como por ejemplo, el Análisis de Componentes Principales, la Regresión Múltiple, el Análisis Discriminante, el

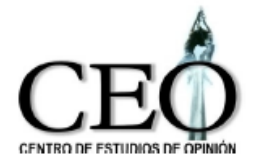

Análisis de Factores, etc. Durante mucho tiempo el uso de las técnicas de cuantificación estuvo ligado a esta conveniencia. Sin embargo, hoy en día se considera como un método fundamental de la estadística pues es una manera de procesar variables de clases diferentes (numéricas y categóricas) colocándolas todas en la misma condición. Por ejemplo, suponga que tenemos un primer conjunto de n variables numéricas  $X_1$ ,  $X_2,...,X_n$ , y un segundo conjunto de variables cualitativas  $Y_1, Y_2,...,Y_m$ , y que queremos hacer un análisis descriptivo de datos para todas las n+m variables a través de un método similar al de componentes principales. Existen cuatro posibilidades:

- Hacer un análisis de componentes principales con  $X_1, X_2,...,X_n$  y usar  $Y_1, Y_2,...,Y_m$ como variables adicionales representando las categorías de cada  $Y_k$  por el promedio de los individuos que pertenecen a ella. Entonces tenemos una representación de  $Y_k$  en el espacio de los individuos.
- **•** Realizar un análisis de correspondencia múltiple de las  $Y_k$  y emplear las  $X_i$  como variables adicionales calculando el coeficiente de correlación de las  $X_j$  con las componentes principales. La representación de las  $X_i$  está en el espacio de las variables.
- Dividir en categorías las variables numéricas y realizar un análisis de correspondencia múltiple con las m+p variables cualitativas.
- Cuantificar las  $Y_k$  y hacer un análisis de componentes principales con las m+p variables cuantitativas.

En esta última posibilidad es en la que estamos interesados. La tercera posibilidad, parece diferente pero también es una técnica de cuantificación.

Realmente muchos métodos clásicos que tratan con variables categóricas pueden ser

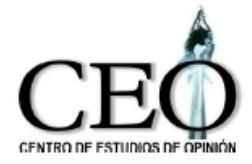

consideradas como métodos de cuatificación. Por ejemplo, el análisis de varianza o covarianza realizan la cuantificación de variables nominales denominadas factores de variabilidad cuando se estiman sus efectos sobre la variable dependiente (para el modelo de no-interacción).

## **A1.2. Cuantificación y tipo de variables**

Cuando una variable cualitativa Y es puramente nominal una cuantificación es la transformación de Y en una variable numérica discreta donde asignamos el mismo valor numérico  $a_i$  a todos los individuos que pertenezcan a la i-ésima categoría de Y. Si la variable Y es ordinal, se recomienda usar solamente cuantificaciones que respeten el orden de las categorías. Los valores asignados a las m categorías ordenadas son tales que  $a_1 \leq a_2 \leq ... \leq a_m$ . Nishisato, (1980) considera una situación más general en la que se permite un orden parcial de las categorías.

La cuantificación bajo restricciones de orden conduce a una teoría más sofisticada que la de la cuantificación sin restricciones, la cual usa conos convexos en lugar de subespacios vectoriales (Barlow et al, 1972, Tenenhaus, 1981) y cálculos más complicados. Dejando a un lado las dificultades introducidas por las restricciones, es necesario considerar cuando se deben respetar. Suponga, por ejemplo, un problema de predicción donde una variable explicativa es ordinal y la variable que se va a predecir es numérica. Entonces la cuantificación con restricciones de orden postula la existencia de una relación monótona. Deberíamos introducir tal restricción a priori sin haber estudiado la relación? Puede ser más interesante realizar el análisis sin imponer las restricciones y ver si la cuantificación obtenida respeta el orden de las categorías. Si no lo hace, será una prueba de que la relación no es monótona, dado que no existen errores en el muestreo. Ahora bien, las restricciones deberían ser usadas si se tienen fuertes razones para creer en su existencia. Por el contrario, si la variable dependiente es ordinal, debemos respetar su naturaleza, como en la situación donde tenemos que describir las

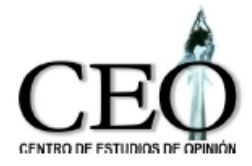

relaciones entre varias variables ordinales.

En la mayoría de los casos la cuantificación asigna un sólo número a cada categoría. Sin embargo, la diferencia entre el proceso y su nivel de medida puede dar cabida al uso de más de un valor. Por ejemplo, un fenómeno puede ser continuo (la longitud de onda para la percepción del color) y la medición discreta (el color). Por tanto una cuantificación más general implica que una categoría puede ser representada por intervalo de valores.

Para mediciones ordinales asociadas a procesos continuos existe además una restricción de orden para los intervalos (Young, De Leeuw y Takane, 1979). Es importante observar que en este caso se busca la cuantificación de las observaciones en vez de las categorías.

## **A1.3 Formulación matemática de la cuantificación**

Suponga que Y es una variable cualitativa, con m categorías y E el conjunto de sus categorías. Si Q es el universo usual, Y es una función de Q sobre E. Una cuantificación de Y está definida como una **a** función de E sobre R. Si introducimos las siguientes m variables indicadoras Pj de las categorías, j=1,2,..,m:

$$
Pj(w) = 1 \text{ si } y(w) = j
$$

$$
= 0 \text{ en otro caso},
$$

donde w es un elemento de Q, obtenemos un resultado elemental pero fundamental: la variable cuantificada **a**oY (o es el símbolo de composición de funciones) no es más que la combinación lineal de las variables indicadoras definidas por los valores aj:

$$
\mathbf{aoY} = \sum_{1}^{m} ajPj
$$

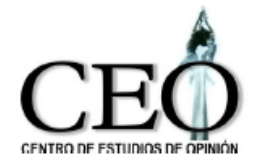

Si no existen restricciones sobre los valores aj, es decir se trata de variables puramente nominales, el conjunto de variables numéricas que constituyen una cuantificación de Y es un subconjunto cerrado de dimensión m del espacio vectorial generado por las Pj. Si Y es una variable ordinal con el orden natural sobre sus categorías, una cuantificación de Y debe verificar que  $a_1 \leq a_2 \leq ... \leq a_m$ . Este conjunto de restricciones puede ser escrito como

$$
a_1 = b_1 - b_0
$$
  
\n
$$
a_2 = b_1 + b_2 - b_0
$$
  
\n...  
\n
$$
a_m = b_1 + b_2 + ... + b_m - b_0
$$

donde los b<sup>j</sup> son números reales no negativos. Entonces la variable cuantificada **a**oY es igual a:

$$
\sum_{1}^{m} ajPj = \sum_{1}^{m} (b1 + b2 + ... + bj - bo)Pj
$$

$$
= \sum_{0}^{m} bjP * j \quad \text{con b}_{j} > 0
$$

donde  $\overline{P}^*_{j} = \sum pi$  $\sum_{i \le j} pi$  y P<sup>\*</sup><sub>0</sub>=-1.

Los P<sup>\*</sup><sub>j</sub> son las variables indicadoras del orden en el siguiente sentido:

$$
P^*(w) = 0 \text{ si } Y(w) > j
$$
  
1 si  $Y(W) < j$ 

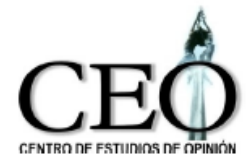

El conjunto de todas las posibles cuantificaciones de Y con las restricciones de orden es el cono poliédrico convexo C generado por las variables P<sup>\*</sup><sub>i</sub>,

C= {
$$
y^*
$$
 |  $y^* = \sum_{0}^{m} bjP * j$ ,  $b_j>=0$ }

Si la variable Y ha sido observada sobre n individuos y es puramente nominal, entonces Y puede ser representada como una matriz con n filas y m columnas de las variables indicadoras. Una variable numérica Y\*\* obtenida de la cuantificación de Y se puede expresar como Y<sup>\*\*</sup> = Xa<sup>\*</sup> donde a<sup>\*</sup>=(a<sub>1</sub>,...,a<sub>m</sub>)' es el vector de los valores de las categorías. El conjunto de todas las variables cuantificadas es W, el subespacio de  $R<sup>n</sup>$  de dimensión m definido por W={Y\*\* | Y\*\* = Xa $\dot{ }$ , a $\dot{ }$  en R $\dot{ }$ m $}$ }.

Por ejemplo, para una variable ordinal Y, por ejemplo con 3 categorías y para cinco individuos, tenemos,

$$
\begin{bmatrix} a1 \\ a2 \\ a3 \\ a1 \\ a2 \end{bmatrix} = \begin{bmatrix} 1 & 0 & 0 \\ 0 & 1 & 0 \\ 0 & 0 & 1 \\ 1 & 0 & 0 \\ 0 & 1 & 0 \end{bmatrix} \begin{bmatrix} a1 \\ a2 \\ a3 \end{bmatrix} = \begin{bmatrix} -1 & 1 & 0 & 0 \\ -1 & 1 & 1 & 0 \\ -1 & 1 & 1 & 1 \\ -1 & 1 & 0 & 1 \\ -1 & 1 & 0 & 1 \\ -1 & 1 & 1 & 0 \end{bmatrix} \begin{bmatrix} bo \\ b1 \\ b2 \\ b3 \end{bmatrix} = \begin{bmatrix} b1 - bo \\ b1 + b2 - bo \\ b1 + b2 + b3 - bo \\ b1 - bo \\ b1 + b2 - bo \end{bmatrix}
$$

$$
C = \{Y^{\star\star} \mid Y^{\star\star} = X^{\star}b^{\star}, b_j \geq 0 \}
$$

Frecuentemente las variables tienen medias cero: si 1<sup>\*</sup> es representa una variable con todos sus elementos iguales a 1, el conjunto de todas las posible  $Y^*$  se reduce a W interceptado con 1<sup>\*-</sup>, donde 1<sup>\*-</sup> es el subespacio vectorial ortogonal para 1<sup>\*</sup>.

Para variables nominales la equivalencia entre una cuantificación y una combinación lineal de variables indicadoras muestra que el estudio de las relaciones entre un conjunto

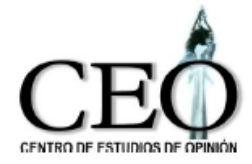

de variables cuantificadas se reduce al análisis canónico de ellas lo que no es más que el estudio de relaciones lineales entre conjuntos de variables numéricas (que toman solamente valores 0 o 1).

## **A1.4 Cuantificación óptima**

A pesar de que en la cuantificación de variables cualitativas debemos respetar la naturaleza de las variables, el número de posibles cuantificaciones es infinito. La cuantificación tiene sentido solamente si tenemos un objetivo preciso, el cual generalmente consiste en la maximización de algún criterio de ajuste. Por ejemplo, si estamos trabajando solamente con dos variables nominales, parece natural que las variables cuantificadas deberían estar maximalmente correlacionadas de forma que permita la mejor predicción de una por medio de la otra al menos en el sentido de los mínimos cuadrados.

De la misma forma, si tenemos que predecir una variable (cualitativa o no) usando varias variables que también pueden ser cualitativas o no, existe un criterio natural de cuantificación: la maximización del cuadrado del coeficiente de correlación entre la variable dependiente (posiblemente cuantificada) y una combinación lineal de las (posiblemente cuantificadas) variables explicativas. Pero si tenemos que cuantificar simultáneamente más de dos variables nominales sin una variable dependiente externa, no existe un único criterio y habrá muchas cuantificaciones óptimas, como lo veremos a continuación.

#### **A1.5 Cuantificación simultánea de varias variables cualitativas**

Para el caso de dos variables cualitativas la solución formal está dada por el análisis canónico de los dos conjuntos de variables indicadoras  $X_1$  y  $X_2$ : Las variables cuantificadas son las variables canónicas y los valores óptimos están dados por los

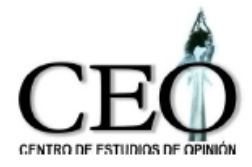

vectores propios de los productos de los dos arreglos de frecuencias condicionales.

Para el caso de p variables nominales, la cuantificación simultánea tiene tantas soluciones como criterios, al contrario del caso p=2 donde se puede mostrar que todas los criterios son equivalentes. Esto se debe al hecho de que no existe una medida simple de correlación entre más de dos variables.

Sin embargo existen diferentes formas de cuantificar p variables, las cuales son relativamente fáciles de calcular (Saporta, 1983). Una de las más importantes, busca una cuantificación de cada una de las variables de forma tal que obtengamos una representación óptima del conjunto de individuos sobre un subespacio de dimensión fija. El problema consiste en buscar una cuantificación de las variables de forma tal que la suma de las varianzas de las primeras k componentes principales sea maximizada. Otra forma busca la cuantificación de las variables de forma que se minimice el determinante de la matriz de covarianzas de las variables cuantificadas.

En lo que sigue utilizaremos la teoría de la cuantificación junto con el procedimiento de mínimos cuadrados alternantes y la técnica de la Componentes Principales para la obtención de las variables cuantificadas.

## **A2. CUANTIFICACION ÓPTIMA Y MINIMOS CUADRADOS ALTERNANTES**

Para mejorar la forma de cuantificación, Young (1981) propone una técnica de análisis de datos denominada 'Cuantificación óptima', método, que junto con el procedimiento de 'Mínimos Cuadrados Alternantes' asigna valores cuantitativos a las categorías de las variables de forma tal que se maximicen las correlaciones entre ellas. En particular, Young, Takane y de Leeuw (1978) desarrollaron un procedimiento denominado PRINCIPALS que realiza el análisis de componentes principales sobre todo tipo de variables, incluyendo mezcla de variables cuantitativas y cualitativas. Más tarde Kuhfeld,

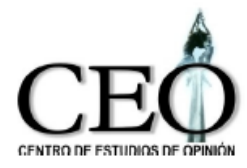

Sarle y Young (1983) construyeron el procedimiento PRINQUAL (Componentes principales cualitativas) el cual es una mejora del PRINCIPALS y ha sido empleado en este estudio. PRINQUAL se encuentra implementado en el paquete estadístico SAS.

El procedimiento PRINQUAL usa un algoritmo basado en los principios de Mínimos Cuadrados Alternantes (ALS) y Cuantificación Óptima (OS) para obtener transformaciones no lineales de las variables cualitativas de modo que se maximice el ajuste de los datos al modelo de componentes principales lineal. El principio OS considera las observaciones como categóricas y representa cada categoría por medio de un parámetro. Este parámetro esta sujeto a las restricciones implicadas por las características de medición de la variable (por ejemplo, restricciones de orden para variables ordinales).

El principio ALS divide todos los parámetros en dos subconjuntos mutuamente excluyentes y exhaustivos: el primero consta de los parámetros del modelo y el segundo de los parámetros de los datos, denominados parámetros de cuantificación óptima. A su vez cada subconjunto puede constar de varios subconjuntos que son mutuamente excluyentes y exhaustivos. El proceso de optimización se realiza encontrando las estimaciones mínimo cuadráticas de los parámetros en un subconjunto suponiendo que los parámetros en todos los otros subconjuntos son constantes. Estas estimaciones son denominadas estimaciones mínimos cuadráticas condicionales, debido a que la naturaleza mínimo cuadrática es condicional sobre los valores de los parámetros en los otros subconjuntos. Una vez se han obtenido las estimaciones mínimo cuadráticas condicionales se reemplazan las estimaciones viejas de estos parámetros por las nuevas. Luego se pasa a otro subconjunto y se obtienen sus estimaciones mínimo cuadráticas condicionales. Alternativamente se obtienen las estimaciones en el subconjunto de parámetros del modelo, y seguidamente en los de los datos, hasta obtener convergencia. El cuadro 1 muestra el proceso ALS-OS.

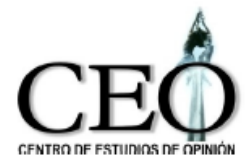

## **Cuadro 1. Mínimos Cuadrados Alternantes y Cuantificación Óptima**

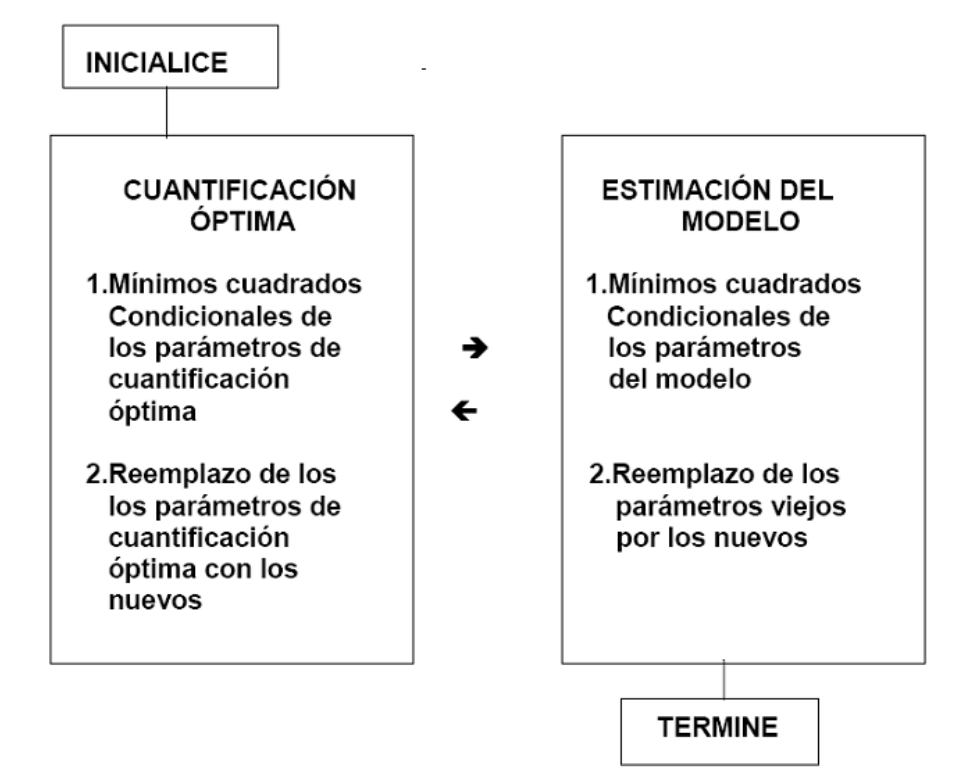

La teoría sobre Mínimos Cuadrados Alternantes se encuentra en Wold & Lyttkens (1969). Young (1981) discute los aspectos sobre Cuantificación Optima y teoría de medición.

## **A3. COMPONENTES PRINCIPALES**

#### **A3.1 El análisis de componentes principales**

El Análisis de componentes principales es un método multivariado que permite reducir un sistema p-dimensional a un sistema de bajas dimensiones (1 o 2, generalmente) por medio de combinaciones lineales de las variables cuantitativas originales. Una discusión más completa sobre este tema se encuentra en textos de análisis estadístico multivariado tales como Mardia, Kent y Bibby (1979), Johnson y Wichern (1984), Morrison (1976), Levard, Morineau y Warwick, (1984).
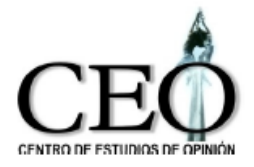

#### UNIVERSIDAD DE ANTIOQUIA FACULTAD DE CIENCIAS SOCIALES Y HUMANAS CENTRODE ESTUDIOS DE OPINIÓN

Las componentes principales son variables nuevas generadas como combinaciones lineales (sumas ponderadas) de las variables originales. Las ponderaciones son funciones de la estructura de covarianza de las variables y tienen varianza finita. Específicamente, cada cunjunto de ponderaciones tiene como restricción que la suma de las ponderaciones al cuadrado es uno. La primera componente principal es la suma ponderada de las variables originales que tiene la mayor varianza. La segunda componente principal es una suma ponderada de las variables originales que está incorrelacionada con la primera componente y tiene la segunda varianza mayor. Cada componente sucesiva está incorrelacionada con las anteriores y tiene una varianza que es menor o igual que la varianza de la componente anterior. La suma de las varianzas de las variables originales (llamada variación total) es igual a la suma de las varianzas de las componentes principales.

El método asume que una matriz Y de dimensión nxm de m observaciones y n variables tiene una estructura

$$
\hat{Y} = \mathsf{XF}'
$$

donde X es una matriz de mxr que contiene los valores de las r primeras componentes principales, y F es una matriz de nxr con las ponderaciones de las n variables sobre las r componentes. Generalmente X y F son tales que X'X/m=I y F'F=D, donde D es diagonal y Z tiene sus columnas estandarizadas. El procedimiento de Hotellig (1933) encuentra X y F tales que:

$$
\theta = tr(Y - \hat{Y})'(Y - \hat{Y})
$$

sea minimizada para un número predeterminado de componentes.

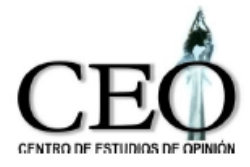

UNIVERSIDAD DE ANTIOQUIA FACULTAD DE CIENCIAS SOCIALES Y HUMANAS CENTRO DE ESTUDIOS DE OPINIÓN

## **A3.2 El procedimiento PRINQUAL**

El procedimiento PRINQUAL (Componentes Principales Cualitativas) extiende el Análisis de Componentes Principales ordinario a un contexto más general en el cual se pueden emplear tanto variables cualitativas como cuantitativas. Usa transformaciones no lineales de las variables cualitativas para maximizar el ajuste de los datos al modelo de componentes principales, conservando el nivel de medición de las variables. Las variables ordinales son transformadas monótonamente; es decir, las propiedades de ordinales son preservadas. Las variables nominales son transformadas de modo que se conserve la pertenencia de las observaciones en cada categoría. El procedimiento está basado en los trabajos de Kruskal y Shepard (1974), Young Takane y de Leeuw (1978) y Winsberg y Ramsey (1983).

Aunque PRINQUAL proporciona tres métodos de transformación de un conjunto de variables cualitativas y cuantitativas para optimizar la matriz de covarianza o de correlación de las variables transformadas, sólo describiremos el método denominado de máxima varianza total (MTV), en el cual

los datos son cuantificados de modo que la proporción de varianza acumulada por un número fijo de componentes principales sea maximal localmente.

Específicamente, el método de la varianza total máxima, basado en Young, Takane y de Leeuw (1978), intenta maximizar la suma de los primeros r valores propios de la matriz de covarianza. Este procedimiento transforma las variables de forma tal que (en el sentido de los mínimos cuadrados) sean lo más parecidas posible a combinaciones lineales de las primeras r componentes principales. En cada iteración, el algoritmo MTV alterna el análisis de componentes principales clásicas (Hotelling, 1933) con escalonamiento óptimo. Una breve descripción del procedimiento se encuentra a continuación (ver Kuhfeld, Sarle y Young (1985)). En presencia de variables nominales y/o ordinales el criterio de optimización (1) se generaliza como

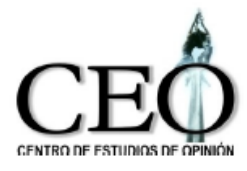

 $\hat{\theta}^* = \text{tr}(\hat{\theta}^* - \hat{Y})^{\dagger}(\hat{\theta}^* - \hat{Y})$ 

donde Y<sup>\*</sup> es una matriz de mxn de observaciones optimamnete cuantificadas. Suponemos que Y<sup>\*</sup> tiene columnas centradas y normalizadas, es decir,

 $Y^*I_m = 0$ <sub>n</sub> y diag{ $Y^*Y^* / m$ ) = l<sub>n</sub>

donde  $I_m$  y  $O_n$  son vectores de unos y ceros y los subíndices indican sus órdenes. El procedimiento PRINQUAL optimiza  $\phi^*$  bajo la restricció n de normalización anterior.

Como todo procedimiento ALS-OS, PRINQUAL consta de dos fases: una fase de estimación del modelo (que consiste en la optimización de  $\overrightarrow{\theta}^*$  con respecto a los parámetros del modelo X y F), y una fase de cuantificación óptima (que consiste en la optimización de  $\overline{\theta}^*$  con respecto a parámetros de los datos Y<sup>\*</sup>). Las dos fases son iterativamente alternadas hasta que se logre convergencia. Leew, Young y Takane (1976) han mostrado que el método es convergente.

El procedimiento PRINQUAL está compuesto de las siguientes etapas:

Etapa 0: Inicialización: Los datos observados Y son usados como valores iniciales Y<sup>\*</sup>. Es decir  $Y^* = Y$ . Para las categorías de las variables nominales se les pueden asignar números aleatorios, si no son dados valores iniciales para las ellas. A continuación se estandariza Y $\dot{ }$  y se continúa a la etapa 1.

Etapa 1. Estimación del modelo: Considere la descomposición de Ekhart-Young de Y<sup>\*</sup>, PD<sup>1/2</sup>Q'. Es bien conocido que X y F están dadas por X = P<sub>r</sub> y F=Q<sub>r</sub>D<sub>r</sub><sup>1/2</sup>, donde es la parte de la matriz P que contiene los r vectores propios normalizados de Y<sup>\*</sup>Y<sup>\*</sup>' que

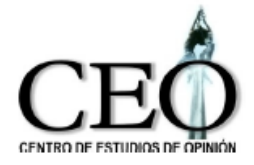

#### UNIVERSIDAD DE ANTIOQUIA FACULTAD DE CIENCIAS SOCIALES Y HUMANAS CENTRO DE ESTUDIOS DE OPINIÓN

corresponden a los r mayores valores propios.  $Q<sub>r</sub>$  es una submatriz de  $Q$  que contiene los r vectores propios normalizados de Y<sup>\*</sup>'Y<sup>\*</sup> correspondientes a los r mayores valores propios, y  $\,$  D<sub>r</sub> es una matriz diagonal con los r mayores valores propios (ya sea de Y<sup>\*</sup>Y<sup>\*</sup>' o de Y<sup>\*</sup>'Y<sup>\*)</sup> en su diagonal. Asumimos que los r+1 mayores valores propios son todos disntintos para poder identificar de manera única X y a F.

Etapa 2. Terminación: en este punto evaluamos  $\theta^*$  y si la mejoría en el ajuste de la iteración anterior con respecto a la iteración presenta es despreciable se termina el proceso.

Etapa 3. Estimación de los datos (cuantificación óptima): Usando X y F calculamos  $\hat{Y}$ usando  $\hat{Y}$  = XF'. Luego obtenemos la matriz de datos optimamente cuantificada Y<sup>\*</sup> que proporcione el mínimo  $\overrightarrow{\theta}^*$  para  $\hat{Y}$  fijo respetando la restricciones de medición de cada variable. La cuantificación óptima puede ser realizada para cada variable separada e independientemente, puesto que  $\overline{\theta}^*$  es separable con respecto a la cuantificación óptima realizada para cada variable. Es decir, podemos escribir la ecuación para  $\phi^*$  como una suma de problemas independientes, una para cada variable:

$$
\theta^* = \sum_{1}^{n} (\Upsilon^*_{i} - \hat{Y}_{i})(\Upsilon^*_{i} - \hat{Y}_{i}) = \sum_{1}^{n} \theta^*
$$

donde Y<sup>\*</sup><sub>i</sub> y  $|\hat{Y}_i|$  son los i-ésimos vectores columna de Y<sup>\*</sup> y  $|\hat{Y}_i|$ , respectivamente. Observe que  $\theta^* = (Y_i^* - \hat{Y}_i)'(Y_i^* - \hat{Y}_i)$ , i=1,2,...,n es una función que depende solamente de Y<sub>i</sub>. El mínimo de  $\overline{\theta}^*$  puede ser obtenido minimizando cada  $\overline{\theta}^*$ i separadamente con respecto a cada Y<sup>\*</sup><sub>i</sub>, i=1,2,...,n.

Cada Y<sup>\*</sup><sub>i</sub> puede ser obtenido por los métodos discutidos en Young (1985), según sea el nivel de medición de la variable y si es discreta o continua. Estos métodos minimizan a

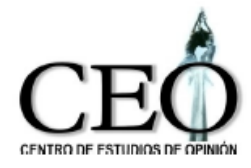

#### UNIVERSIDAD DE ANTIOQUIA FACULTAD DE CIENCIAS SOCIALES Y HUMANAS CENTRO DE ESTUDIOS DE OPINIÓN

 $\theta^*$  para cualquier tipo de medición. Los datos optimalmente cuantificados son normalizados antes volver a la etapa 1. Las etapas 1 a 3 son iteradas hasta obtener convergencia.

El procedimiento cuenta con cuatro tipos de transformaciones: OPSCORE, MONOTONE, UNTIE, LINEAR y SPLINE. Cada transformación impone diferentes conjuntos de restricciones sobre los nuevos valores de las variables cualitativas.

La transformación OPSCORE asigna valores a cada clase (nivel) de la variable. El procedimiento empleado es el método de valoración óptima de Fisher (1938). OPSCORE es apropiado para variables nominales y la valoración final conserva la pertenencia de las observaciones en la categoría.

La transformación MONOTONE transforma las variables cualitativas monótonamente por medio de la transformación secundaria de mínimos cuadrados monotónicos de Kruskal y Shepard (1974). Esta transformación es apropiada para variables ordinales. La valoración final conserva débilmente el orden y la pertenencia a la categoría, en el sentido de que permite empates entre categorías.

La transformación UNTIE emplea la transformación primaria de mínimos cuadrados de Kruskal y Shepard (1974) para valorar variables ordinales. La valoración final conserva débilmente el orden pero no la pertenencia a la categoría.

La transformación LINEAR es apropiada para variables de intervalo y efectúa una transformación lineal (cambio de origen y escala) sobre ellas.

La transformación SPLINE está basada en el trabajo de Winsberg y Ramsey (1983).

# **A4. CONSTRUCCIÓN DEL INDICADOR**

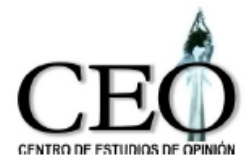

### UNIVERSIDAD DE ANTIOQUIA FACULTAD DE CIENCIAS SOCIALES Y HUMANAS CENTRODE ESTUDIOS DE OPINIÓN

A continuación presentamos el proceso empleado en la construcción de un indicador de calidad de vida de un hogar. La construcción se inicia a partir de la valoración de las categorías de las variables seleccionadas producida por la aplicación del procedimiento PRINQUAL. A continuación, usando el Análisis de Componentes Principales se obtienen los pesos de cada una de las variables sobre el indicador, los cuales corresponden a los elementos del primer vector propio de la matriz de correlación de las variables cuantificadas. Finalmente, para obtener una interpretación más directa del índice de calidad de vida se cambiaría el origen y la escala del indicador de forma tal que el valor resultante para cada familia estuviera entre 0 y 100.